# **CIENCIAS ESPACIALES**

**Publicación Semestral de la Facultad de Ciencias Espaciales (FACES) Universidad Nacional Autonóma de Honduras | Volumen 10, Número 1 Primavera, 2017 ISSN 2225-5249 (Impreso), ISSN 2521-5868 (En Línea)**

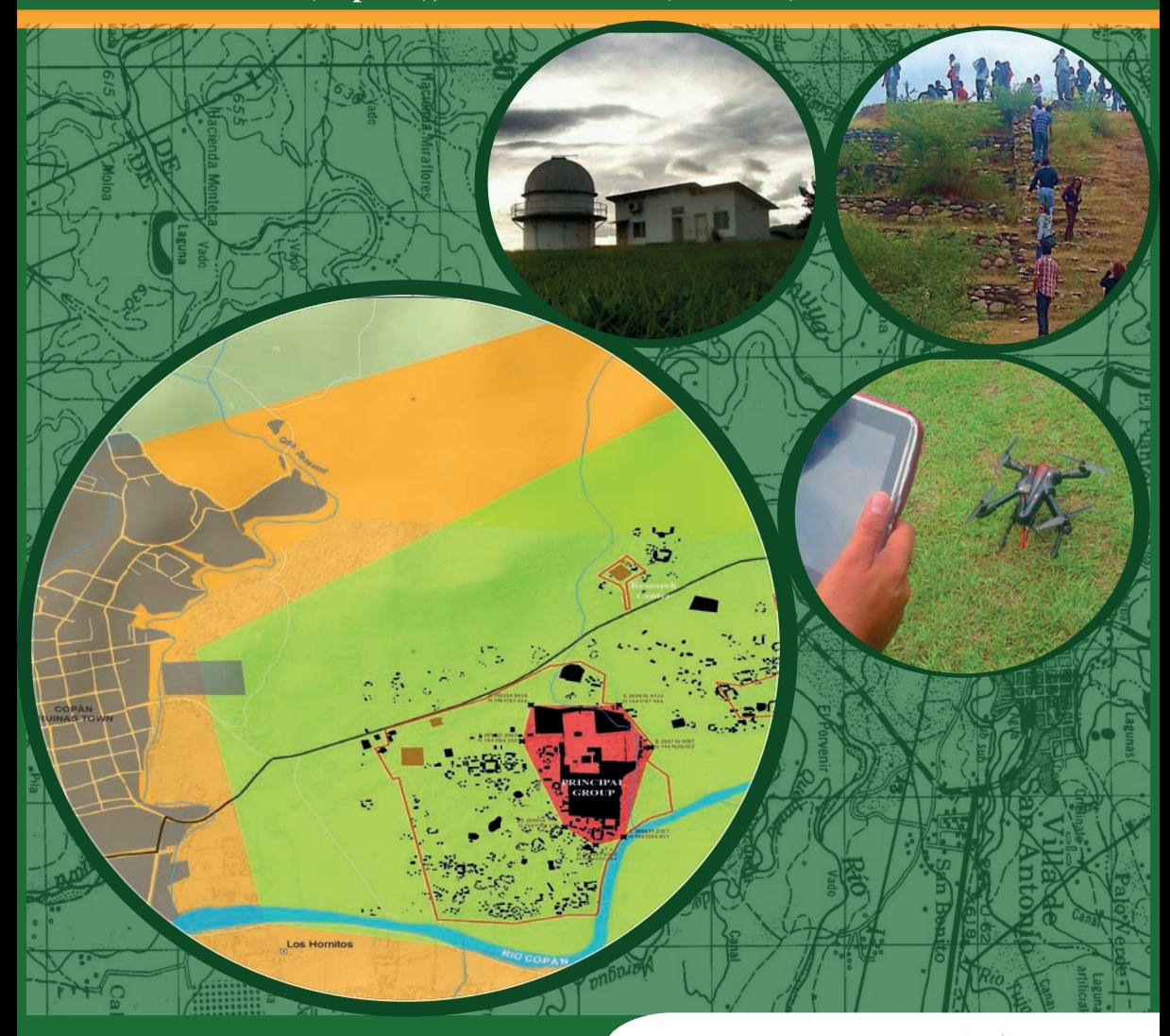

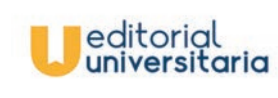

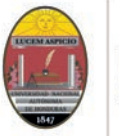

### CIENCIAS ESPACIALES

Facultad de Ciencias Espaciales (FACES) Universidad Nacional Autónoma de Honduras, (UNAH) Tegucigalpa, Honduras

Volumen 10, Número 1 Primavera, 2017. ISSN 2225-5249 (Impreso); ISSN 2521- 5868 (En Línea)

#### Portada:

Seccion de Hoja Cartográfica zona de la Paz, Comayagua, Honduras con Mosaico ilustrativo de los campos de investigación de la Revista Ciencias Espaciales: Astronomía y Astrofísica (Vista de atardecer en el Observatorio Centroamericano de Suyapa, Facultad de Ciencias Espaciales, Universidad Nacional Autónoma de Honduras. Foto: Diego Aceituno); Ciencia y Tecnologías de la Información Geográfica (Mapa de Sitio Maya Copán, Honduras. Elaborado por: Arq. Eduardo L. Moreno); Arqueoastronomía y Astronomía Cultural (Estructura sitio Yarumela. Foto: Eduardo Enrique Rodas); Ciencias Aeronáuticas (prueba del Departamento de Ciencia Aeronáuticas con vehículo aéreo no tripulado cuadricóptero Foto: Ramón Emilio Bueso).

#### Directora

María Cristina Pineda de Carías (Universidad Nacional Autónoma de Honduras, Honduras)

Edición Yessica Yamileth Sosa Reyes (Universidad Nacional Autónoma de Honduras, Honduras)

Consejo Editorial Juan Gregorio Rejas Ayuga (Universidad Politecnica de Madrid, España) Antonio Carías

(Universidad Nacional Autónoma de Honduras, Honduras) Maribel Guerrero

(Universidad Nacional Autónoma de Honduras, Honduras) Eduardo Rodas

(Universidad Nacional Autónoma de Honduras, Honduras) Alex Matamoros

(Universidad Nacional Autónoma de Honduras, Honduras) Ana Ulloa

(Universidad Nacional Autónoma de Honduras, Honduras)

Consejo Científico Dr. Jacopo Fritz (Universidad Nacional Autónoma de México, México) Dr. Francisco Maza Vásquez (Universidad de Alcalá, España) Dr. Stanislaw Iwaniszewski (Instituto Nacional de Antropología e Historia, México) Dr. Alejandro Di Bernardi (Universidad de la Plata, Argentina)

Edición, Arte y Diagramación Editorial Universitaria SEDI UNAH Elizabeth Figueroa M.

Contacto: Dra. María Cristina Pineda de Carías E-mail:mcpinedacarías@gmail.com

Para mayor información, suscripciones, canjes, otros: Página Web: http://faces.unah.edu.hn/revistace/ Correo Electrónico: revista.cespaciales@unah.edu.hn

*Facultad de Ciencias Espaciales El 17 de Abril de 2009, mediante Acuerdo No. CU-O-043-03-2009 el Consejo Universitario de la UNAH creó la Facultad de Ciencias Espaciales en reconocimiento al funcionamiento del Observatorio Astronómico Centroamericano de Suyapa (OACS/UNAH).*

*La Revista Ciencias Espaciales es una publicación semestral de la Facultad de Ciencias Espaciales. El contenido de cada artículo es responsabilidad de su(s) autor(es). La suscripción de esta publicación es gratuita, solamente se cobrará el costo de su envío.*

### Contenido

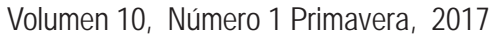

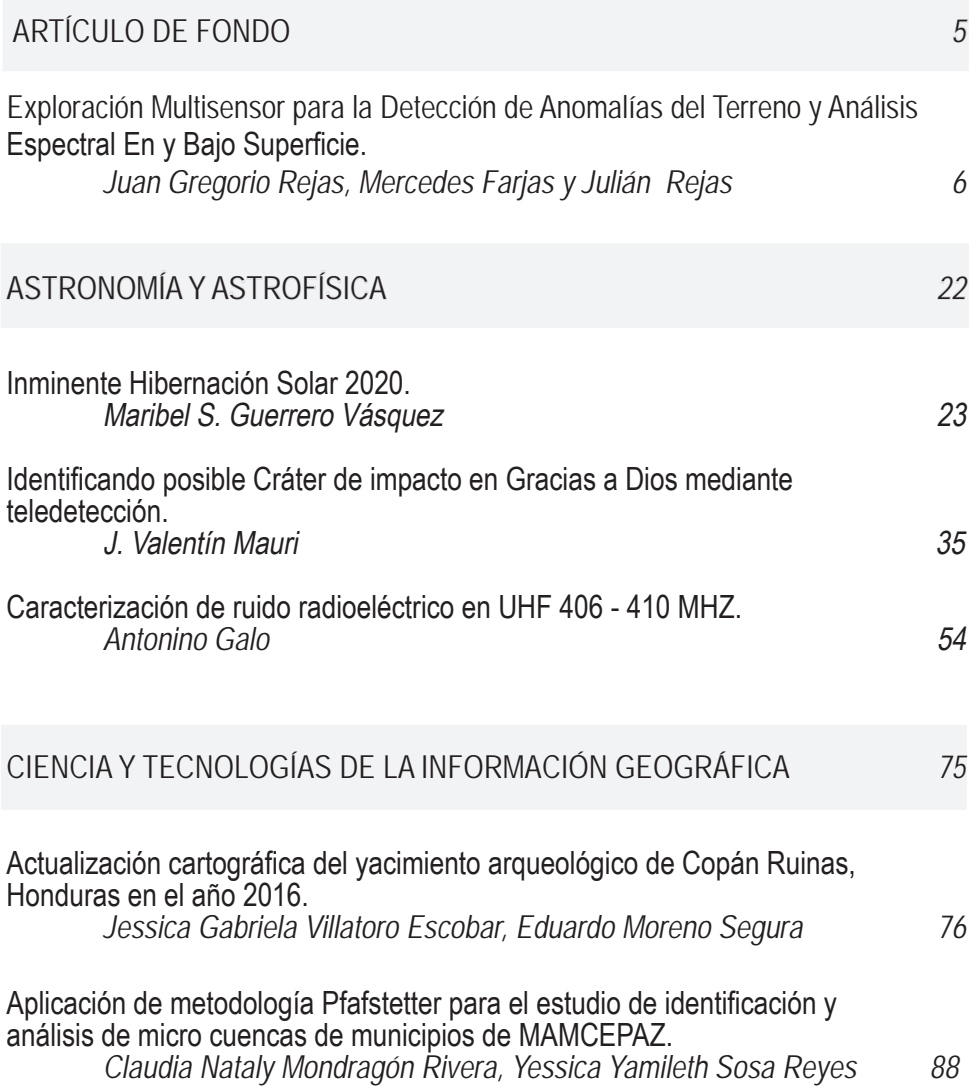

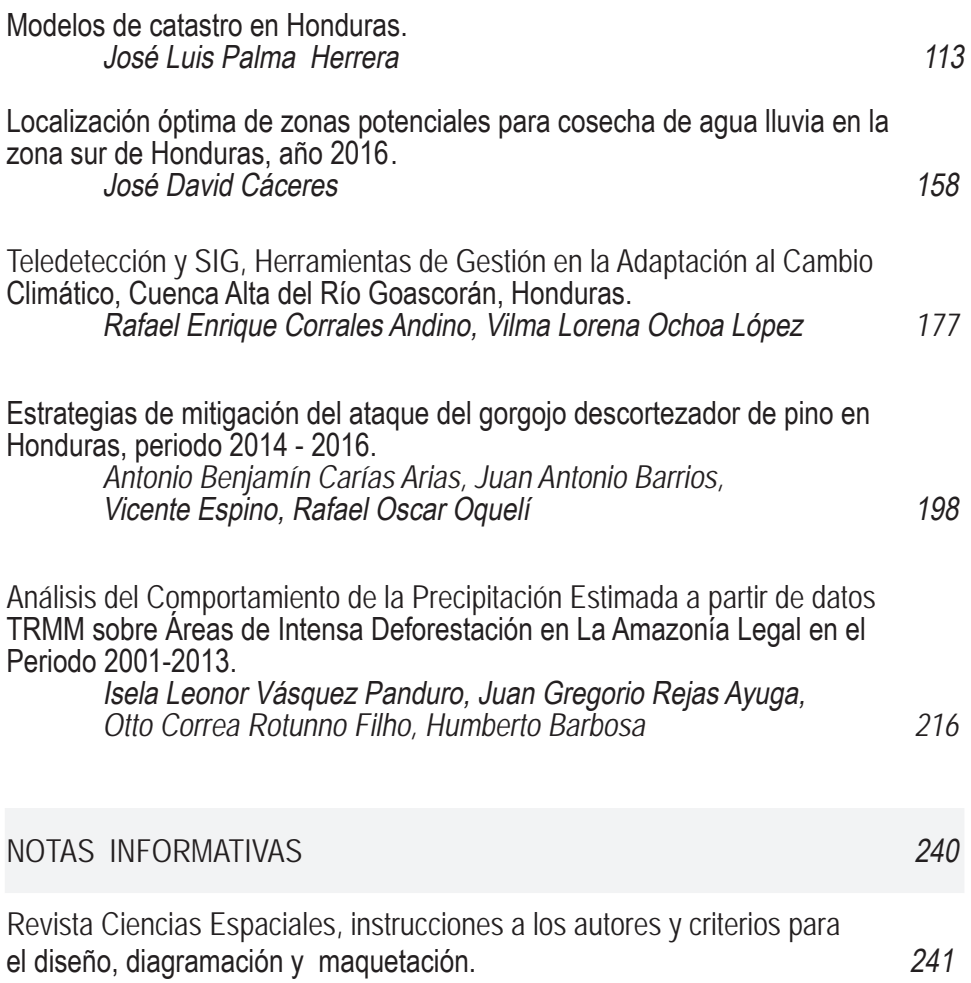

## ARTÍCULO DE FONDO

### Exploración Multisensor para la Detección de Anomalías del Terreno y Análisis Espectral En y Bajo Superficie

 Juan Gregorio Rejas Mercedes Farjas Julián Rejas

#### Resumen

Se ha contribuido en los últimos años desde distintos organismos y centros de investigación al desarrollo de sistemas multisensor orientados a diversas aplicaciones en el segmento civil con potencialidades en la exploración tridimensional del terreno a efectos de localización de evidencias, restos materiales en o bajo superficie. Dichos diseños permiten realizar una inspección completa en el rango del espectro electromágnético del visible e infrarrojo cercano al infrarrojo térmico, capacitando su instalación en diversas plataformas aéreas y terrestres. El sistema dota e integra dispositivos de navegación y orientación (GNSS/INS) lo que posibilita la georeferenciación directa y precisa de la información obtenida. La propuesta de exploración se realiza mediante un radar laser aéreo (Lídar) para la obtención de nubes de puntos 3D, una estructura inclinable lateralmente con tres cámaras visibles de alta definición orientadas para un apuntamiento multiángulo configurable, radioaltímetro de ondas milimétricas y una cabeza giroestabilizada con doble cámara multiespectral en el visible e infrarrojo próximo y térmico. La información adquirida sobre diferentes escenarios es explotada de manera automática mediante métodos y algoritmos propios de teledetección y tratamiento de datos. Entre ellos se propone una nueva técnica de detección a partir de espectrometría de imagen de pequeños objetivos infrarrojos basada en la búsqueda de la mejor proyección de valores fuera de rango sobre un fondo térmico. Este método aporta unos resultados altamente correlacionados con diversas entidades lo que posibilita una prospección automática del terreno, identificación de objetivos potenciales y localización de evidencias en investigaciones científicas sobre diferentes escenarios.

Palabras Clave: Multisensor, 3D-tridimensional, Detección de Anomalías, Localización Evidencias, Escenario.

#### **Abstract**

 $\overline{a}$ 

In recent years, different organizations and research groups have contributed to the development of multi-sensor systems focused to several applications in the civil segment with great potential in the three-dimensional land exploration in the sense of the evidence location and the detection of the buried or semi-buried material remains. These designs allow us a complete inspection in the range of the electromagnetic spectrum of visible and near-infrared thermal infrared, enabling its installation in aerial or ground platforms. The system provides navigation and guidance devices (GNSS/INS) which enables direct and accurate georeferencing of the information extracted. The exploration proposal is made by an aerial laser radar (Lídar) to obtain 3D point clouds, three visible frame high-resolution cameras oriented for a configurable multi-angle pointing, a millimeter-wave radio-altimeter and a head Gyro-stabilized with double multispectral camera in the visible, near and thermal infrared (VNIR-TIR) spectrum. The information acquired on different scenarios is automatically analyzed by remote sensing methods and algorithms. Among them, we propose a new image spectrometry detection technique based on small infrared target based on the search of the best projection of outliers on a thermal background. This method provides results that are highly correlated with different entities for the detection of potential targets and locate evidences in scientific research in different scenarios.

Keywords: Multisensor, 3D three-dimensional, Anomaly Detection, Location Evidence, Scenario.

Juan Gregorio Rejas, (rejasaj@inta.es) Instituto Nacional de Técnica Aeroespacial, INTA.

Mercedes Farjas, Universidad Politécnica de Madrid, UPM. Programa de Doctorado en Ingeniería Geográfica.

Julián Rejas, Universidad Politécnica de Madrid, UPM. Dpto. de Ingeniería y Morfología del Terreno.

Fecha de Recepción: 31 de julio de 2017, fecha de aprobación: 28 de agosto de 2017.

#### 1. INTRODUCCIÓN

Se ha contribuido en los últimos años a diversos desarrollos multisensor orientados a aplicaciones con potencialidades en la exploración tridimensional del terreno a efectos de localización de evidencias científicas, caracterización de coberturas y restos materiales en o bajo superficie, que permiten una inspección completa en el rango del espectro electromagnético del visible e infrarrojo cercano al infrarrojo térmico, capacitando su instalación en diversas plataformas aéreas y terrestres. Este tipo de sistema está pensado principalmente para que la instrumentación sea instalada en plataformas no tripuladas de tamaño medio, lo que condiciona seriamente el tamaño y su peso, si bien, debido a las limitaciones de operación que presentan estas aeronaves por razones de certificación, su uso es aplicable también desde helicópteros u otras plataformas convencionales. No obstante, todos los componentes del sistema son diseñados en base a su peso y tamaño compatibles con la carga de pago de un UAV (Unmaned Aerial Vehicle) medio y plataformas terrestres, de esta forma, es posible aprovechar la experiencia técnica adquirida para su aplicación con menores limitaciones de operación para este tipo de vehículos.

El sistema dota e integra dispositivos de navegación y orientación (GNSS/INS) que posibilitan la georeferenciación directa y precisa de la información obtenida. La exploración se realiza mediante un radar laser aéreo (Lídar) para la obtención de nubes de puntos 3D, una estructura inclinable lateralmente con tres cámaras visibles de alta definición orientadas para un apuntamiento multiángulo configurable, radioaltímetro de ondas milimétricas y una cabeza giroestabilizada con doble cámara multiespectral en el visible e infrarrojo próximo y térmico. El sistema de captación es concebido como una unidad autónoma de fácil engancho mecánico al patín de un Eurocopter 350/355, que no tiene interfaces eléctricas con los sistemas de la plataforma en cuestión. Solo están previstas conexiones con hasta dos unidades de presentación y control (PC portátil / Tablet) operadas desde el control de la plataforma. Es necesario contemplar un enlace de datos para el control de parte de las unidades (Lídar, cámaras fijas, GNSS/INS) de forma remota.

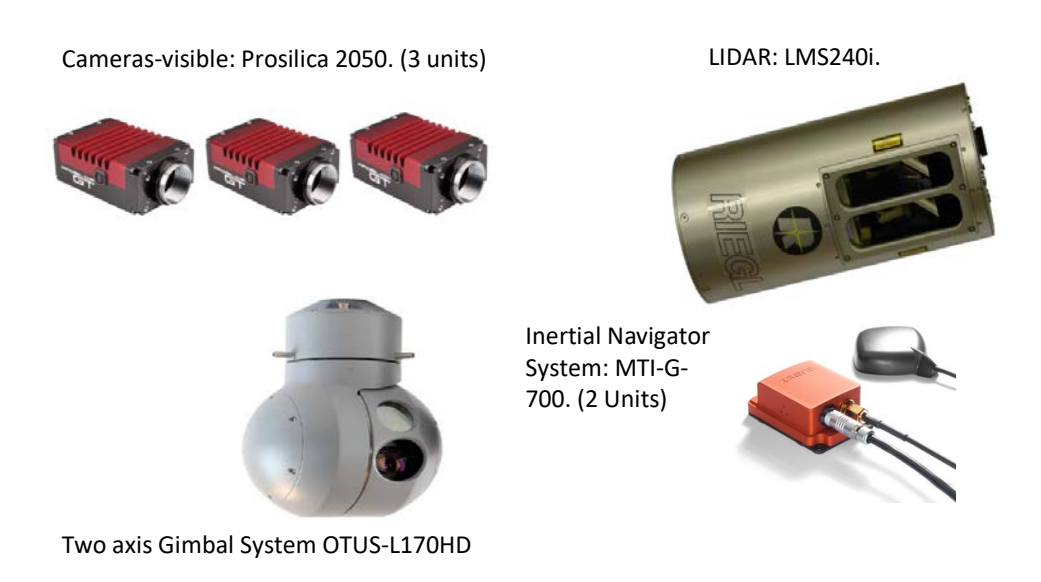

Figura 1. Ejemplo de configuración de carga de pago en un sistema multisensor de exploración del terreno: cámaras fijas (sup-izda), Lidar (sup-dcha.), cámara Gimball multiespectral (inf-izda.) y sistema de posicionamiento y orientación GPS/INS (inf-dcha.)

Una de las técnicas de detección y localización aplicables a partir de datos multisensor es la denominada Detección de Anomalías, en inglés Anomaly Detection (AD). La detección de anomalías espectrales tiene por objeto extraer de manera automática píxeles de imagen que presenten una respuesta significativamente diferente respecto su entorno. Dado que esta técnica asume que no existe conocimiento previo sobre el objetivo o las características estadísticas de los datos, la única opción disponible es la búsqueda de objetos que se diferencien del fondo. En general, la detección de anomalías se aplica cuando los modelos disponibles no son ni objetivos ni confiables, cuando los datos de verdad terreno no están disponibles para la calibración de firmas espectrales, o cuando se sabe poco sobre el tamaño y forma de los objetivos a detectar.

Técnicas para calcular y detectar respuestas anómalas se han estudiado e implementado desde hace varias décadas en imágenes procedentes de diferentes tipos de sensores (Malpica et al., 2008; Nasrabadi et al., 2008). Distintos métodos se han desarrollado en los últimos años que han supuesto la mejora en el establecimiento de relaciones entre la dimensionalidad de los datos y la optimización

de los procesos de búsqueda (Stein et al., 2002), así como la diferenciación subpíxel de la mezcla espectral y su implicación en las respuestas anómalas (Bar et al., 2010; Harsanyi, 1993; Rejas et al. 2014).

Se presenta en este trabajo un método de localización denominado Detector de Anomalías de Fondo Térmico (DAFT) que supone un enfoque novedoso y permite discriminar anomalías respecto fondos segmentados en diferentes grupos de longitudes de onda del espectro, explotando la potencialidad de separación entre el espectro electromagnético reflectivo y emisivo, posibilitando la localización de evidencias en o bajo superficie. Se ha estudiado así mismo, la eficiencia de los principales algoritmos de detección de anomalías, contrastando los resultados del algoritmo RX (Reed y Xiaoli, 1990) adoptado como estándar por la comunidad científica, con el método DAFT, con el método UTD (Uniform Targets Detector), método SSRX (Subspace RX) y método basado en proyecciones de subespacios de imagen OSPRX (Orthogonal Subspace Projection RX) (Chang, 2007).

Otro aspecto relevante en el trabajo que se presenta ha sido establecer relaciones que permitan conectar las anomalías detectadas con la información real del terreno que aportan, es decir, información relacionada con la respuesta anómala más allá de ser producto de una diferenciación significativa respecto de un fondo. Interesa por lo tanto conocer qué información nos proporciona la respuesta anómala detectada y caracterizar en qué condiciones y escenarios se produce.

#### 2. CALIBRACIONES Y CORRECCIONES GEOMÉTRICAS

Las correcciones geométricas y la georreferenciación de los datos adquiridos deben considerarse desde dos aspectos diferentes, las calibraciones internas (Orientación Interna) y las calibraciones externas (Orientación Externa). En este apartado se describen los procesos de calibración geométrica seguidos.

#### 2.1. Orientación Interna

La orientación interna de cámaras normalmente es determinada mediante procesos de calibración de laboratorio. Las condiciones en el laboratorio no son las mismas que durante la operación. En vuelo la altitud habitualmente produce las condiciones térmicas son más frías fuera que dentro de la plataforma, hecho que produce unas

deformaciones en las lentes. Meier (1978) realizó una investigación teórica cuyo objeto eran los cambios en la distancia focal en los sensores basados en una óptica (Tabla 1).

|                                  | Lentes en atmósfera libre |                 |
|----------------------------------|---------------------------|-----------------|
| Altura de vuelo                  | 6 km                      | $14 \text{ km}$ |
| Cámara gran angular f=152 mm     | $-47 \mu m$               | $-80 \mu m$     |
| Angulo normal de cámara f=305 mm | $-110 \mu m$              | $-172 \mu m$    |

Tabla 1. Cambio de la distancia focal dependiendo de la altura de vuelo (Jacobsen, 2002).

En general los valores han sido confirmados por test empíricos. El mismo problema existe con el punto principal. La medida de las aberraciones geométricas de las cámaras del sistema de captación es posible realizarla en colimadores ópticos, si bien, se pueden resolver así mismo y en su conjunto unido al resto de parámetros de orientación interna (POI) de los sensores, mediante el Método de Autocalibración. En este sentido, se ha podido comprobar cómo la caracterización interna del sensor, con especial peso de la sincronización con el sistema inercial, resulta crítica para poder alcanzar niveles de precisión adecuados a las aplicaciones potenciales del sistema de captación multisensor.

La autocalibración consiste en un ajuste simultáneo de un conjunto de imágenes en el que como incógnitas aparecen: (i) coordenadas de los puntos, (ii) orientación externa de los puntos de toma y (iii) los parámetros internos de la cámara; y donde, en principio las únicas medidas que se tienen corresponden a las realizadas sobre las imágenes. Se trata, sin embargo, de un modelo de calibración abierto en el que se pueden añadir otros tipos de medidas y nuevos conjuntos de incógnitas.

Antes de discutir el modelo matemático hay que notar que es necesario incorporar en el proceso de autocalibración el solape de imágenes con estructuras lineales rectas, algunos puntos homólogos y de control para estimar los parámetros antes mencionados. La relación entre puntos pertenecientes a una recta y los correspondientes puntos en el espacio objeto es modelado mediante la geometría epipolar. En el espacio imagen, las líneas pueden ser definidas por una secuencia de puntos intermedios a lo largo de la línea. Es entonces cuando estos puntos se pueden medir monoscópicamente.

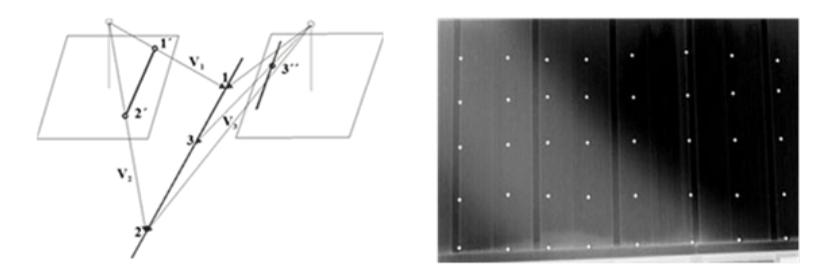

Figura 2. Geometría epipolar que opera en Autocalibración (izquierda) y ejemplo de toma de datos umbral izados en Orientación Interna de cámaras y sensores ópticos.

Con este planteamiento tenemos tres vectores que intervienen en la formación del modelo matemático de calibración:

- V1, vector conteniendo el centro perspectivo y el primer punto en la línea del espacio objeto.
- V2, vector conteniendo el centro perspectivo y el segundo punto en la línea del espacio objeto.
- V3, vector conteniendo el centro perspectivo y un punto intermedio en la línea imagen, de tal manera que se consideran a los tres vectores coplanarios. Así:

En el ajuste de haces con autocalibración mediante el modelo matemático obtenido, son considerados los parámetros de deformación/distorsión interna (Parámetros de Orientación Interna) y externa (Parámetros de Orientación Externa), así como las correlaciones que se producen entre ellos.

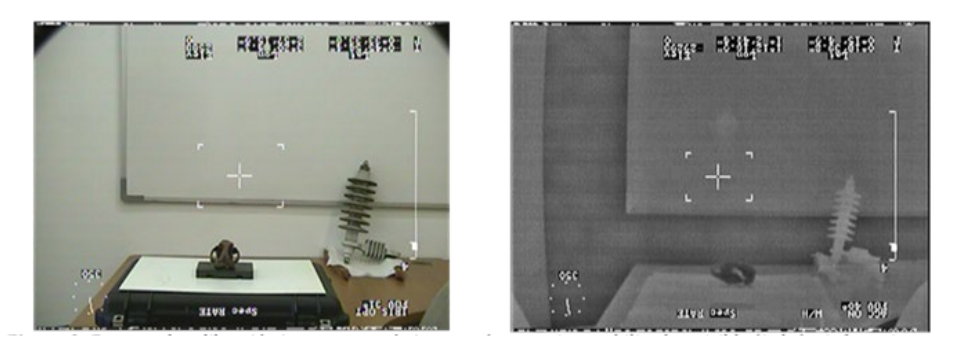

Figura 3. Ensayos de calibración interna geométrica con cámaras, visible (izquierda) e infrarroja (derecha). Se observa (derecha) la distorsión radial acusada en la cámara infrarroja y su gran sensibilidad térmica.

#### 2.2. Orientación Externa

El interés de los sistemas inerciales en georreferenciación de imágenes y datos Lídar es que pueden potencialmente proporcionar de manera directa los parámetros de orientación exterior (POE) de sensores instalados en plataformas aeroportadas. Para que resulte operativo el sistema de captación multisensor formado por sensores ópticos, cámaras matriciales, Lídar, y cámaras giroestabilizadas, junto con subsistemas inerciales GNSS/IMU de posicionamiento y orientación, es necesario primeramente integrar (analítica y electrónicamente) y seguidamente o en un procedimiento global, calibrar en condiciones de operación los distintos subsistemas que intervienen (Rejas et al., 2003). Una de las tareas más críticas es la determinación del alineamiento de las unidades de medida inercial (IMU) respecto de los sensores ópticos, conocida como calibración de boresight, de especial complejidad en escáneres lineales, Lídar y cámaras giroestabilizadas con apuntamiento autónomo a la plataforma aérea.

El objetivo que se persigue con esta calibración es poder modelizar la geometría perspectiva de cada línea o matriz del detector (modelo del sensor), modelizar el movimiento de la plataforma a lo largo del vuelo (modelo de plataforma) y calcular los parámetros de calibración de ambos modelos. Esta tarea resulta especialmente compleja en sensores Lídar y en cámaras giroestabilizazas, ya que su geometría de adquisición menos rígida en comparación con cámaras matriciales y la redundancia estadística necesaria en cada pasada o eje de adquisición de datos, dificulta el cálculo de parámetros de orientación externa para cada línea de imagen barrida.

Por este motivo, la aplicación de correlación automática de imagen se presenta como un método que permite obtener resultados satisfactorios en estos casos.

La calibración de boresight consiste en determinar la matriz de orientación de los marcos de referencia de los sensores ópticos respecto a los marcos de referencia de los sistemas inerciales GNSS/IMU, en base a tres ángulos en la misma secuencia de giros de estos y tres vectores de posición para cada uno de los ejes en un sistema tridimensional. La calibración de boresight se determina en ensayos y vuelos en condiciones reales de operación sobre áreas o polígonos de Test espacialmente caracterizadas, adquiriendo datos de todos los sistemas que intervienen y formando un bloque global con el conjunto de imágenes y datos inerciales tomados.

#### 3. PROCESO DE DATOS Y EXPLOTACIÓN DE LA INFORMACIÓN, LOCALIZACIÓN DE EVIDENCIAS

La información adquirida sobre diferentes escenarios es explotada de manera automática mediante métodos y algoritmos propios de teledetección y procesamiento de datos, tanto geométrico como radiométrico. Se expone a continuación las principales características en la estrategia del tratamiento y la extracción de la información a partir de los datos capturados por el sistema multisensor, siendo el nexo en común en todos los métodos implementados la automatización de los procesos.

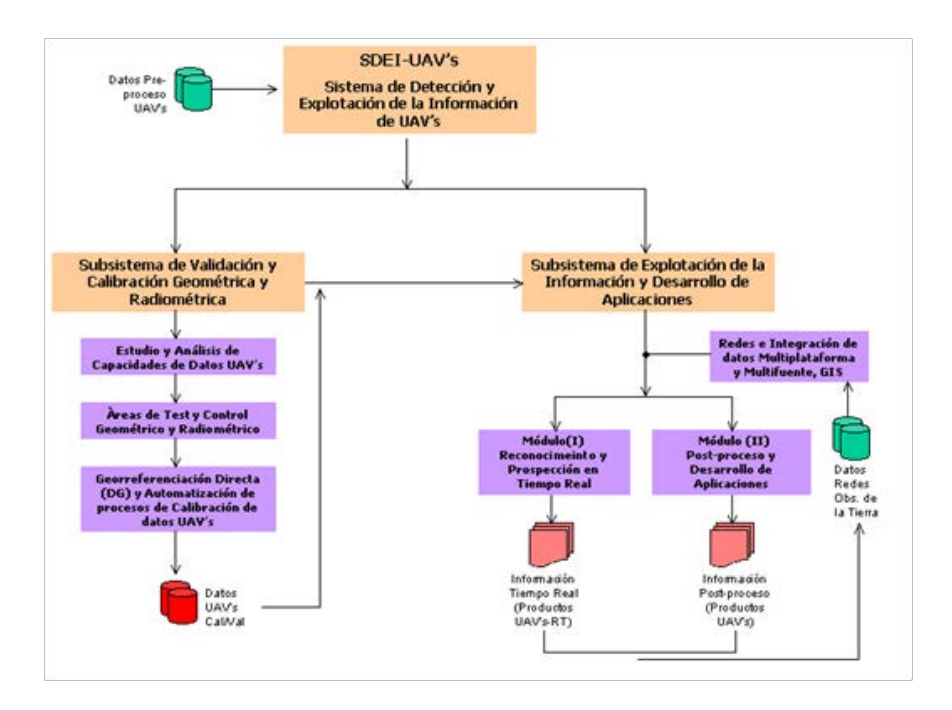

Figura 4. Flujo de Procesado de datos en un sistema multisensor de exploración del terreno.

#### 3.1. Georreferenciación Directa

La condición necesaria de automatizar los procesos de adquisición y análisis de datos en aplicaciones de localización y seguimiento del sistema multisensor de captación, requiere inevitablemente de una georreferenciación de forma directa a partir de parámetros externos que permitan detectar y proyectar el elemento de interés localizado sobre el terreno. Se describe en este apartado el conjunto del sistema desarrollado que unido al modelo matemático de colinealidad implementado y calibrado (interna y externamente), permiten la Georreferenciación Directa de todos los sensores independientemente de su estrategia de toma de datos. El sistema es dotado de varias unidades inerciales y GNSS para ejecutar esta tarea que se contempla en tres aspectos diferentes:

Una INS (Inertial Navigation System) es instalada en cuerpo del Lídar y este dispone de una señal de sincronismo con el reloj del GPS lo que permite fusionar y sincronizar los datos de ambos con el objeto de obtener la nube de puntos en coordenadas en un marco de referencia terrestre tridimensional.

• Otra INS se fija en la estructura que soporta las cámaras fijas, paralela a la cámara cenitales. También es posible la sincronización con el reloj del GPS para la posterior fusión de datos.

• La cabeza giroestabilizada suele llevar incorporada su propia IMU (Inertial Measurement Unit) y admite la entrada de un GPS externo con lo que se obtiene la información de vídeo georreferenciada de forma directa.

#### 3.2. Extracción de la Información mediante la Detección de Anomalías del Terreno

Entre los distintos métodos de explotación de los datos adquiridos diseñados e implementados para un sistema multisensor, se propone una nueva técnica de detección de pequeños objetivos basada en la búsqueda de la mejor proyección de valores fuera de rango sobre fondo térmico a partir de ficheros de imagen multifuente fusionando los adquiridos individualmente por cada sensor del sistema. Este método, genéricamente denominado Detección de Anomalías, se particulariza en el denominado Detector de Anomalías por Fondo Térmico o DAFT en sus siglas (Rejas et al., 2014) que aporta unos resultados altamente correlacionados con diversas entidades, lo que posibilita una prospección automática del terreno, identificación de objetivos potenciales y localización de evidencias en investigaciones científicas sobre diferentes escenarios.

Se han contrastado además los resultados con otros métodos de detección de anomalías como RX (Reed y Xiaoli, 1990) adoptado como estándar por la comunidad científica, método UTD (Uniform Targets Detector), método SSRX (Subspace RX) y método basado en proyecciones de subespacios de imagen OSPRX (Orthogonal Subspace Projection RX).

La experimentación desarrollada se ha llevado a cabo con distintas escenas del espectro visible, infrarrojo cercano y térmico agrupadas en escenarios diferentes, buscando con ello considerar la mayor diversidad posible de fondos espectrales y el mayor rango de longitudes de onda. Las escenas utilizadas responden a dos test y están ubicadas en áreas de estudio de Alcalá de Henares y Torrejón de

Ardoz (Test ALC) y de Mara-Belmonte de Gracián, en Zaragoza (Test SEG). Se han definido escenarios de experimentación considerando la presencia en ellos de tipos de objetivos anómalos diferentes y fondos espectrales distintos también. Los métodos de detección de anomalías aplicados, bajo la estrategia común en todos ellos de probarlos con todos los canales de imagen sin ruido y por puertos separados del espectro electromagnético en el VNIR. SWIR y TIR.

#### 4. MÉTODO DE EVALUACIÓN

Una pregunta práctica de suma importancia a plantearse para responder en relación sobre la eficacia del sistema de explotación de la información es dónde establecer el umbral para mantener pequeño el número de errores de detección (objetivos erróneos y falsas alarmas). Un alto índice de falsas alarmas desperdicia fuentes de procesamiento y reporte, y puede dar lugar a una sobrecarga del sistema. De hecho, existe siempre un compromiso entre la elección de un umbral bajo para aumentar la probabilidad de detección Pd (objetivo) y un umbral elevado para mantener la probabilidad de falsa alarma baja Pf.

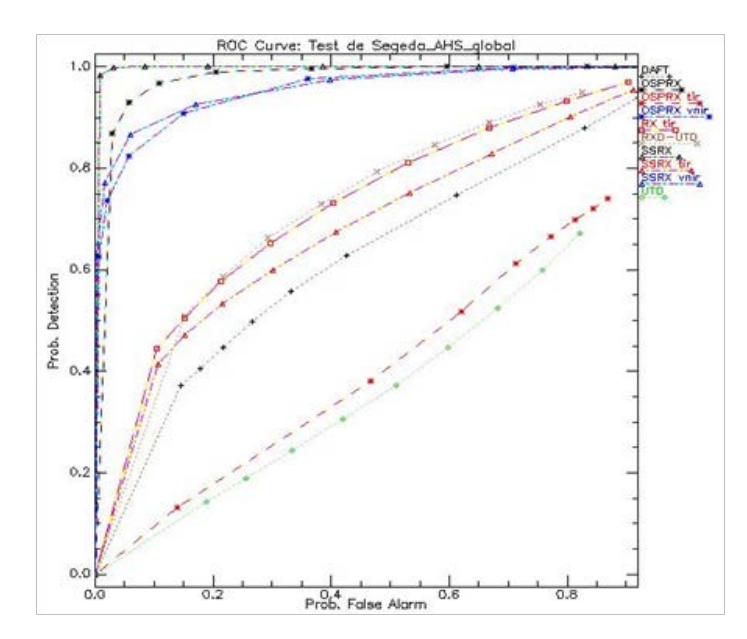

Figura 5. Ejemplo de curvas ROC para el test SEG y todos los métodos aplicados (RX, RXD-UTD, OSPRX, SSRX y DAFT) por puertos del espectro electromagnético: significado de subíndices: vnir - espectro visible e infrarrojo cercano, tir - espectro térmico.

Para un determinado detector, la relación entre la Pd y Pf puede ser analizada por la curva Característica de Operación del Receptor (Fawcett, 2006), usualmente conocida por sus siglas en inglés ROC–Receiver Operating Characteristic, que plotea Pd (η) frente a Pf (η) en función del umbral -∞<η<∞. En este trabajo se ha aplicado este método bien conocido, utilizando el área bajo la curva ROC o AUC (Area Under the Curve) como indicador para evaluar los distintos métodos de detección de anomalías.

#### 5. RESULTADOS Y DISCUSIÓN

#### 5.1. Test ALC

El 15% de las escenas de imagen del test ALC está compuesto por suelo desnudo, un 1.5% de lámina de agua, un 6.4% de masa forestal y otro 15% de vegetación rala o incipiente, existiendo amplias coberturas geométricas de asfalto y hormigón. Las anomalías de valor más alto se corresponden principalmente con cubiertas metálicas de edificios, de PVC y de fibra de carbono, y en menor medida de teja.

En el test de INTA-Alcalá de Henares todos los métodos obtienen una alta probabilidad de detección, salvo OSPRX y UTD. Los mejores resultados son obtenidos por SSRX, seguido de OSPRX y DAFT, prácticamente equiparados con un AUC de 0.999 y 0.998 respectivamente.

#### 5.2. Test SEG

En el análisis ROC en el test SEG (Figura 4) volvemos a obtener un patrón que se repite, el método que mayor probabilidad de detección ofrece es SSRX con un AUC de 0.999, seguido de OSPRX con un AUC de 0.981 y algo por debajo sus respectivas variantes en el visible e infrarrojo cercano. Agrupados por encima de la diagonal les siguen las variantes térmicas de RX y SSRX, y DAFT, por este orden, con un AUC alrededor de 0.7. Los peores resultados, con una probabilidad de detección de verdaderos positivos menor que de falsas alarmas, es para OSPRX y UTD.

DAFT en SEG arroja unos patrones muy marcados sobre elementos enterrados, correspondiéndose con restos de edificaciones semienterrados y otras estructuras contemporáneas creadas por el hombre. De esta manera, superficies particulares pueden caracterizarse en virtud de la anomalía espectral asociada con estructuras que permanecen ocultas bajo el terreno o la vegetación y que en otras áreas del espectro distinto al emisivo se comportan de una manera más homogénea (Rejas, 2014), por lo tanto menos aptas para diferenciar valores atípicos.

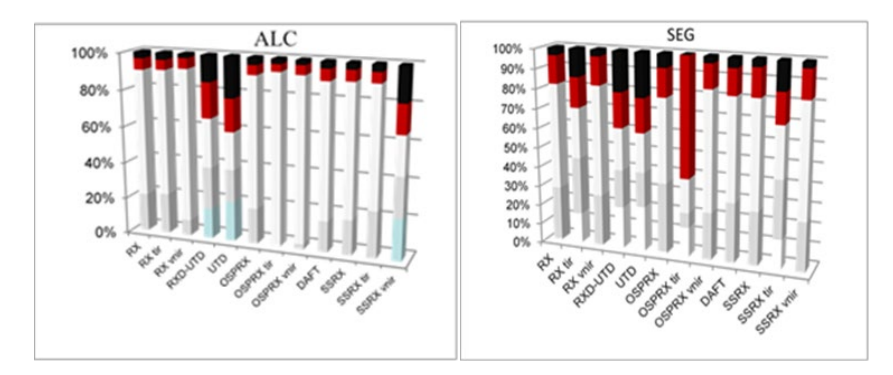

Figura 6. Resultados globales en % de detección de anomalías para todos los métodos aplicados (RX, RXD-UTD, OSPRX, SSRX y DAFT) por puertos del espectro electromagnético: significado de subíndices: vnir - espectro visible e infrarrojo cercano, tir - espectro térmico.

#### 6. CONCLUSIONES

Se ha presentado el potencial de exploración multisensor a partir de Lídar, cámaras fijas y cámaras giroestabilizadas visibles e infrarrojas, orientado a diversas aplicaciones entre las que se encuentra el potencial uso en la exploración tridimensional del terreno a efectos de localización de evidencias científicas. Los primeros resultados obtenidos en las experiencias iniciales de integración de un sistema multisensor han sido satisfactorios, si bien se ha comprobado la necesidad de considerar la calibración de los sistemas ópticos tanto internas como externas, y de realizar ensayos de test bifrecuencia GNSS para obtener en un proceso riguroso los parámetros de orientación que permitan una localización precisa bajo las máximas prestaciones de los sistemas inerciales.

Se ha evaluado el comportamiento de diferentes métodos de explotación de la información adquirida, entre ellos diversos detectores de anomalías sobre espacios o escenarios de diferente complejidad. Los resultados obtenidos por el método propio DAFT, demuestran la mejora en la definición cualitativa de las anomalías que identifican a objetivos diferentes en o bajo superficie del terreno o de la vegetación. DAFT ha obtenido resultados equiparables en probabilidad de detección de verdaderos positivos a los métodos más eficaces, a lo que se añade

la mejora de detectar anomalías cualitativamente diferentes, incluso de materiales muy absortivos, demostrando una gran eficacia, lo que facilita su implementación en un sistema de explotación de la información proyectada de forma automática en un marco geográfico operativo.

#### **REFERENCIAS**

- Bar, D.E., Wolowelsky, K., Swirski, Y., Figov, Z., Michaeli, A., Vaynzof, Y., Abramovitz, Y., Ben-Dov, A., Yaron, O., Weizman, L. and Adar, R. (2010). Target Detection and Verification via Airborne Hyperspectral and High-Resolution Imagery Processing and Fusion. IEEE Sensors Journal Vol. 10, No. 3.
- Chang C.I. (2005). Orthogonal subspace projection (OSP) revisited: a comprehensive study and analysis. IEEE Transactions on Geoscience and Remote Sensing, vol. 43, no. 3, pp. 502–518.
- Fawcett, T. (2006). An introduction to ROC analysis. Pattern Recognition Letters, 27: 861–874.
- Harsanyi, J.C. (1993). Detection and classification of subpixel spectral signatures in hyperspectral image sequences. Ph.D. dissertation, Dept. Elect. Eng., Univ. Maryland-Baltimore County, Baltimore USA.
- Jacobsen, K. (2002). Calibration aspects in direct georeferencing of frame imagery. Integrated Remote Sensing at the Global, Regional and Local Scale, ISPRS Comission I, 10-15 November 2002, Denver, CO USA.
- Malpica, J. A., Rejas, J. G. and Alonso, M.C. (2008). A projection pursuit algorithm for anomaly detection in hyperspectral imagery. Pattern Recognition, V. 41, Páginas (14) 3313-3327, Editorial Elsevier Ltd. ISSN 0031-3203.
- Nasrabadi, N.M. (2008). Multisensor joint fusion and detection of mines using SAR and Hyperspectral. Sensors. IEEE Conferences, Page(s): 1056–1059.
- Reed, I.S. and Xiaoli, Y. (1990). Adaptive multiple-band CFAR detection of an optical pattern with unknown spectral distribution. Acoustics, Speech and Signal Processing, IEEE Transactions, V.38, Issue: 10, Page(s): 1760 – 1770.
- Rejas, J.G., Martínez-Frías, J., Martínez, R., Marchamalo, M. y Bonatti, J. (2014). Análisis espectral de materiales geológicos en la Cordillera Volcánica Central de Costa Rica y su relación con la detección remota de anomalías. Estudios Geológicos, 70(2): e011. http://dx.doi.org/10.3989/egeol.41711.313.
- Rejas Ayuga, J.G., Gutiérrez De La Cámara, O., Callejo Castellanos P., Gómez Sánchez, J.A. (2003). Experiencias en la integración de los sensores multiespectrales aeroportados AMDC y Daedalus 1268 con un sistema GPS/ INS. Congreso Internacional 5ª Semana de Geomática, Barcelona (España)
- Rejas Ayuga, Juan Gregorio (2014). Detección de Anomalías Espectrales de Fondo Térmico en Aplicaciones de Defensa y Seguridad. II Congreso DESEi+d, Zaragoza (España).
- Stein, D.W.J., Beaven, S.G., Hoff, L.E., Winter, E.M., Schaum, A.P. and Stocker, A.D. (2002). Anomaly detection from hyperspectral imagery. Signal Processing Magazine, IEEE Vol. 19, pp: 58 - 69

# ASTRONOMÍA Y ASTROFÍSICA

### Inminente Hibernación Solar 2020

Maribel S. Guerrero Vásquez

#### Resumen

El Ciclo solar 23º, es el vigésimo tercer ciclo, registrado cuidadosamente desde que iniciaron las observaciones de manchas solares en occidente, en el siglo XVII. En este trabajo se pretende demostrar estadísticamente, la tendencia hacia una hibernación solar, donde pueden ser muchos años en que el Sol no produzca ninguna mancha solar, en este caso específico se estudió la actividad solar final del ciclo 23 y comienzos del ciclo 24. Planteando la tendencia de baja actividad en el Sol y que continuará por varios años, como se ha visto que sucedieron, en los cinco periodos, con espacios aproximados a 200 años o menos cada uno, diversos períodos excepcionales de baja actividad solar durante el último milenio. Estos períodos son: el de Norman (1010) el de Wolf (hacia el año 1300), Spoerer (1500), Maunder (1645 - 1715) y Dalton (1800-1830). Por lo que no resultaría extraño otro acontecimiento característico similar, en un futuro cercano; porque han transcurrido 186 años a la fecha, desde el último mínimo, el de Dalton desde el año 1800 a 1830. Se ha observado que la actividad solar, volvió a descender desde el año 2011 y ocurrió un pequeño rebrote en 2013. Así una buena parte de la comunidad científica espera que cuando finalice este ciclo 24 de manchas solares, es muy posible que el astro entre en hibernación. De seguir con la tendencia a la baja actividad solar, consecuentemente puede bajar la temperatura en nuestro planeta Tierra, como se ha visto en el pasado y arrojada por los resultados estadísticos de esta investigación.

Palabras Clave: manchas solares, actividad solar, ciclo solar, tormentas geomagnéticas, Sol.

#### **Abstract**

The solar cycle 23 °, is the twenty-third cycle began carefully recorded since observations of sunspots in the West, in the seventeenth century. This paper aims to demonstrate statistically, the trend toward a solar hibernation, they can be many years in the Sun no Sunspot does not occur in this case specific study final solar activity cycle 23 and the beginning of the 24th cycle The raising trend low activity in the sun and will continue for several years, as we have seen that occurred in five periods, with an approximate 200 years or less, different exceptional periods of low solar activity during the last millennium. These periods are: Norman (1010), the Wolf (1300), Spoerer (1500), Maunder (1645-1715) and Dalton (1800-1830). So it does not be strange another similar characteristic event in the near future. Because 186 years have elapsed date from the last minimum, Dalton from the year 1800 to 1830. It has been observed that solar activity, became a descender from the year 2011 and occurred small outbreak in 2013. So much of the scientific community expects that when complete this cycle 24 sunspot, it is very possible may start the star can enter a period of hibernation. To continue the trend to low solar activity, therefore it can lower the temperature on our planet Earth, as we have seen in the past and thrown by the statistical results in this research.

Keywords: sunspots, solar activity, solar cycle, geomagnetic storms, Sun.

Maribel S. Guerrero Vásquez. (marsuy3000@gmail.com).Facultad de Ciencias Espaciales Departamento de Astronomía y Astrofísica. Universidad Nacional Autónoma de Honduras.

Fecha de Recepción: 9 de agosto de 2016, fecha de aprobación:11 de octubre de 2016.

 $\overline{a}$ 

#### INTRODUCCIÓN

La presente investigación consiste en encontrar las anomalías del ciclo de mínima actividad solar número 24, porque reflejan la prolongación de ese ciclo al presente. La metodología planeada inicia estudiando primero las manchas solares desde el final del ciclo 23, e inicio del ciclo 24 al 2014. Seguidamente en un estudio estadístico de manchas solares algunos fenómenos dinámicos como las Tormentas Geomagnéticas. Y los tipos de polaridad reflejada como indicadores de la mínima actividad en ese periodo de tiempo. Con los datos obtenidos en los sitios disponibles como el sumario de las regiones solares activas, del NOAA de Hawái, entre otros. En diferentes longitudes de onda o frecuencia de la radiación electromagnética. Se presume que posiblemente se fortalecerá la hipótesis propuesta: "La actividad del actual ciclo solar 24 y el siguiente continuarán en descenso y consecuentemente también la Temperatura en la Tierra". El Sol sobre el horizonte en el planeta Tierra.

### METODOLOGÍA

Para concretar la investigación se buscaron los datos apropiados, para seleccionar y archivarlos, esta información digital finalmente fue obtenida de la página web del MEES Solar Observatory, uno de los observatorios de la Universidad de Hawái Haleakala. Localizados en Maui, Hawái, con una elevación de 3,054 m.s.n.m. aproximadamente. Se utilizaron datos fotosféricos de manchas solares y tormentas geomagnéticas, que coincidieron en fecha con esa actividad solar, del fin del ciclo 23 en diciembre 2007, e inicios del ciclo 24 en enero 2008, hasta el año 2014. Después de encontrar y seleccionar la información se ordenó para hacer los cálculos necesarios y finalizar con las estadísticas, correspondientes a los años de estudio. Finalmente se resumieron tabulados los resultados cuantitativos, graficar y hacer un análisis, de acuerdo a la hipótesis propuesta en la investigación.

#### RESULTADOS

El clico 23 terminó y comenzó el ciclo 24 oficialmente el 4 de enero del 2008, inicio su máximo, con baja actividad, como continuación del mínimo anterior hasta enero 2010 donde se observaron menos de diez manchas y volvió a decaer mucho más a finales del 2010 y comienzos del 2011.

Los meses de febrero 2012, octubre 2013 y agosto 2014 resultaron con cero manchas (Hathaway David 2012) del Centro Marshall para Vuelos Espaciales, NASA). Se puede observar que este ciclo alcanzó la cantidad máxima de 20 manchas, en uno de sus picos superiores, de todos los datos encontrados hasta abril del 2016. En el año 2015 hubo un pequeño rebrote de manchas.

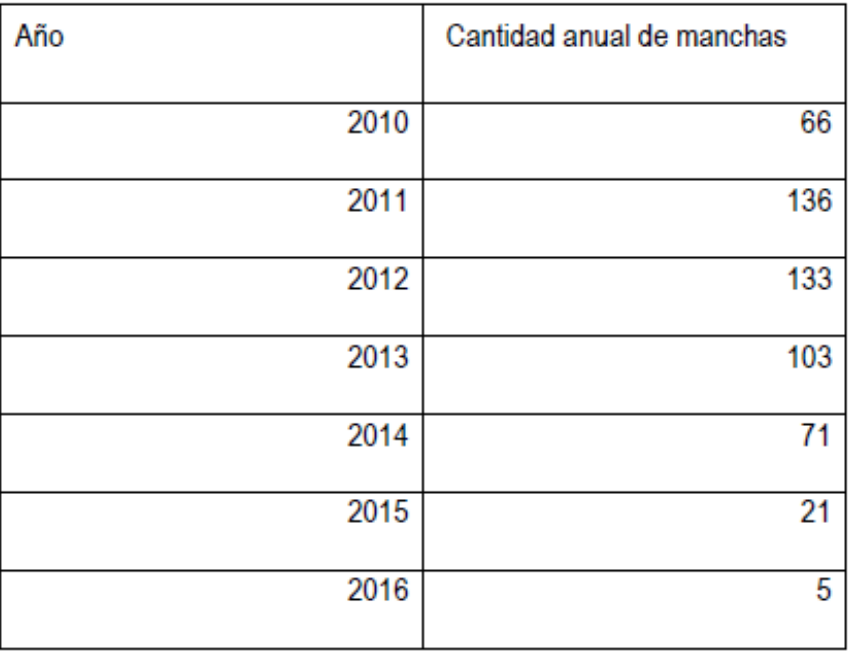

Tabla 1. Cantidad anual de manchas 2010 al 2016

La Tabla 1 muestra el resumen de datos por año. A partir de la cual se han graficado estos datos de manchas solares, correspondientes a enero 2010 hasta abril 2016, la tendencia es bien clara, hacia cero. Los datos resultantes de esta investigación evidencian en la Tabla 1, que los ciclos no tienen la forma de campana de los ciclos anteriores, con una distribución normal, sino que hay muchos picos altos y bajos. Por lo que el promedio de esa curva evidencia lo que podemos esperar en cuanto a la aparición o no de manchas solares.

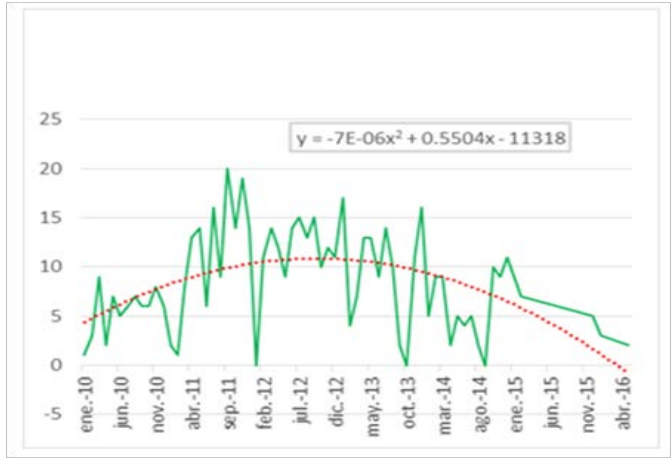

Figura 1. Manchas Solares 2010- 2016 y la tendencia.

El gráfico superior muestra la cantidad de manchas mensuales por año, desde 2010 al 2016 (curva verde). La línea de tendencia logarítmica (en rojo) y la ecuación de la curva. Fuente imagen M. Guerrero 2016

Estudiando la curva de tendencia polinomial, vemos que los siguientes períodos están basados en los datos de eventos pasados desde enero del 2010 hasta los datos recientes de abril 2016. La tendencia nos dice que posiblemente los siguientes ciclos máximos también serán atípicos, con pocas o ninguna mancha solar, con esta predicción estadistica.

| Rango de tiempo donde se observaron picos | Tiempo entre picos |
|-------------------------------------------|--------------------|
| inferiores en la cantidad de manchas      | bajos              |
| Enero 2010 - Dic 2010                     | 12 meses           |
| Diciembre 2010 - Febrero 2012             | 14meses            |
| Febrero 2012 - Diciembre 2012             | 11meses            |
| Diciembre 2012- Octubre 2013              | 10meses            |
| Octubre 2013 - Agosto 2014                | 10meses            |
| Tiempo promedio                           | 11.4meses          |

Tabla 2. Picos inferiores, cantidad de manchas igual a cero.

La tabla anterior resume la desaparición total de manchas solares, representados en los picos inferiores del gráfico de la Figura 1, desde enero 2010 hasta abril 2016.

En seis años de máxima (oficial) baja (real) actividad solar, hubo en promedio cada 11 meses; al menos un día sin ninguna mancha en el Sol. Se puede prever el comportamiento del ciclo de mínima actividad cercana para el año 2020, que bien puede cerrar otro ciclo de periodos más fríos sobre la Tierra, similar a los acontecidos aproximadamente en 200 años cada uno, sin ninguna mancha y bajas temperaturas, similares a los mínimos históricos arriba mencionados. La NASA tiene algunos datos interesantes que indican que la actividad solar está relacionada con el clima, (Pesnell Dean 2011) científico del Observatorio Dinámico Solar (SDO) de la NASA.

La siguiente Figura 2 muestra la gráfica del comportamiento de las tormentas geomagnéticas, otro indicador de la actividad del Sol y la tendencia de la curva en negro hasta 2012. (Guerrero V. Maribel 2012), de seguir bajando, en concordancia con las manchas solares, en una parte amplia del periodo estudiado actualmente. En los cinco periodos históricos de mínima actividad se observaron auroras boreales, o sea que hubo otros eventos solares, dinámicos, pero que no influyeron en las bajas temperaturas registradas.

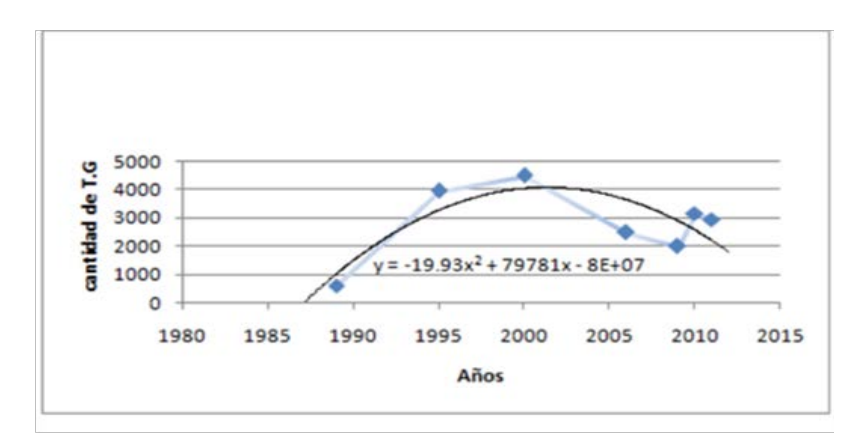

Figura 2. Cantidad de tormentas geomagnéticas (TG) desde 1989 al presente septiembre 2011 y la curva de tendencia polinomial.

Curva del comportamiento de la actividad solar, en el acontecimiento de tormentas geomagnéticas (T: G) y tendencia de perturbaciones del campo magnético de años anteriores y la ecuación de la curva. Fuente M. Guerrero 2012, El Mito del Calentamiento Global.

Con esta tendencia se presume que continuara el descenso de actividad solar en todos los fenómenos atmosféricos del Sol, hasta que lleguemos a un nuevo periodo de bajas temperaturas globales a corto plazo.

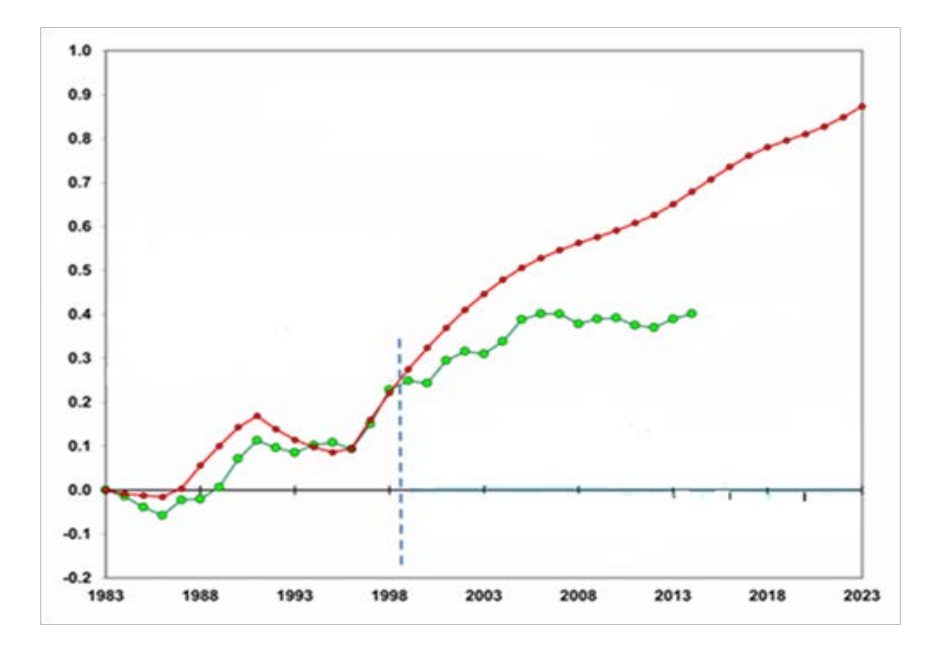

Figura 3. Modelos climáticos VS. Observaciones de Temperatura promedio (°C) de la superficie

El gráfico muestra la curva roja de modelos climáticos promedio y la curva verde de observaciones de temperatura superficial. El eje vertical representa la temperatura en grados centígrados, el eje horizontal representa los años desde 1983 hasta 2023. Fuente //drroyspencer.com, editado por M. Guerrero 2012.

En las curvas del grafico anterior, se puede observar la temperatura media de 1983 a 1995 entre la observada y la modelada. Mientras que los primeros años del acuerdo entre los modelos climáticos y observaciones, el uso de modeladores obligó a creer que su sensibilidad climática, asumida sobre todo en el CO2 era correcta. 1997-2013 una pausa en el calentamiento que sugiere que no se descartan fuentes de calentamiento o enfriamiento natural. Como ha ocurrido en el pasado. Se ve que de 1998 al 2023, la sensibilidad del modelo utilizado fue demasiado alta para compensar la diferencia y ahora los modelos escapan de la realidad porque son muy sensibles y así las predicciones aumentan excesivamente el calentamiento, completamente fuera de la realidad, como se ve en la curva roja de la Figura 4. Mientras que la temperatura observada al presente, en el máximo solamente aumento 0.2 grados centígrados.

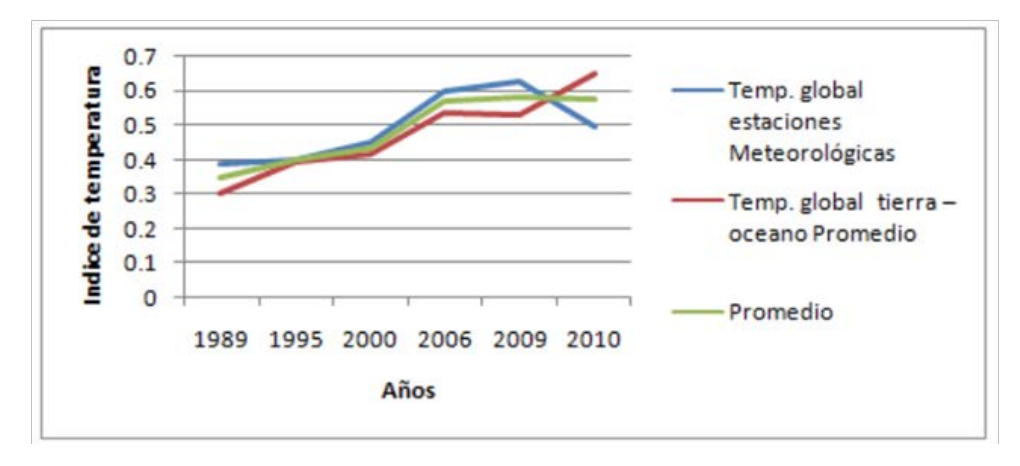

Figura 4. Índices de temperatura global estaciones meteorológicas, global tierra – océano promedio y promedio de ambas.

El gráfico muestra los índices de temperatura Tierra – océano en color azul y estaciones meteorológicas color rojo, desde 1989 al 2010, el promedio en color verde. Fuente M. Guerrero 2012, El Mito del Calentamiento Global

Por otra parte, se ha encontrado por métodos cuantitativos, similitud entre el comportamiento de la actividad solar y el índice de temperatura global promedio (Figura 4) donde las curvas muestran la posibilidad de correlacionar el enfriamiento o calentamiento global de la Tierra, como parte de un ciclo natural. (Guerrero V. Maribel 2012).Y la temperatura promedio se mantuvo constante y ha seguido el mismo comportamiento como se ve en la Figura 4.

Para el ciclo 23 la cantidad máxima fue de 80 manchas y para el ciclo 24 la cantidad máxima no ha pasado de 35 manchas, con varios días sin ninguna macha, ambos datos para los máximos solares. Por eso se le ha llamado en este trabajo máxima actividad anulada (MAA).

En los ciclos de mínima actividad el ciclo 23 ha habido muchos días sin ninguna mancha y aun no se inicia el ciclo de mínima actividad 24, que se prevé según las estadísticas hechas que posiblemente no haya manchas en el disco solar durante ese tiempo.

### **DISCUSIÓN**

A pesar que el máximo solar del ciclo 23 fue superior en cantidad al ciclo máximo actividad 24, que aún no termina. Estadísticamente se ve la tendencia hacia cero manchas, por tiempo más prolongado, ocasionalmente habrá más días sin ninguna mancha. Ya que para el inicio del ciclo 25, posiblemente se verán cambios severos como el descenso de la temperatura superficial de nuestro planeta, de continuar la baja actividad solar o sea la escases de manchas solares.

#### **CONCLUSIONES**

El ciclo anterior 23 presentó dos picos muy altos en el máximo. Y el mínimo fue más prolongado que el del ciclo 22. Vemos que el actual ciclo 24 también presento dos picos, pero mucho más bajos, respecto a la cantidad de manchas del ciclo 23. Los resultados de esta investigación confirman la tendencia hacia cero manchas en el cercano ciclo 25.

En la actualidad somos testigos de un periodo de prolongada y débil actividad del Sol, los máximos han sido realmente imperceptibles y los mínimos con pocas o ninguna mancha solar (mínimos profundos).

Pero de las curvas de tendencia se puede predecir que el Sol va bajando su actividad y que este ciclo MAA, terminará unido a la baja actividad del inicio del próximo ciclo 25; similar al final del ciclo 23 e inicio del 24. Por otra parte, el comportamiento de la temperatura, analizada, también coincide con el comportamiento atípico mostrado por las tormentas geomagnéticas, toda la radiación solar nos llega en forma de luz y calor, debido a la energía cinética (energía asociada a los cambios de velocidad). Estas similitudes en ciclos de actividad solar mínima, prolongados puede contribuir a alcanzar muy bajas temperaturas sobre la Tierra, en un futuro cercano. Se puede prever la similitud, entre el comportamiento estadístico del ciclo de máxima actividada nulada (MAA) y el inicio del siguiente ciclo antes del año 2020, tiempo en el que la Tierra probablemente descenderá mucho su temperatura superficial. Además se suma otra variable al cambio climático y a la temperatura superficial de nuestro planeta, las corrientes oceánicas de convección, que según estudios recientes se han reducido; aun así se ha observado que la temperatura de la Tierra varía constantemente y de manera más drástica con la variación de la actividad solar (T. Ramírez Jenine 2006). De acuerdo a esta investigación se puede

correlacionar la baja actividad solar actual, con las temperaturas casi constantes reales, observadas en el periodo de estudio y de cumplirse la tendencia de baja actividad solar teórica, tendríamos en el umbral otro enfriamiento histórico del planeta Tierra.

#### BIBLIOGRAFÍA

- Are the sunspots really vanishing? Anomalies in solar cycle 23 and implications for long- term models and proxies. Clette, Frédéric; Lefèvre, Laure.
- Declining solar activity in solar cycles 22 and 23 and their inner heliospheric signatures Padmanabhan, Janardhan(abstrac); Ananthakrishnan, Subramaniam; Bisoi, SusantaKumar.
- Empirical Relationship Between CME Parameters and Geo-effectiveness of Halo CMEs in the Rising Phase of Solar Cycle 24 (2011 - 2013).
- Geomagnetic Activity Chart, disponible en http://hirweb.nict.go.jp/sedoss/ geoact.
- Gosling, J.T, 1999, Journal of geophysical research, Volumen 104, p. 12515 a 12524.
- Gopalswamy, N.; Yashiro, S.; Xie, H.; Akiyama, S.; Mäkelä Hathaway, D. H. Flux Transport and the Sun's Global Magnetic Field (Invited), American Geophysical Union, Fall Meeting 2010, abstract #SH41D-01.
- Howard, R. A. et al, 1985, Journal of geophysical research, Vol. 90. Recuperado de: http://www.docstoc.com/docs/58393503/An-Historical-Perspective-to-CME.
- Impact on Earth and Planets, Proceedings of the International Astronomical Union, IAU Symposium, Volume 264, p. 202-209.
- Journal of Space Weather and Space Climate, Volume 2, id.A06.
- Major Eruptive Active Region Based on SDO/HMI Observation. The Astrophysical Journal, Volume 748, Issue 2, article id. 77, 15 pp. (2012). (ApJ Homepage).
- Prediction of solar activity cycles by assimilating sunspot data into a dynamo model. Solar and Stellar Variability Kitiashvili, Irina N.;Kosovichev, Alexander G.
- Solar Active Region Classification and Flare Forecasting American Geophysical Union, Fall Meeting 2010, abstract #SM54A-07.
- Sun, Xudong; Hoeksema, J. Todd; Liu, Yang; Wiegelmann, Thomas; Hayashi, Keiji; Chen, Qingrong; Thalmann, Julia, Evolution of Magnetic Field and Energy in a The Peculiar Behavior of Halo Coronal Mass Ejections in Solar Cycle 24Gopalswamy, N.; Xie, H.; Akiyama, S.; Mäkelä, P.; Yashiro, S.; Michalek, G.
- 39th COSPAR Scientific Assembly. Held 14-22 July 2012, in Mysore, India. Abstract.

### Identificando posible Cráter de impacto en Gracias a Dios mediante teledetección

J. Valentín Mauri

#### Resumen

La Laguna Liwa está ubicada en el Municipio de Puerto Lempira, Depto. de Gracias a Dios a 15° 15' 06" latitud norte y 83° 34' 07" longitud oeste. Tiene un diámetro aproximado de 3.2 Km. Ha sido objeto de escrutinio mediante Teledetección, que es la utilización de la información multi-espectral que los diferentes satélites dedicados a la observación de la superficie terrestre nos brindan. Mediante el uso de software especializado para el procesamiento digital de imágenes en sus diferentes bandas y el uso de datos de radar para la creación de modelos de elevación digital es posible reconocer, si las condiciones de la superficie lo permiten, los diferentes rasgos distintivos que deja en la corteza continental un evento de impacto de asteroide que penetra la atmósfera a híper velocidad. La laguna Liwa, que presenta una estructura de contorno circular, rasgo propio de un cráter de impacto, nos ha brindado la posibilidad de realizar un estudio preliminar mediante Teledetección. No se descarta si la estructura en mención es en contexto, un potencial candidato a ser identificado como cráter de impacto.

Palabras Clave: Teledetección, craterismo de impacto, modelo de elevación digital, pantanos.

### **Abstract**

The Liwa Lagoon is located in the Municipality of Puerto Lempira, Department of Gracias a Dios at 15 ° 15 '06" north latitude and 83 ° 34' 07" west longitude. It has an approximate diameter of 3.2 km. It has been scrutinized by means of Remote Sensing, which is the use of the multi-spectral information that the different satellites dedicated to the observation of the Terrestrial surface gave us. Through the use of specialized software for the digital processing of images in their different

bands and the use of radar data for the creation of digital elevation models it is possible to recognize, if the surface conditions allow it, the different distinguishing features that leaves In the continental crust an asteroid impact event that penetrates the atmosphere at high velocity. The Liwa lagoon which has a circular shape, characteristic of an impact crater, has given us the possibility of carrying out a preliminary study by means of Remote Sensing. It is not ruled out if the structure in mention, in context, is a potential candidate to be identified as impact crater.

Keywords: Remote Sensing, Impact cratering, Digital elevation model, wetlands.

J. Valentín Mauri, (jose.mauri@unah.edu), Depto. de Astronomía y Astrofísica. Universidad Nacional Autónoma de Honduras.

Fecha de recepción: 25 de agosto de 2016, fecha de aprobación: 3 de julio de 2017.

 $\overline{a}$
# INTRODUCCIÓN

El objetivo de la teledetección orientada al craterismo de impacto es proporcionar información útil sobre una posible estructura de impacto en una superficie planetaria previo a una investigación de campo, recolección de muestras o dado el caso donde el acceso puede ser limitado. El principio básico consiste en la recolección, la comprensión y el uso de los datos adquiridos como resultado de la interacción entre la materia (i.e. roca o superficie) y la energía electromagnética (e.g. longitudes de onda infrarrojas). Un conjunto de datos y técnicas de teledetección se han utilizado para determinar: (1) Geología; (2) La morfometría altimetría y topografía; (3) La composición mineral; (4) Las propiedades físicas (p.e. tamaño de partículas, inercia térmica). Diferentes regiones de longitud de onda, como también un conjunto de datos derivados y técnicas de procesamiento de datos pueden ser utilizados para determinar una o varias de las propiedades de superficie antes mencionadas con aplicaciones al estudio de cráteres de impacto (Wright, Tornabene & Ramsey, 2012).

La fotogeología es el uso de datos aéreos u orbitales para ver e interpretar rasgos geológicos y geomorfológicos como los relieves montañosos, afloramientos rocosos, plegamientos y fallas de la corteza continental, campo de la geología estructural. Además, se ha utilizado para la evaluación de cambios dinámicos debido a eventos naturales como las erupciones volcánicas.

En el campo de las ciencias planetarias, la fotogeología, o análisis de imágenes, se ha utilizado para buscar la distintiva estructura circular de un cráter de impacto, asimismo de terrazas y picos centrales dentro de los cráteres grandes y complejos. Varias estructuras de impacto se han encontrado con este método (e.g., Folco et.al., 2010, 2011). Sin embargo, la teledetección por sí sola no puede proporcionar una evidencia definitiva para determinar si es un cráter de impacto, ya que muchas estructuras circulares pueden estar formadas por otros procesos geológicos como, por ejemplo; las dolinas, formaciones kársticas, diapiros salinos y volcanes. (Wright et. al., 2012).

Técnicas de teledetección como el LIDAR y el uso de altímetros de laser visible se han utilizado para la creación de un modelo topográfico de la superficie, el llamado modelo de elevación digital (DEM, por sus siglas en inglés). Uno de los usos principales de estos datos topográficos, particularmente con respecto a aplicaciones planetarias para cráteres de impacto, es la medida de los aspectos morfométricos, tales como profundidad, diámetro, volumen del relleno del cráter y varios aspectos o características del eyecta del cráter (Stewart y Valiant , 2006).

Las propiedades físicas como la rugosidad de la superficie y la composición mineral pueden ser determinados mediante el análisis de la interacción de ciertos rangos del espectro electromagnético con los materiales de la superficie. Mediante datos multiespectrales, hay limitadas combinaciones de colores que se pueden hacer en una escena para enfatizar la variabilidad espectral mineral y litológica. La inspección individual de bandas es necesaria para determinar qué áreas están afectadas por las absorciones a una longitud de onda en particular. Al notar qué bandas muestran la mayor variabilidad, se puede hacer un mapa espectral de primer orden colocando tres de estas bandas en el rojo, verde y azul (R-V-A) (Wright et. al., 2012).

Por medio de la comparación de imágenes satelitales de distintas combinaciones espectrales de los cráteres de impacto tanto de la Tierra como de los demás planetas rocosos del sistema solar es posible determinar descriptivamente las huellas o rasgos característicos que deja un fenómeno de impacto de meteorito en la corteza continental.

El estudio de cráteres de impacto terrestres nos brinda una herramienta fundamental para la comprensión de la formación y evolución del Sistema Solar. Cada cráter de impacto en la Tierra tiene sus propias y únicas características, y nos ayuda a comprender los procesos de impacto y su importancia (Koeberl, 2004).

Es necesario el uso de softwares especializados para el procesamiento digital de imágenes en sus diferentes bandas. En esta investigación se utilizaron el TerrSet Geospatial Monitoring and Modeling System y el 3DEM de Visualization Software LLC (Digital elevation Model). El propósito del procesamiento digital de imágenes es el de resaltar elementos que son difíciles de percibir o no se pueden distinguir directamente en una imagen convencional (true-color). Se utilizaron los datos del ASTER (Advanced Spaceborne Thermal Emission and Reflection Radiometer), El Landsat 4-5 TM (Thematic Mapper), EL Landsat 7-8 ETM (Enhanced Thematic Mapper) y y los datos de elevación digital obtenidos del SRTM (Shuttle Radar Topography Mission).

En el territorio centroamericano aún no se ha reportado el hallazgo de un cráter de impacto a la base de datos de impactos de la Tierra. (http://www.passc.net/ EarthImpactDatabase/index.html.)

Esta investigación está orientada a la búsqueda de un posible astroblema en territorio hondureño.

### **METODOLOGÍA**

La metodología se centra en técnicas de teledetección y geología comparativa mediante el uso imágenes satelitales de distintas combinaciones espectrales. A continuación, se describen los pasos seguidos:

- 1. Definición de características distintivas en un astroblema o cráter de impacto. Entre las características distintivas a definir según las diferentes propiedades que presentan las superficies terrestres sometidas a un impacto y la variada composición mineral que surge de acorde al rango del espectro electromagnético están:
- Las propiedades y características detectables en el Visible al infrarrojo cercano (VNIR) al infrarrojo de onda corta (SWIR).
- Propiedades detectables en el Infrarrojo térmico (TIR), incluyendo del infrarrojo medio al infrarrojo lejano.
- Propiedades y características que resultan del Realce espectral, como el eyecta del cráter.
- Rugosidad y elevación de la superficie a partir de imágenes en microondas (i.e. Radar).
- 2. Descarga sistemática de datos espectrales de los archivos de la agencia estadounidense, U.S. Geological Survey (USGS) y Earth Resources Observation & Science Center (EROS), según el tipo y nombre del orbitador, satélite y/o radar.
- 3. Visita de campo: Esta actividad consistió en un recorrido por el borde y el perímetro circundante de la Laguna Liwa lo que permitió lograr un reconocimiento de los diferentes tipos de vegetación de la zona. Además, se ha podido constatar la presencia de sedimentación palustre y lacustre en el área (Aluvión Cuaternario).

4. Análisis de la información mediante el uso del software especializado para el procesamiento digital de imágenes en sus diferentes bandas. P.e. el TerrSet Geospatial Monotoring and Modeling System y el 3DEM de Visualization Software LLC (Digital elevation Model).

#### Definición de características distintivas

La zona de la laguna Liwa es un humedal. Se encontró tanto zonas parcialmente inundadas como zonas con grado de saturación muy alto. No hay presencia de una superficie rocosa necesaria para un análisis litológico y mineralógico, debido al enterramiento de capa tras capa de sedimentos típicos de los medios palustres formados por la acumulación de materia orgánica casi exclusivamente de origen vegetal además de grava, arena, arcilla y limos.

Con tasas anuales de precipitación de 2.8-3.4 m./año (CIDBIMENA, Análisis de los valores promedio de lluvia anual en Honduras por cada departamento,1966-1985) estas tierras bajas representan una de las regiones más húmedas de la Tierra. Las llanuras aluviales de la costa de la Mosquitia se formaron durante el Cenozoico tardío sobre una masa coalescente de arena deltaica y depósitos de grava derivados de la erosión de las tierras altas del interior con dirección hacia el oeste del territorio. Estos depósitos pueden alcanzar un espesor de hasta 4500 m. en algunas áreas (Rogers, R.D., 1998).

El aumento del nivel del mar durante el Holoceno ha transferido la deposición del abanico distal en alta mar, a una serie de deltas costeros más pequeños a lo largo de la costa moderna. La interacción constante entre el desplazamiento de los cursos fluviales, la fluctuación del nivel del mar y la migración de los deltas ha sido fundamental a lo largo del Cenozoico tardío en la conformación de las amplias llanuras aluviales de la costa de la Mosquitia (Rogers, R.D. Incised meanders of the Río Patuca, stream piracy and landform development of the La Mosquitia, Central America, 1998, pp. 92.)

Debido a esto se procedió a distinguir y reconocer los tipos de vegetación presentes en la zona mediante el uso de diferentes combinaciones espectrales, y relacionar la diferencia de elevación del terreno circundante con los diferentes tipos de vegetación. Se analizó la elevación del lugar por medio de imágenes DEM (Digital Elevation Model). Datos extraídos de la agencia estadounidense, USGS (United States Geological Survey).

A continuación, se describen las características fotométricas de las bandas usadas por landsat 7 en la Tabla 1. Además, se muestran algunas combinaciones comunes de estas bandas aplicadas a Landsat 7. El orden de combinación es rojo, verde, azul (RVA):

| Landsat 7 (ETM+ sensor) | Longitud de onda | Rango del espectro |
|-------------------------|------------------|--------------------|
|                         | (micrómetros)    | electromagnético.  |
| <b>Band 1</b>           | $0.45 - 0.515$   | azul-verde         |
| <b>Band 2</b>           | $0.525 - 0.605$  | verde              |
| <b>Band 3</b>           | $0.63 - 0.69$    | rojo               |
| <b>Band 4</b>           | $0.75 - 0.90$    | Infrarrojo cercano |
| <b>Band 5</b>           | $1.55 - 1.75$    | Infrarrojo medio   |
| <b>Band 6</b>           | $10.40 - 12.50$  | Infrarrojo termal  |
| <b>Band 7</b>           | $2.09 - 2.35$    | Infrarrojo medio   |

Tabla 1. Características fotométricas de las Bandas del Satélite Landsat 7.

Tomado de http://gif.berkeley.edu/documents/Landsat%20Band%20Information.pdf.

### Combinaciones comunes de bandas usadas en Landsat 71 :

l

3,2,1 RVA: Esta composición de color es lo más cercano a una imagen a color verdadero que podemos obtener con el Landsat ETM+ (Enhanced Thematic Mapper plus). Es útil para estudiar los hábitats acuáticos. La desventaja de este conjunto de bandas es que tienden a producir una imagen brumosa.

4,3,2 RVA: Es la composición estándar de "falso color". La vegetación aparece en tonos rojos, las zonas urbanas son de color azul cian, y los suelos varían de marrón oscuro a marrón claro. El hielo, la nieve y las nubes son blancos o cian claro. Los

<sup>1</sup> Tomado de http://web.pdx.edu/~emch/ip1/bandcombinations.html y de http://gif.berkeley.edu/documents/Landsat%20 Band%20Information.pdf

árboles de coníferas aparecerán más en rojo oscuro que las maderas duras. Por lo general, los tonos rojos intensos indican hojas anchas y/o vegetación más sana, mientras que los rojos más claros representan praderas o áreas escasamente vegetadas.

4,5,3 RVA: Esta es más nítida que las dos imágenes anteriores porque las dos bandas de longitud de onda más cortas (bandas 1 y 2) no están incluidas. Diferentes tipos de vegetación pueden definirse más claramente y la interfaz tierra/agua es muy clara. Las variaciones en el contenido de humedad del suelo son evidentes con este conjunto de bandas. Esta es probablemente la combinación de bandas más común para imágenes Landsat.

7,4,2 RVA: La vegetación sana será de un verde brillante y puede saturar en temporadas de crecimiento intenso, las praderas aparecerán verdes, las áreas rosadas representarán el suelo estéril, las naranjas y los marrones representan áreas escasamente vegetadas. La vegetación seca será naranja y el agua será azul. Es útil para estudios geológicos, agrícolas y de humedales. Si hubiera algún incendio en esta imagen aparecerían rojos. Esta combinación se utiliza en las aplicaciones de gestión de incendios para el análisis posterior al incendio de zonas forestadas quemadas y no quemadas. Las praderas aparecen como verde claro.

5,4,1 RVA: Esta combinación de bandas tiene propiedades similares a la combinación 7,4,2, sin embargo, es más adecuada para visualizar la vegetación agrícola.

### RESULTADO DE LOS DATOS DESCARGADOS DE USGS

A continuación, se muestran varios ejemplos de imágenes satelitales que fueron analizadas con software especializado. De los DEM obtenidos mediante altimetría de radar se obtuvo el siguiente modelo de elevación digital:

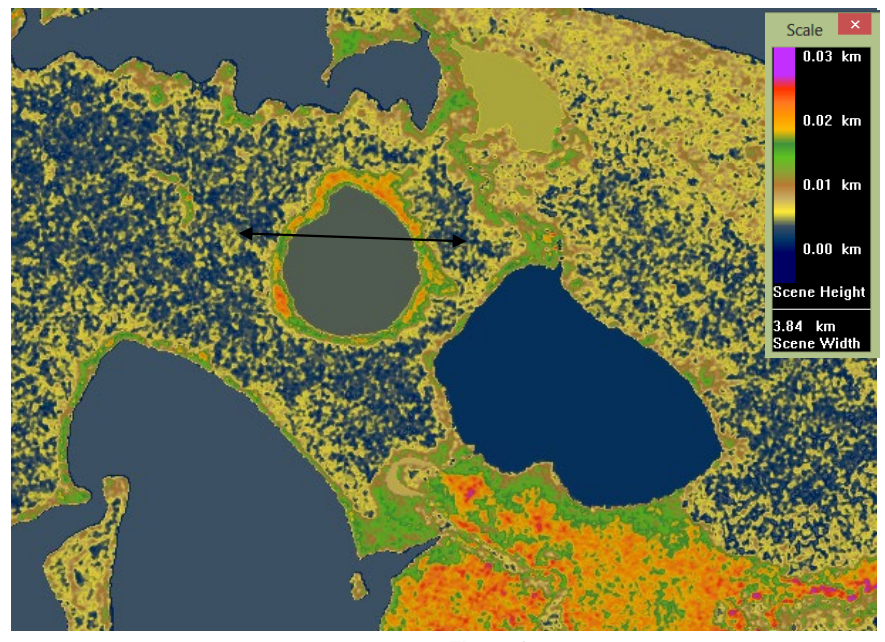

Figura 1.

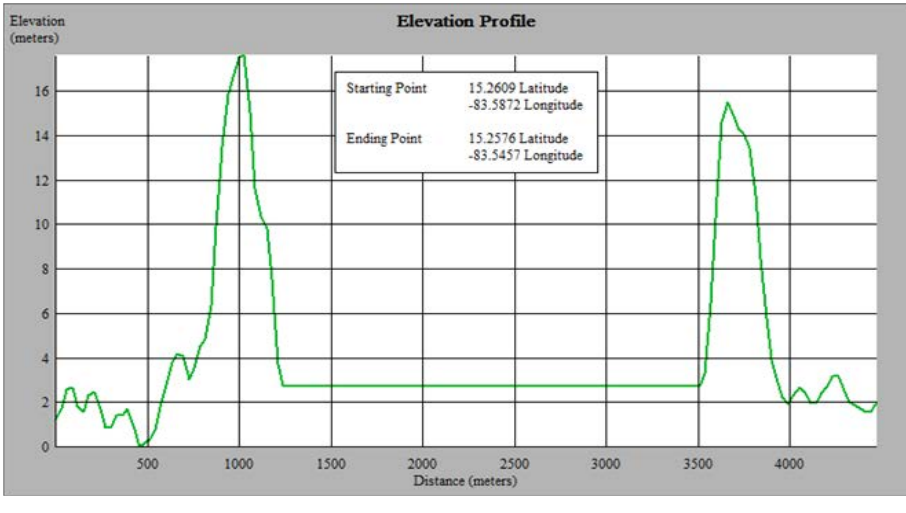

Figura 2.

En la figura 1, se observa en tonos naranja y rojo las porciones más elevadas de la orilla de la laguna correspondientes a un bosque de madera dura. Son árboles de tronco grueso que alcanzan entre 12 y 19 metros de altura aproximadamente. Este tipo de bosque solo se encuentra en la orilla de la laguna y en zonas de mayor elevación. En la figura 2, correspondiente a la sección transversal de la laguna, el terreno circundante describe una elevación media de 2.00 m.s.n.m.(metros sobre el nivel del mar). Se observa una elevación de 17.00 y 15.50 m.s.n.m correspondiente a los bordes de la laguna. El espejo de agua presenta una elevación de 3.00 m.s.n.m.

La figura 3 es una combinación de las bandas 4,5,3 en RVA (Rojo Verde y Azul) Diferentes tipos de vegetación pueden ser claramente definidos y la interfaz tierra/ agua es muy clara. Las variaciones en el suelo saturado son evidentes con este conjunto de bandas.

En el margen de la laguna se observa una transición entre tres tipos de vegetación. En la orilla mostrando un color rojo medio tenemos un bosque de madera dura de hoja ancha muy denso, seguido por un color rojo claro correspondiente a arbustos y helechos de pantano finalizando con varios tonos de verde en la zona circundante de la laguna típicos del junco (grama de pantano). En la zona circundante a la laguna se puede apreciar unos tonos de café y azul oscuro correspondiente a zonas completamente saturadas de agua por encima del nivel de la capa vegetal.

En la llanura dominada por tonos verde se encuentran unas manchas de tonos rojos distribuidas en forma aleatoria que muestran elevaciones un poco mayores al terreno circundante. Vegetación diferente a la grama de pantano se observa en estas manchas, según visita de campo en su mayoría palma de pantano (Palmito).

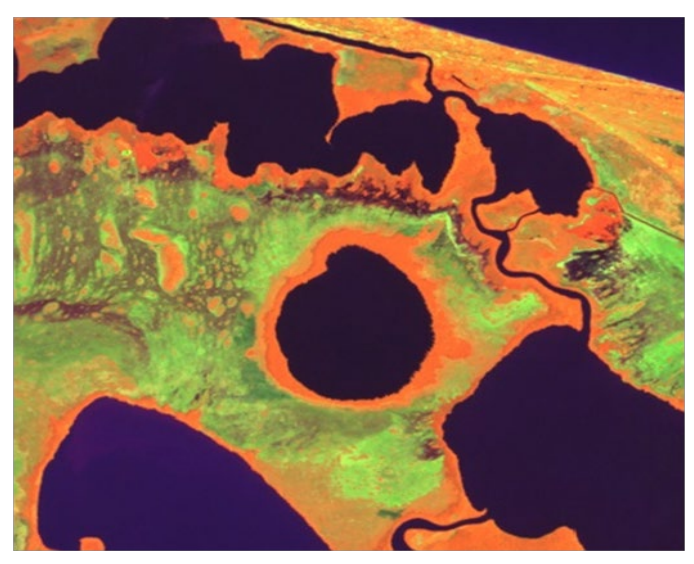

Figura 3.

La combinación de la figura 4, proporciona una interpretación "casi-natural" además de penetrar partículas atmosféricas y humo. Tiene propiedades similares a la combinación de las bandas 4,5,3 con la mayor diferencia de que ahora la vegetación es de tonos verde, con excepción del Junco (grama de pantano) que se muestran en tonos marrones.

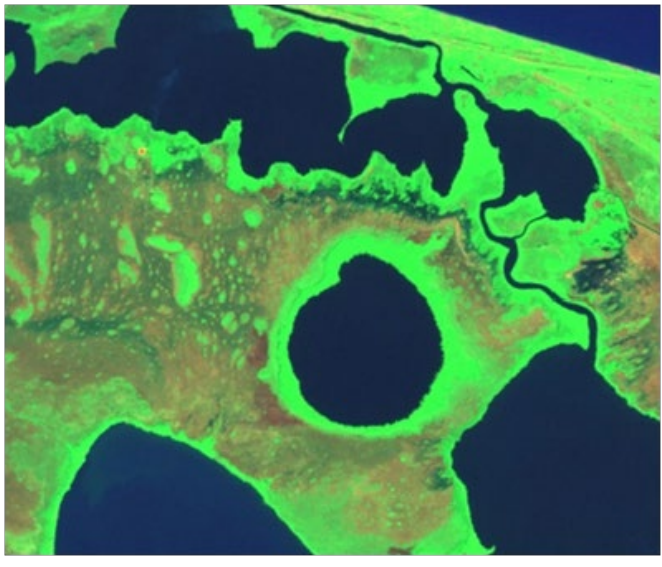

Figura 4.

La composición de la figura 5, incluye el canal del infrarrojo cercano (banda 4) los límites entre el humedal y los cuerpos de agua son más claros. Diferentes tipos de vegetación aparecen muy evidentes. La grama de pantano aparece en tonos marrones y las zonas de humedal muestran un color azul oscuro.

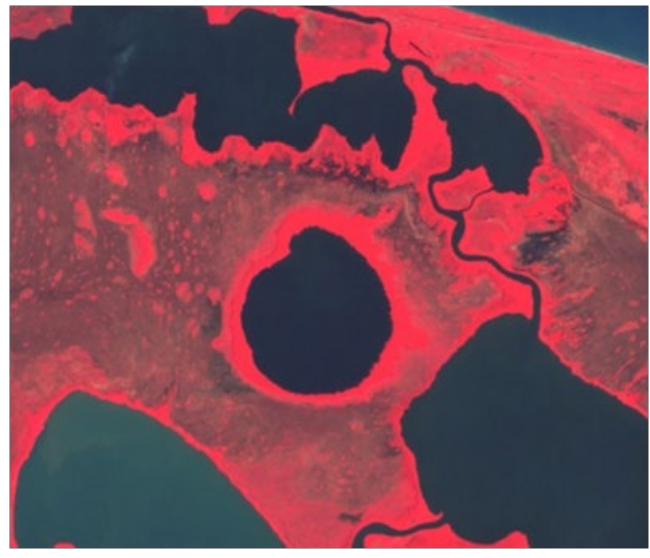

Figura 5.

En la combinación de la figura 6, se observa en tonos café oscuro a veces azul oscuro las zonas parcialmente inundadas características de un pantano o humedal. El tipo de vegetación en tonos verde alrededor de la laguna sugiere una elevación poco mayor a la zona inundada, lo que podría sugerir la deposición de material con diferente elevación alrededor de la laguna similar a lo que ocurre durante el eyecta de material durante un evento de impacto.

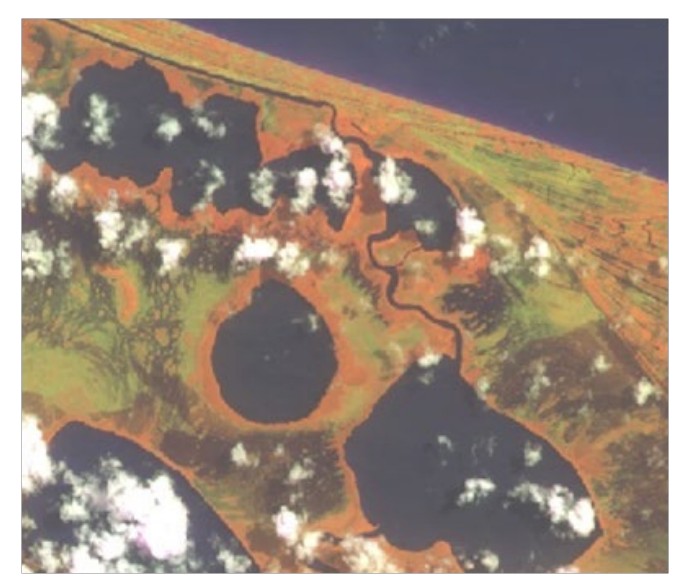

Figura 6.

### Visita de campo

Mediante las visitas de campo se pudieron observar los diferentes tipos de vegetación en el borde y zona circundante de la laguna Liwa. Se enterró un bastón de 2 metros fácilmente en los sedimentos tipo palustre constatando las gruesas capas de sedimento que se han acumulado a través del tiempo. A continuación, se muestran las imágenes.

Para entrar a la laguna navegamos por el único canal existente al norte de Liwa hecho por habitantes de la zona para la pesca y la extracción de madera del bosque húmedo. Esta zona de manglares pertenece al borde de la Laguna de Cauquira, ubicada al norte de Liwa (Figura 7). No hay presencia de bosque de madera dura en este margen. Liwa es la única laguna de los alrededores que no posee un efluente natural.

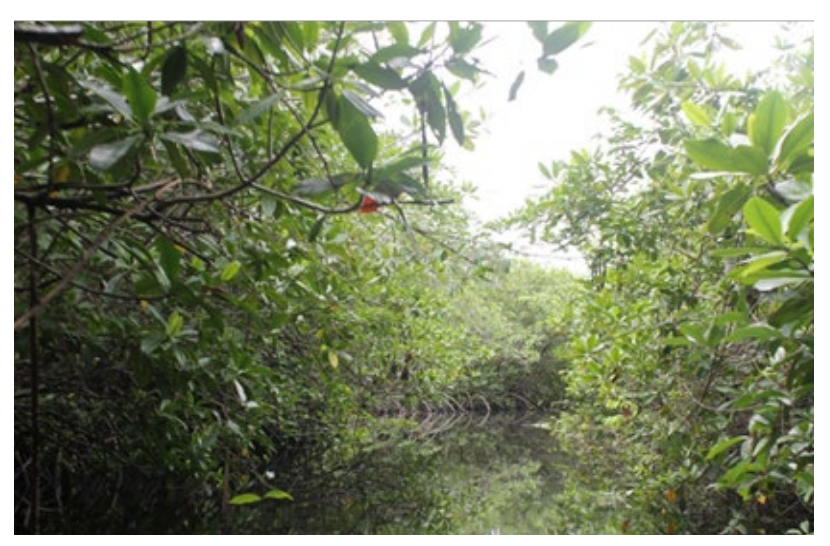

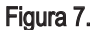

La figura 8 es una imagen lograda desde un costado de la lancha con vista hacia la llanura norte. Se observan palmas de pantano (Palmito) a veces localizadas en pequeños promontorios y el junco o grama de pantano. Esta es la zona intermedia entre las lagunas Cauquira y liwa.

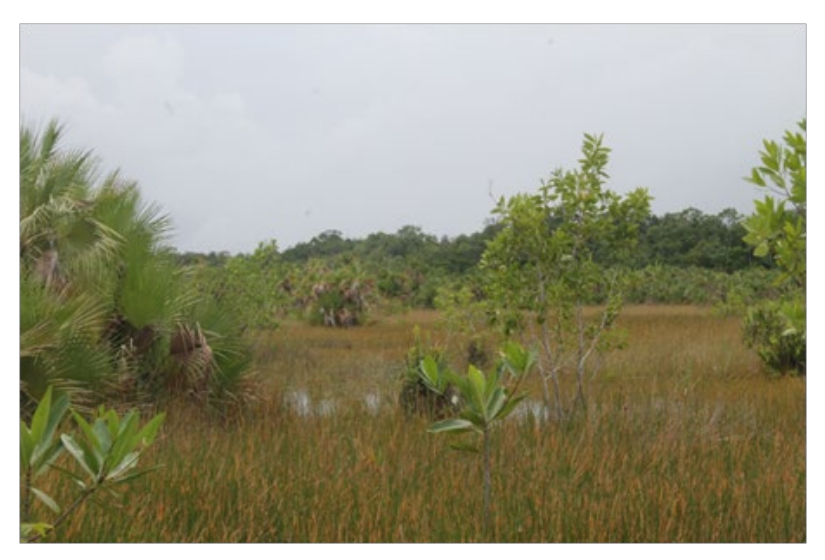

Figura 8.

En el borde de la Laguna inmediatamente después del espejo de agua se observan arboles de madera dura y vegetación de hoja ancha, correspondiente al primer tipo de vegetación (Figura 9). Arboles con más de 10 metros de altura sugieren un suelo con una capacidad de soporte extra diferente al que ofrecen las zonas inundadas.

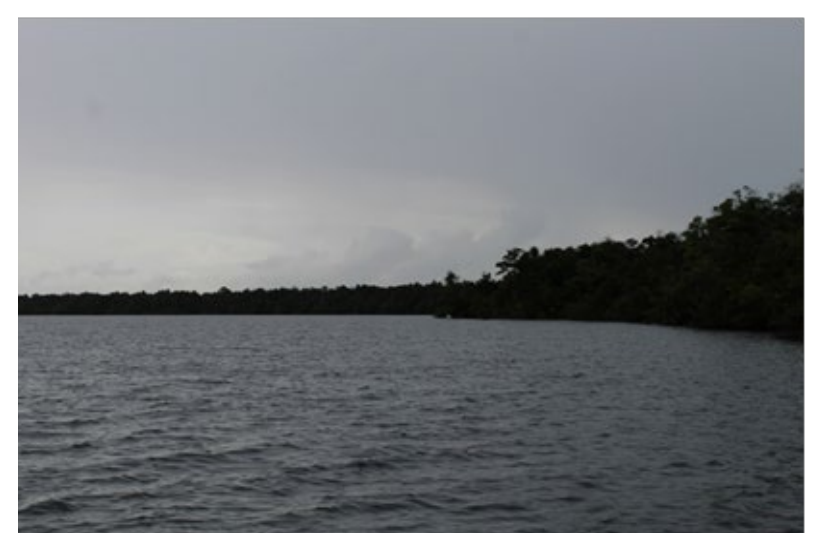

Figura 9.

Camino a la llanura sur, atravesamos la zona que corresponde al perímetro externo del borde de la laguna Liwa donde se observan helechos y palmitos (Figura 10). Es el segundo tipo de vegetación después del bosque de madera dura.

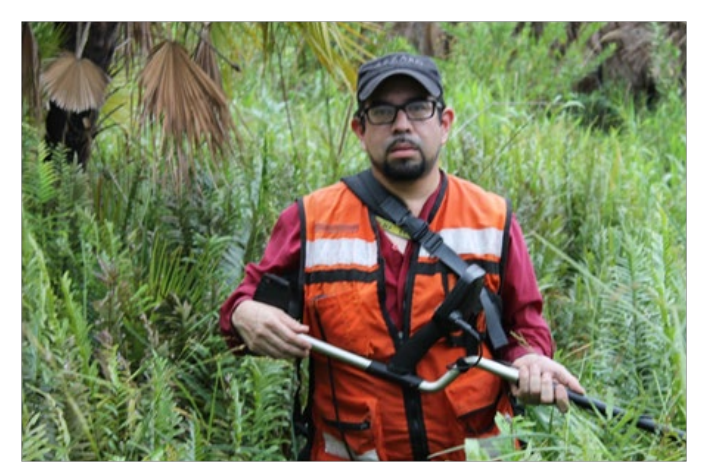

Figura 10.

En la Llanura Sur. Se observa Junco (grama de pantano) que es el tercer tipo de vegetación, con el nivel del agua aproximadamente a 35 cm sobre el nivel del suelo (Figura 11). Esta zona completamente saturada de agua corresponde a la llanura circundante de la Laguna Liwa.

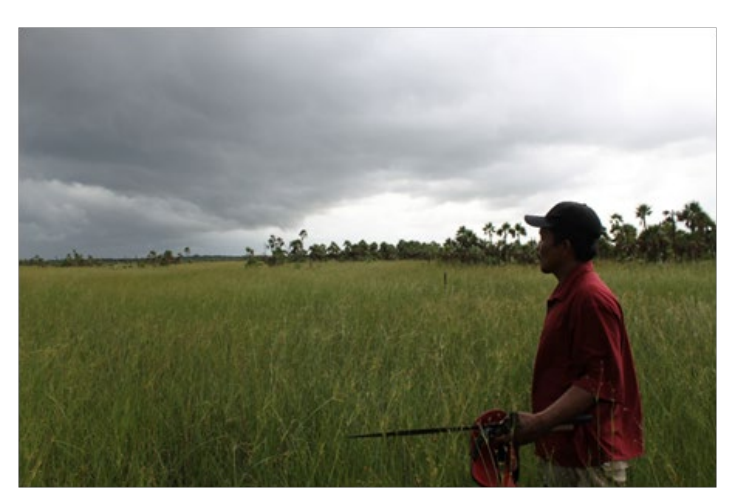

Figura 11.

# **DISCUSIÓN**

De los modelos de elevación digital se obtuvieron elevaciones mayores a 6.00 m.s.n.m en el área correspondiente al borde de la laguna. Elevaciones mayores a 10 metros sobre el nivel del mar son lecturas que han sido aumentadas por la cima de los árboles de madera dura que se localizan solo en la orilla de la Laguna. Es sugerente encontrar arboles de gran altura en el margen de la laguna, donde se observa que el terreno hace una disminución paulatina entre 6.50 a 5.00 hasta de entre 2.00 a 1.50 metros sobre el nivel del mar.

Junto a la observación de la disminución de elevación desde la orilla de la laguna hacia el perímetro externo se observa un cambio en el tipo de vegetación, desde arboles de gran tamaño hasta llegar al junco o gramilla de pantano respectivamente. Esto sugiere que la diferencia en especies vegetales se debe al desarrollo de las mismas en terrenos con diferentes grados de saturación hasta llegar a zonas completamente inundadas por una media aproximada de 35 cm de agua sobre la capa vegetal. No es normal encontrar zonas con una elevación mayor a 5.00 m.s.n.m. en las planicies que rodean la Laguna Liwa, ya que son el resultado de una sedimentación gradual y escalonada propia de un aluvión. Se reconocen pequeños islotes con una vegetación que consiste básicamente en palmitos en las planicies inundadas donde predomina el junco o la gramilla de pantano.

El observar elevaciones mayores solo en la orilla de la laguna requiere el esclarecimiento del proceso de formación geológica que causó una diferencia de elevación. La presencia de islotes con diferente vegetación en las planicies inundadas podría relacionarse con el mismo proceso que causó la diferencia de elevaciones en general. La búsqueda de evidencias litológicas requiere de un equipo de perforación avanzado.

### **CONCLUSIONES**

Después de la visita de campo, del análisis de los datos obtenidos del Lansat 7 ETM, ASTER DEM y de la hoja cartográfica de la zona se obtuvieron las siguientes conclusiones:

La zona de la Laguna Liwa es un humedal en toda su extensión. Estos son afectados por caudales fluviales de muy baja velocidad que permiten la deposición de sedimentos de forma escalonada y gradual en una escala geológica de miles de años.

- Según el mapa Geotectónico de Honduras elaborado por el Instituto Geográfico Nacional, la zona de la Laguna Liwa es un aluvión cuaternario. El aluvión del Cuaternario (Qal) se encuentra cubriendo los cauces de los arroyos y ríos principales. Consiste de material suelto constituido de arena, limo y arcilla, como resultado de la erosión de las rocas que afloran en el interior del territorio. Este material es transportado, tanto por las corrientes de los ríos Nakunta y Kruta como de la escorrentía fluvial de superficie, y es depositado sobre las llanuras de inundación perteneciente a la zona circundante de la Laguna Liwa.
- La laguna se encuentra localizada en un ambiente sedimentario lacustre y palustre que presenta sedimentos del tamaño del limo y la arcilla de un color negro. Son abundantes en materia orgánica en descomposición.
- El mecanismo geológico que causó la diferencia de elevaciones en la zona circundante de la laguna Liwa es cuestionable. No se descarta la posibilidad de considerar la Laguna Liwa como un posible candidato a ser identificado como cráter de impacto.
- Es necesario un estudio de las capas interiores mediante el uso de un Ensayo de Penetración Estándar de profundidad para determinar la composición de las diferentes capas de sedimento y la búsqueda del lecho rocoso, si es que este, se encuentra a poca profundidad.
- Si el lecho de roca está muy profundo, es necesario hacer un estudio de gravimetría (Otra técnica de teledetección) para determinar variaciones de densidad del lecho profundo, típicas de un metamorfismo de impacto.
- Se requiere la simulación de cráteres de impacto en áreas pantanosas con el propósito de definir una morfología tanto del eyecta que se forma alrededor del cráter como de los efectos que pueda causar la saturación del material, en la profundidad final del cráter y elevación del borde del mismo.

### **BIBLIOGRAFÍA**

- Christian Koeberl, 2004.Remote sensing studies of impact craters: how to be sure?. C. R. Geoscience 336 959–961
- Bottke, W.F., Melosh, H.J., 1996. Binary asteroids and the formation of doublet craters. Icarus 124, 372–391.
- Collins, G.S., Melosh, H.J., Marcus, R.A., 2005. Earth impact effects program: a web based computer program for calculating the regional environmental consequences of a meteoroid impact on earth. Meteorit. Planet. Sci. 40 (6), 817–840.
- John A. Grant, Christian Koeberl, Wolf Uwe Reimold, Peter H. Schultz, 1997. Gradation of the Roter Kamm impact crater, Namibia.
- Passey, Q., Melosh, H.J., 1980. The effects of atmospheric break-up on crater field formation. Icarus 42, 211–233.
- Rogers, R.D.Incised meanders of the Río Patuca, stream piracy and landform development of the La Mosquitia, Central America,Fifteenth Caribbean Geological Conference, Kingston, Jamaica, June 29 - July 2, 1998, Articles, Field Guides and Abstracts: Contributions to Geology, Vol. 3. University of the West Indies, Kingston, 1998, pp. 92.
- Shawn P. Wright , Livio L. Tornabene and Michael S. Ramsey Remote sensing of impact craters. Impact Cratering: Processes and Products, First Edition. Edited by Gordon R. Osinski and Elisabetta Pierazzo,194-214.
- Spray, J., Elliot, B., 2010. Earth Impact Database. The Planetary and Space Science Centre, /www.passc.net/EarthImpactDatabase/index.htmlS.

# Caracterización de ruido radioeléctrico en UHF 406 - 410 MHZ

Antonino Galo

# Resumen

Este documento presenta los resultados del estudio denominado "Caracterización de Ruido Radioeléctrico en UHF 406 - 410 MHZ", siendo este estudio de primordial importancia en las etapas previas a la implementación de un Radiotelescopio. En nuestro país no se ha realizado ningún estudio de este tipo, en ninguna frecuencia o rango de frecuencias destinadas para el Servicio de Radioastronomía, servicio que fue definido conjuntamente por la Unión Internacional de Astronomía y la Unión Internacional de Telecomunicaciones (IAU e ITU –siglas en inglés, respectivamente). Como objetivo principal del estudio, se determinaron las condiciones radioeléctricas que prevalecen en la ciudad de Tegucigalpa, específicamente en el Observatorio Astronómico Centroamericano de Suyapa (OACS), o dicho de otra manera, el ambiente radioeléctrico al que estará expuesta cualquier señal de alguna fuente celeste, emitida en frecuencia 406 - 410 MHZ. Los datos fueron obtenidos mediante técnicas de monitoreo establecidas en el "Handbook Spectrum Monitoring", publicado por ITU en el año 2011 y se utilizaron equipos certificados por ITU, para estudios radioeléctricos. El estudio demuestra que la ubicación del Observatorio Astronómico Centroamericano de Suyapa (OACS), presenta un nivel o Piso de Ruido muy elevado, por sobre la Sensibilidad del equipo utilizado, no obstante, señales de fuentes como el Sol y la Vía Láctea, son factibles de ser recibidas y procesadas con las correcciones requeridas.

Palabras Clave: Radioastronomía / 406 - 410 MHz / Ruido Radioeléctrico.

# **Abstract**

This document presents the results of the study entitled "Characterization of Radio Noise in UHF 406 - 410 MHZ", this study is of primordial importance in the stages prior to the implementation of a Radio Telescope. No such study has been carried out in our country at any frequency or range of frequencies intended for the Radio Astronomy Service, a service which was jointly defined by the International

Astronomical Union and the International Telecommunication Union (IAU and ITU) in English, respectively). The main objective of the study was to determine the radioelectric conditions prevailing in the city of Tegucigalpa, specifically in the Central American Astronomical Observatory of Suyapa (OACS), in other words, the radioelectric environment to which any signal from a celestial source, emitted in frequency band of 406 - 410 MHz, would be exposed. The data were obtained through monitoring techniques established in the "Handbook Spectrum Monitoring", published by ITU in 2011 and equipment certified by ITU for this kind of studies. The study shows that the location of the Central American Astronomical Observatory of Suyapa (OACS) presents a very high Noise Level, above the sensitivity of the equipment used, however, signals from sources such as the Sun and other in the Milky Way are feasible to be received and processed with the required corrections.

Keywords: Radio Astronomy / 406 - 410 MHz / Radio Noise.

 $\overline{a}$ 

Antonino Galo, (norman.galo@unah.edu.hn), Departamento de Astronomía y Astrofísica Facultad de Ciencias Espaciales, Universidad Nacional Autónoma de Honduras – UNAH.

Fecha de recepción: 30 de mayo de 2016, fecha de aprobación: 04 de julio de 2017.

## INTRODUCCIÓN

Es por demás muy conocido el hecho que las condiciones atmosféricas de observación astronómica en Tegucigalpa, generalmente se caracterizan por estaciones lluviosas con períodos de gran nubosidad, que no permiten que el cielo nocturno sea observado y estudiado en una gran parte de días del año.

Es en este contexto, que se ha planteado, la implementación de un Radiotelescopio en el OACS, el que puede ser utilizado durante todo el día de forma casi ininterrumpida, durante los 365 días al año, salvo en condiciones extremas de lluvias o tormentas con relámpagos (descargas eléctricas) y durante los mantenimientos requeridos por este tipo de equipamiento.

Dentro de los variados tipos (tecnologías, fines y usos) de Radiotelescopios se encuentran los telescopios utilizados para el estudio de la Vía Láctea, que operan en el rango de frecuencias UHF 406 – 410 MHz, captando la emisión Sincrotrón (electrones relativísticos) emitidos por el centro galáctico y otros objetos de la Galaxia.

Esta banda de frecuencias también brinda información valiosa de fenómenos tales como los Rayos Gamma (Gamma Rays) que son producidos/expulsados por distintos objetos celestes y en particular por la actividad del centro de la Vía Láctea.

Sin embargo, el problema radica en que previo a implementar cualquier tipo de Radiotelescopio, primero se debe caracterizar el sitio desde el punto de vista radioeléctrico tanto de condiciones extrínsecas (radiofrecuencias de origen humano) como de las intrínsecas (propias del ambiente y los equipos a utilizar), lo que conlleva a determinar que frecuencias se pretenden recibir y de esto se desprende que tipo equipos receptores son los óptimos, así como también los tipos de antena que se utilizarán.

Después de haber evaluado varias consideraciones como ser la ubicación, el entorno, condiciones climáticas, entre otras, llegamos al punto donde nos encontramos con la necesidad de garantizar el correcto funcionamiento del futuro Radiotelescopio desde el punto de vista de "Caracterizar" las influencias de origen humano, las del entorno del lugar y las propias de los equipos, tal como lo estipula la International Telecommunications Union –ITU, en la publicación ITU-R RA.1031-2,-2007.

La "Caracterización" consiste en estudios continuos durante largos periodos de tiempo, hechos con equipos especializados capaces de medir varios parámetros radioeléctricos propios de las emisiones de frecuencias como los llevados a cabo por Beaudet M. Carla, et al.,July 2003.

El estudio de CARACTERIZACION DE RUIDO RADIOELECTRICO en frecuencia de 406 – 410 MHz, no se había hecho en el sitio del Observatorio Astronómico Centroamericano de Suyapa (OACS), tampoco en nuestra ciudad Tegucigalpa ni en el resto del país.

Finalmente podemos expresar que este estudio se enmarca inicialmente en un contexto local, debiendo expandirse en un futuro a nivel nacional.

### OBJETIVOS GENERALES Y ESPECIFICOS

Objetivo General

Caracterizar la intensidad de campo eléctrico del nivel o piso de Ruido Radioeléctrico por sobre la sensibilidad del sistema de recepción, de un futuro radiotelescopio ubicado en la ciudad de Tegucigalpa y sus alrededores.

Objetivos Específicos

- 1. Determinar de forma mensual durante el periodo de un año, el valor de la intensidad de campo eléctrico del Ruido Radioeléctrico por sobre la sensibilidad del sistema receptor de un Radiotelescopio en frecuencia 406 - 410 MHz.
- 2. Determinar el porcentaje de enmascaramiento que produce el valor de la Intensidad de campo eléctrico del Ruido Radioeléctrico.

### DESCRIPCIÓN METODOLÓGICA

Los radiotelescopios son utilizados para recibir la información proveniente de las llamadas fuentes de radio (Sol, Estrellas, Galaxias (emisión Sincrotón), Supernovas (Rayos Gamma), Enanas Blancas, Pulsares etc.).

Esta información es recibida a través de las ondas de radio que emiten estas fuentes, luego la información es discriminada a fin de eliminar ó filtrar todo lo que no es información propia de la fuente, después la información es procesada digitalmente, luego se almacena para su posterior estudio.

Es dentro de este marco, que existe la necesidad de determinar el valor de intensidad de Campo Eléctrico del lugar, en base a lo estipulado por la Unión Internacional de Telecomunicaciones en la Recomendación–UIT, Cuestión ITU-R 214-2/3, -2007.

Esto está íntimamente ligado con las formas y mecanismos de protección para un radiotelescopio, tal como lo estipula la International Telecommunications Union –ITU, en la publicación ITU-R RA.1031-2, "Protection of the Radio Astronomy Service in Frequency Bands shared with other services" -2007.

Es conocido que todo equipo de radiocomunicaciones tales como los radiotelescopios, presentan una sensibilidad característica, esta no debe ser afectada por ningún parámetro radioeléctrico a fin de garantizar una operación correcta del equipo. Las variaciones en los niveles del piso de ruido se deben a muchos factores (ruido natural, ruido térmico, ruido intrínseco, Piso de ruido radioeléctrico, ruido artificial) estas variaciones tienen efectos dañinos sobre la sensibilidad de un radiotelescopio.

Por lo anterior es necesario que previo a la implementación de un radiotelescopio el poder determinar los valores mínimos, promedios y máximos del componente de Ruido radioeléctrico que es el componente principal, este componente puede ser tan ponderante que ejerza un efecto de enmascaramiento a tal punto que sature las señales de los estudios que realizaría el radiotelescopio.

Lo anterior se denomina *caracterización de ruido radioelectrico* y sirve para determinar el valor de dicho ruido sobre la sensibilidad del equipo y el enmascaramiento sobre las señales a estudiar a futuro, así como de sugerir formas de proteger los equipos.

# METODOLOGÍA Y TÉCNICAS

### Equipos / Instrumentos

El equipo cuenta con procesadores en el dominio de la frecuencia, su propia antena integrada de varios elementos, cableado, ordenadores y servidores como los mostrados en la Figura1, donde se muestra la configuración general del equipo.

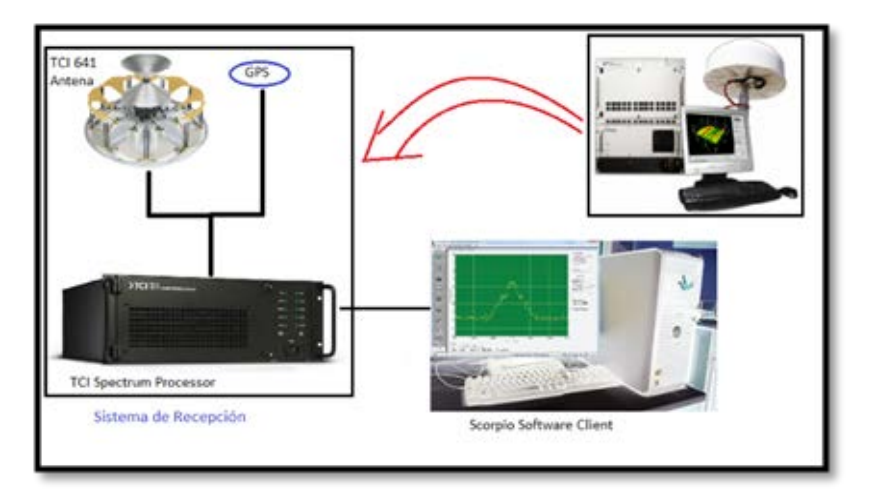

Figura 1. Configuración general del equipo #1; Crédito: TCI.

En la tabla 1, se listan las características radioeléctricas de recepción del sistema integrado de medición del equipo:

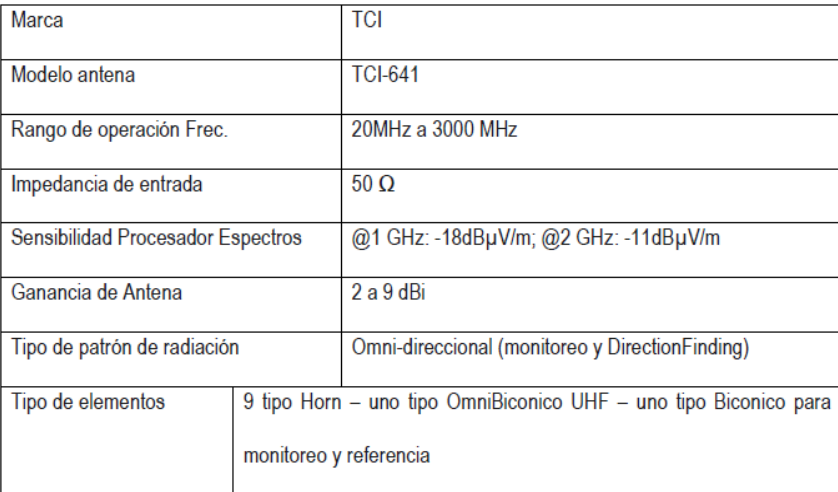

Tabla 1. Características Técnicas Equipo #2, Sistema integrado de Medición.

A continuación, se detalla el equipo móvil, conformado por distintos instrumentos como ser tres tipos de antenas, cableados y analizadores de espectro independientes.

En la tabla 2 se muestra algunas de las características técnicas del receptor móvil (Analizador de Espectros Radioeléctricos) que fue utilizado para esta investigación.

| Marca                                              | <b>AGILENT</b>                            |
|----------------------------------------------------|-------------------------------------------|
| Modelo                                             | E4408B                                    |
| Rango de operación Frec.                           | 9KHz a 26 GHz                             |
| Impedancia de entrada                              | 50 <sub>O</sub>                           |
| Temperatura de operación                           | $0^\circ$ a $55^\circ$ C                  |
| Nivel de Ruido promedio en pantalla, @ 1 - 1.5 GHz | -123, -130*dBm; *Típico (0 dB atenuación) |
| Nivel de Ruido promedio en pantalla, @ 2 - 3 GHz   | -120, -128*dBm; *Típico (0 dB atenuación) |
| Rango de Video Bandwidth                           | 30 Hz a 3 MHz                             |
| Rango de Resolution Bandwidth                      | 1kHz a 5 MHz @ -3 dB                      |
| Rango Span                                         | 0, 100Hz hasta 26.0GHz                    |
| Tiempo de barrido (Sweep time)                     | 4 mS hasta 4000 Seg.                      |
| Precisión (OverallAccuracy)                        | $+/- 11 dB$                               |

Tabla 2. Características Técnicas Analizador de Espectros

inda Analizador de Espectros a Eddne a de Recepción

La Figura 2 muestra la configuración general del sistema de Recepción móvil.

Figura 2. Configuración general del equipo #2.

# TÉCNICAS

Las técnicas utilizadas están descritas y contenidas en las reglamentaciones emitidas y publicadas por la Unión Internacional de Telecomunicaciones –UIT, descritas en el "Handbook Spectrum Monitoring", 2011, Caps. 3, 4 y 5.

En primer lugar, estas especifican claramente que se debe utilizar equipo especializado, tal como en el utilizado en esta investigación, en cuanto a cumplimiento de especificaciones técnicas para este tipo de investigaciones.

En segundo lugar, especifican las técnicas a utilizar, en nuestro caso las técnicas son las siguientes:

En primera instancia la denominada "Muestreo de Ocupación de Banda", esta procura identificar las emisiones presentes en una banda o rango de frecuencias, realizando toma de datos en ciertos anchos de banda en KHz a fin de detectar posibles emisiones radioeléctricas.

En segunda instancia la denominada "Muestreo de Ocupación de Canal", esta procura identificar las emisiones presentes en una frecuencia específica a fin de determinar sus parámetros radioeléctricos, así como porcentajes de ocupación.

Cada técnica tiene procedimientos específicos, basados en las propiedades de propagación de las radiofrecuencias y sus tipos de modulación.

# PLAN DE ANALISIS

Para determinar la sensibilidad del sistema de recepción, hacemos uso de la siguiente relación:

(4.3.1)

 $Ssys = kTB + NF - Gsys + SN$ 

Donde:

Ssys = Sensibilidad del Sistema en dBm

kTB = Piso de Ruido del Receptor en dBm: -174dBm/Hz

NF = Figura de Ruido del Sistema en dB: 27.079

Gsys = Conjunto de pérdidas y ganancias de los elementos del sistema: 2.411 dB

SN = Relación Señal/Ruido requerida para la detección de una señal (en dB): 10 dB

El primer término se determina a partir del ruido térmico que prevalece en el sitio, el segundo término es la Figura de Ruido, el tercer término representa las ganancias y pérdidas totales del sistema y el último término es la relación señal a ruido y representa el nivel mínimo óptimo para detectar una señal por arriba del nivel del ruido.

La temperatura ambiente, proporciona el primer dato importante para calcular el llamado "Ruido Térmico", también conocido como "Ruido de Antena" o "Ruido Nyquist – Johnson".

El ruido térmico se describe físicamente de la siguiente forma, para un ancho de banda de 1Hz.

(4.3.2)

$$
P_{\text{watt}} = kT \quad (\frac{Watts}{Hz})
$$

Y para un ancho de banda determinado

$$
(4.3.3)
$$

$$
P_{watt} = kTB \quad (watts)
$$

Donde:

P: Densidad de potencia del ruido en watts

k: Constante de Boltzmann =  $1.3803x10-23$  J/ $\,9K$ 

T: Temperatura absoluta en grados Kelvin; donde: t(°C)=T(°K)-273.15

B: Ancho de banda en Hertzios.

En telecomunicaciones, la potencia suele expresarse en decibelios relativos a 1 milivatio (dBm), suponiendo una carga de 50 ohmios. Bajo estas condiciones, a temperatura ambiente estándar (300°K) el ruido vale:

(4.3.4)

$$
P_{dBm} = -174 + 10 \log(\Delta f)
$$

Donde:

Δf: = f2-f1=Ancho de banda –AB

Para esto primero determinamos el valor correspondiente en dBm de la sensibilidad del procesador de espectros (-18 dBµV/m hasta 1 GHz) y su valor en dBm es definido por:

(4.3.5)

$$
P_{(dBm)} = -77.21 + P_{(dB\mu V/m)} - 20 * LOGf(MHz) + G_{Ri}
$$

Donde:

P (dBm): = Potencia: Sensibilidad del Procesador de Espectros

P (dBµV/m): -18

 $f(MHz) = 408 MHz$ 

G (Ri)=Ganancia de antena (isotrópica)

Siendo la sensibilidad del procesador de espectros en dBm de -144.51 dBm.

Para la Ganancia de antena (isotrópica) también realizamos interpolación entre los valores de 2 dB @20 MHz y 9dB @ 3000 MHz, cuyo valor es de 2.911 dB para 408 MHz, ahora teniendo este dato del procesador, ahora calculamos su NF.

La Figura de Ruido –NF, se obtiene por la relación (4.3.6)

(4.3.6)  $NF = P_{Nout}$  -  $(-174dBm/Hz + 10 * Log_{10}(BW) + G_{Ri})$ 

Donde:

NF: Figura de Ruido

PNout: Potencia de Ruido en el receptor en dBm: -144.51 dBm típico para 408 MHz.

-174dBm/Hz: Ruido Térmico a 290°K (Temp. Ambiente Estandarizada)

BW: Ancho de Banda en Hz

Gain: Ganancia total del sistema (Ganancias – Perdidas) en dB: (2.911 – 0.5) = 2.411 dB.

Las perdidas debidas a cables conectores se determinaron pruebas de laboratorio obteniendo como resultado 0.5 dB. Por lo que la sensibilidad de este sistema de recepción está dada por la siguiente relación: Con lo que obtenemos una NF= 27.079 dB.

Con todos los cálculos anteriores podemos obtener la sensibilidad total del sistema tenemos la siguiente relación (4.3.1)

Ssys = kTB + NF - Gsys + SN Obteniendo una sensibilidad (Ssys)= -139.332 dBm.

### ANALISIS DE DATOS

En base a los objetivos específicos de esta investigación, se analizan a continuación, el ruido Radioeléctrico presente en Tegucigalpa, específicamente en el OACS y después el porcentaje de enmascaramiento sobre dos señales detectadas durante esta investigación.

### RUIDO RADIOELECTRICO

A continuación, se presentan gráficos estadísticos anuales, obtenidos del procesamiento de datos, de los niveles de ruido Radioeléctrico en varios Anchos de Banda (AB) y luego los gráficos anuales individuales.

La figura 3, muestrea la gráfica correspondiente a Intensidad de Campo (FI –en inglés) del Ruido Radioeléctricode forma anual, en sus valores correspondientes a cada ancho de banda.

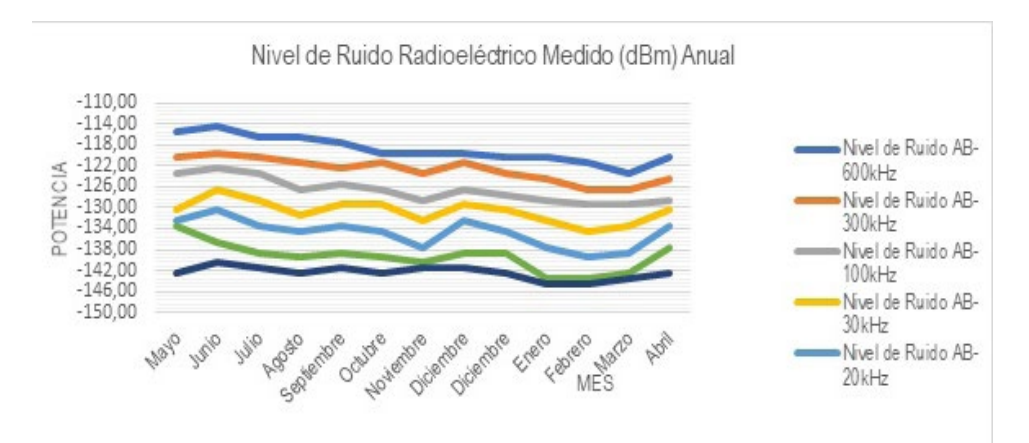

Figura 3. Intensidad de Campo del Ruido Radioeléctrico en 406–410MHz, (408MHz).

#### En las figuras del 4 al 11, se muestran las variaciones anuales en respecto a distintos anchos de banda.

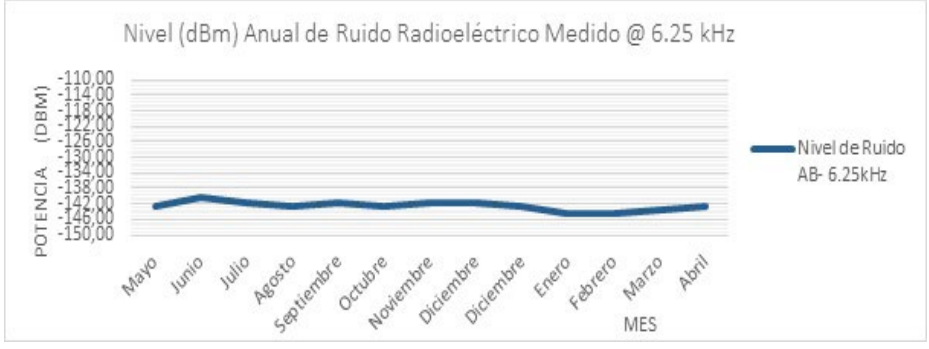

Figura 4. Intensidad de Campo del Ruido Radioeléctrico en 408MHz @ 6.25kHz de AB.

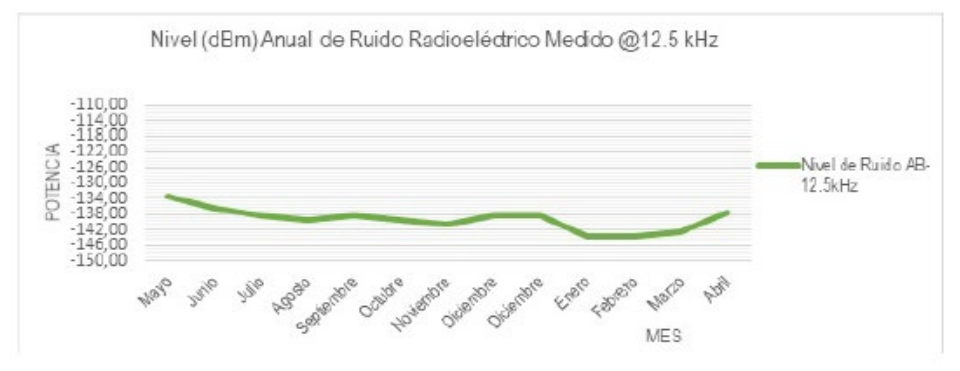

Figura 5. Intensidad de Campo del Ruido Radioeléctrico en 408MHz @ 12.5kHz de AB.

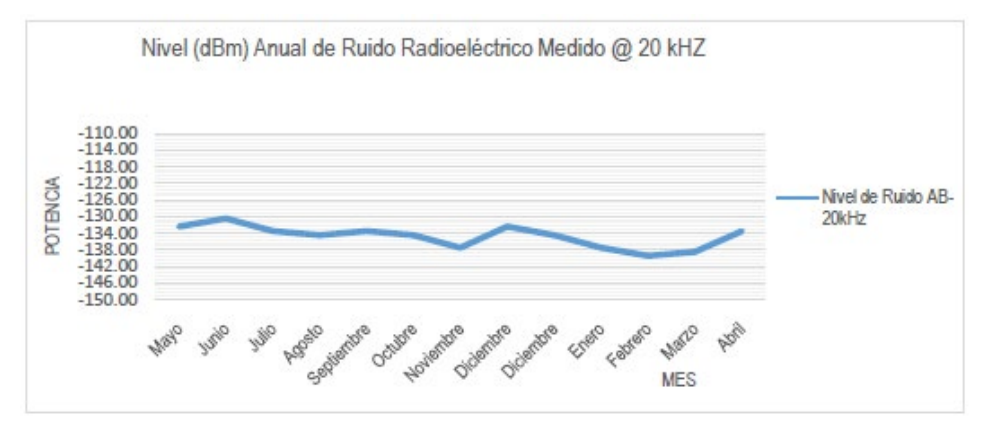

Figura 6. Intensidad de Campo del Ruido Radioeléctrico en 408MHz @ 20kHz de AB.

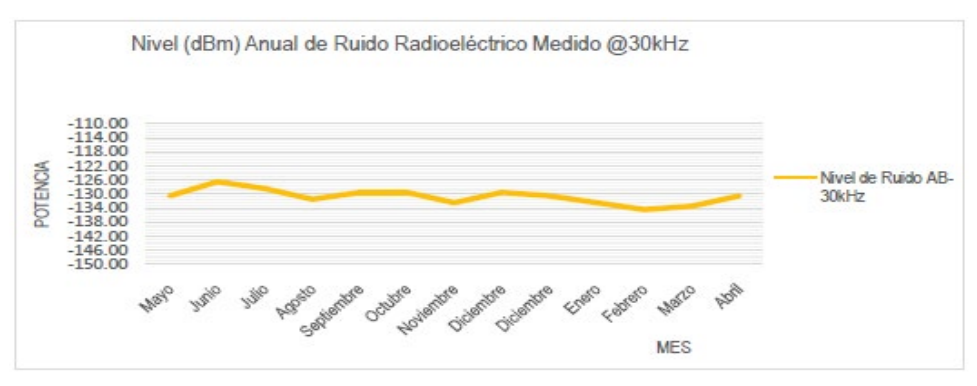

Figura 7. Intensidad de Campo del Ruido Radioeléctrico en 408MHz @ 30kHz de AB.

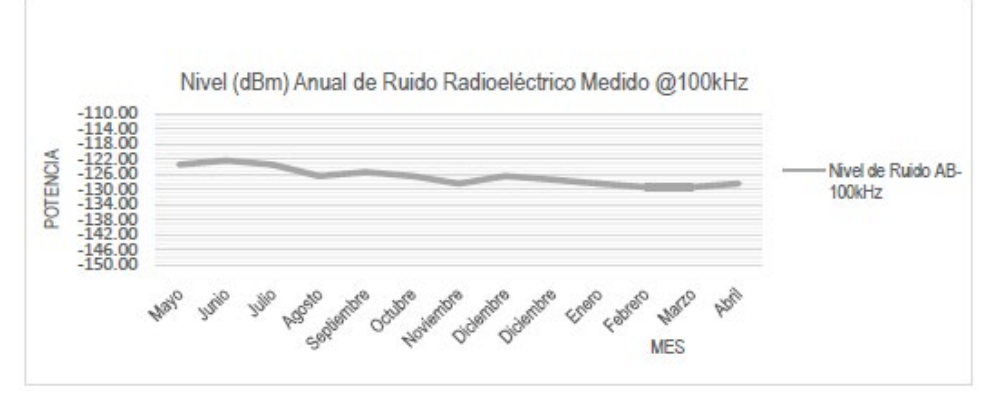

Figura 8. Intensidad de Campo del Ruido Radioeléctrico en 408MHz @ 100kHz de AB.

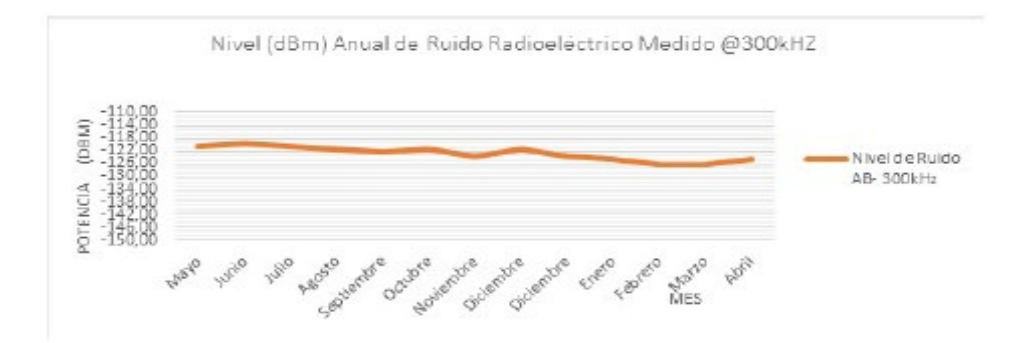

Figura 9. Intensidad de Campo del Ruido Radioeléctrico en 408MHz @ 300kHz de AB.

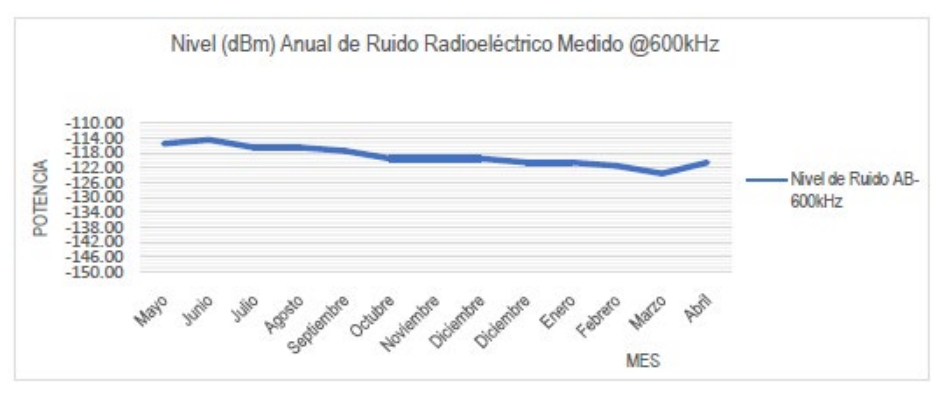

Figura 10. Intensidad de Campo del Ruido Radioeléctrico en 408MHz @ 600kHz de AB.

En la Figura 11, se observa que los anchos de banda por arriba de 12.5 kHz presentan los peores casos de excesos de Ruidos Radioeléctricos, en figura 12 se ve el nivel de ruido por sobre la sensibilidad del sistema y en la figura 13 el promedio exceso de este ruido.

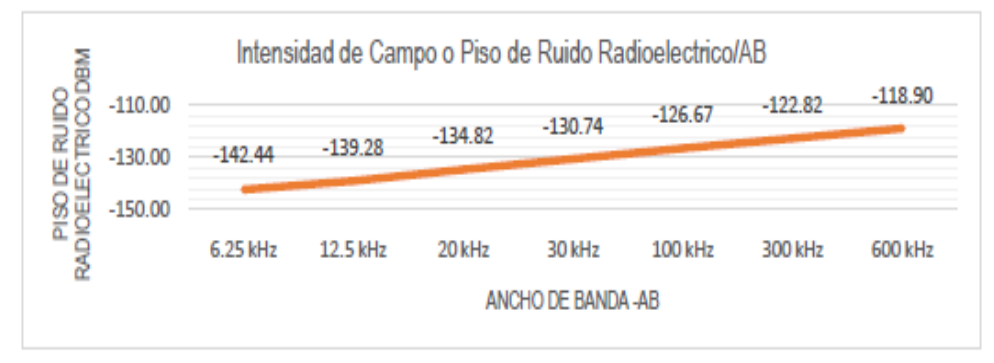

Figura 11. Intensidad de Campo del Ruido Radioeléctrico en 408 MHz/AB

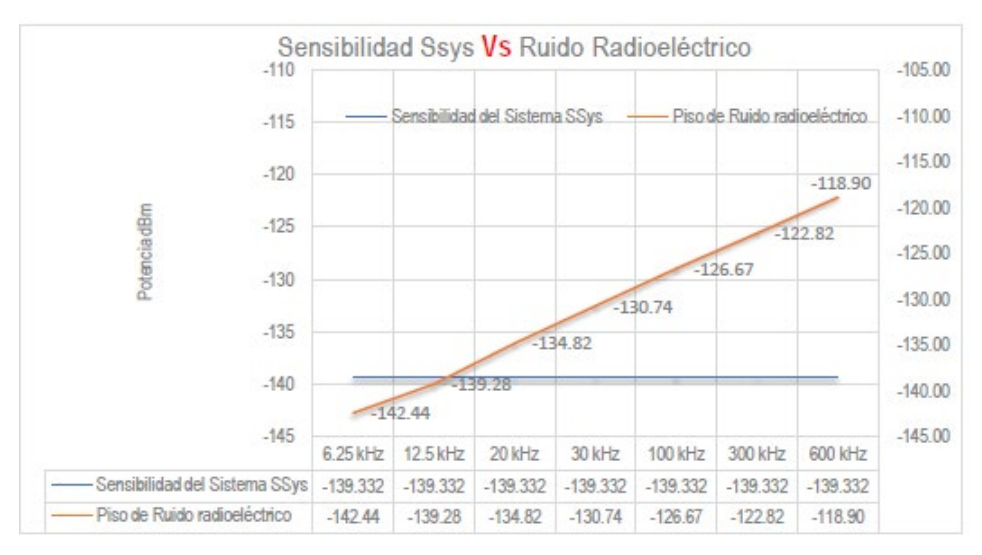

Figura 12. Sensibilidad del Sistema Vs el nivel de Ruido Radioeléctrico en 408MHz/AB.

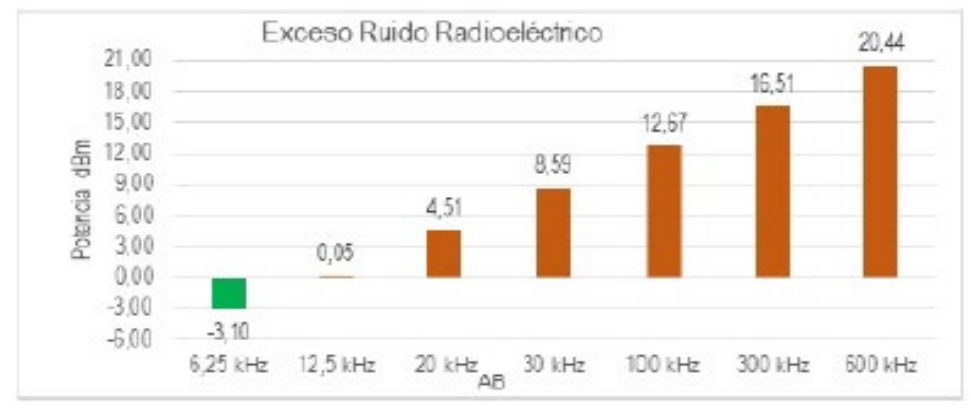

Figura 13. Gráfico del exceso de Ruido Radioeléctrico en 408MHz/AB.

Los mejores casos se obtienen a Anchos de Banda menores a 12.5 kHz.

# PORCENTAJE DE ENMASCARAMIENTO DE SEÑALES

Determinar el enmascaramiento es muy importante porque nos permite conocer el porcentaje de confiabilidad al analizar una señal, además nos da una idea clara de las acciones correctivas necesarias a implementar para disminuir sus efectos sobre la señal.

Para determinar el enmascaramiento de señales, es necesario obtener primero una señal, para luego en base al nivel de Sensibilidad del Sistema obtener su Intensidad de Campo y al comparar con el exceso de Ruido Radioeléctrico se determinará el porcentaje de enmascaramiento sobre la señal.

Para este análisis a continuación se presenta la imagen 1, correspondiente al rango de frecuencias de 406 a 410 MHz.

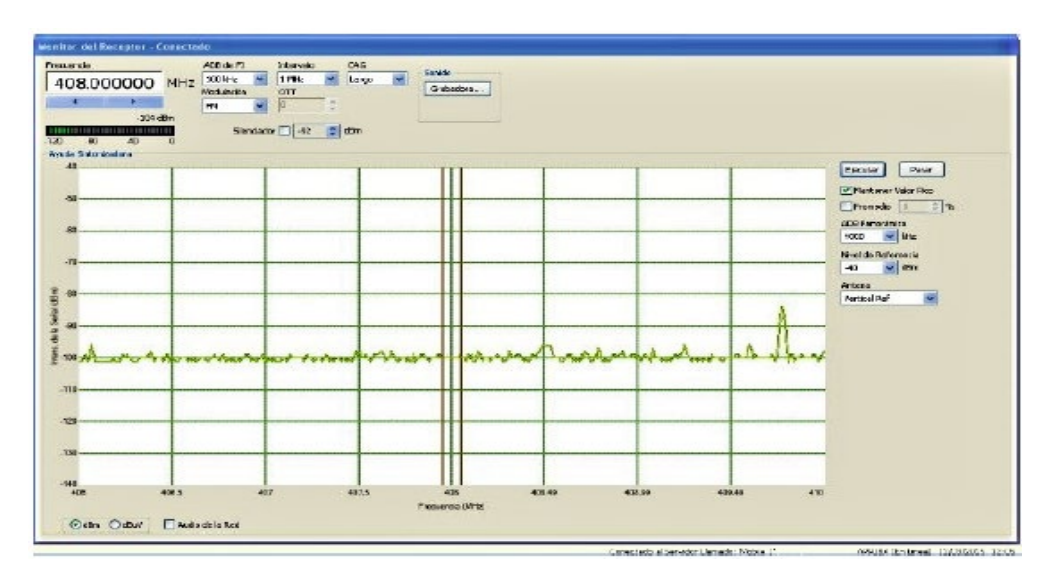

Eje Y: Campo eléctrico dBm Eje X: MHz

Figura 14. Rango de Frecuencias de 406 a 410 MHz.

### CONCLUSIONES GENERALES

- 1. Ruido Radioeléctrico, los resultados de la investigación demuestran que no hay excesos relevantes por sobre la Sensibilidad del equipo, en Anchos de Banda menores a 12.5 kHz, los valores se encuentran entre -0.05 dBm hasta -3.10 dBm, siendo esta una condición muy favorable para los radiotelescopios.
- 2. Para Anchos de Banda mayores de 12.5 kHz existen excesos de Ruido Radioeléctrico que van desde 4.51 dBm hasta 20.44 dBm, sin embargo, puede ser corregido técnicamente.
- 3. Porcentaje de Enmascaramiento, se determinaron, para un Ancho de Banda de 100 kHz un rango de 40.43% hasta 23.31% de enmascaramiento producido por el Ruido Radioeléctrico, esto corresponde a una confiabilidad de señal de 59.56% hasta 76.68% de las señales recibidas en frecuencias de 408.5 y 409.775 MHz respectivamente.
- 4. Se constató que, en la ciudad de Tegucigalpa, específicamente en la ubicación del OACS, el Ruido Radioeléctrico es elevado para Anchos de Banda mayores de 12.5 kHz, por lo que señales débiles como la detectada en 408.5 MHz serían afectadas si no se toman las medidas técnicas necesarias.
- 5. Y el Porcentaje de Enmascaramiento, depende directamente de las intensidades de Campo del Ruido Radioeléctrico y la señal origen, si la intensidad de la señal es baja, entonces el enmascaramiento es mayor y viceversa.

### RECOMENDACIONES

### Sobre el Ruido Radioeléctrico en VHF 406 a 410 MHz.

En el caso específico del Ruido Radioeléctrico, si la ubicación del radiotelescopio es en ambientes citadinos o sus alrededores, este ruido puede mitigarse, pero no puede ser eliminado en su totalidad para disminuir los efectos nocivos del Ruido Radioeléctrico sobre señales básicamente a través de las siguientes medidas:

1. Ubicar la antena preferiblemente en lugar alto, de forma que la incidencia del ruido sea mínima.

- 2. Utilizar cables de Fibra Óptica para comunicación entre los componentes del radiotelescopio.
- 3. Instalar el cableado en tubería subterranea, tanto el de energía eléctrica, sí como los de interconexión entre antenas y receptores.
- 4. Reducir la temperatura en los espacios que se instalaran los equipos de procesamiento de datos.
- 5. Utilizar equipos amplificadores de alto rendimiento.
- 6. Utilizar equipos detectores específicos para las señales a analizar.
- 7. Implementar Trampas de Faraday alrededor de las antenas.

### Sobre el Enmascaramiento y Confiabilidad

Es importante mencionar que el ruido es inherente a todo equipo radioeléctrico, o sea que siempre habrá Ruido Radioeléctrico, sin embargo, este puede ser mitigado hasta niveles aceptables con poca incidencia sobre las señales bajo estudio. Existen varias formas de mitigar "Emisiones no Esenciales" como el ruido, tomando factores como la ubicación, tipo de antenas, tipo de receptores, tipo de amplificadores, tipo de detectores, tipos de cable, conectores, así como la implementación de protocolos de uso de instalaciones de radiotelescopios, como ser la no utilización de dispositivos electrónicos e los alrededores del radiotelescopio.

### Sobre ubicaciones favorables

El mejor caso o el caso "ideal es colocar los radiotelescopios en zonas alejadas de concentraciones humanas, que son las responsables de generar emisiones radioeléctricas para sus comunicaciones personales y otras actividades, en nuestro caso, en Honduras existen aún zonas de poca "congestión" radioeléctrica de origen artificial, fuera de las ciudades principales.
## BIBLIOGRAFÍA

- International Telecommunications Union –ITU, "Handbook Spectrum Monitoring", Ginebra, Suiza, Edición 2011, Caps. 3, 4 y 5.
- International Telecommunications Union –ITU, Recommendation ITU-R RA.1031-2, "Protection of the Radio Astronomy Service in Frequency Bands shared with other services" Ginebra, Suiza, 1994-1995-2007.
- Beaudet, M. Carla; Watts, Galen; Acree, Jeff; Radford, Simon J. E; July 2003. "RFI Survey at the ALMA Site at Chajnantor", ALMA Memo 470. National Radio Astronomy Observatory. USA.
- Unión Internacional de Telecomunicaciones –UIT, Cuestión ITU-R 214-2/3, "Ruido Radioeléctrico" Ginebra, Suiza, 1978-1982-1990-1993-2000-2007.
- International Telecommunications Union –ITU, Recommendation ITU-R RA.769-2, "Protection Criteria used for Radio Astronomical measurements" Ginebra, Suiza, 1992-1995-2003.
- International Telecommunications Union –ITU, Recommendation ITU-R P.372- 7, "Radio Noise" Ginebra, Suiza, 1951-1953-1956-1959-1963-1974-1978- 1982-1986-1990-1994-2001.
- Agilent Technologies Inc., "Fundamentals of RF and Microwave Noise Figure Measurements", USA, August 2010.
- European Science Foundation, Committee on Radio Astronomy Frequencies –CRAF, "Handbook for Radio Astronomy", Strasbourg France, 3rd edition May 2005.
- Working Group on RFI Measurements, "RFI Measurements Protocol for Candidate SKA Sites", Square Kilometer Array, May 2003.
- Steven W. Ellingson, "IIP RFI Survey: Version 2", July 2002
- Steven W. Ellingson, "A simple Way for Measuring Noise Figure", September 2002.
- "Measurements of Man-Made Spectrum Noise Floor", National Aeronanutic and Space Administration –NASA, USA, Nov 2004.
- International telecommunication Union –ITU, Pagina Web: http://www.itu.int/
- National Radio Astronomy Observatory –NRAO (VLA), Paginas Web: http:// www.nrao.edu/; https://science.nrao.edu/facilities/vla
- Agilent Technology Inc., Pagina Web: http://literature.agilent.com/
- TCI Company, Pagina Web: http://www.spx.com/en/tci/

# CIENCIA Y TECNOLOGÍAS DE LA INFORMACIÓN GEOGRÁFICA

## Actualización cartográfica del yacimiento arqueológico de Copán Ruinas, Honduras en el año 2016

Jessica Gabriela Villatoro Escobar Eduardo Moreno Segura

### Resumen

El objetivo de este trabajo fue actualizar la cartografía del Yacimiento Arqueológico de Copán Ruinas a un nivel más preciso de lo que existe en la actualidad. El proceso se llevó a cabo siguiendo una metodología descriptiva con enfoque cualitativo que consistió en el uso de Sistemas de Posicionamiento Global "GPS y DRON", utilizados en campo para apreciar el terreno con mayor claridad. El empleo de Sistemas de Información Geográfica fue de vital importancia para el agrupamiento, delimitación y digitalización de datos geográficos organizados en capas temáticas. Los resultados se presentan de forma descriptiva en diferentes momentos, uno donde se obtuvo un orto mosaico y modelo digital de superficie, otro donde se obtuvo un mapa de sombras y estructuras arqueológicas, finalmente el mapa de sitio Maya "Copán" actualizado, donde se aprecia el área de estudio con mayor claridad y precisión gracias a la resolución empleada. Se concluye que la actualización cartográfica, en especial, la del Yacimiento de Copán Ruinas es de mucho interés para entes gubernamentales y no gubernamentales, así como, universidades y otros que desean generar otros estudios, teniendo como insumo principal información de primera mano que facilite otros procesos como: la distribución de recursos físicos, naturales y económicos (inversiones nacionales y extranjeras), todo en torno al buen manejo del sitio arqueológico que representa riqueza para el territorio hondureño.

Palabras Clave: Sitio Arqueológico, Mosaico, Acrópolis, parque arqueológico.

### **Abstract**

The objective was to update the mapping of the Archaeological Site of Copán Ruins at a more precise level than it exists today. The process was carried out following a descriptive methodology with a qualitative approach that consisted in the use of Global Positioning Systems "GPS and DRON", used in the field to appreciate the terrain with greater clarity. The use of Geographic Information Systems was of vital importance for the grouping, delimitation and digitization of geographic data organized in thematic layers. The results are presented descriptively at different times, one where a mosaic orthographic and digital surface model was obtained, another where a map of shadows and archaeological structures was obtained, finally the updated "Copán" Maya site map, where we can see the area of study with greater clarity and precision thanks to the resolution used. It is concluded that the cartographic update, especially the Copán Ruins Reservoir is of great interest to governmental and non-governmental entities, as well as universities and others that wish to generate other studies, having as main input first-hand information to facilitate others Processes such as the distribution of physical, natural and economic resources (national and foreign investments), all about the good management of the archaeological site that represents wealth for the Honduran Territory.

Keywords: Archaeological Site, Mosaic, Acropolis, archaeological park.

 $\overline{a}$ 

Jessica Gabriela Villatoro Escobar, (jessicavillatoro77@gmail.com) Universidad Nacional Autónoma de Honduras, Facultad de Ciencias Espaciales, Departamento de Ciencia y Tecnologías de la Información Geográfica.

Eduardo Moreno Segura, (eddmorse7@gmail.com) Universidad Nacional Autónoma de Honduras, Facultad de Ciencias Espaciales, Departamento de Ciencia y Tecnologías de la Información Geográfica.

Fecha de recepción: 14 de febrero de 2017. Fecha de aceptación: 14 de agosto de 2017.

## INTRODUCCIÓN

El Municipio de Copán Ruinas se ubica en Centro América, al Occidente del Departamento de Copán, República de Honduras. Colinda al norte y al oeste con la República de Guatemala, al sur con el Departamento de Ocotepeque y al este con los Municipios de Santa Rita y Cabañas, Departamento de Copán (ver figura 1).

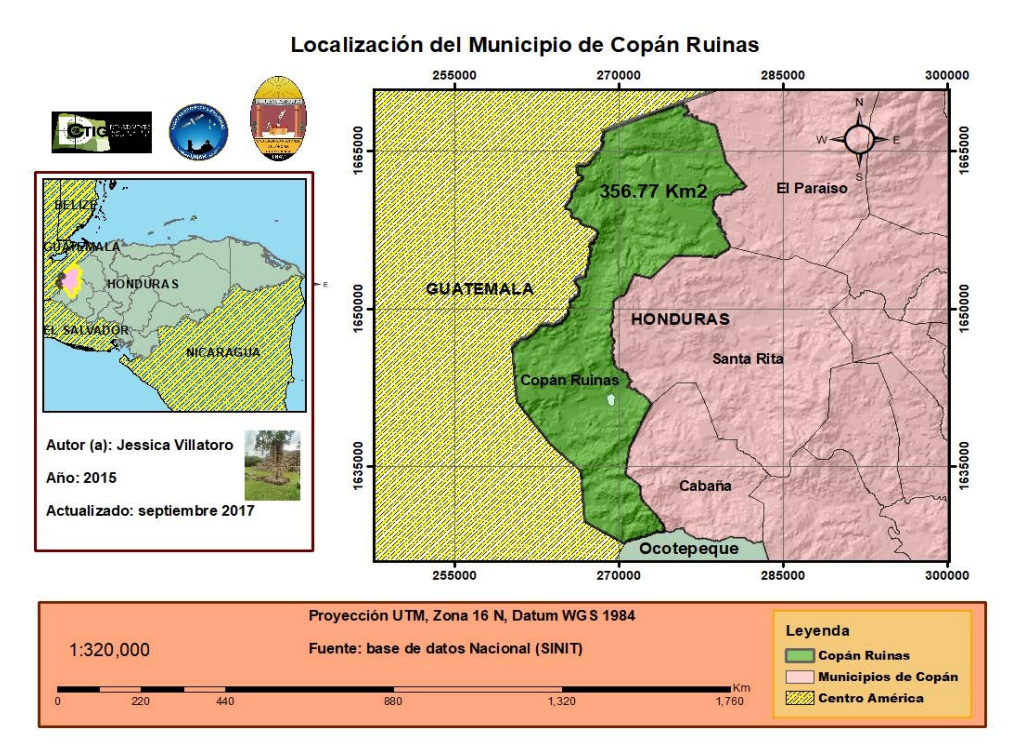

Figura 1. Localización del Municipio de Copán Ruinas, fuente: elaboración propia.

La topografía del Municipio es irregular, constituida por montañas y cerros, debido a que cruza un ramal de la Sierra del Gallinero, que es parte de la sierra del Merendón, donde se alcanzan alturas promedio de 1,200 m.s.n.m. (USAID, s.f.).

Dentro del Municipio de Copán Ruinas se encuentra, el Parque Arqueológico Maya Copán, a una elevación que alcanza 620 msnm, este representa un lugar atractivo y con mucha fuente de información valiosa sobre la antigua civilización Maya (Agurcia, 2004).

Con el transcurrir de los años, son varios los instrumentos jurídicos que protegen el Sitio Maya de Copán, algunos de ellos son: la declaratoria de "Zona Nacional de Antigüedades" (1843) hasta el Acuerdo Presidencial No. 185 (junio 1982), que establece el Monumento Nacional de Copán (IHAH, 2013).

Las Ruinas de Copán fueron declaradas patrimonio de la humanidad por la UNESCO en 1980. La pequeña ciudad de Copán Ruinas, alberga el sitio arqueológico que constituye un atractivo turístico adicional, por la excelente conservación de su casco colonial (CLACDS/INCAE, 2003).

Por otro lado, se sabe que: "en los últimos años, los Sistemas de Información Geográfica (SIG o GIS en inglés), se han convertido en una herramienta clave para el estudio y la interpretación del Patrimonio Histórico. La posibilidad de documentar todos los datos espaciales del entorno de un yacimiento, así como poder hacer consultas que van más allá de la simple observación visual, convierten a los SIG en un recurso clave para el desarrollo actual de la investigación arqueológica" (CIEMAD, s.f.).

El proyecto descrito en este artículo es relevante por la dimensión geográfica presente en gran parte de los ámbitos de trabajo de la Arqueología vinculados con su gestión y protección. En este caso se hace necesaria una correcta gestión de la información, por lo que se procedió a obtener una actualización cartográfica del sitio Arqueológico Maya Copán (parque y acrópolis), obteniendo mucha más precisión de medición y exactitud, lo que es de mucha importancia para otros análisis complejos, ya que representa la base de otras líneas de investigación.

### METODOLOGÍA

Consistió en la utilización de una técnica de modelamiento espacial de la zona de Influencia del Sitio Maya de Copán Ruinas, más específicamente, del parque arqueológico y la acrópolis, este último considerado patrimonio mundial.

### **Enfoque**

El enfoque del estudio es cualitativo ya que se obtuvo información mediante la recolección de campo levantada mediante el uso de Sistemas de Posicionamiento Global "GPS y DRON". En tal sentido se puede dar una apreciación descriptiva y actualizada del área de estudio de Copán Ruinas.

Para realizar una precisa modelización del parque arqueológico se contemplaron datos actualizados, conformando la profundidad del estudio.

### Descripción de instrumentos y técnicas

- GPS: fue empleado para tener una ubicación espacial precisa sobre el área de estudio, además para generar un inventario estandarizado útil para posteriores análisis.
- DRON EBee: es una herramienta tecnológica de vehículo aéreo no tripulado que permite tomar imágenes de terreno en alta resolución que con su software especializado permite generar ortomosaicos y modelos de elevación de terreno de alta precisión, en este proyecto fue posible utilizar esta tecnología gracias al apoyo del Instituto de Conservación Forestal ICF quienes tienen este equipo para monitoreo forestal.
- La imagen obtenida mediante un DRON, fue punto fundamental para este estudio, ya que se trabajó mediante vuelo de paso bajo obteniendo imágenes de 3 centímetros de resolución (Zona de la Acrópolis) y 10 centímetros de resolución, con un vuelo de paso medio en una cobertura de 1,951.194 hectáreas correspondiente a la zona de influencia del Sitio Maya Copán.
- La Cartografía obtenida que nos permitió apreciar el aspecto temático y realizar la descripción del área de estudio, así como la actualización y comparación de cartografía temática generada por estudios previos en Copán Ruinas.

## RESULTADOS Y DISCUSIÓN

### Identificación, Orto mosaico y Modelo Digital de Superficie

Además de identificar los límites del parque arqueológico de Copán, se consideró su condición como:

• Área protegida categoría monumento cultural mediante decreto legislativo 185- 82, así mismo se ubicó la acrópolis, utilizando cartografía oficial generada por el Instituto de Conservación y Desarrollo Forestal, Áreas protegidas y Vida Silvestre (ICF) e imágenes georreferenciadas de la zona, obtenidas mediante el programa de Google Earth y hojas cartográficas a escala 1:50,000, proyección UTM y datum WGS\_1984\_16N.

- Dicho procedimiento fue útil para el posterior levantamiento de información de campo e hizo evidente la necesidad de actualizar la cartografía del Yacimiento Arqueológico de Copán Ruinas (parque arqueológico y acrópolis), mediante levantamiento con el DRON, debido a que ésta estaba generada para una visualización a nivel nacional lo cual se vio reflejada en la baja presión en el área de estudio.
- Los datos obtenidos en campo mediante GPS y DRON, fueron organizados, tratados y representados geográficamente por medio del programa especializado en SIG, llamado ArcGis 10.3. Además, fueron georreferenciados a un mismo sistema de coordenadas proyectadas: Proyección UTM, Datum WGS84 Zona 16N.
- Mediante el DRON se planificaron 5 vuelos obteniendo alrededor de 2,000 imágenes de alta resolución, las cuales permitieron generar dos ortomosaicos de la Zona de estudio, uno de 10 centímetros de resolución (tamaño de pixel) y otro de la zona de la acrópolis de 3 centímetros de resolución (ver Figuras 2 y 3).

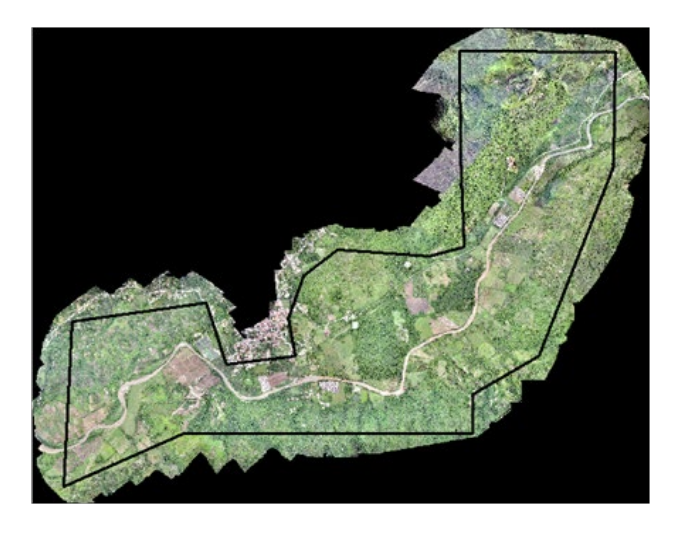

Figura 2. Ortomosaico de la zona de estudio, (10x10 cms. tamaño de pixel) de área de estudio (Zona de influencia Sitio Maya Copán).

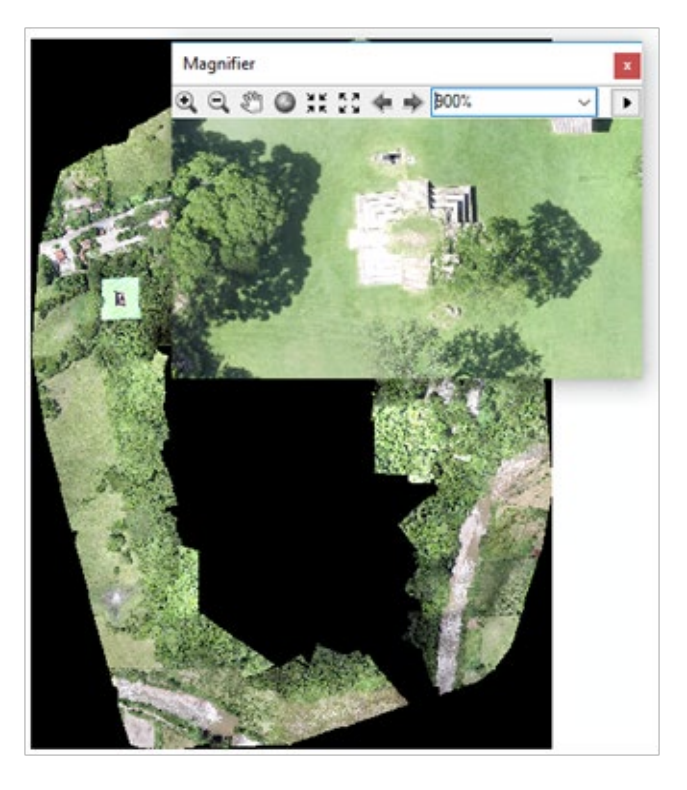

Figura 3.Ortomosaico (3x3 cms. tamaño de pixel) Zona de la acrópolis.

• Mediante los datos generados con el Dron fue posible generar un Modelo Digital de Superficie (MDS) el cual posteriormente fue procesado para obtener la planimetría (Curvas de nivel y mapa de Sombras) necesaria (ver Figura 4).

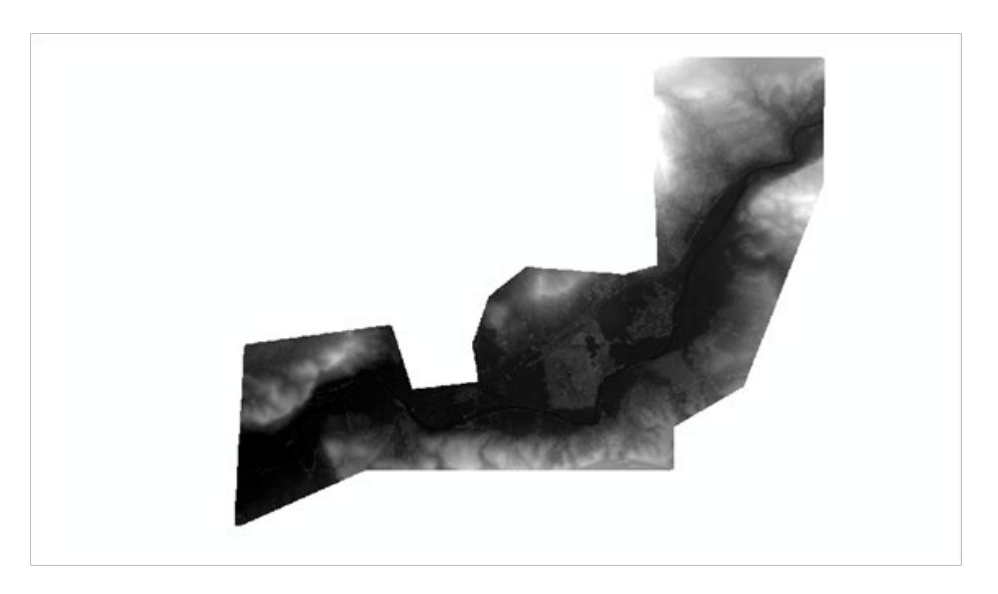

Figura 4. Modelo Digital de Superficie de área de estudio (Zona de influencia Sitio Maya Copán).

#### Mapa de Sombras y estructuras arqueológicas

Para obtener el mapa de Sombras y estructuras arqueológicas se procedió a digitalizar y procesar datos obtenidos del plan de manejo de Sitio Maya Copán 2005 y del Instituto Hondureño de Antropología e Historia. Acción que dio como resultado, la generaron de capas temáticas, útiles para la delimitación del Sitio Arqueológico Maya Copán y su Zona de Influencia.

En la Figura 5 se observa el límite del parque arqueológico de Copán, el límite de la propiedad de patrimonio Mundial (15.087 hectáreas), la zona de amortiguamiento de la propiedad de patrimonio Mundial (398.591 hectáreas) y el área de Influencia de la propiedad de patrimonio Mundial (1,951.194 hectáreas).

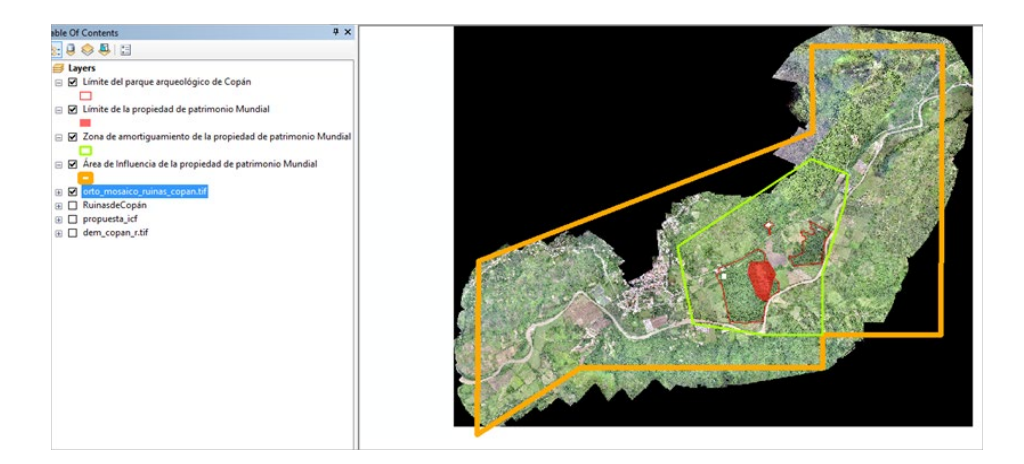

Figura 5. Capas Temáticas Sitio Maya Copán

Se digitalizaron las estructuras inventariadas por el Instituto Hondureño de Antropología e Historia, mismas que se transformaron a formato digital. Debido a que la información geográfica solo existía en formato análogo mediante mapas cartográficos. Para esto se escaneó, escaló, rotó y georreferenció dicha cartografía y se ajustó a la base cartográfica actualizada generada en este proyecto.

Mediante programas de Dibujo asistido por computadora como AUTOCAD y programas especializados en SIG, se obtuvieron las estructuras del Parque Arqueológico de Copán Ruinas (ver Figura 6).

### Mapa del Sitio Maya Copán Actualizado

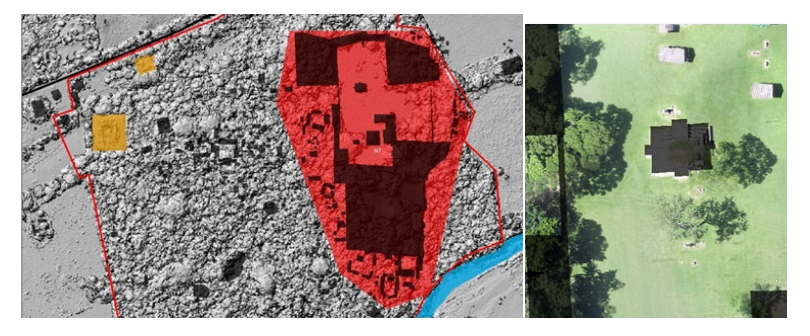

Figura 6. Estructuras arqueológicas área de la acrópolis de Copán.

En el marco de los resultados prioritarios de este proyecto se generó el Mapa del Sitio Maya Copán (ver figura 7), bajo los estándares exigidos por UNESCO, ya que será tomado en cuenta como el posible mapa oficial actualizado ante el Instituto Hondureño de Antropología e Historia "UNESCO" de la propiedad de patrimonio mundial, para su publicación a nivel mundial, una vez revisado y aprobado por dicha contraparte o instituto.

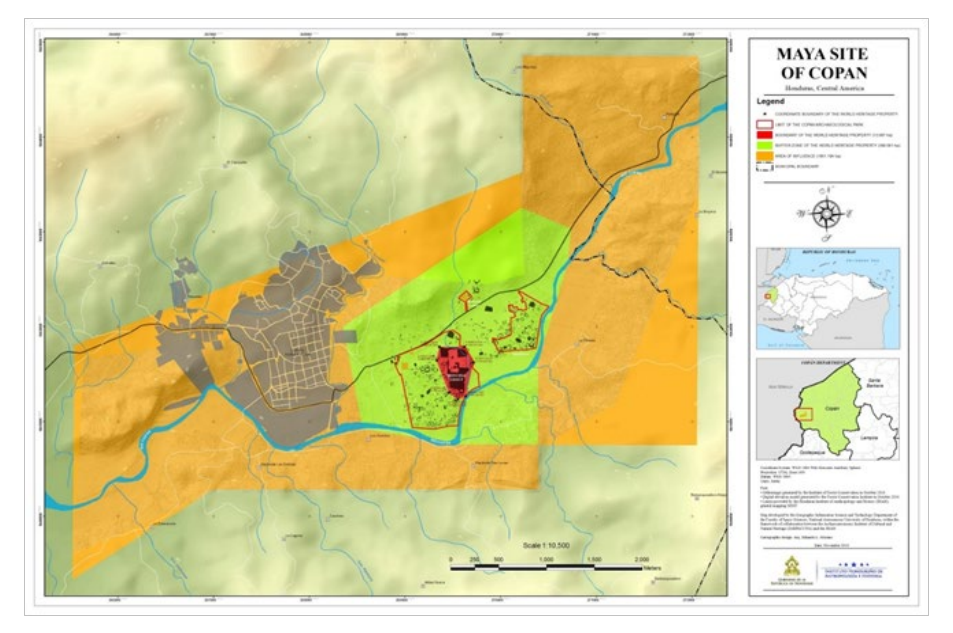

Figura 7. Mapa generado para UNESCO del sitio Maya Copán, actualizado en el 2016

### **CONCLUSIONES**

1. Durante la investigación fue posible identificar la poca información georreferenciada en escala grande y oficialmente disponible del sitio Maya Copán (en formatos digitales editables), la cual solamente se encuentra en publicaciones escritas de investigaciones, planes de manejo o consultorías desarrolladas del Parque Arqueológico por instituciones y/o universidades extranjeras. En ese sentido fue necesario generar nuevamente información geográfica que aparecía solamente descrita en formatos impresos.

- 2. De la comparación de distintas fuentes de información impresas fue necesaria la actualización del límite del parque arqueológico Maya Copán, ya que representa área de interés local, nacional e internacional, debido a que alberga importantes vestigios provenientes de los mayas.
- 3. La precisión y exactitud de los datos fue posible gracias al uso de alta tecnología (DRON), que con vuelos de mediana altura permitió obtener resolución de 10 centímetros para el Sitio Arqueológico Maya Copán y 3 centímetros para la Acrópolis que se encuentra dentro de los límites del Parque Arqueológico Maya Copán.
- 4. La implementación en este proyecto de tecnología DRON, ha demostrado una alta capacidad para el levantamiento de numerosa información actualizada del territorio a escalas muy grandes, que permiten el detalle y precisión de los datos derivados.
- 5. La cartografía actualizada sobre el Sitio Arqueológico Maya Copán viene a corregir problemas como la falta de información o datos crudos cartográficos en formato digital, que permitan la reutilización multifinalitaria de los mismos.
- 6. Con este proyecto se ha conformado la primera base de datos geográfica del Sitio Maya Copán con propósitos multifinalitarios de investigación en la UNAH, lo cual viene a corregir problemas como la falta de información o datos crudos cartográficos en formato digital, que permitan el acceso a información base para cualquier estudio territorial y análisis espacial en la Zona, así como, la reutilización multifinalitaria de los mismos.
- 7. Como uno de los productos más significativos de este proyecto se destaca el mapa oficial del Sitio Maya Copán actualizado al año 2016 y solicitado al Instituto Hondureño de Antropología e Historia (IHAH) por el Comité Patrimonio Mundial de UNESCO el cual pide proveer mapas con las delimitaciones exactas de la propiedad Patrimonio Mundial y su zona de amortiguamiento, basados en dos recomendaciones:

a) Cumplir con las decisiones del Comité Patrimonio Mundial, elaborando los mapas pedidos y regulaciones de la zona de amortiguamiento.

b) Colaborar con las autoridades locales para proteger el Sitio contra las presiones del desarrollo.

8. Referente al estatus jurídico del Sitio Maya Copán, el Grupo Principal y sus alrededores fueron declarados propiedad del Estado en 1845. Los límites del Parque Nacional fueron fijados en Diciembre 1874, y la escritura del Parque fue trasferida al Instituto Hondureño de Antropología e Historia en mayo 1987. Ahora la situación jurídica del Parque Arqueológico de Copán es bastante compleja, con una parte propiedad del Estado, otra parte propiedad privada pero en custodia del Estado, y también una parte propiedad del Estado pero prestada a terratenientes.

Este proyecto toma vida gracias a la conformación del Instituto en Arqueoastronomía y Patrimonio Cultural y Natural (IARPACUNA), el cual surge como una alianza entre la UNAH y la Asociación Copán. El IARPACUNA en conjunto con la Asociación Copán gestionaron fondos ante la Copan Maya Foundation, permitiendo parte del financiamiento de este proyecto.

Se agradece al IHAH por brindar permisos para desarrollar investigaciones en el Sitio Arqueológico, así mismo, a la Universidad de Nebraska, por los datos proporcionados, al Instituto Nacional de Conservación y Desarrollo Forestal ICF por su apoyo y a Copan Maya Foundation por el financiamiento.

## BIBLIOGRAFÍA

- Agurcia Fasquelle, R. (2004). Sobre el Sitio, Copán. Obtenido de Asociación Copán: http://asociacioncopan.org/sobre-el-sitio/
- CIEMAD, (s.f.). Uso de los SIG-GIS en Arqueología. Obtenido de Centro Internacional de Estudios Multimedia en Arqueología de Madrid: http://www.cursosarqueologia.com/cursos/software/sig-en-arqueologia
- CLACDS/INCAE, (2003). La Competitividad del Turismo en Honduras: Los Casos de la Ceiba y Las Ruinas de Copán. Alajuela, Costa Rica.
- IHAH, (2013). Sitio Maya de Copán, Plan de Manejo 2014-2020. Tegucigalpa.
- USAID, (s.f.). Estrategia participativa para el desarrollo integral del Municipio de Copán Ruinas. Copán.

## Aplicación de metodología Pfafstetter para el estudio de identificación y análisis de micro cuencas de municipios de MAMCEPAZ

 Claudia Nataly Mondragón R. Yessica Yamileth Sosa Reyes

### Resumen

El artículo explica la aplicación de la metodología Pfafstetter para el estudio de identificación y análisis de microcuencas hidrográficas de los 8 municipios de la Mancomunidad MAMCEPAZ en el centro-occidente de Honduras. La aplicación de dicha metodología permitió la identificación de las unidades de drenaje basado en las características de la superficie del terreno las cuales poseen características territoriales particulares en los 8 municipios de estudio, se prevé que a partir de la identificación de las microcuencas, estas puedan ser gobernadas mediante la toma de decisiones basadas en un modelo en donde la gestión territorial tenga un papel protagónico para garantizar de esa forma el manejo sostenible de los recursos territoriales, incluidos el recurso suelo y agua.

Palabras Clave: Microcuenca, Territorio, Suelo, hidrografía, Pfafstetter.

## **Abstract**

The Pfafstetter methodology has been applied within this case of study in order to identify and analyze a micro watershed that covers 8 municipality's in the middle west part of Honduras. Known as MAMCEPAZ. This exercise allows us to identify some draining units, based on the characteristics of the land's surface. We conclude that those characteristics could be governed making decisions based on a model in which the territorial management takes a protagonist role that guarantee a sustainable use to all the resources within the territory, especially water.

Keywords: micro watershed, Land, Territory, hydrography, Pfafstetter.

Claudia Nataly Mondragón Rivera, (cnmondragon.rivera@gmail.com). Universidad Nacional Autónoma de Honduras, Facultad de Ciencias Espaciales, Departamento de Ciencia y Tecnologías de la Información Geográfica.

 $\overline{a}$ 

Yessica Yamileth Sosa Reyes, (yessica.sosa04@gmail.com), Universidad Nacional Autónoma de Honduras, Facultad de Ciencias Espaciales, Departamento de Ciencia y Tecnologías de la Información Geográfica.

Fecha de Recepción: 15 de febrero de 2017. Fecha de Aceptación: 24 de agosto de 2017.

### INTRODUCCIÓN

Esta investigación se constituyó como una necesidad de la Mancomunidad MAMCEPAZ en identificar de manera científica y técnica, las cuencas hidrográficas de los 8 municipios que conforman la Mancomunidad, mediante una metodología novedosa que permite identificar unidades de drenaje basado en la topología de la superficie del terreno. Esta metodología permite obtener las micro cuencas hidrológicamente ordenadas, proveyendo una única identificación a cada microcuenca, lo que dará eficiencia en el manejo de dígitos para cada una.

Después de haber identificado las microcuencas, se visibilizó con autoridades de la Mancomunidad, la necesidad de que la información vinculada a las unidades territoriales fuera actualizada y con una análisis territorial a detalle, para generar una herramienta de gestión territorial que esté acorde a las necesidades actuales en donde los territorios se vean afectados por amenazas diferenciadas tales como el gorgojo descortezador del pino que han venido a modificar el espacio territorial de manera reciente.

La información actualizada está vinculada a los datos del Censo de Población y Vivienda 2013 contrastada con el censo de población y Vivienda 2001, además de ello se establecieron los nombres para cada microcuenca, se determinó el uso predominante de suelo, se realizó un análisis cartográfico y una validación en campo en cada microcuenca. Cabe mencionar que estas actividades fueron desarrolladas con el apoyo de los miembros de la Unidades Ambientales y Unidades de Catastro de cada una de las municipalidades de la MAMCEPAZ.

Como resultado se obtuvo la propuesta de delimitación de 77 microcuencas en los 8 municipios de la mancomunidad, a las cuales además se realizó una propuesta de nombre, identificación de problemas y proyectos vinculados a los planes municipales de ordenamiento territorial, uso predominante de suelo y carga poblacional, aspectos que facilitarán la gestión territorial de las microcuencas.

### Marco Referencial

El método de codificación de unidades hidrográficas fue creado en Brasil por Otto Pfafstetter en 1989 y difundido a partir de 1997 por Kristine Verdin a través del Servicio Geológico, de los Estados Unidos (USGS) en el programa Nacional del Medio Ambiente de las Naciones Unidas. En la actualidad va constituyéndose en un estándar de codificación de unidades hidrográficas. Es una metodología para asignar Identificadores (Ids) a unidades de drenaje basado en la topología de la

superficie o área del terreno; asigna Ids a una unidad hidrográfica para relacionarla con las unidades hidrográficas que contiene y de las unidades hidrográficas con las que limita.

La delimitación de cuencas hidrográficas constituye un insumo esencial para llevar a cabo la planeación y la gestión de los recursos naturales bajo el enfoque de cuencas. Estas unidades territoriales están delimitadas por un parteaguas a partir del cual las aguas escurren y se concentran, pudiendo desembocar en el mar, en un cuerpo de agua interior o infiltrarse antes de encontrar algún cuerpo o superficie colector. (SUR, UICN, 2008)

En México se han hecho múltiples esfuerzos para elaborar divisiones hidrográficas, aunque pocas de ellas han seguido sólo criterios naturales, principalmente topográficos e hidrográficos. (INEGI-INE-CONAGUA, 2007)

Para el Perú, la elaboración de una base digital de cuencas hidrográficas es una necesidad, la utilización del método Pfafstetter para clasificación y subsecuente codificación de las cuencas hidrográficas es plenamente justificable, dadas a sus características únicas. De esta manera, permite que el código de cada unidad hidrográfica sea único dentro de un continente. (INSTITUTO NACIONAL DE RECURSOS NATURALES, 2005)

La elaboración de una base digital de cuencas hidrográficas para el área de estudio y para todo el Paraguay es una necesidad. La utilización del método Pfafstetter para clasificación y subsecuente codificación de las cuencas hidrográficas es plenamente justificable, dadas sus características únicas. (Antúnez, 2011)

El tema de Cuencas Hidrograficas en Nicaragua bajo la metodologia Pfafstetter, tiene como objetivo presentar una herramienta actualizada para la administración y gestión del agua según las cuencas hidrográficas a diferentes niveles y poder ayudar a las personas, familias y comunidades acompañadas de las Instituciones del Gobierno Nacional, Regional y Local en implementar la gestión integrada de los recursos hídricos y su planificación de cuencas como lo mandata la Ley General de Aguas Nacionales. (INETER, 2014)

De acuerdo con lo establecido al año 2022, el Instituto Nacional de Conservación y Desarrollo Forestal, Áreas Protegidas y Vida Silvestre (ICF) cuenta con el 100% de las cuencas prioritarias, bajo régimen de manejo integral, a través de una efectiva armonización y coordinación interinstitucional y demás entes de la sociedad civil, producto de la implementación exitosa de los lineamientos estratégicos para el

manejo de cuencas hidrográficas. Estableciéndose únicamente una delimitación integral de Cuencas y Sub cuencas. (ICF, 2010)

Bajo estos contextos y viendo la necesidad de una Planificación Territorial más eficiente en donde se incluyan todos los sectores productivos, se ve la importancia de incluir esta metodología en el área de estudio de la Mancomunidad de los municipios del Centro de la Paz, que en conjunto a su cartera de proyectos establecidos en el Plan de Ordenamiento Territorial visualizan las necesidades de cada comunidad inserta en cada una de las microcuencas resultantes.

## MÉTODO

La metodología utilizada basada en un enfoque de un estudio mixto, a través de un diseño no experimental y con una temporalidad longitudinal, utilizando del Censo de Población y Vivienda del 2001 y 2013, identificado a través de giras de trabajo para la identificación de los datos territoriales, finalizando con el levantamiento de la información con utilización de sistemas de información geográfica para la validación de los datos encontrados. En el enfoque Cuantitativo se realizó con el proceso de recolección de información, identificando y codificando cada uno de los tipos de microcuencas de acuerdo con la metodología Pfafstetter y de los usos del suelo de cada una de ellas. En el desarrollo del enfoque cualitativo se realizaron reuniones focales con utilización de un instrumento de encuesta de trabajo, relacionado a temas de ambiente, Infraestructura y asentamiento humanos y la socioeconómicos, para la recolección de información de cada una de las instituciones del estado, internacionales, organizaciones locales y nacionales, así como la codificación, población, tipo de suelo, el nombramiento de cada microcuenca entre otros, relacionados a las comunidades que la comprenden y relacionados con la cartera de proyectos expuestos en el Plan de Ordenamiento Territorial.

### **RESULTADOS**

A fin de mostrar los objetivos principales y específicos de este estudio la información pertinente a cada microcuenca identificada para la mancomunidad MAMCEPAZ, con utilización de técnicas cartográficas, información secundaria e información primaria, de modo que garantice una herramienta de gestión territorial actualizada y acorde a las necesidades de cada municipio que conforman la Mancomunidad, se desarrollaron en cinco faces descritas a continuación:

### Fase I. Recopilación de la Información Secundaria

Esta fase muestra los procesos de la preparación de recolección de la información, formando equipos de trabajo con miembros de las municipalidades de la MAMCEPAZ, siento este el primer acercamiento formal a la zona de estudio, se recopiló la información cartográfica, de contextos y de campo, relacionados al recurso agua, ambiental y socioeconómica, obteniéndose información cartográfica previa con utilización del Instrumento de la encuesta que acompañaba un mapa del área con sus zonas productivas de agua y límites municipales y en formato Shapefile (es un formato de archivo informático de datos espaciales), todos ellos siendo validadas con los entes encargados de las unidades ambientales de cada municipio, (Ver Figura 1) posteriormente se realizó verificación en campo, (Ver Figura 2), además la información fue complementada con información que se obtuvo del Sistema Nacional de Información Territorial SINIT.

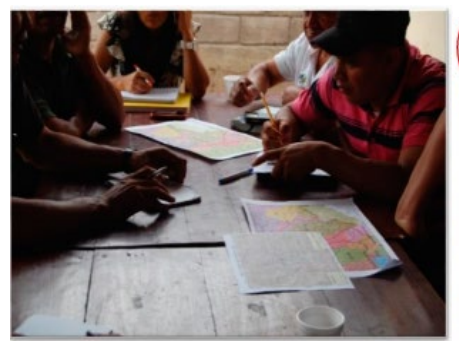

municipales en el área ambiental de cada Foto: Yessica Sosa. municipio de la MAMCEPAZ.

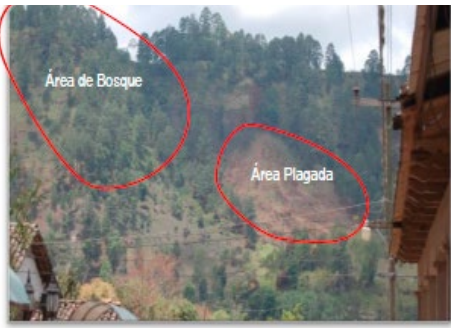

Figura 1. Equipo de trabajo con Técnicos Figura 2. Validación de datos cartográficos.

### Fase II. Implementación de Metodología Pfafstetter

Para iniciar el proceso de delimitación y codificación se utilizó el Manual de Delimitación y Codificación de Unidades Hidrográficas de Sudamérica, en donde se inicia determinando el curso del rio principal de la unidad que se va a codificar.

Se encontraron cuatro Ríos principales, ubicados en dos cuencas (Ver Tabla 1) (ver Figura 3).

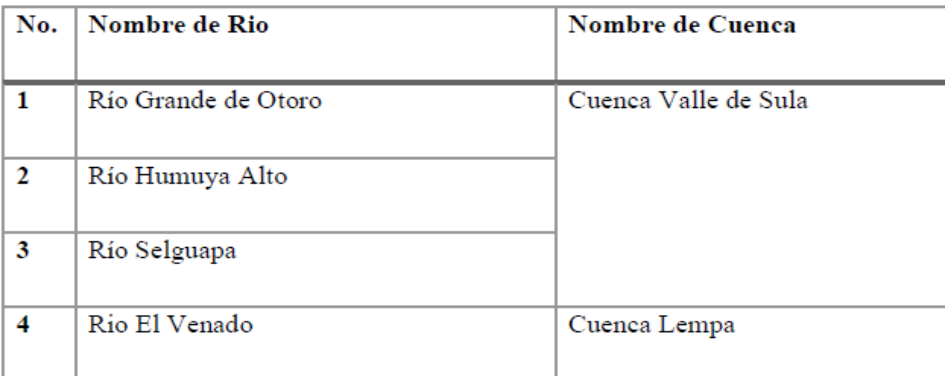

#### Tabla 1. Ríos Principales y Cuencas.

(Fuente: elaboración propia)

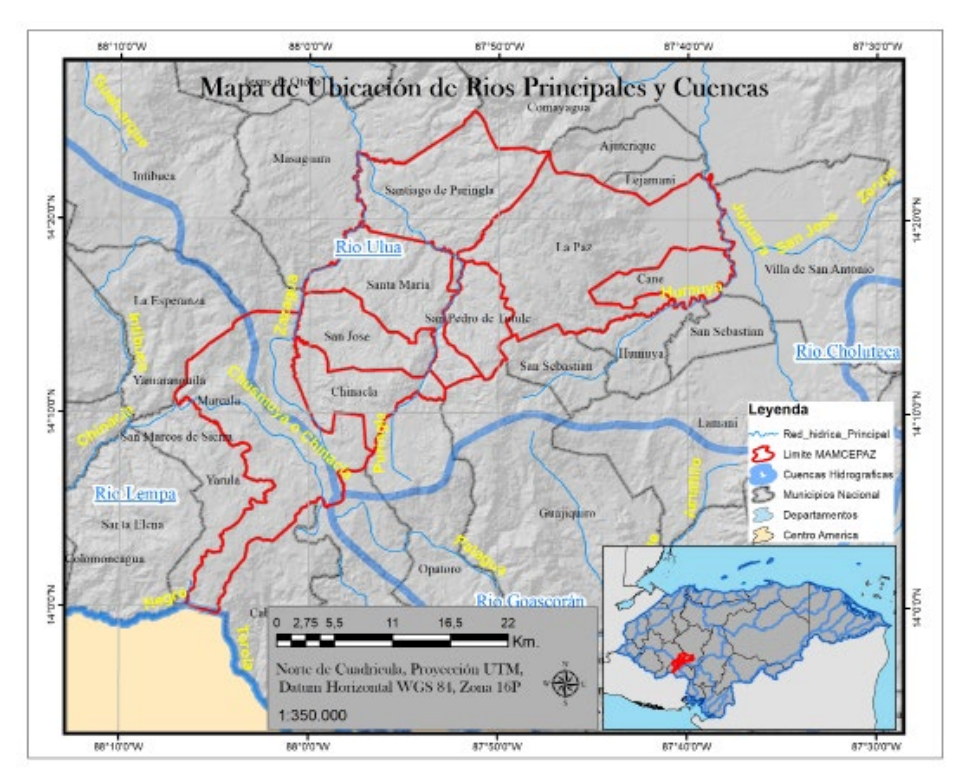

Figura 3. Ubicación de ríos principales y cuencas. (Fuente: Elaboración propia).

Una vez obtenido el dato de figura (Shapefile) del curso del Rio Principal, se codificaron las cuatro unidades hidrográficas de tipo cuenca, que son las cuatro unidades de mayor área que confluyen en el rio principal, de acuerdo con la metodología Pfafstetter.

Para esto la Metodología Pfafstetter consideran tres tipos de unidades de drenaje:

Cuenca, es un área (unidad hidrográfica) que no recibe drenaje de ninguna otra área, pero si contribuye con flujo a otra unidad de drenaje.

Cuenca Intercuenca, es un área (unidad de drenaje) que recibe el drenaje de otra unidad que se ubica aguas arriba, mediante el curso del río principal, y permite el drenaje del flujo propio y del que ha ingresado a esta unidad hacia la unidad de drenaje que se ubica hacia aguas abajo. En tal sentido una unidad de drenaje tipo intercuenca es una unidad de drenaje o de tránsito del río principal al cual también aporta sus propios caudales.

Cuenca Interna, es un área de drenaje que no recibe flujo de agua de otra unidad ni contribuye con flujo de agua a otra unidad de drenaje o cuerpo de agua. (Ver Figura 4).

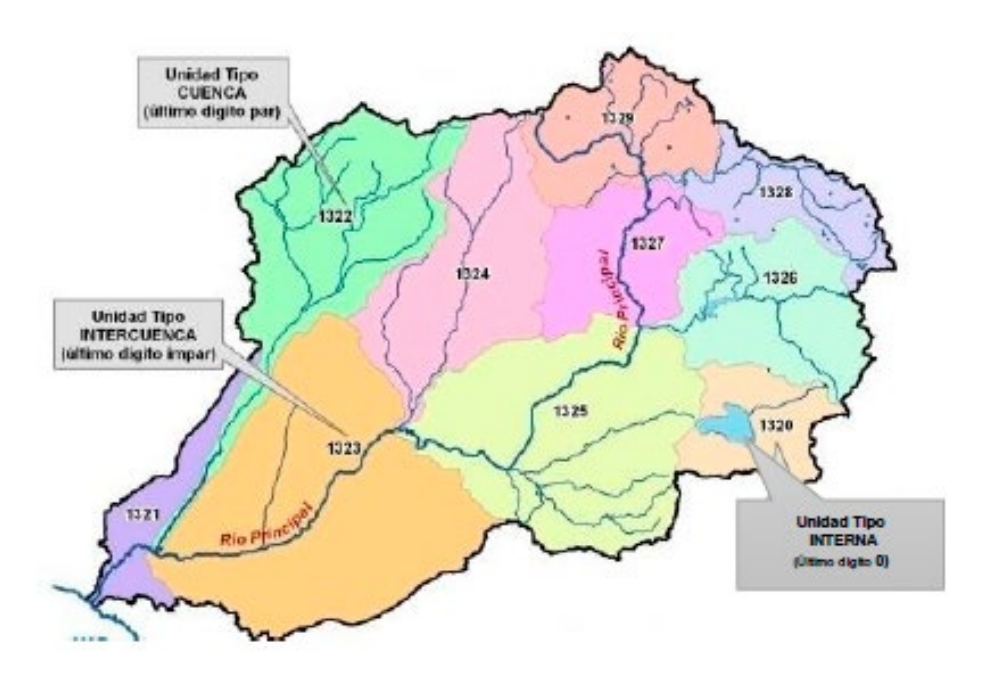

Figura 4. Tipo de Unidades Hidrográficas (SUR, U. (2008).

Las cuatro unidades tipo cuenca se codifican con los dígitos pares 2, 4, 6 y 8, desde aguas abajo hacia aguas arriba; es decir, desde la desembocadura hacia la naciente del río principal. Las otras áreas de drenaje se agrupan en unidades hidrográficas de tipo intercuenca, y se codifican, también desde aguas abajo (desde la confluencia) hacia aguas arriba, con los dígitos impares 1, 3, 5, 7 y 9.

De acuerdo con la metodología de delimitación y codificación de las unidades hidrográficas, el código 9 siempre resulta o se reserva para la unidad de drenaje de mayor tamaño de la parte superior de la cuenca o cabecera de cuenca la misma que generalmente contiene el origen del río cuya unidad de drenaje se está codificando.

Cada una de las unidades de drenaje de tipo cuenca o intercuenca, delimitadas y codificadas en un determinado nivel (por ejemplo el primero) se pueden a su vez subdividir y codificar siguiendo exactamente el proceso antes descrito, de modo que por ejemplo la delimitación y codificación de la unidad de drenaje tipo cuenca de código 8 se subdivide, y se codifica en nueve unidades hidrográficas, cuatro de tipo cuenca códigos 82, 84, 86 y 88 y cuatro de tipo intercuenca de códigos 81, 83, 85 y 87 así como la unidad hidrográfica de cabecera de código 89. (SUR, 2008) (Ver Figura 5).

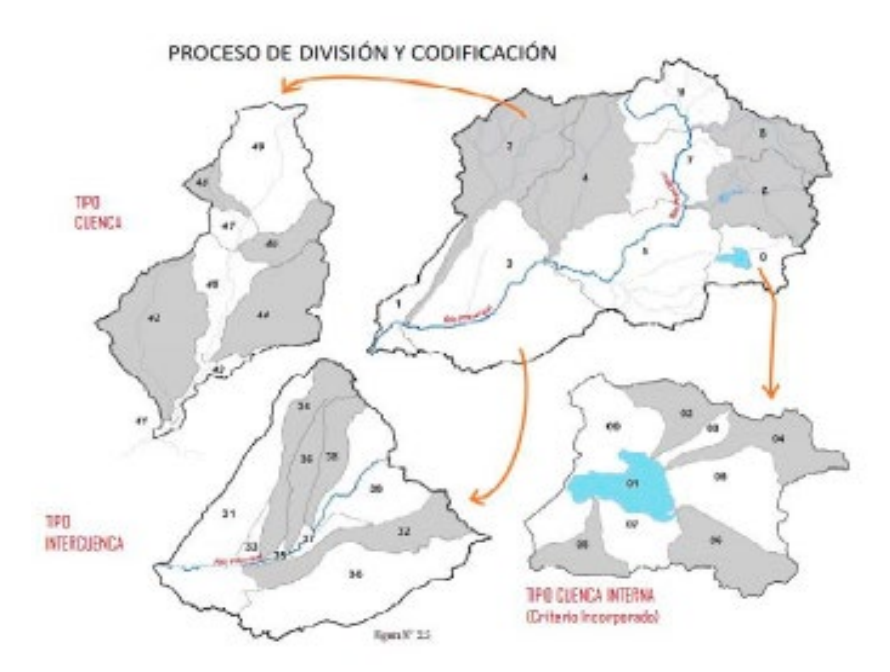

Figura 5. Proceso de División y Codificación según metodología Pfafstetter (SUR, U. (2008).

Para el caso de los municipios de MAMCEPAZ la distribución de los niveles de codificación queda de la siguiente manera:

Nivel 1. Para el desarrollo de esta segunda fase se utilizó información de base el estudio del mapa elaborado por el EROS DATA CENTER (Survey, 2016), tomando como base el Modelo de Elevación del Terreno GEOTOPO30, a nivel mundial, para la asignación del primer digito de la Intercuenca, en este sentido para la región que corresponde para Honduras sería el número 9. (Ver Figura 6).

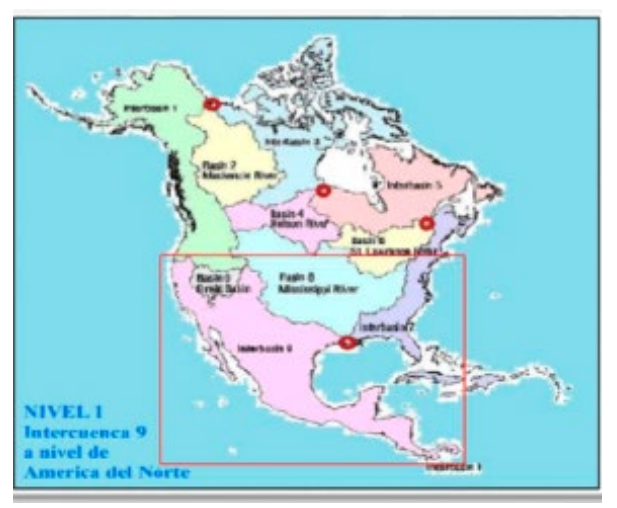

Figura 6. Nivel 1 Intercuencas 9. (Survey, 2016).

Nivel 2. En este mapa el inicio de la delimitación fue continental, separando en el caso de América en Norte y Sur América, Norte América se delimita para el nivel 1 en 9 cuencas, siendo la cuenca 9 la correspondiente a México y Centroamérica, la cual es una intercuenca. (Ver Figura 7.)

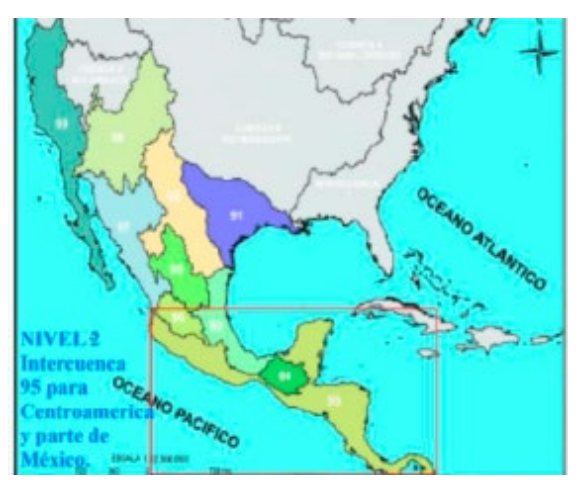

Figura 7. Nivel 2 Intercuenca 95. (Survey, 2016).

Nivel 3. En el país no existe una clasificación a nivel 3 en adelante, por lo que será una gran oportunidad contar con el desarrollo de una delimitación, a los niveles 4, 5, 6, 7, u 8, permitiendo hacer estudios en unidades hidrológicas de cuenca, subcuenca y microcuenca.

Información utilizada en base a la Visión de País y Plan de Nación utilizando para el nivel 3 los números 1 y 5. (Ver Figura 8).

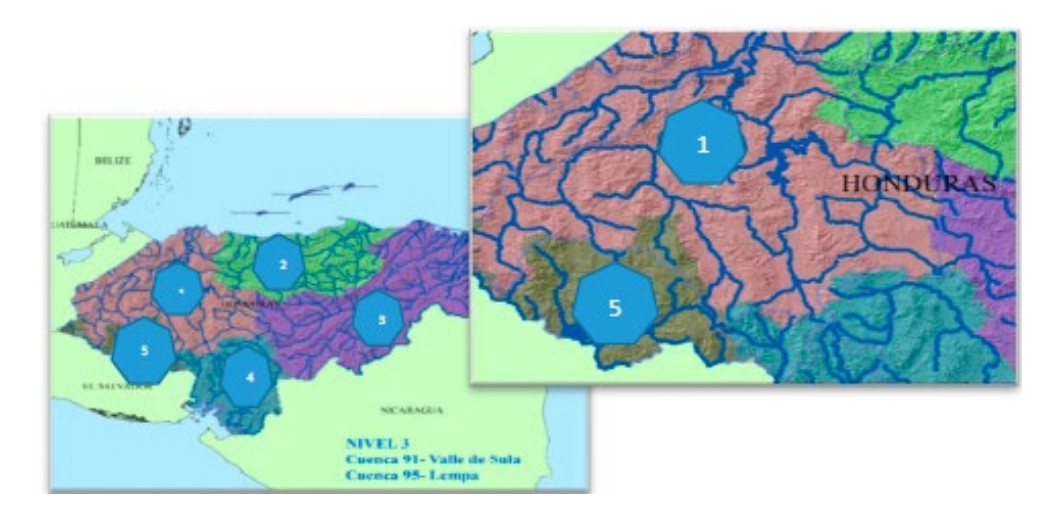

Figura 8. Delimitación de cuencas según Plan de Nación y Visión de País. (Fuente: Elaboración propia).

Nivel 4, se utilizan la capa de Subcuencas a nivel nacional, aquí se ven incluidas las Sub cuencas EL Venado, Sub cuenca Grande Otoro, Subcuenca Humuya Alto y Subcuenca Selguapa. (Ver Figura 8).

El proceso de codificación fue realizado gracias a la información proporcionada por el Servicio Geológico de Estados Unidos y la estrategia nacional de Cuencas con que cuenta el estado de Honduras.

La realización del siguiente proceso de delimitación de las cuencas según la metodología se basó en la utilización de técnicas de análisis espacial tipo raster las cuales consisten en la delimitación de los ríos principales, la selección de las cuatro redes de drenaje de mayor tamaño (por cálculos de acumulación de flujo) hasta la

generación de cuencas en formato raster, lo que posteriormente se convierte en un vector.

La dirección de flujo está determinada por la dirección más empinada de descendencia de cada celda o pixel. Esta se calcula como: Cambio de valor de z/ distancia \*100. Se utilizó además un modelo digital de elevación cuyos datos almacenados representan valores de altitud. (Ver Figura 9).

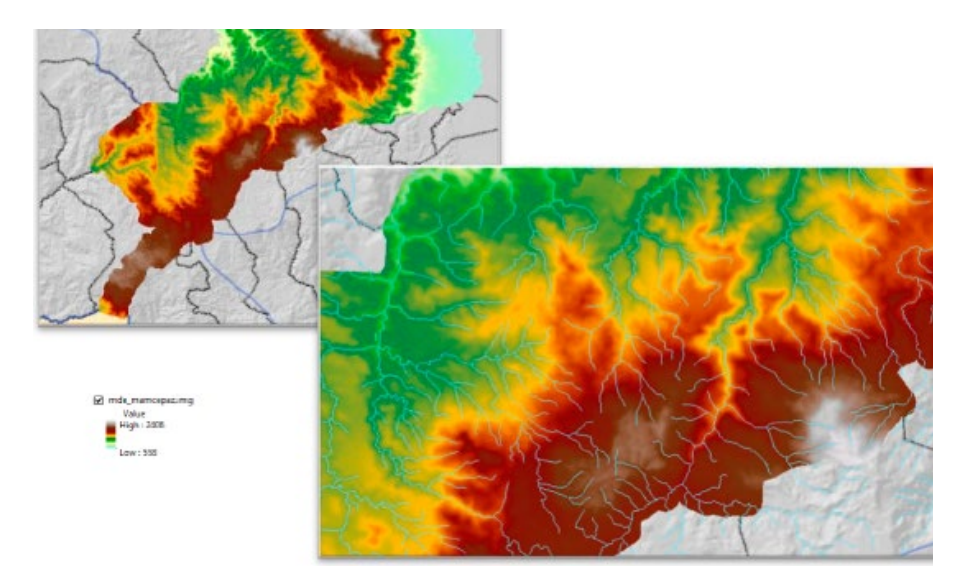

Figura 9. Modelo digital de Elevación de MAMCEPAZ. (Fuente: Elaboración propia).

Nivel 5 y 6. El proceso de delimitación de las microcuencas se desarrolló mediante la utilización de herramientas con software especializado para la delimitación de microcuencas, convirtiendo las unidades hidrográficas al formato vectorial. (Ver Figura 10).

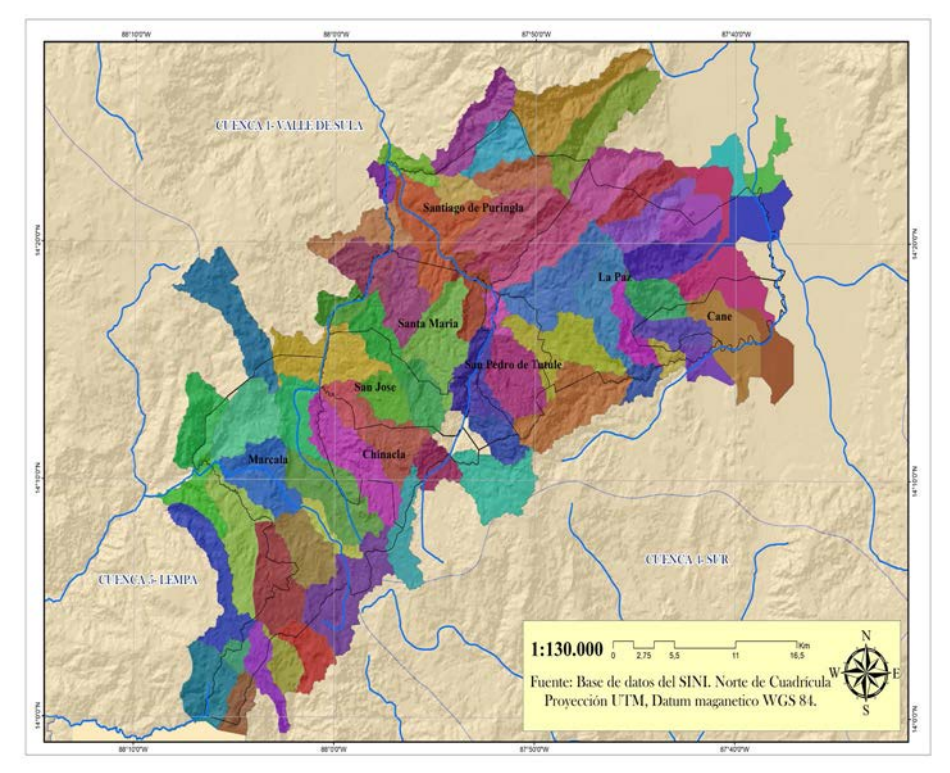

Figura 10. Delimitación de microcuencas MAMCEPAZ. (Fuente: Elaboración propia).

Es de subrayar que estas microcuencas no comprenden únicamente el límite territorial de cada municipio, conociendo que una microcuenca tiene una unidad administrativa diferente de acuerdo con la dirección de flujo de agua. Como resultado se obtuvieron 77 microcuencas, las que se describen en los niveles 5 y 6 de acuerdo con las características de drenaje, quedando distribuidas de la siguiente manera (Ver tabla 2):

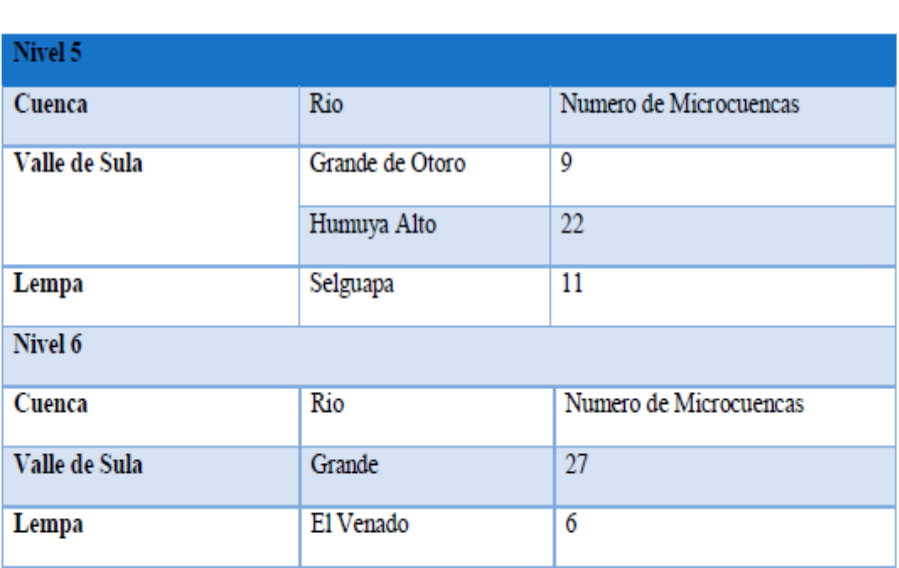

Tabla 2. Distribución de Cuencas y Numero de Microcuencas de MAMCEPAZ.

(Fuente: Elaboración propia.)

### **RESULTADOS**

Seguidamente convirtiendo las unidades hidrográficas al formato vectorial, generando polígonos en donde posteriormente se les asigna un valor de acuerdo con el nivel en que se encuentra. (Ver Figuras 11 y 12).

|                                                     |                  |          | <b>NIVEL 5</b>                                     |                  |                   |                             |                  |          |                       | <b>NIVEL 6</b>                                            |                     |                |                             |          |  |
|-----------------------------------------------------|------------------|----------|----------------------------------------------------|------------------|-------------------|-----------------------------|------------------|----------|-----------------------|-----------------------------------------------------------|---------------------|----------------|-----------------------------|----------|--|
| Cuenca Valle de Sula, Rio<br><b>Grande de Otoro</b> |                  |          | Cuenca Valle de Sula, Rio<br>Humuya Alto<br>Código |                  |                   | Cuenca Lempa, Rio El Venado |                  |          | Nd                    | Cuenca Valle de Sula, Rio<br>Grande de Otoro<br>Codigo de |                     |                | Cuenca Lempa, Rio El Venado |          |  |
|                                                     | Código de        |          |                                                    | No. Microcuenca  | Área              |                             | Código de        |          |                       | <b>Microcuenca</b>                                        | Área                |                | Código de                   |          |  |
| No.                                                 | Microcuenca      | Área     |                                                    | 951751           | 529.14            | No.                         | Microcuenca      | Área     | $\overline{2}$        | 9515121<br>9515122                                        | 1026,85<br>1167.91  |                | No. Microcuenca             | Área     |  |
| 1                                                   | 951511           | 1638,63  | $\overline{2}$                                     | 951752           | 1156.17           | $\mathbf{1}$                | 955511           | 3704.99  | $\overline{3}$        | 9515131                                                   | 2065.83             | $\mathbf{1}$   | 9555121                     | 2062,71  |  |
| $\overline{2}$                                      | 951512           | 1095,83  | 3                                                  | 951753           | 688,11            | $\overline{\mathbf{z}}$     | 955512           | 767,75   | $\overline{4}$        | 9515132                                                   | 2510.91             | $\overline{2}$ | 9555124                     | 1041,05  |  |
| 3                                                   | 951513           | 2766,47  | $\overline{4}$                                     | 951754           | 2335,53           | $\overline{3}$              | 955513           | 2647,74  | K.                    | 9515133<br>9515134                                        | 1174,24<br>601,42   | 3              | 9555125                     | 1458,6   |  |
| 4                                                   | 951521           | 1753,53  | 5<br>6                                             | 951755<br>951756 | 3577,75<br>1888.8 | $\overline{a}$              | 955514           | 2539,27  | $\overline{z}$        | 9515141                                                   | 1421.7              | $\overline{a}$ | 9555141                     | 3301.04  |  |
| 5                                                   | 951522           | 3300,31  | 2                                                  | 951761           | 800,65            | 5                           | 955515           | 2916,49  | $\mathbf{R}$          | 9515142                                                   | 2949,46             | 5              | 9555151                     | 2763.92  |  |
| 6                                                   | 951523           | 3297,67  | š                                                  | 951771           | 1428.98           | 6                           | 955516           | 1269,69  | $\overline{9}$<br>10  | 9515143<br>9515151                                        | 1385.92<br>3324,57  | 6              | 9555171                     | 469,83   |  |
| $\overline{7}$                                      | 951524           | 991,68   | 9                                                  | 951772           | 2774,28           | $\overline{7}$              | 955517           | 2527,46  | 11                    | 9515152                                                   | 2274.79             |                | <b>Sub Total</b>            | 11097.15 |  |
| 8                                                   | 951526           | 530,56   | 10                                                 | 951773           | 1600.32           | $\overline{8}$              | 955518           | 2135,87  | 12                    | 9515161                                                   | 2348.72             |                |                             |          |  |
| 9                                                   | 951542           | 2949,46  | 11                                                 | 951774           | 2550,25           | $\overline{9}$              | 955521           | 3704     | 13<br>14              | 9515162<br>9515171                                        | 3796.6<br>957.98    |                |                             |          |  |
|                                                     | <b>Sub Total</b> | 18324,14 | 12                                                 | 951775           | 1445,13           | 10                          | 955522           | 767,75   | 15                    | 9515172                                                   | 2341,02             |                |                             |          |  |
|                                                     |                  |          | 13                                                 | 951776           | 2068.4            | 11                          | 955541           | 2253,52  | 16                    | 9515173                                                   | 909.75              |                |                             |          |  |
|                                                     |                  |          | 14                                                 | 951781           | 1971,29           |                             | <b>Sub Total</b> |          | 17<br>18              | 9515174<br>9515175                                        | 1606.88<br>1492,65  |                |                             |          |  |
|                                                     |                  |          | 15<br>16                                           | 951782<br>951783 | 924,25<br>896.21  |                             |                  | 25234,53 | 19                    | 9515211                                                   | 3201.56             |                |                             |          |  |
|                                                     |                  |          | 17                                                 | 951784           | 1102,43           |                             |                  |          | 20                    | 9515221                                                   | 1046,00             |                |                             |          |  |
|                                                     |                  | 18       | 951785                                             | 1611.14          |                   | Cuenca Valle de Sula, Rio   |                  | 21       | 9515222               | 1263.62                                                   |                     |                |                             |          |  |
|                                                     |                  |          | 19                                                 | 951786           | 1945,82           |                             | Selguapa         |          | $\overline{22}$<br>23 | 9515223<br>9515241                                        | 1979.92<br>1545.57  |                |                             |          |  |
|                                                     |                  |          | 20                                                 | 951787           | 1770.93           |                             | Código de        |          | $^{24}$               | 9515252                                                   | 1769.75             |                |                             |          |  |
|                                                     |                  |          | $^{21}$                                            | 951788           | 1541.23           | No.                         | Microcuenca      | Área     | 25                    | 9515251                                                   | 2081.65             |                |                             |          |  |
|                                                     |                  |          | 22                                                 | 951789           | 2471,91           |                             | 952011           | 3298,96  | 26                    | 9515253                                                   | 1689.93             |                |                             |          |  |
|                                                     |                  |          |                                                    | <b>Sub Total</b> | 37078,72          |                             | 952012           | 3466.91  | 27                    | 95151421<br><b>Sub Total</b>                              | 1479,23<br>49414.43 |                |                             |          |  |
|                                                     |                  |          |                                                    |                  |                   | <b>Sub Total</b>            |                  | 6765,87  |                       |                                                           |                     |                |                             |          |  |
|                                                     |                  |          |                                                    |                  |                   |                             |                  |          |                       |                                                           |                     |                |                             |          |  |

Figura 11. Asignación de Códigos en los diferentes Niveles de las Microcuencas de MAMCEPAZ. (Fuente: Elaboración propia).

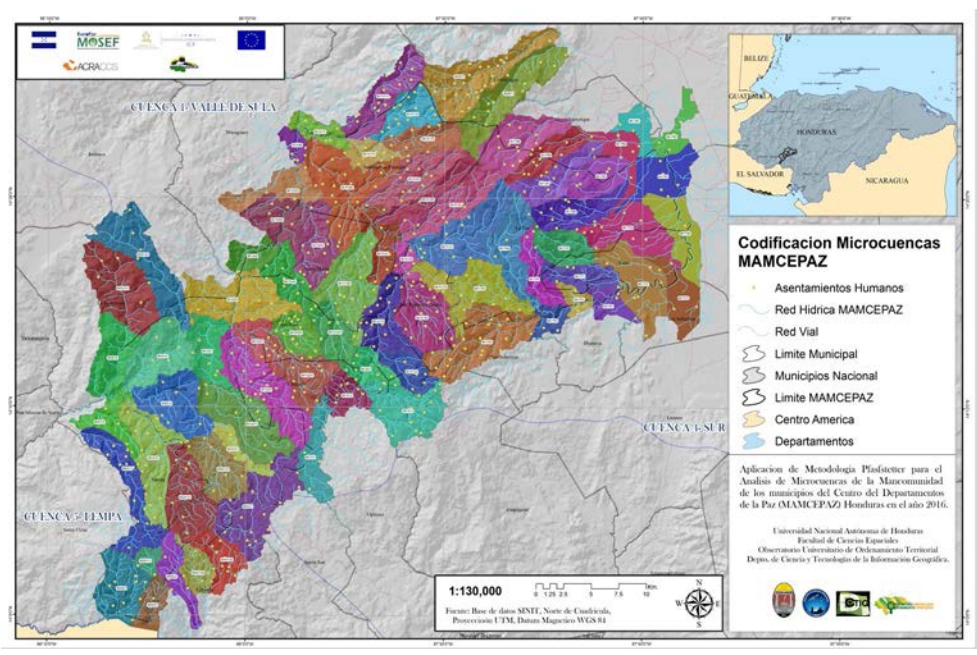

Figura 12. Mapa Final de Codificación de Microcuencas. (Fuente: Elaboración propia).

### Fase III. Validación de Campo

Esta fase consistió en la inserción de proyectos de Interés Social y Ambiental dentro de las 77 Microcuencas, para ello se requirieron los 8 Planes Municipales de Ordenamiento Territorial (PMOT) en donde se enuncia la cartera de proyectos para cada asentamiento humano, esto a su vez enlazándolos con las microcuencas codificadas para tener un panorama de que proyecto corresponde a cada microcuenca y comunidad de acuerdo con sus necesidades. (ver Figura 13).

Una vez definidas las microcuencas de la Mancomunidad MAMCEPAZ, se realizó una ficha descriptiva para cada microcuenca identificada, en la que se detallan los datos en la ficha modelo.

Las fichas se establecen entonces como el elemento identificador de las características, problemas territoriales, presión poblacional y tamaño de cada microcuenca, además se identifica en las mismas los proyectos de inversión que coinciden con este espacio geográfico que fueron propuestos en cada Plan Municipal de Ordenamiento Territorial de MAMCEPAZ.

Se realizaron 77 fichas, que corresponden con la cantidad de microcuencas identificadas, las cuales se presentan en el acápite de anexos divididas por municipio.

### Fase IV. Identificación de Condiciones Biofísicas

4.1 Reconocimiento de nombres de las microcuencas desarrolladas mediante metodología Pfafstetter, que consistió en la identificación del nombre de cada microcuenca mediante la identificación de la fuente de agua más cercana o la identificación de un hito territorial para poder identificar el nombre según zonas conocidas por los pobladores y no únicamente con un código generado de manera cartográfica. (Ver Figura 13).

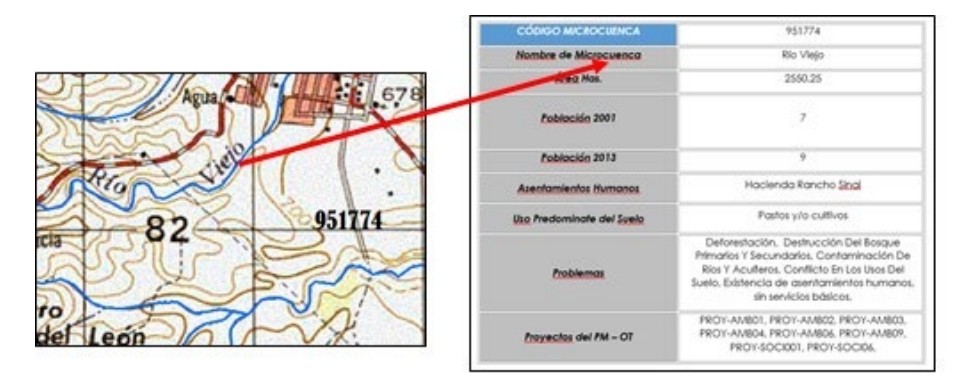

Figura 13. Proceso de Nombramiento de microcuencas. (Fuente: Elaboración propia).

4.2 Uso Predominante del Suelo, en esta fase fue necesario la utilización de herramientas de geoprocesamiento como Intersect la cual calcula una intersección geométrica de las características de entrada. Las características o partes de las funciones que se superponen en todas las capas y / o clases de entidad se escribirán en la clase de entidad de salida y el Dissolve que agrupa las características basadas en atributos especificados (ESRI, 1995-2015), de esta manera y utilizando una base de datos de la última actualización de cobertura forestal de Honduras se analizó para determinar el uso de suelo predominante para cada microcuenca. (Ver Figura 14).

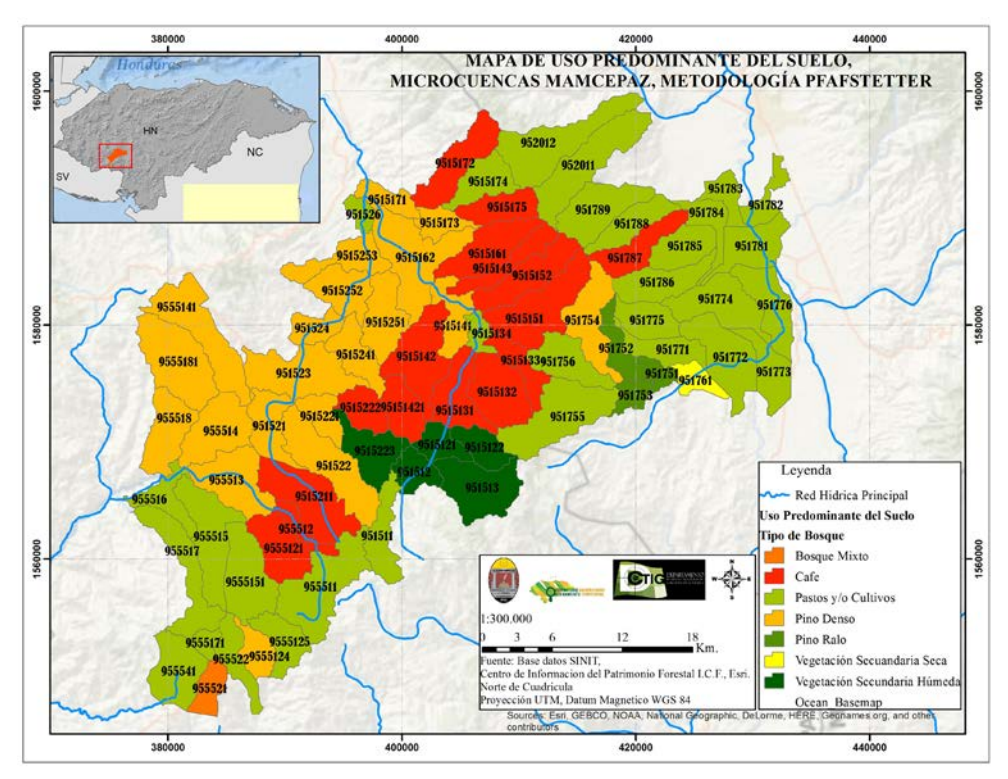

Figura 14. Mapa de Uso Predominante del Suelo. (Fuente: Elaboración propia).

La Figura 14 muestra un gráfico donde se refleja la distribución de las áreas de acuerdo con los diferentes tipos de Uso Predominante encontrados en las Microcuencas de MAMCEPAZ, mostrándose que el uso que más predomina es el de Pastos y Cultivos con un 41%, y el Pino Denso con un 28% es el tipo de bosque que más predomina en relación con el Bosque de Pino Ralo y Bosque Mixto. (Ver Figura 15) (Ver Tabla 3).

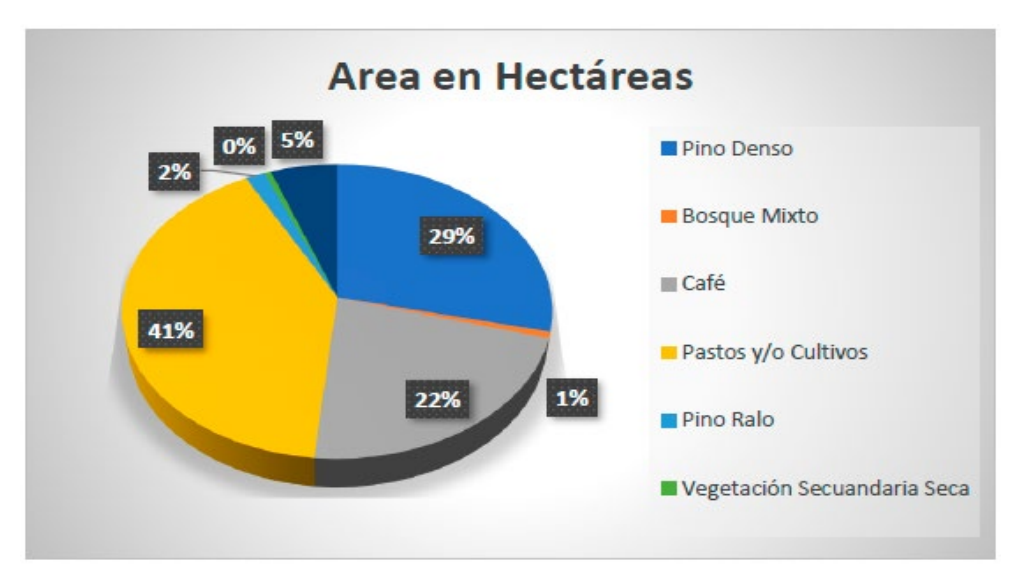

Figura 15. Distribución en áreas de los Usos de Suelo Predominantes en la MAMCEPAZ. (Fuente: Elaboración propia).

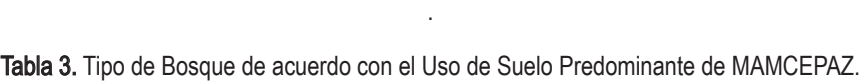

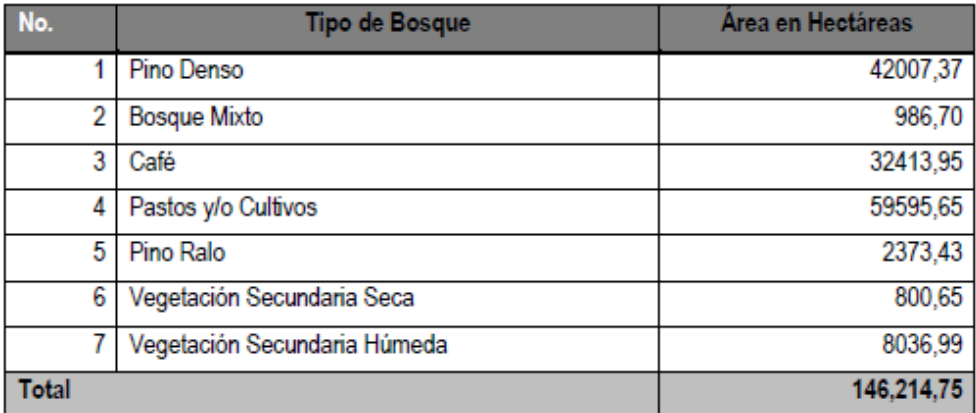

(Fuente: Elaboración propia).

4.3 Uso Recomendado del Suelo Se realizó un análisis combinado para determinar si existe subutilización o sobreutilización del uso del suelo según los usos del suelo recomendado.

La distribución de las áreas de acuerdo con los diferentes tipos de Uso recomendados encontrados en las Microcuencas de MAMCEPAZ, muestran que el uso recomendado más alto es el de apropiado para cultivos, seguida de Vocación Forestal. (Ver Figura 16) (Ver Tabla 4).

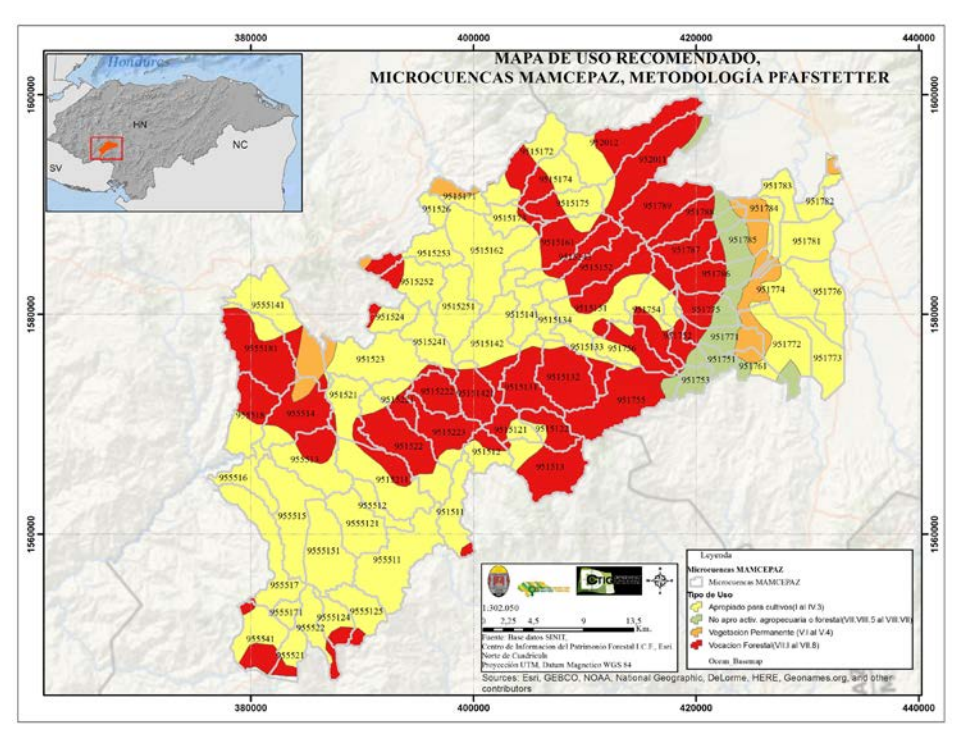

Figura 16. Mapa de Uso recomendado del suelo. (Fuente:Elaboración propia).
Tabla 4. Áreas de Tipo de Bosque de acuerdo con el Uso de recomendado del suelo de MAMCEPAZ.

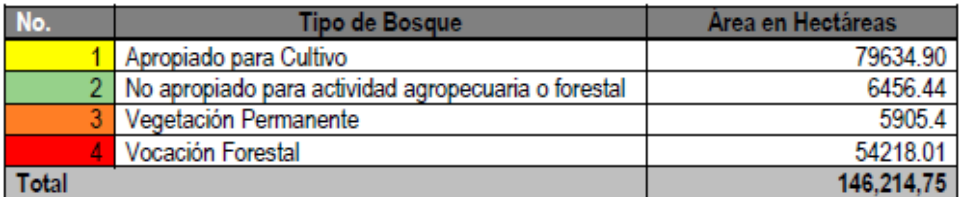

(Fuente: Elaboración propia).

## FASE V. IDENTIFICACIÓN DE CONDICIONES SOCIOECONÓMICAS

#### Carga Poblacional por Microcuencas

Para esta fase se actualizó la carga poblacional de cada microcuenca según los datos del censo de población y vivienda 2013. Además, se identificó el crecimiento poblacional analizando los datos de los censos de 1988, 2001 y 2013 para identificar las microcuencas con un mayor potencial de degradación debido a la ubicación de asentamientos humanos cercanos a fuentes de agua. (Ver figura 17).

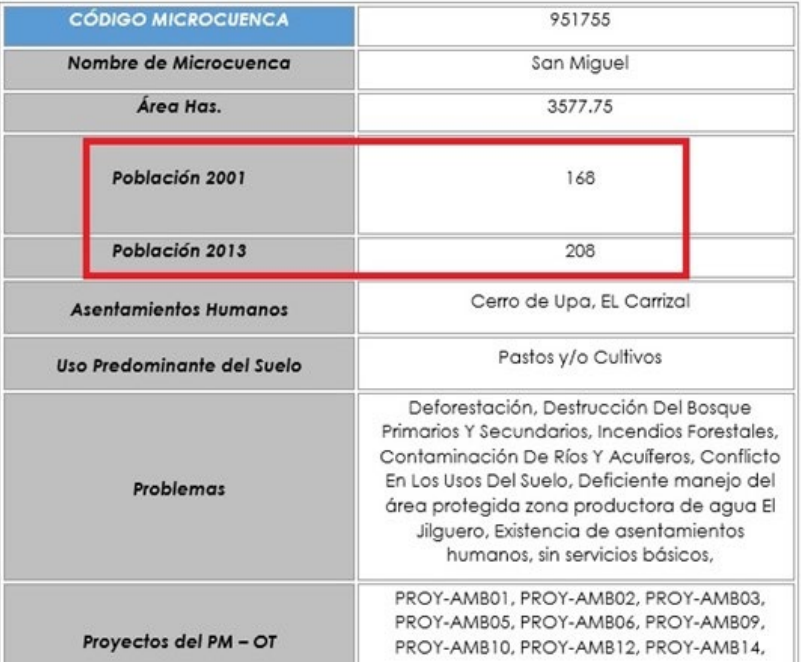

FICHAS MICROCUENCAS SAN PEDRO DE TUTULE

Figura 17. Ficha completa de microcuencas. (Fuente: Elaboración Propia, datos utilizados de datos INE, (INE, 2013).

#### CONCLUSIONES

- Se realizó un análisis detallado de las microcuencas de la Mancomunidad MAMCEPAZ, resultados que se constituyen como una herramienta de gestión territorial para los 8 municipios pertenecientes a la Mancomunidad. La gestión territorial se constituye como una necesidad de primer orden para el adecuado uso del territorio influyendo directamente en la mejora de calidad de vida de la población. El análisis permitirá a los técnicos municipales y autoridades competentes conocer las necesidades, problemáticas y características territoriales de cada microcuenca.
- Se logró vincular los resultados de esta investigación con los Planes Municipales de Ordenamiento Territorial de MAMCEPAZ, inscritos ya en el RENOT, aspecto

que facilitará a las autoridades municipales, monitorear y dar seguimiento al cumplimiento del subsistema ambiental de los PM-OT, constituyéndose esta investigación en un beneficio directo en la toma de decisiones técnicas en los 8 municipios de la mancomunidad.

- La presente investigación constituye un importante aporte en la transferencia de resultados de investigación y vinculación de la UNAH con diferentes sectores del país (en este caso 8 municipalidades categoría C y D según la categorización municipal del país) línea prioritaria de la DICYP y la UNAH en los 10 años de la reforma en investigación.
- Es importante destacar el incremento poblacional al que se han visto expuestas las microcuencas de la MAMCEPAZ entre el periodo 2001 – 2013, lo que genera en la mayoría de los casos un conflicto en el uso del suelo, al no tener gran parte de las microcuencas la capacidad de acogida suficiente de la población. Se identifica el problema de la dispersión urbana en la mancomunidad, aspecto que influye de manera directa en el impacto ambiental del territorio.

#### RECOMENDACIONES

- Se recomienda ampliar los espacios de socialización de resultados dentro de las municipalidades y de la mancomunidad, con la finalidad de que la herramienta pueda colaborar en la gestión territorial de otros subsistemas como el urbano, infraestructuras y socioeconómico.
- Será necesario a lo interno de los municipios en base a los resultados de la investigación, generar planes operativos anuales para destinar presupuesto a la gestión adecuada de las microcuencas, siguiendo los lineamientos de los PM-OT y de los hallazgos de conflictos de usos del suelo y problemática para cada microcuenca.
- Se recomienda a las autoridades de la MAMCEPAZ crear una UTI (Unidad Técnica Intermunicipal) que permitirá dar seguimiento y soporte técnico a los técnicos UMAS de las 8 municipalidades para la gestión e implementación de estas herramientas de planificación. Las mancomunidades al ser entes técnicos más no políticos favorecen la implementación de estos instrumentos al contar con una mayor estabilidad laboral de sus técnicos y autoridades al trascender los 4 años de gobierno.

## AGRADECIMIENTO

A la Mancomunidad de Municipios del Centro de la Paz (MAMCEPAZ), a la ONG´s ACRACCS , Modernización del Sector Forestal de Honduras (MOSEF), por su valiosa colaboración para el desarrollo de esta investigación.

# BIBLIOGRAFÍA

- Antúnez, N. C. (2011). CRITERIOS TÉCNICOS DE DELIMITACIÓN Y CODIFICACION DE CUENCAS, CASO ESPECÍFICO REGIÓN ORIENTAL DEL PARAGUAY. Paraguay.
- ESRI. (1995-2015). ArcGis Resources. Obtenido de http://resources.arcgis. com/EN/HELP/MAIN/10.2/index.html#//00170000005n000000.
- ICF, I. N. (2010). Estrategia Nacional de Manejo de Cuencas en Honduras. Tegucigalpa, Honduras.
- INE, I. N. (2013). Censo Población y Vivienda. Tegucigalpa, Honduras.
- INEGI-INE-CONAGUA. (2007). Documento técnico del mapa de Cuencas hidrográficas de México (escala 1: 250 000). México.
- INETER, A. U.-P. (2014). Cuencas Hidrográficas de Nicaragua bajo la metodología Pfafstetter. Nicaragua.
- INSTITUTO NACIONAL DE RECURSOS NATURALES, I. D. (2005). MARCO CONCEPTUAL Y MANEJO DE CUENCAS, EN EL PERU. Perú.
- SINIT, Sistema Nacional de Información Territorial de Honduras.
- SUR, U. (2008). Manual de procedimientos de Delimitación y Codificación de Unidad Hidrográfica. Colombia.
- Survey, U D.-U (2016). http://hydrosheds.cr.usgs.gov/datadownload.php. Obtenido de USGS-Science for a changing world:http://hidrosheds.cr.usgs.gov/ datadownload.php?repdata=3dem.

# Modelos de Catastro en Honduras

José Luis Palma Herrera

# Resumen

El catastro en nuestro país es un tema abandonado por la academia nacional desde el ocaso del Catastro Nacional de Usos Múltiples o Multiusos, a tal punto que del Catastro solo son conocidos documentos como manuales y procedimientos fiscales (Impuesto de Bienes Inmuebles) y jurídicos (tenencia de la tierra) con lo cual se desaprovechan todos los otros catastros poco o nada conocidos. El objetivo de este estudio es exponer todos los catastros que se ejecutan en la República de Honduras. Para esto se aplicó como metodología, el estudio de documentación, entrevistas y recolección de información en entidades gubernamentales y municipales. Con los resultados del estudio se generó por primera vez un índice de catastros aplicados en Honduras. A la vez, muestra cómo se desaprovecha la mayoría de la información generada por estos catastros al estar dispersa debido a que los mismos no están unificados o interconectados a través de un Sistema de Administración de Tierras (LandAdministrationSystem) basado en una Infraestructura de Datos Espaciales (IDE) de ámbito nacional, capaz de mostrar y usar la data catastral temática en un solo lugar. Se espera que este artículo sea una base para estudios académicos más amplios sobre el catastro en nuestra región.

Palabras Clave: Catastro, modelo para el ámbito de la administración del territorio (LADM), Sistema de Información Geográfica (SIG), administración de tierras, Infraestructura de Datos Espaciales (IDE).

# Abstract

The cadastre in our country is an issue left by the national academy since the end of the National Cadastre of Multiple-uses or Multi-Purpose, to the point that only the documents are known as manuals and fiscal procedures (Real Estate Tax) and legal (possession of the earth) with which all the other little or nothing known cadastres are wasted. The objective of this study is to expose all the cadastres that are executed in the Republic of Honduras. For this, the methodology of documentation, interviews and collection of information in governmental and municipal entities was applied as methodology. The results of the study generated for the first time an  $\overline{a}$ 

index of cadastres applied in Honduras. At the same time, it shows how most of the information generated by these cadastres is wasted because it is dispersed due to they are not unified or interconnected through a Land Administration System based on a Spatial Data Infraestructure (SDI) of national scope, able to show and use the cadastral data thematic in a single place. This article is expected to be a basis for broader academic studies of the cadastre in our region.

Keywords: Cadastre, Land Administration Domain Model (LADM), Geographic Information System (GIS), land administration, Spatial Data Infraestructure (SDI).

José Luis Palma Herrera, ( herrer@hotmail.com, jose.palma@unah.edu.hn) Universidad Nacional Autónoma de Honduras, Facultad de Ciencias Espaciales Departamento de Ciencia y Tecnologías de la Información Geográfica Boulevard Suyapa, Ciudad Universitaria, Tegucigalpa, M.D.C., Honduras, Centroamérica.

Fecha de Recepción: 15 de febrero de 2017, fecha de aprobación: 25 de agosto de 2017.

# INTRODUCCIÓN

El primer pensamiento que surge al escuchar el termino catastro es "El catastro sirve para cobrar impuestos". Este razonamiento es más añejo de lo que se imagina y no abarca la amplitud de aplicaciones actuales que tiene este tema, ya que existen muchas definiciones antiguas y modernas. Una de las más consultadas y usadas en la UNAH es la definición técnico-histórica que presenta Loureiro:

En el orden histórico, el primero de los impuestos sobre patrimonio que se nos presenta es el impuesto directo impropiamente llamado impuesto sobre el capital, conocido desde los tiempos de la antigüedad clásica, en Atenas, bajo el nombre de eisphora; en Roma con el de censo y en la segunda mitad del siglo XIII y en el del XIV, bajo los nombres de estimo, registro o catastro. (Loureiro, 1951, p.5).

En base a esta definición histórica, es entendible que las personas entiendan por catastro el "tributo" a pagar, en lugar de "el inventario de bienes" a registrar y administrar. Sin embargo, el catastro tiene una definición genérica de un inventario de bienes cualesquiera.

El Catastro en Honduras es mencionado oficialmente por primera vez en el Código de Procedimientos Comunes de 1906, como parte de los instrumentos o documentos públicos de la República. Sin embargo, esto demuestra que el Catastro ya existía y era de uso del estado y/o las municipalidades desde el Siglo XIX o antes.

La gran mayoría de los estudios sobre catastro, en las últimas décadas del siglo XX e inicios del XXI, son realizados con una base de agrimensura con un fin tributario y/o tenencia de bienes inmuebles a nivel de parcelas o predios de suelo. Por lo cual, si buscamos estudios sobre el catastro en la actualidad, la mayor parte de esta documentación se centrará en estos dos ámbitos. Sin embargo, desde mediados del Siglo XX el catastro se ha diversificado a otros temas de una manera muy amplia tal y como lo plantea el mismo Loureiro:

…el Catastro tuvo originalmente propósitos fiscales de ordenación tributaria; vemos ahora como, al evolucionar las ideas o principios de distribución de las cargas públicas o tributos, fueron desarrollándose los sistemas catastrales, aumentando la prolijidad de sus operaciones y la precisión de sus resultados, facilitando así la extensión de sus propósitos. (Loureiro, 1951, p.7)

En el último cuarto del siglo XX, nace un nuevo término, "Catastro Multipropósito o Multifinalitario", es decir un catastro para variados propósitos y usos. El catastro tiene muchos propósitos, conforme la técnica, la tecnología y las necesidades de información evolucionan. En cuanto a su finalidad, como se dijo antes, originalmente era fiscal para recaudación de tributos, pero con el paso del tiempo surgió otro uso para el mismo y este era el jurídico, gracias al cual se llevaría un control de los bienes y sus propietarios, y de esta manera se mantendría la seguridad jurídica de la tierra. En Honduras, estas finalidades para las cuales eran generados estos catastros los clasificó (y luego los unificó) la Ley de Catastro de 1980 en cuatro elementos y aplicaciones básicas, en base las normas nacionales e internacionales de ese entonces:

a) Físico o geométrico: es el inventario de inmuebles que esta compuesto por la información levantada con métodos de medición directos o indirectos como ser; linderos, áreas constructivas y otras mejoras.

b) **Jurídico o legal:** es el registro administrativo de las propiedades inmueble de una región para determinar la situación jurídica del bien inmueble. Su finalidad es asegurar la tenencia de la tierra.

c) Económico: es el inventario de bienes inmuebles que contiene los elementos para determinar el valor de los predios y sus recursos. Su finalidad es el de mercado de tierras y uso de recursos.

d) Fiscal: es el registro de parcelas que levanta los elementos necesarios para calcular el valor catastral de las mismas y así determinar el tributo a pagar. La finalidad de este catastro es la recaudación fiscal y es aplicado en Honduras por las municipalidades.

Estos conceptos "individualistas" del catastro evolucionaron con el paso de las revoluciones agrícola, industrial e informática, tal y como lo expone Williamson (2000) en su línea del tiempo en la Figura 1. En esta línea de tiempo, se expone la relación del catastro y las políticas de la administración de tierras con respecto a la evolución histórica económica, social y tecnológica de la humanidad. Y es con la revolución informática, desde mediados del siglo XX, que el concepto individualista del catastro queda atrás, dando paso al "catastro integral" que conocemos hoy en día como Catastro Multipropósitos o Multifinalitario. Sin embargo, el nombre oficial

que se utilizó en Honduras fue el de Catastro Nacional de Usos Múltiples o Catastro Multiusos<sup>1</sup>.

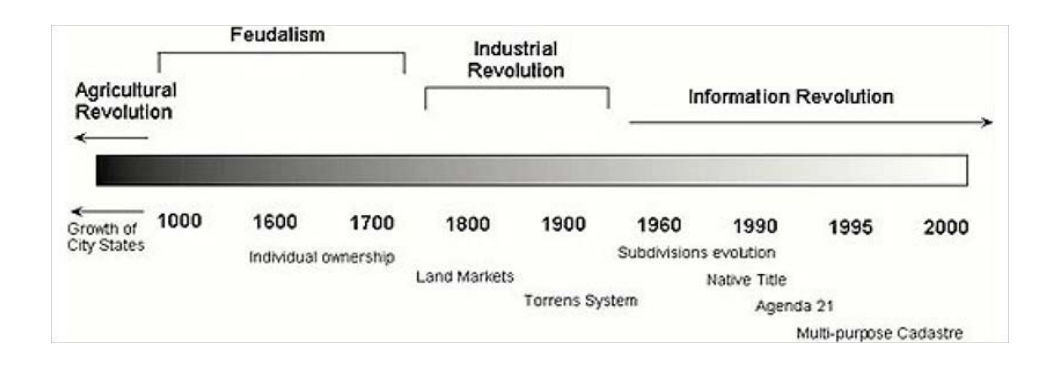

Figura 1. Evolución de las aplicaciones del Catastro. Fuente: Williamson, 2000, p.8.

Entre 1972 y 1980, con dos programas catastrales y la emisión de la primera Ley de Catastro, Honduras como muchas otras regiones del mundo, implementan el Catastro Multipropósitos o Multiusosentre las décadas de los setentas y ochentas del siglo XX, que como expone Williamson (2000), no solo nace por la revolución informática, sino también de la necesidad de aplicar un desarrollo sostenible con equidad social aprovechando el recurso tierra y todos los elementos que estén en el suelo y el subsuelo (ver Figura 2).

 $\overline{a}$ 

<sup>1.</sup> El Catastro Nacional será de usos múltiples y consistirá en un inventario general de los bienes inmuebles y recursos naturales, agrícolas del país, para fines civiles, económicos, fiscales y administrativos. De acuerdo al Artículo 1 de la Ley de Catastro de 1980 (Decreto 933).

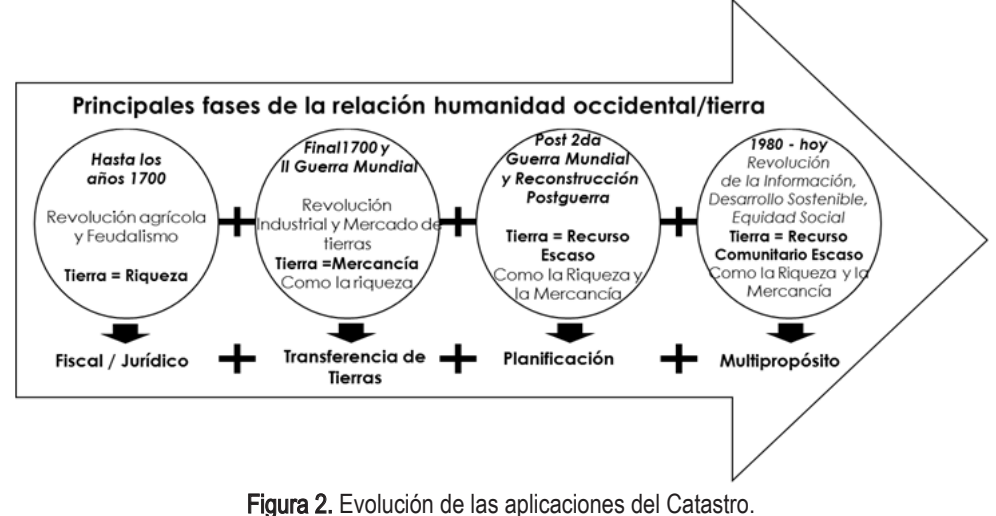

Fuente: Williamson, 2000, p.8.

Este término multipropósito o Multifinalitario indica que el catastro está compuesto de un componente geométrico o físico que muestra la realidad del inmueble inventariado, otro componente jurídico muestra la situación o tenencia jurídica del mismo, el componente económico es el que incluye la información relativa al valor del inmueble y finalmente un componente fiscal que se dedica a valuar los inmuebles para cobro de tributos públicos.

Dicha concepción integral de un Catastro Multipropósito o Multiusos se aplicó en Honduras desde 1972 con el Proyecto de Catastro Demostrativo (PCD)<sup>2</sup> en los departamentos de Choluteca y Valle. Posteriormente en 1975, se amplió la cobertura del Catastro Multiusos con el Programa de Catastro Nacional (PCN)<sup>3</sup> a los departamentos de Atlántida, Cortes, Yoro, Santa Bárbara, Comayagua, Francisco Morazán, El Paraíso y Olancho. En base a estas dos experiencias, se crea la primera y única Ley de Catastro que ha existido en nuestro país y a la extinta Dirección Ejecutiva del Catastro (DEC) la cual definía al catastro de la siguiente manera:

 $\overline{a}$ 

<sup>&</sup>lt;sup>2.</sup> El 25 de Septiembre de 1972 se emite el decreto No. 327 mediante el cual se implementa el Proyecto de Catastro Demostrativo (P.C.D) iniciado con fondos donados por la Agencia Internacional de Desarrollo (AID), y orientado al levantamiento de un catastro de usos múltiples.

<sup>3 .</sup> El 31 de diciembre de 1974, el Gobierno de Honduras y la Agencia para el Desarrollo Internacional suscribieron un Convenio de Préstamo para ejecutar un Programa de Catastro Nacional (PCN) para crear y ejecutar un Catastro Nacional de usos multiples para titulación de tierras, modernización del sistema de registros de propiedad inmueble, establecer un sistema equitativo del impuesto de bienes inmuebles y el inventario de recursos naturales.

"Catastro es un inventario de la propiedad inmueble de un país, de un Municipio o de una zona Geográfica determinada; debidamente actualizado y clasificado con el objeto de lograr la correcta identificación física, jurídica, fiscal y económica de los inmuebles <sup>4</sup> ".

En 1980, con La Ley de Catastro, se estable como figura gubernamental el Catastro Nacional de usos múltiples o Multiusos. Para su administración se creó la Dirección Ejecutiva del Catastro (DEC) quien seria responsable del mismo. Este Catastro Multiusos utilizaría fotogrametría, agrimensura, topografía, análisis jurídicos, valuación y estudios de suelo para obtener elementos como la descripción física, el valor fiscal, la situación jurídica y el valor (económico, entre otros) de sus recursos naturales de los predios del país (ver Figura 3). Este último elemento, abarca la investigación e inventario de recursos naturales como:

- a) Suelos y aguas
- b) Recursos agrícolas y forestales
- c) Geología
- d) Hidrología

l

- e) Uso actual y potencial de la tierra
- f) Otros recursos naturales.

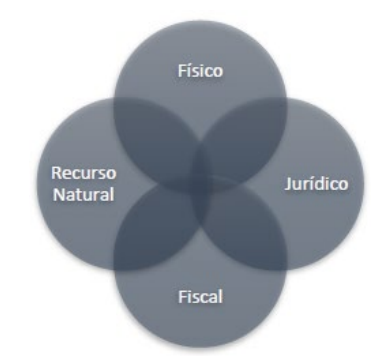

Figura 3. Esquema de los Multiusos del Catastro Hondureño Fuente: elaboración propia en base a Ley de Catastro de 1980.

 <sup>4.</sup> Definición de la Dirección Ejecutiva del Catastro (DEC) basada en el Art.20 de la Ley de Catastro (Decreto 933 de 1980 de Consejo de Ministros).

#### Planteamiento del problema

En la actualidad, el paradigma de que todo se puede concentrar en un único y multipropósito catastro ha cambiado. Sin embargo, el esquema de los distintos propósitos o usos del catastro multiusos hondureño del Siglo XX es útil para identificar que existen diferentes catastros que proporcionan distintas informaciones geográficas dependiendo del propósito que siguen. Sin embargo, en Honduras el tema catastral gira alrededor del catastro jurídico, que tiene mayor prioridad en el ámbito nacional para ofrecer seguridad jurídica en la propiedad, y el catastro fiscal, popular en el ámbito municipal (en este último existían muchos casos donde no tenían mayor detalle<sup>5</sup>).

Antes de este estudio, se desconocían cuantos catastros eran ejecutados por diferentes instituciones municipales, gubernamentales, cooperantes u otros entes en Honduras. Sin embargo, existen antecedentes internacionales de que este no solo es un problema vernáculo de nuestro país, como se puede ver con los denominados Catastros Sectoriales, lo cuales son "registros sistematizados, también denominados Catastros Temáticos, son creados y gerenciados por diferentes sectores de la administración pública y/o empresas privadas para fines específicos y normalmente se encuentran dispersos y desconectados" (Erba, 2007, p.393).Y es esta dispersión la que impide aprovechar la información geográfica generada por estos catastros de manera integral, coordinada y eficiente para beneficio de las actividades y proyectos que gestionan el territorio en busca del desarrollo equitativo y sostenible del país.

Pensar que solo un catastro se tiene que ejecutar en un país, es un axioma que se debe cambiar y actualizar, porque existen otros catastros, entre los cuales, varios utilizan como base el catastro de parcelas o predios, pero que generan otros elementos además del jurídico y fiscal. Esos otros elementos incluyen información sobre servicios de necesidad básica, recurso natural, patrimonial, etc. Toda esta información geográfica, debe ser accesible y utilizable para realizar análisis que

 $\overline{a}$ 

<sup>5.</sup> Esto se debia a que en el siglo XX, existian municipios que solo necesitaban conocer la ubicación, áreas aproximadas y otros detalles del innmueble para realizar la valuación, calcular los tributos y determinar a quien cobrar los mismos. Igualmente, habian muchos catastros municipales que se basaban en la declaración jurada y no verificaban los mismos por falta de recursos, esto todavia continua en algunos municipios, en especial en el área rural.

nos ayuden a tomar las mejores decisiones para asegurar el desarrollo sostenible en cualquier territorio viendo desde lo nacional a lo local o viceversa, para lo cual se requiere de un Sistema de Administración de Tierras.

Los sistemas de administración de tierras del futuro necesitarán manejar una complejidad cada vez mayor de derechos, restricciones y responsabilidades sobre la tierra, debido a una mayor conciencia de los imperativos ambientales y sociales, a diferencia de un enfoque más tradicional en los imperativos económicos. (Williamson, 2000, p.8).

Toda esta riqueza de información catastral y geográfica es imprescindible para que la sociedad civil, privada, municipal, gubernamental, ONG y cooperación internacional pueda realizar la mejor toma de decisiones para ordenar el territorio, gestionar proyectos, asegurar la tenencia, desarrollar mercados equitativamente, usar sosteniblemente los recursos nacionales e impulsar la transparencia. Pero la realidad es que el acceso a esta información no está al alcance de todos, y muchas veces, ni siquiera se conoce de su existencia. Lo cual provoca conflictos de todo tipo ya que al desconocer uno o varios catastros se omite información en un espacio del territorio que puede ser importante, por ejemplo, en el caso de desconocer el Catastro Minero y el Catastro Agrícola, no sabemos en qué zonas del país existe traslape entre posibles concesiones de Minería de Cielo abierto y zonas de Cultivo lo cual genera un conflicto territorial y sin duda, un conflicto social para las comunidades afectadas.

Históricamente los Catastros en Honduras nunca han tenido un apoyo completo por parte del Gobierno de la República y si han existido avances en estos ha sido por la cooperación de otros países amigos que conocen su importancia para el desarrollo del país (ver Tabla 1). Entre los muchos casos de esto, se puede mencionar que, durante el nacimiento del Catastro Nacional Multiusos, su ente rector, la Dirección Ejecutiva del Catastro (DEC) poco a poco fue dejándose a la deriva por el gobierno central hasta dejarla complementa obsoleta desde 1980 hasta 1999<sup>6</sup> de acuerdo a Trackman, Fisher y Salas (1999). Luego al derogar la Ley de Catastro mediante la Ley de la Propiedad del 2004, se eliminó la figura del Catastro Nacional Multiusos

 $\overline{a}$ 

 <sup>6</sup>. A pesar de sus primeros éxitos, el Programa Nacional de Catastro sufrio retrocesos a lo largo de los años ochenta. Entre 1980 y 1985, muchos personal técnico calificado y directores de DEC fueron removidos y reemplazados. Además, el presupuesto operativo dela DEC se redujo de aproximadamente 3 millones de lempiras en 1982 a sólo 1,8 millones en 1991. Por último, los proyectos catastrales que se iniciaron a menudo no se completaron y, generalmente, la información catastral no se mantuvo adecuadamente. El resultado fue que gran parte de los registros y datos catastrales del DEC quedaron obsoletos.

por la figura de un Catastro de la Propiedad del 2004, se eliminó la figura del Catastro Nacional Multiusos por la figura de un Catastro Nacional Registral eminentemente jurídico, y aun este Catastro del Siglo XXI tampoco ha contado con apoyo alguno por parte del gobierno central (Cruz, 2010).

Al existir varios catastros independientes o dependientes, deben gestionarse con un índice de catastros para conocer, utilizar y administrar cada tipo de dato que generan para utilizarlo en el ordenamiento, gestión y desarrollo sostenible del territorio, ya que aporta insumos necesarios y diversos. Y para que esta función sea dinámica y efectiva se requiere de un Sistema de Administración de Tierras<sup>7</sup> (SAT) que dinamice y conecte la función de cada catastro. A su vez, Williamson et al. (2010), indican que un eficiente y efectivo SAT que apoye el desarrollo sostenible requiere una Infraestructura de Datos Espaciales o IDE (en inglés, Spatial Data Infraestructure o SDI) para operar, en la cual, su motor principal, es el catastro. La IDE se convierte en un "integrador" de la data catastral más otras datas de información geográfica, con lo cual se pueda conectar a las personas con la información.

…evitando las duplicaciones de información y de inversiones, viabilizando que todos puedan generar la información temática de su interés, derribando la idea que el sistema es mío. A partir de esta nueva visión, la multifinalidad se consigue mediante la coordinación y no de la centralización. (Erba y Águila, 2005, p.7).

En la evolución de las Tecnologías de la Información Geográfica, la actual cúspide la representa las IDE (ver Figura 4). Por ello, es lógico definir a la IDE como la tecnología integradora de la información geográfica que se encuentra dispersa en una región, ya que su diseño está elaborado para esto. Además, logra dar acceso a cualquier persona a la información geográfica gestionada en cualquier lugar, gracias a la Web.

l

<sup>&</sup>lt;sup>7.</sup> En inglés Land Administration System - LAS

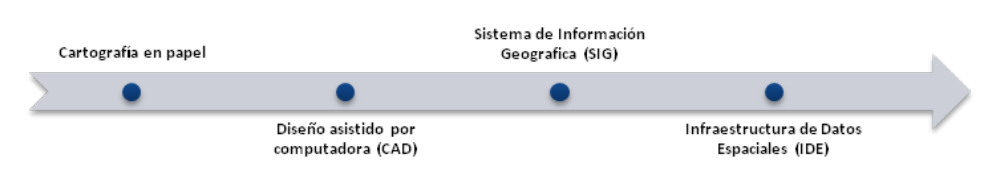

Figura 4. Evolución de las Tecnologías que administran Información Geográfica Fuente: Elaboración propia.

Y como lo muestra la Figura 5, una IDE o SDI obtiene datos del catastro ya sea del estilo alemán (Multipropósito), Ingles (registro de propiedad) o Frances/Latin/US (impuestos). Toda la información contenida o generada en los diferentes catastros puede ser complementada con datos geográficos de entidades generadoras de cartografía oficial para aplicar las funciones integradoras del "Paradigma de la administración de tierras<sup>8</sup>" y lograr de esta manera un gobierno habilitado espacialmente para ofrecer servicios de información a la empresa privada o público en general para realizar mejores tomas de decisiones que aseguren el desarrollo sostenible.

Sin embargo, para realizar el papel integrador, la IDE requiere un estándar con el cual la información geográfica<sup>9</sup> pueda ser interoperable y estandarizada. Para asegurar esto, la norma ISO 19152 – LandAdministrationDomainModel (LADM), se encarga de reforzar la adopción de estándares y componentes estructurales para los sistemas catastrales evaluados de acuerdo a las IDE.

 $\overline{a}$ 

<sup>8.</sup> El componente operativo del paradigma de la administración de tierras abarca el rango de funciones del ordenamiento territorial que garantiza un manejo adecuado de los derechos, restricciones y responsabilidades pertinentes a la propiedad, la tierra y los recursos naturales. Estas funciones incluyen la tenencia de la tierra (garantía sobre los derechos de tenencia y transferencia de la tierra), valor de la tierra (valuación y régimen fiscal de la tierra y las propiedades); uso de la tierra (planificación y control del uso de la tierra y los recursos naturales); y desarrollo territorial (implementación de servicios, infraestructura y planificación de la edificación.) (FIG, 2005, p.8).

<sup>9.</sup> De acuerdo al IGN de España, se denomina Información Geográfica (IG) a todo dato vinculado a una posición sobre el terreno. https://www.ign.es/ign/resources/cartografiaEnsenanza/ideeEso/I-IDE/I-IDE/recursos/I-IDE.pdf

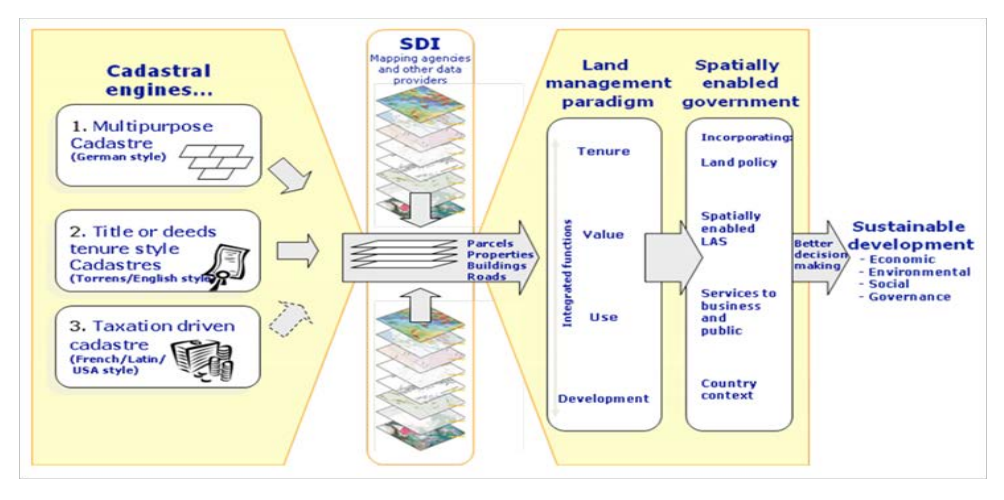

Figura 5. El catastro como motor de un Sistema de Administración de Tierras a través de una IDE Fuente: Williamson et al., 2010, p.9.

Mediante el LADM y la IDE, un Sistema de Administración de Tierra pueda usar la información generada por los diferentes sistemas catastrales y otros datos temáticos territoriales que requieren estándares de datos espaciales para asegurar que la data cumpla requisitos de demanda, funcionalidad e intemporalidad. (Ramírez y Farías, 2013).

La iniciativa del proyecto para la creación de un modelo para la administración de tierras, la ISO 19152 partió de la Federación Internacional de Agrimensores (FIG) en colaboración con el programa de Naciones Unidas UN-HABITAT y desarrollado posteriormente por el comité técnico de la Organización Internacional para la Estandarización (ISO). "El modelo debía ser diseñado con el propósito de atender la mayor parte de los aspectos comunes de la administración de la tierra en los países y basarse en el marco conceptual definido en el documento de la FIG, Cadastre 2014<sup>10</sup> " (Ramírez y Farías, 2013, p.3).

 $\overline{a}$ 

<sup>&</sup>lt;sup>10.</sup> De acuerdo a Kaufmann (2002), Cadastre 2014 (en español, Catastro 2014) nace en el Congreso de Melbourne de la FIG de 1994, en el seno de la Comisión 7, y con el objetivo de reformar el catastro y sus procedimientos en los países desarrollados (ver Figura 6). Para esto, se consideró ver la función del catastro como parte de un sistema más amplio de información territorial y la tecnología que se emplearía para su desarrollo e implementación. Todo esto con una visión de 20 años después, de ahí su nombre.

El estándar internacional ISO 19152-2012 sobre la información geográfica define el LandAdministrationDomainModel (LADM), que el IPGH (2013) traduce al español como "Modelo para el Ámbito de la Administración del Territorio". El LADM es un esquema modelo conceptual de referencia que cubre la información de los componentes básicos de la administración del territorio. Proporciona un modelo conceptual abstracto con cuatro paquetes, aunque estrictamente hablando, el modelo LADM está organizado en tres paquetes y un tercer subpaquete:

- 1. Party: Interesados (personas y organizaciones)
- 2. Administrative: Unidades básicas administrativas, derechos responsabilidades y restricciones .
- 3. Spatial Unit: Unidades espaciales (parcelas, espacio jurídico de edificios y redes de servicio).
- 4. Surverying and Representation: Fuentes espaciales (levantamientos) y representaciones espaciales (geometría y topología).

Como se ha expuesto, la propuesta de la norma LADM tiene como finalidad ser lo más general posible para que su aplicación abarque todos los sistemas de administración de tierras o catastros en cualquier región del mundo por cualquier tipo de entidades ya sean públicas o privadas, sin olvidar que la estandarización ayudara a que la información gestionada por dichos sistemas sea compatible con otros sistemas en la misma o diferentes regiones:

"Su desarrollo se espera que sea lo suficientemente amplio como para poder ser implementado por las instituciones o empresas que requieran trabajar dentro de este marco, pero sin olvidarse de establecer una base común para que todo estos modelos nacionales o empresariales puedan ser accesibles y, por tanto, ser desarrollados como servicios propios y para terceros." (Ureña et al., 2010, p.13).

## METODOLOGIA

Durante el año 2015 y 2016, se levantó y analizó información de cada uno de los entes que administran y/o ejecutan el tema de catastro en Honduras. Las cuatro fases de la ejecución aplicadas en el estudio se muestran en la Figura 6.

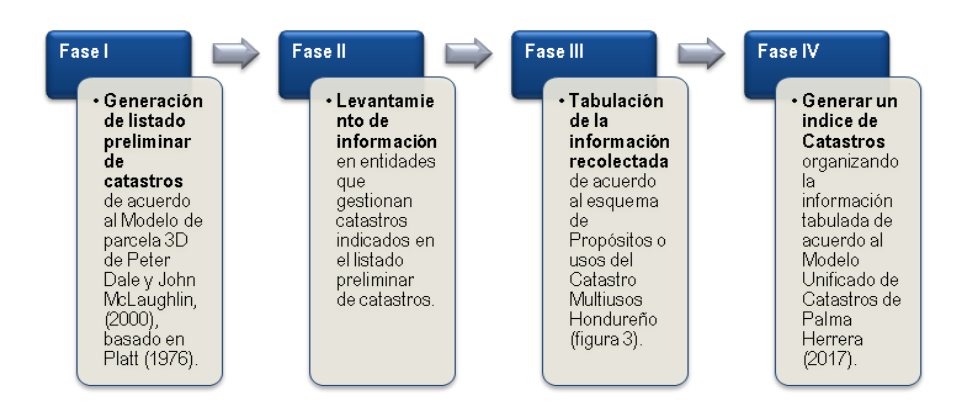

Figura 6. Fases de ejecución del estudio Fuente: elaboración propia

Para ejecutar el estudio, en la Fase I se preparó un listado preliminar de catastros usando como base teórica la unidad básica catastral conocida como parcela o predio, la cual se usa para definir una unidad de la propiedad inmueble delimitada por los derechos de propiedad de la misma. Esta unidad catastral básica se representa perfectamente en el modelo tridimensional de la parcela catastral de Dale y McLaughin, basados en Platt (1976), donde se puede ver que en esta unidad territorial existen diferentes recursos utilizados por el ser humano para asegurar su desarrollo, y que cada uno de ellos tiene un derecho, o mejor dicho una base jurídica para administrarlo por un ente local, municipal, gubernamental o internacional (Figura 7). Por lo tanto, para cada tipo de derecho debe existir un catastro que haga inventario de cada recurso y su respectivo derecho.

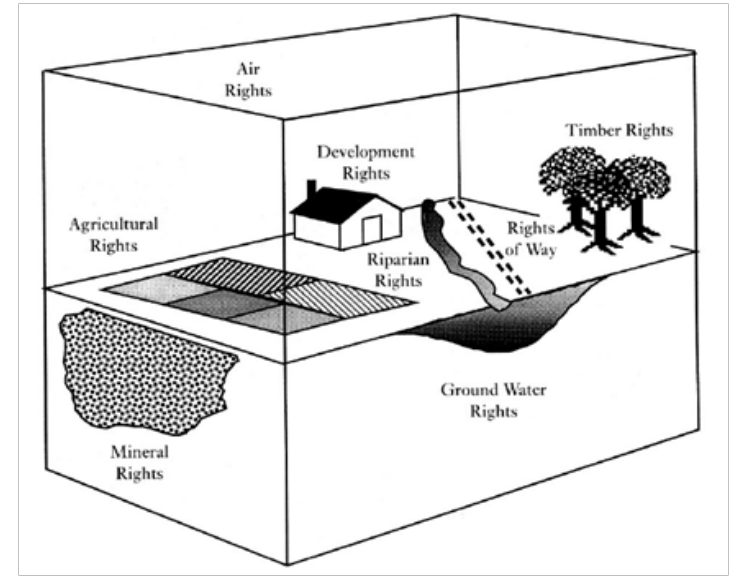

Figura 7. La parcela catastral y derechos de propiedad, identificando sus catastros. Fuente: Peter Dale y John McLaughlin (2000).

Con el listado preliminar de catastros, en la Fase II se procedio a realizar el levantamiento de información en las entidades que podrian ejecutar alguno de los catastros enlistados. Lamentablemente, no todas las instituciones poseían información oficial debido a que algunos se habían realizado de manera empírica o sin conocer la existencia de metodologías internacionales o nacionales de ejecución para el catastro temático que gestionan. A la vez, algunas organizaciones no contestaron nuestras solicitudes oficiales de información. Por ello, en las instituciones que no se obtuvo dato alguno o suficiente, se procedió a obtener información documental en otras fuentes gubernamentales y/o académicas nacionales o internacionales.

En la Fase III, se depuró el listado preliminar de catastros gracias a los resultados del levantamiento. Donde los mismos se tabulaban de acuerdo a tipo de propósito o uso que cumplían. Los tipos de propósitos o usos de los catastros se obtuvieron del esquema de Propósitos o usos del Catastro Multiusos Hondureño (Figura 3) son: Jurídico, Fiscal y Recurso Natural. En cuanto al propósito Físico o Geométrico, se estimó a este como transversal a todos los anteriores. Se agregaron dos propósitos más, y estos son el "Patrimonio Cultural" y el de "Servicios Públicos" ya que se descubrieron algunos catastros temáticos o inventarios de bienes inmuebles surgidos en instituciones como la SANAA, IHAH, AMDC, entre otros. En el caso de los catastros municipales, se han escogido las dos municipalidades que han aportado elementos para hacer evolucionar el tema catastral en el país, como ser las Alcaldías del Distrito Central y Puerto Cortes.

Finalmente, en la Fase IV, se aplicó el Modelo Unificado de Catastros de Palma Herrera (2017), como se ve en la Figura 8, donde se explica que se pueden tener conectados todos los catastros clasificados por propósito y temática a través de un Sistema Catastral Unificado para la de Administración de Tierras de una región o país. Esto es un concepto tan amplio y transversal que engloba varios tipos de catastros clasificados por propósito, los cuales a su vez contienen varios tipos de catastros temáticos que ofrecen información geográfica útil para cualquier actividad o proyecto de ordenamiento, gestión y/o administración de tierras. Este modelo y su clasificación del catastro sirvió para generar un índice de catastro y clasificar el mismo (Figura 10).

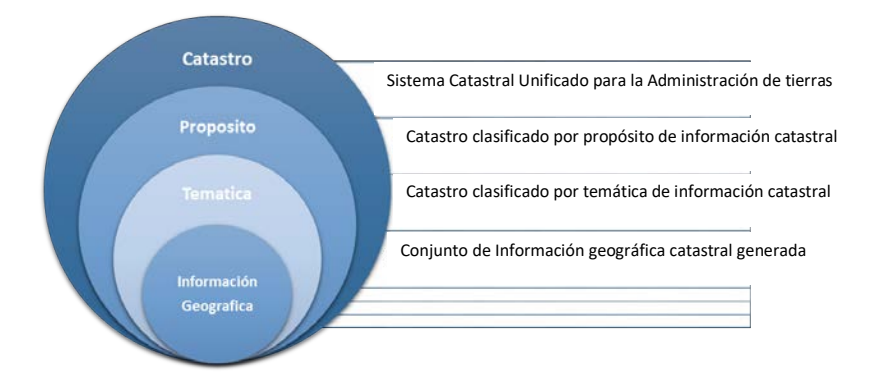

Figura 8. Modelo un Sistema Catastral Unificado para la Administración de Tierras Fuente: elaboración propia basado en Palma Herrera, 2017, p.53.

La hipótesis del estudio consiste en que al 2017, en Honduras se ejecutan más de dos catastros además del Nacional (o registral) y el Municipal (o fiscal)". Cabe aclarar, que para este estudio se asume el catastro físico o geométrico, como transversal a los dos anteriores.

#### RESULTADOS

En la Tabla A1 (ver anexos), se muestra cada uno de los catastros encontrados, en cada una de las instituciones investigadas, y su respectivo respaldo legal o técnico que oficializa como una herramienta reconocida. A la vez, se muestra que tipo de tecnología utiliza cada ente para generar o gestionar la información geográfico de su catastro. En base a los resultados del estudio mostrados en la Tabla A1, se puede distinguir la variedad de catastros existentes en entidades municipales y gubernamentales. Esta variedad se clasifica y agrupa en base al Modelo Unificado de Catastros (Figura 8), en los diferentes tipos de modelos de catastro, llamados sectoriales o temáticos dando como resultado la Tabla 1.

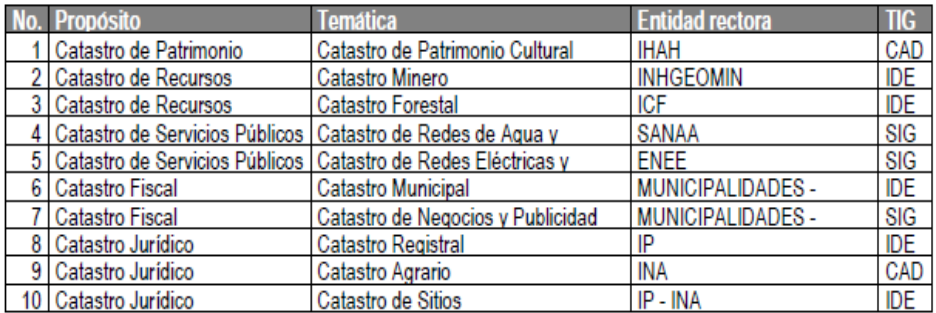

Tabla 1.Conteo de Catastros en Honduras al 2017.

Fuente: elaboración propia.

De acuerdo a la Tabla 1, se genera un gráfico de prevalencia de los propósitos catastrales en Honduras (Figura 9) en este se identifica que la mayoría de los catastros son de propósito jurídico.

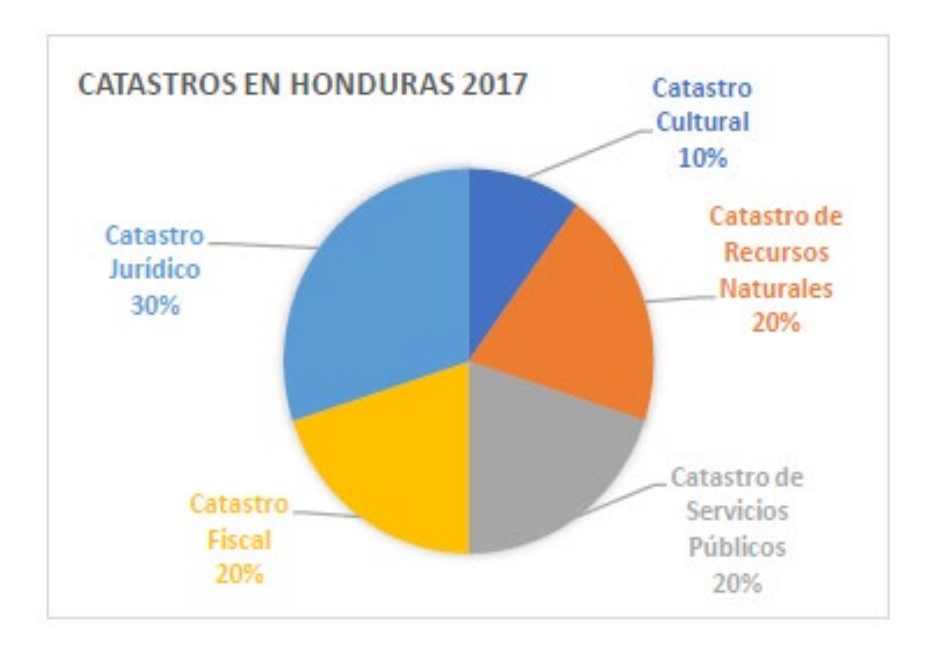

Figura 9. Gráfico de prevalencia de los propósitos catastrales en Honduras Fuente: elaboración propia.

Igualmente, la Tabla 1 se puede reagrupar en un Índice de Catastros formando por una clasificación catastral de propósitos o usos, que contiene y puede ser alimentado por dos o más catastros temáticos o sectoriales. Con este axioma, se genera un esquema de cómo debe organizarse todos los catastros encontrados en el modelo unificado de catastro para un Sistema Catastral Unificado (Figura 8). El índice de catastros resultante se muestra en la Figura 10.

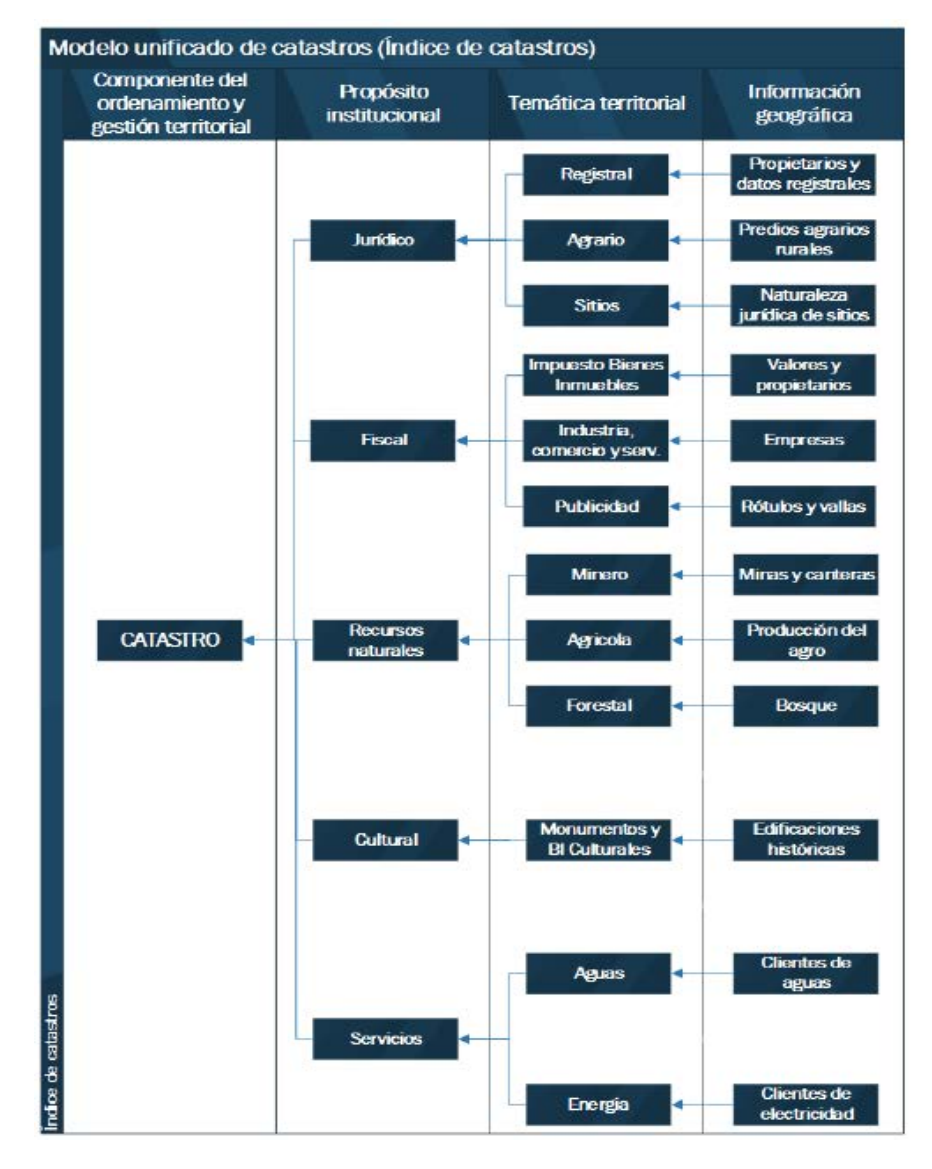

Figura 10. Índice de Catastros Fuente: Elaboración propia.

# **DISCUSIÓN**

Los resultados de este estudio muestran la actual problemática que viven los distintos catastros hondureños, la cual comprende cuatro grandes debilidades a resolver:

- El desconocimiento de los distintos catastros existentes y sus insumos geograficos.
- El abandonado y estancamiento que sufren algunos de estos catastros sin esperanza de modernización.
- La falta de acceso público o interinstitucional a los datos de ciertos catastros.
- La falta de intergración o conexión entre varios de estos catastros.

Todo lo anterior, reduce la capacidad para la toma de decisiones territoriales adecuadas. En Honduras se desaprovecha información generada por diferentes catastros, principalmente porque la información de los mismos está dispersa debido a la carencia de interés en su interconexión a través de un Sistema de Administración de Tierras (SAT) basado en una Infraestructura de Datos Espaciales (IDE) capaz de conectar la data catastral y otras cartografías temáticas en un solo lugar. En su lugar, lo que existe actualmente en Honduras son diferentes Sistemas o Geoportales o Mapas Interactivos que comparten información relacionada a la institución que pertenecen, pero de manera independiente a los demás catastros.Se entiende entonces que al no integrar en un "Sistema de Administración de Tierras" toda la información geográfica de estos catastros, la administración de la tierra no contará con todos los datos necesarios para tomar decisiones más eficientes al momento de planificar y/o ejecutar las actividades que impulsan el desarrollo humano equitativo, la justicia social y el uso sostenible de los recursos nacionales.

Surge la pregunta sobre ¿qué organización debe ser la impulsadora de la integración de los catastros en Honduras? Esto se puede determinar observando que la mayoría de los catastros son de propósito jurídico (ver Figura 9) y siendo la tenencia de la tierra un elemento transversal en el resto de los catastros, es necesario que la autoridad nacional en la tenencia y seguridad jurídica de la tierra debe ser el ente integrador de todos los catastros. La cual, en el caso de Honduras,

es el Instituto de la Propiedad (IP). El cual también administra la IDE territorial más importante del país cuya base es un catastro jurídico y que puede servir como base unificadora de los otros catastros.

# **CONCLUSIONES**

Primero, como se puede observar en la Tabla 1, se cumple la hipótesis del estudio, ya que existen en Honduras cinco usos o propósitos catastrales que contienen diez tipos de modelos de catastro temáticos de acuerdo a los resultados del estudio. Sin embargo, solo cuatro de los catastros temáticos cuentan con un Sistemas de Información Territorial (SIT) o Sistemas de Administración de Tierras (SAT) basados en una Infraestructura de Datos Espaciales (IDE):

- Instituto de la Propiedad (IP)
- Alcaldía de Puerto Cortes

 $\overline{a}$ 

- Instituto Hondureño de Geología y Minas (INHGEOMIN)
- Instituto Nacional de Conservación y Desarrollo Forestal, Áreas Protegidas y Vida Silvestre. (ICF)

Segundo, de las cuatro IDE catastrales nacionales, solo la Alcaldía de Puerto Cortes tiene una IDE que cumple con la norma LADM, y esto es debido a la participación de expertos catastrales holandeses en el diseño, elaboración e implementación de su IDE catastral llamado Sistema de información y gestión integral de Tierras  $(SIGIT)^{11}$ . Por esta razón, y en base a la experiencia tan provechosa para el Municipio de Puerto Cortes, se recomienda sistematizar y replicar el SIGIT en cada una de las municipalidades del país por cuatro razones:

- 1. Es la única IDE municipal funcional y reconocida internacionalmente hasta la fecha.
- 2. Es la única IDE que se ha conectado al Sistema Nacional de la Propiedad (SINAP)
- 3. Es la única IDE que cumple con la norma LADM
- 4. Esta fue desarrollada por personal del país, por lo que es factible replicarla a nivel nacional.

<sup>11.</sup> De acuerdo a Ramírez y Scarassatti (2013), existen experiencias sobre la aplicación de la norma LADM en el mundo, pero centrándonos en Latinoamérica, solo tres países habían mostrado iniciativas de desarrollo con esta norma aplicándola en las IDE hasta el año 2013. Estos eran: Honduras con la generación del Sistema de información y gestión integral de Tierras (SIGIT), Brasil con la implementación de la Infraestructura de Datos Espaciales (INDE) y Argentina con la consolidación de la Infraestructura de Datos Espaciales de la República Argentina (IDERA).

Tercero, la IDE del Instituto de la Propiedad (IP) bautizada con el nombre de Sistema Nacional de la Propiedad (SINAP), es la que tiene la obligación por Ley de ser el SAT que conecte la información geográfica de cada uno de los modelos catastrales de Honduras. Esto de acuerdo al Artículo 24 inciso 6 del Decreto No.82- 2004, el cual indica que el IP mantendrá actualizado el sistema de información registro catastral, limites urbanos/rurales, límites municipales, zonas agrícolas, zonas forestales, patrimonio histórico y de la humanidad, áreas protegidas, áreas con servidumbres ecológicas, zonas marítimas y otras delimitaciones que conlleven afectaciones legales de uso o dominio.

Cuarto, la UNAH debe ser parte de las entidades que impulsen la unificación de la información geográfica del país en una IDE nacional y la réplica del SIGIT en cada uno de los municipios del país para poder modernizar y optimizar los catastros y SAT nacionales. A la vez, debe apoyar e impulsar los otros catastros que no tienen apoyo alguno como el Catastro de Patrimonio Cultural y el Agrícola. Por lo anterior, se recomienda que en las carreras del Departamento de Ciencia y Tecnología de la Información Geográfica en sus clases de Catastro se enseñe cada uno de los catastros encontrados en este estudio, y no solo el catastro jurídico como actualmente se imparte de acuerdo al pensum académico oficial.

### AGRADECIMIENTOS

Los resultados de este estudio se obtuvieron gracias a la cooperación y buena voluntad de aquellas instituciones gubernamentales, municipales, privadas y de cooperación que respondieron a cada una de las solicitudes presentadas. Como muestra de agradecimiento y como parte del espíritu de gestión del conocimiento abierto y público, se compartirá con cada una de las instituciones participantes del estudio este artículo una vez que se publique en una revista científica. De esta manera se cumplirá el objetivo inicial de este estudio, el cual es aportar conocimiento para mejorar el catastro y la administración de tierras del país.

# BIBLIOGRAFÍA

• Carroll, Thomas F. (1961). El problema de la reforma agraria en América Latina. Recuperado de: https://dialnet.unirioja.es/descarga/articulo/2494449.pdf

- Dale, Peter y McLaughlin, John. (2000). LandAdministration. Recuperado de: https://global.oup.com/academic/product/land-administration-9780198233909?cc=hn&lang=en&
- Ente regulador de los servicios de agua potable y saneamiento. (2007). Procedimientos y buenas prácticas en catastro de redes de agua potable y redes de alcantarillado. Tegucigalpa, Honduras:ERSAPS.
- Erba, Diego Alfonso (2007). El catastro y las plusvalías urbanas. En Diego Erba (Ed.), Catastro Multipropósito: aplicado a la definición de políticas de suelo urbano (pp. 385-396). Cambridge, USA: Lincoln InstituteofLandPolicy.
- Erba, Diego Alfonso y Sesser, Miguel Águila. (2005). Aplicaciones del Catastro Multifinalitario en la Definición de Políticas de Desarrollo Urbano en Latinoamérica. Comité Permanente sobre el Catastro en Iberoamérica (CPCI). Recuperado de http://www.catastrolatino.org/documentos/bogotanov2005/ ponencia\_Instituto\_Linconl.pdf
- Erba, Diego y Piumetto, Mario. (2016). Para leer el suelo urbano: Catastros multifinalitario para la planificación y el desarrollo de las ciudades de América Latina. Recuperado de: https://www.lincolninst.edu/sites/default/files/pubfiles/ para-leer-el-suelo-urbano-catastros-full.pdf.
- FIG. (1998). Catastro 2014. Recuperado de: https://www.fig.net/resources/ públications/figpub/cadastre2014/translation/c2014-spanish.pdf
- FIG. (2005). Declaración de Aguascalientes: Foro Espacial Interregional sobre el desarrollo de políticas de información territorial en las Américas. Recuperado de: https://www.fig.net/pub/figpub/pub34/figpub34\_span.pdf
- Instituto de Investigaciones Económicas y Sociales. (1961). Tierras y Colonización. Tegucigalpa, Distrito Central: Universidad Nacional Autónoma de **Honduras**
- Instituto Nacional Agrario. (2002). Catastro Agrario. Recuperado de: www.ina. hn/userfiles/CATASTRO%20%20AGRARIO.pdf
- International Organization for Standarization. (2011). Geographic Information - Land Administration Domain Model (LADM). Recuperado de: https://storage. googleapis.com
- International Organization for Standarization. (2011). Draft International Standard ISO/DIS 19152: Geographic information-Land Administration Domain Model (LADM). Recuperado de: https://code.google.com/archive/p/sigit-hn/ downloads
- Kaufmann, Jürg. (2002). Catastro 2014: una visión de Catastro futuro. Recuperado de: http://www.catastro.meh.es/documentos/públicaciones/ct/ ct45/08.pdf
- Koers, Jan.Lemmen, Christiaan y Cerrato, Rodimiro. (2013). SIGIT: an Information System for Integral Approach of Land Management: an LADM Implementation in Honduras and Guatemala. Recuperado de: https://www.fig. net/resources/proceedings/2013/2013\_ladm/26.pdf
- Lemmen, Christiaan. (2012). A domain model for land administration. Recuperado de: https://www.itc.nl/library/papers\_2012/phd/lemmen.pdf
- Loureiro, Jorge A. (1951). El Catastro. Rosario, Argentina: Facultad de ciencias Matemáticas, Fisicoquímicas y Naturales aplicadas a la Industria.
- Palma Herrera, José Luis. (2011). Plan para la Modernización de la Gerencia de Catastro de la AMDC. Distrito Central, Honduras: Corporación TX de Honduras.
- Palma Herrera, José Luis. (2017). Modelo del catastro minero en Honduras. Geografía y Sistemas de Información Geográfica, (9). Recuperado de: http:// www.gesig-proeg.com.ar/documentos/revista-geosig/2017/2017\_9\_I\_51-71\_ Palma\_Herrera.pdf
- Ramírez, Javier Edargo y FariasScarassatti, Daniella. (2013). Desarrollo de la LADM y su proyección en la América Latina. Recuperado de: http://www. catastrolatino.org/documentos/Ramirez\_Farias\_Ponencia\_IDERA\_2013.pdf
- Trackman, Brian, Fisher, William y Salas, Luis. (1999). The Reform of Property Registration Systems in Honduras: A Status Report. Recuperado de: http:// cyber.harvard.edu/prs/Hondu.html
- Ureña Cámara, Manuel Antonio, García Balboa, José Luis y Ariza López, Francisco Javier. (2010). Análisis de la propuesta ISO 19152 (LandAdministrationDomainModel). Recuperado de: http://coello.ujaen.es/ congresos/cicum/ponencias/Cicum2010.2.03 Urena y otros Analisis de la propuesta\_ISO\_19152.pdf
- Williamson, Ian. (2000). Land Administration Guidelines. Recuperado de: http:// siteresources.worldbank.org/INTARD/825826-1111055015956/20424575/ lapcWilliamson.pdf
- Williamsom, Ian. Enemark, Stig. Wallace, Jude y Rajabifard, Abbas. (2010). Land administration for sustainable development (p. 487). Redlands, CA: ESRI Press Academic.

## ANEXOS

Tabla A1. Catastros en Honduras al 2017: catastros encontrados en cada una de las instituciones investigadas y su respectivo respaldo legal o técnico que lo oficializa como una herramienta reconocida en la institución respectiva.

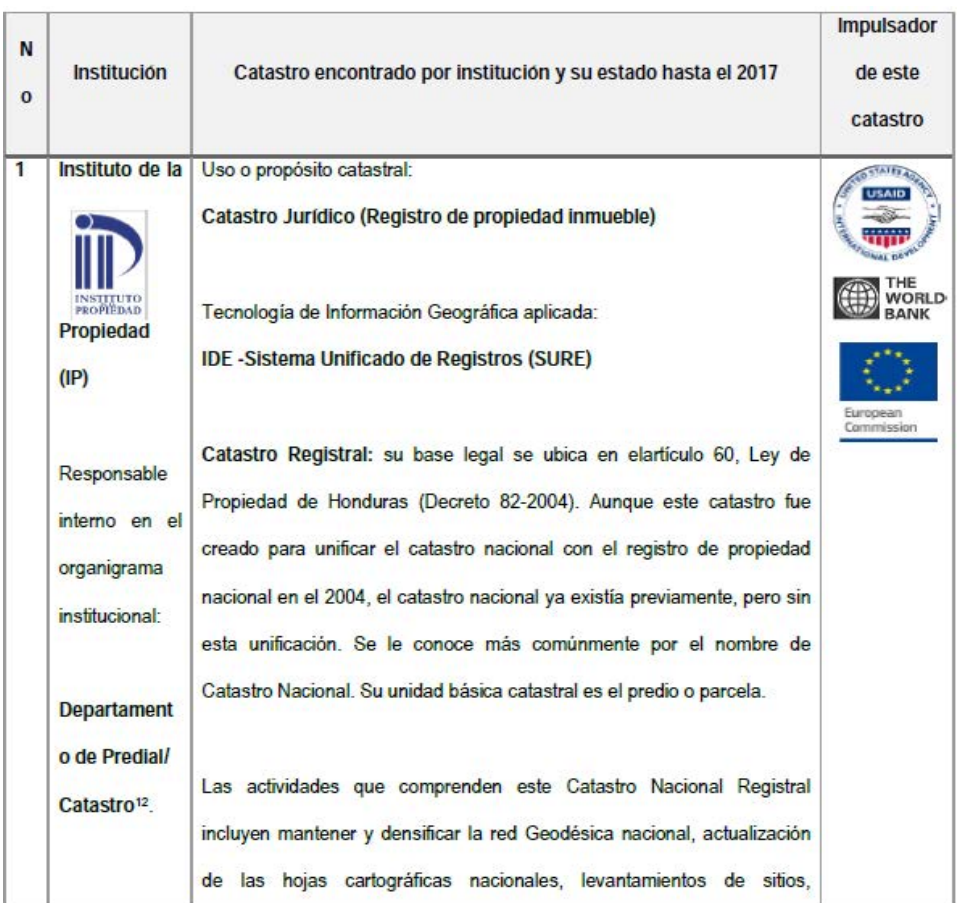

<sup>12</sup>El organigrama oficial del IP, del 7 de marzo del 2017 muestra como responsable del Catastro Nacional al Departamento de predial/catastro: http://www.ip.gob.hn/estructura organica

delimitación administrativa, levantamiento/aprobación de provectos catastrales prediales, registros de propiedad y actualización de la información del SURF

Estas tareas se ejecutaban en conjunto entre el Programa de Administración de Tierras de Honduras (PATH) quien apoyo, desde su inicio en el 2004 hasta su cierre en enero del 2017, al Catastro Registral o Catastro Nacional del Instituto de la Propiedad mediante proyectos de fotogrametría, geodesia, delimitación administrativa/naturaleza jurídica, levantamiento catastral, digitalización de registros de propiedad y creación y mantenimiento del Sistema Nacional de Administración de la Propiedad (SINAP), la plataforma tecnológica que contempla módulos para el Sistema Unificado de Registros (SURE), el Registro Nacional de Normativas de Ordenamiento Territorial (RENOT) y el Sistema de Nacional de Información Territorial (SINIT).

Es importante mencionar que el Catastro Nacional se ha ido degradando institucionalmente por parte del IP, ya que originalmente era una dirección, posteriormente paso a ser una gerencia y hasta la elaboración de este artículo es simplemente un departamento.

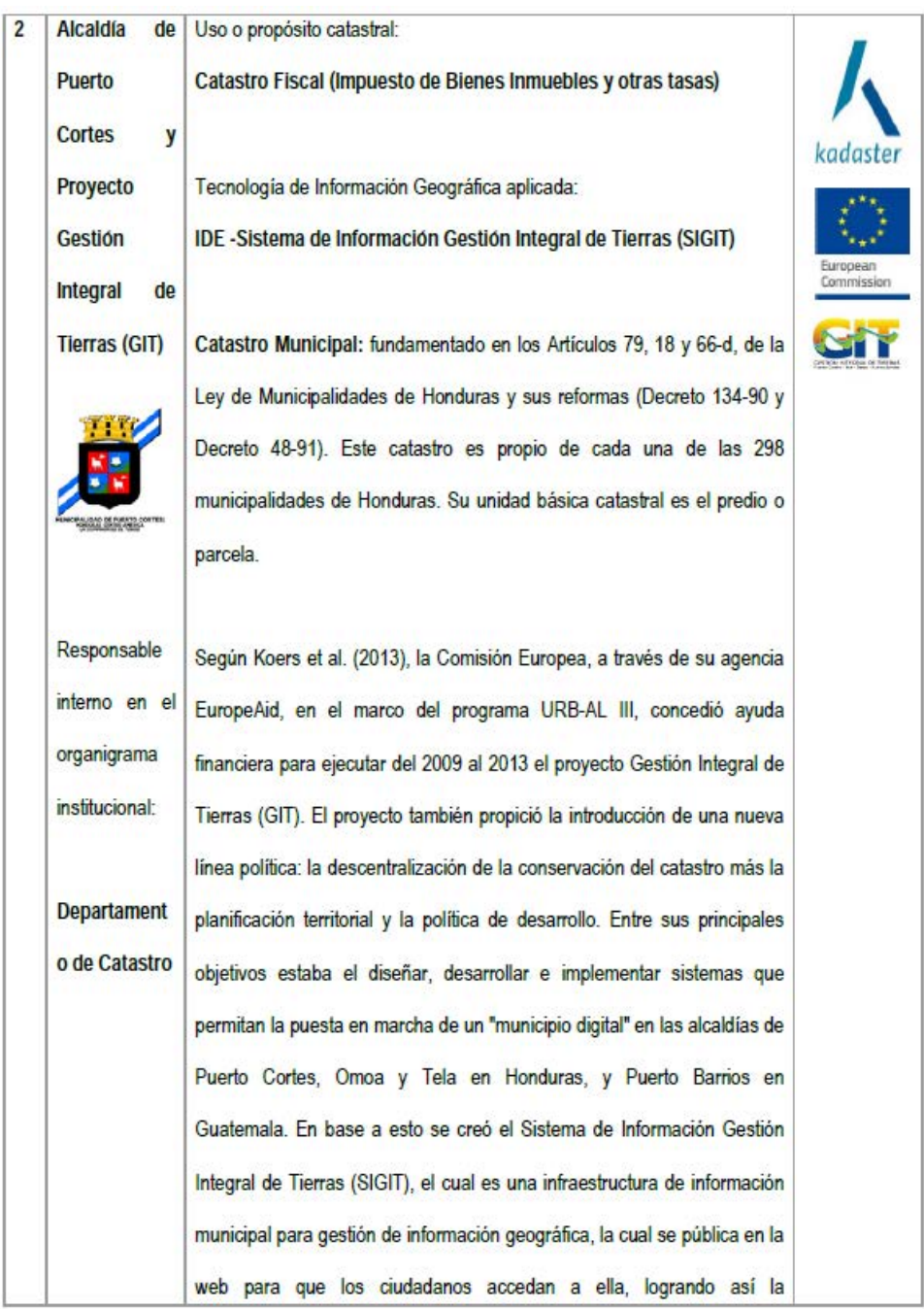

|  | transparencia. Con la integración de datos a distintos niveles se evitaría |  |
|--|----------------------------------------------------------------------------|--|
|  | la duplicidad y funcionando como una ventanilla única municipal.           |  |
|  |                                                                            |  |
|  | El SIGIT es un sistema de mantenimiento catastral/registral a nivel local  |  |
|  | con mecanismo de actualización hacia nivel nacional. Mantenimiento de      |  |
|  | planes de ordenamiento territorial a nivel local con mecanismo de          |  |
|  | actualización hacia nivel nacional. Gestión de permisos de construcción y  |  |
|  | operación. Proveer plataforma general para administración de tierras.      |  |
|  | Publicación de los datos, preparación para crowd-sourcing. Está basado     |  |
|  | en programas de código abierto que está diseñado en base en la norma       |  |
|  | ISO 19152 LADM (LandAdministrationDomainModel) con el cual se              |  |
|  | integraron derechos, usos y datos de planificación y ordenamiento. Es el   |  |
|  | único SIG Catastral municipal que está conectado directamente con el       |  |
|  | Sistema Unificado de Registros (SURE) del Instituto de la Propiedad.       |  |
|  |                                                                            |  |
|  | Un dato importante en este proyecto, es que la Asistencia Técnica de       |  |
|  | este proyecto y el diseño del SIGIT fue proporcionada por la Agencia de    |  |
|  | Catastro, Registro y Cartografía de los Países Bajos (KADASTER13).         |  |
|  |                                                                            |  |
|  | El SIGIT de Puerto Cortes, ha sido reconocido a nivel mundial desde su     |  |
|  | presentación en el 2013 en el 5to. Taller Internacional de la FIG sobre el |  |
|  | Modelo de Dominio de la Administración de Tierras (LADM2013) en            |  |
|  | Kuala Lumpur, Malasia.                                                     |  |
|  |                                                                            |  |

<sup>&</sup>lt;sup>13</sup>Kadaster es un organismo público de los Paises Bajos, bajo la responsabilidad política del Ministro de Infraestructuras y Medio Ambiente: https://www.kadaster.com/about-kadaster

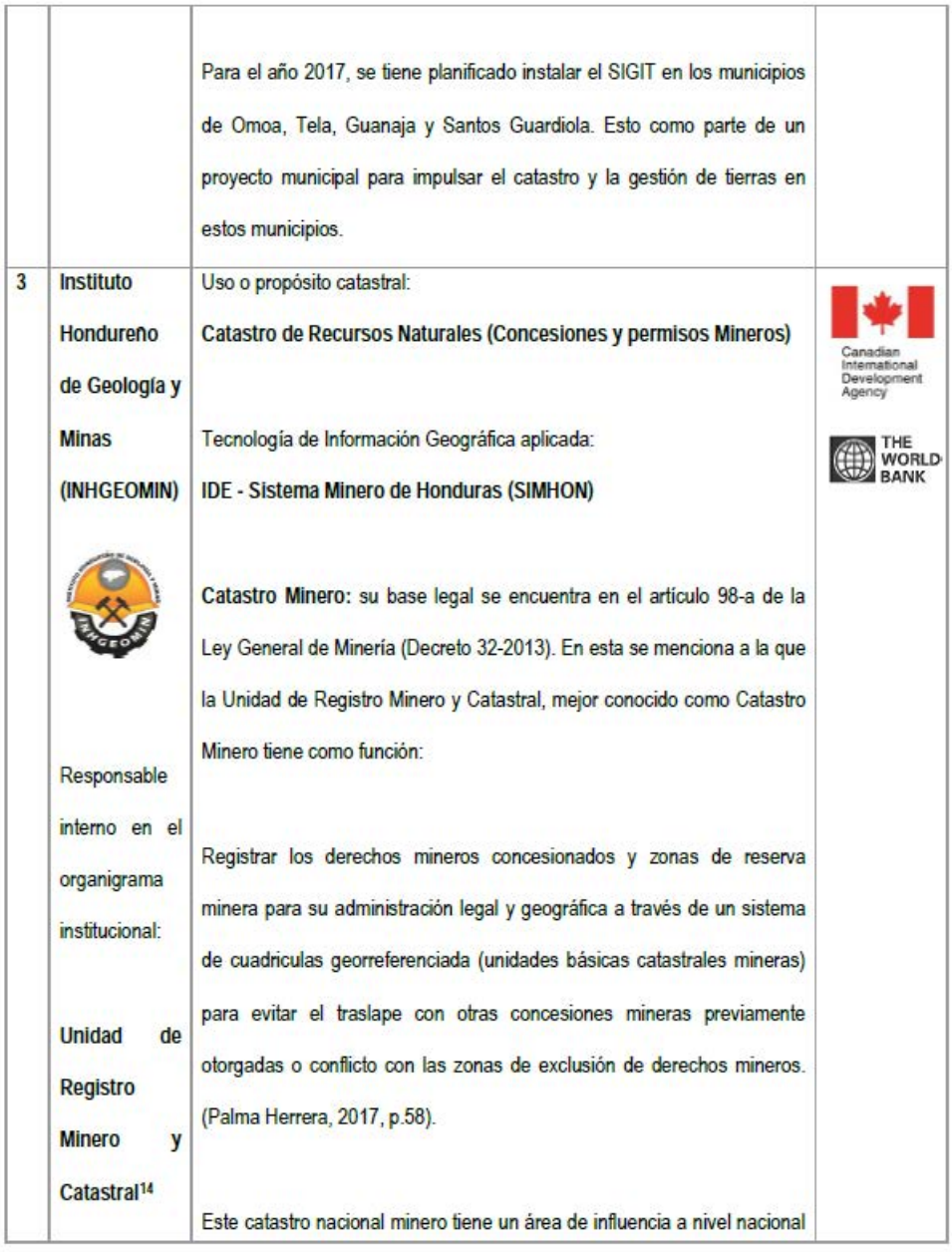

<sup>14</sup>Ver organigrama de INHGEOMIN: http://www.inhqeomin.gob.hn/index.php?option=com\_content&view=article&id=98&Itemid=558

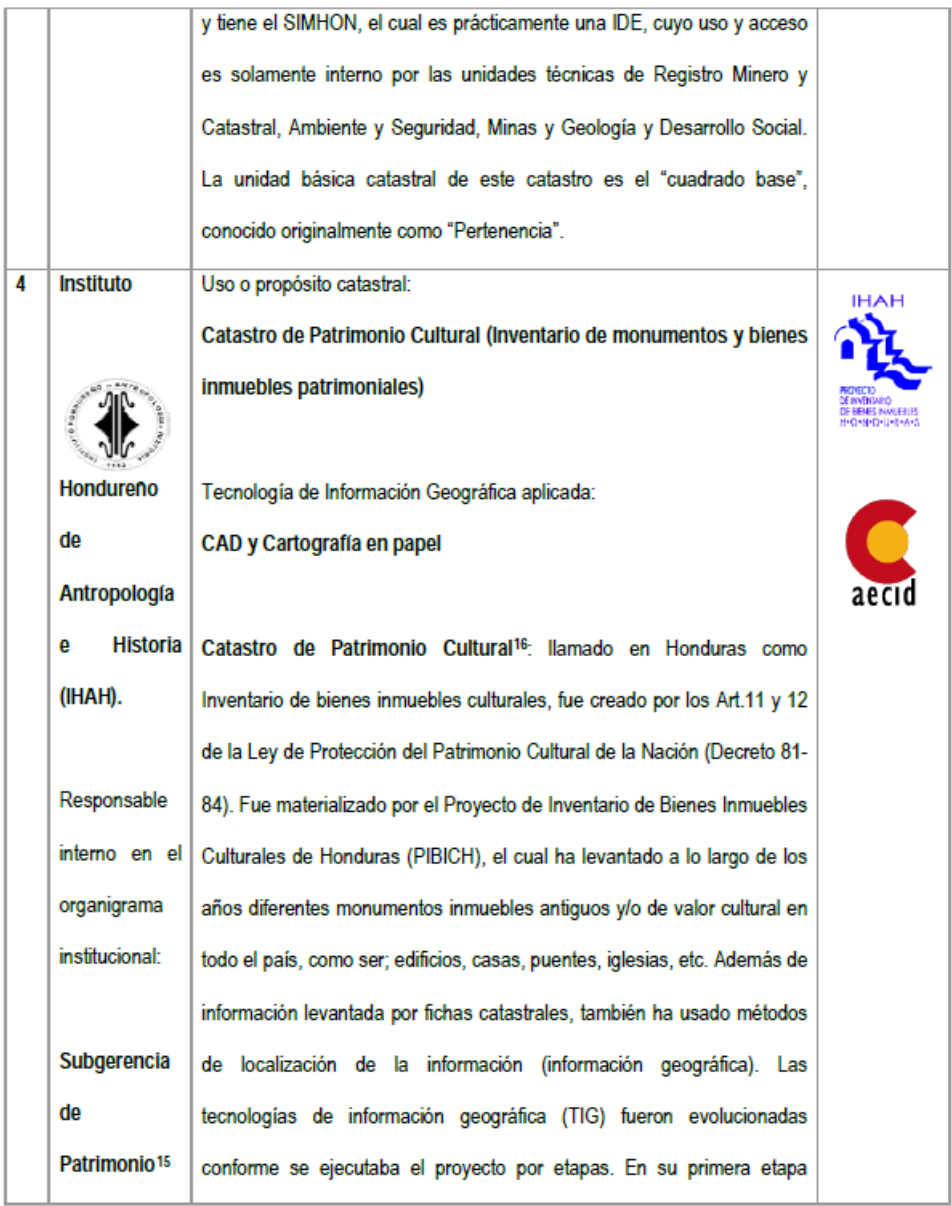

<sup>13</sup>De acuerdo al organigrama oficial del IHAH: http://www.ihah.hn/Institucional/Estructura

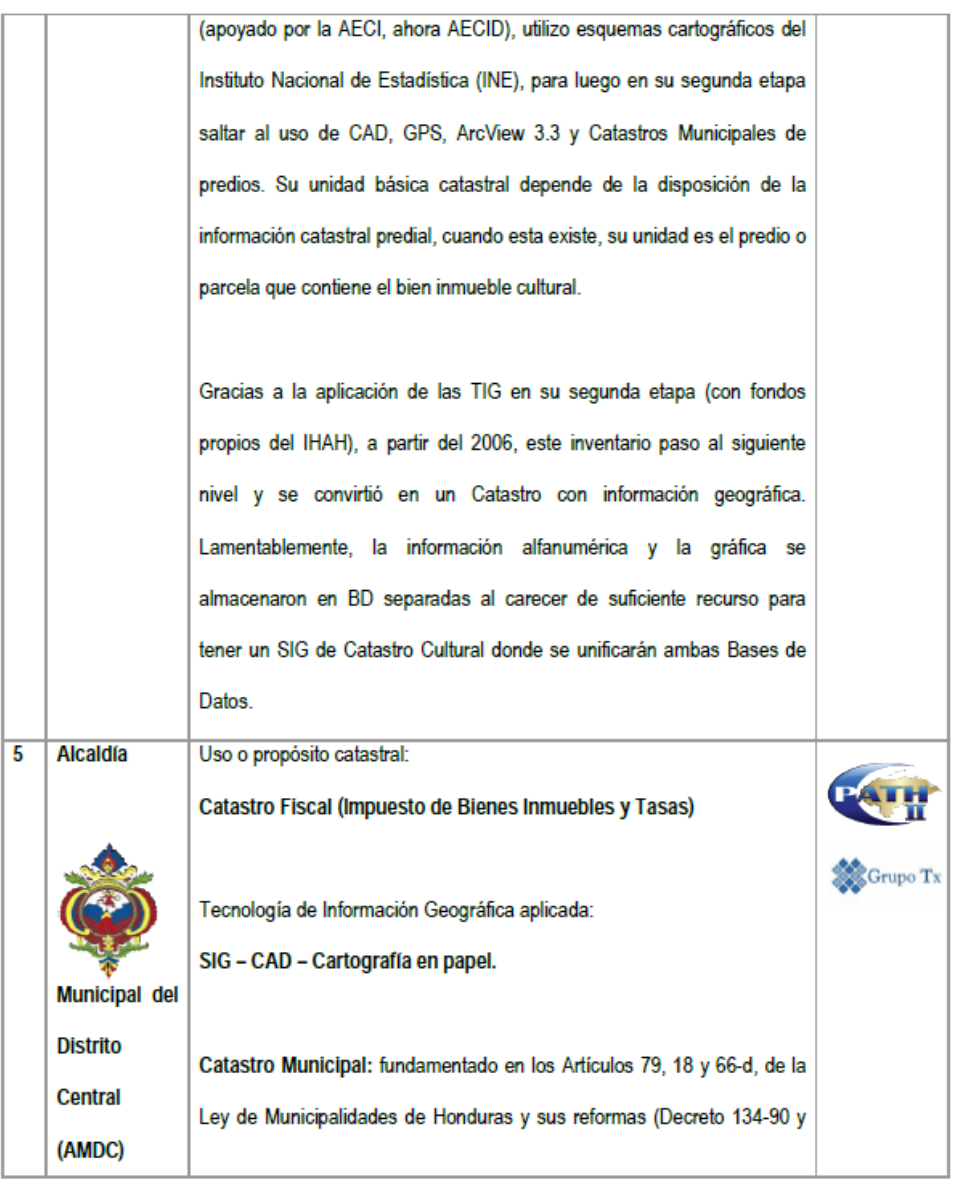

<sup>16</sup>El termino "Catastro Patrimonio Cultural usado en este estudio tiene varios nombres dependiendo de la literatura que se busque, para el caso algunos países y la OEI le llama Catastro Cultural, mientras otros países le nombran Catastro Patrimonial. Para efectos de este estudio se le ha llamado "Catastro de Patrimonio Cultural" en base a la Ley que lo respalda por un lado, y por el otro, combinando las dos nombres que recibe este catastro.
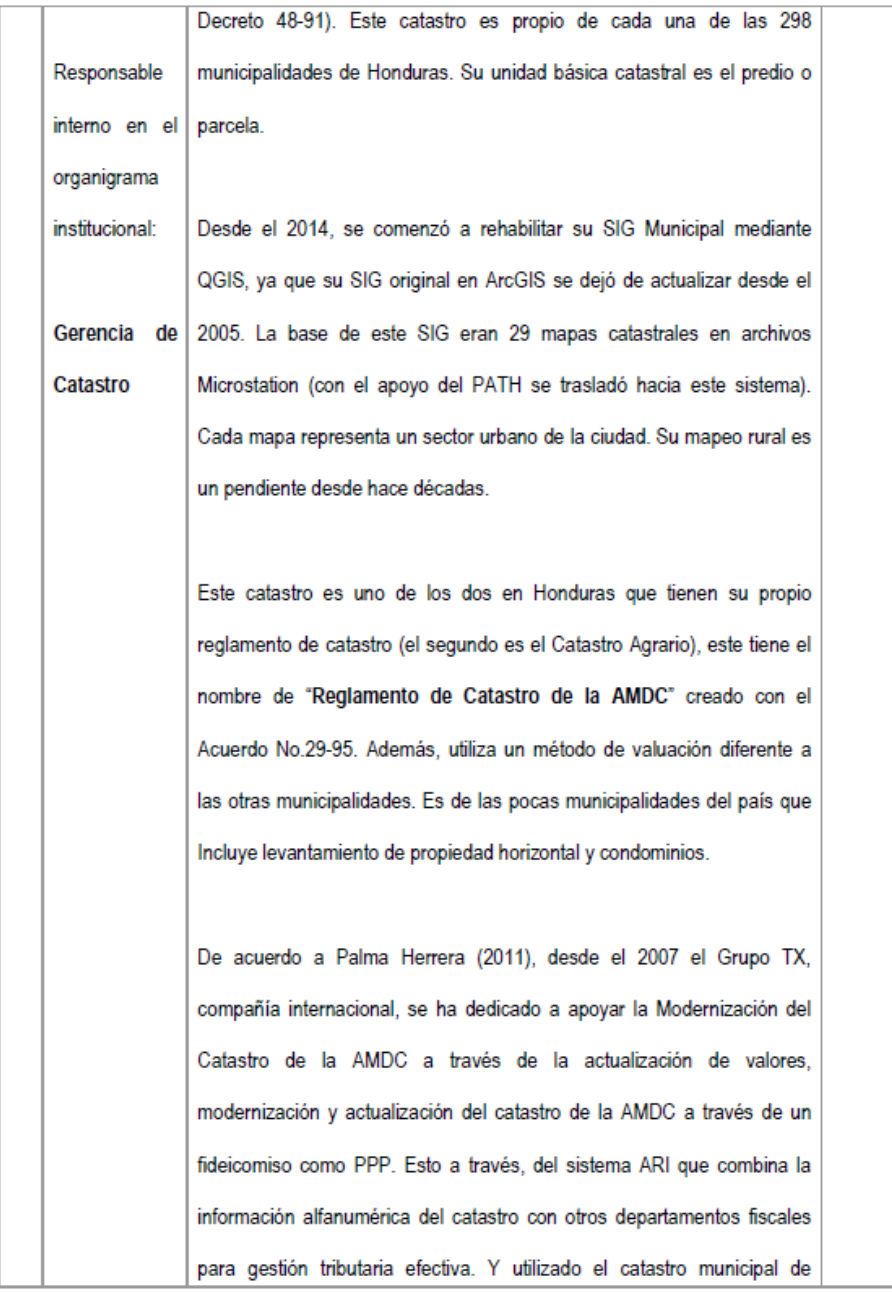

|   |                     | predios, para crear un catastro de negocios y publicidad en vista 360.           |              |
|---|---------------------|----------------------------------------------------------------------------------|--------------|
|   |                     | Está en proceso en ser un Centro Asociado del Instituto de la Propiedad          |              |
|   |                     | para integrar su catastro municipal con el catastro nacional a través del        |              |
|   |                     | Sistema Unificado de Registros (SURE). Uno de los avances en este                |              |
|   |                     | catastro es la publicación de mapas catastrales en la web y totalmente           |              |
|   |                     | públicos <sup>17</sup> .                                                         |              |
| 6 | <b>Servicio</b>     | Uso o propósito catastral:                                                       |              |
|   | Autónomo            | Catastro de Servicios Públicos (redes y usuarios de aguas)                       | <b>Wasse</b> |
|   | Nacional de         |                                                                                  |              |
|   | <b>Acueductos y</b> | Tecnología de Información Geográfica aplicada:                                   |              |
|   | Alcantarillad       | SIG - CAD - Cartografía en papel.                                                |              |
|   | os (SANAA)          |                                                                                  |              |
|   |                     | Catastro de Redes y usuarios de Servicios Públicos <sup>18</sup> . Este catastro |              |
|   |                     | no tiene apoyo legal, y nace por necesidad en el SANAA, ya que no se             |              |
|   |                     | menciona en ninguna parte de la Ley Constitutiva del SANAA (Decreto              |              |
|   |                     | 91-1961) como se llevará el inventario, localización geográfica y registro       |              |
|   | Responsable         | del servicio de esta institución. Esta carencia demuestra la falta de visión.    |              |
|   | interno en ell      | de los creadores de este ente. Ante esta necesidad se creó la Unidad de          |              |
|   | organigrama         | Catastro para contrarrestar esta debilidad.                                      |              |
|   | institucional:      |                                                                                  |              |
|   |                     | De acuerdo al ERSAPS (2007), en el SANAA existe dos catastros                    |              |

<sup>&</sup>lt;sup>17</sup>El mapa catastral del Área Metropolitana del Distrito Central puede visualizarse en el enlace: https://amdc.giscloud.com/

<sup>&</sup>lt;sup>18</sup>De acuerdo al ERSAPS (2007), Catastro de Redes y Clientes es el nombre oficial que se aplica en el SANAA. A la vez, Erba y Piumetto (2016), indican que el nombre utilizado en varios paises de América Latina es "Catastro de redes y usuarios de servicios públicos" este tipo de catastro es el aplicado por compañias de servicios urbanos.

| <b>Unidad</b> | de l | divididos por tipo de actividad o área, la cuales son; área comercial y              |  |
|---------------|------|--------------------------------------------------------------------------------------|--|
| Catastro      |      | área técnica/operacional. Estas han utilizado la misma base cartográfica,            |  |
|               |      | a partir de la cual elaboraron el Catastro de Redes (Sistema Operacional)            |  |
|               |      | y el Catastro de Clientes (Sistema Comercial). Este último, también se               |  |
|               |      | conoce como "Catastro de Usuarios". Por asuntos desconocidos estos                   |  |
|               |      | catastros se encuentran separados nominal y funcionalmente.                          |  |
|               |      |                                                                                      |  |
|               |      | La información catastral del Catastro de Clientes se llevaba originalmente           |  |
|               |      | mediante bosquejos o croquis en papel, no se exigía precisión solo una               |  |
|               |      | idea general de los predios. En el 2005, con la cooperación de Italia se             |  |
|               |      | comenzó a utilizar CAD (AutoCAD). Luego en el 2011, a través de la                   |  |
|               |      | cooperación de España se obtuvo el Gestired Global Solution (GGS), el                |  |
|               |      | primer SIG con que conto el SANAA, este sistema es del Grupo                         |  |
|               |      | Wasser <sup>19</sup> . Sin embargo, al ser un programa bajo licencia, no se continuo |  |
|               |      | su pago y su uso quedo en segundo plano.                                             |  |
|               |      |                                                                                      |  |
|               |      | Entre 2011 y 2012, con apoyo delProyecto de Modernización del Sector                 |  |
|               |      | de Agua Potable y Saneamiento (PROMOSAS) del Banco Mundial, se                       |  |
|               |      | realizó un Catastro de Redes <sup>20</sup> (acometidas, medidores y elementos        |  |
|               |      | varios como hidrantes, válvulas, etc.) en las zonas periféricas de la                |  |
|               |      | ciudad del Distrito central, ejecutado por la empresa BLOM utilizando                |  |
|               |      | redes geodésicas, GPS y estación total para determinar localización y                |  |
|               |      |                                                                                      |  |

<sup>&</sup>lt;sup>19</sup>SIG Gestired Global Solution del Grupo Wasser: http://www.wasser.es/ggs/GIS/caracteristicas.html

<sup>20</sup> Adquisición de Servicios para la Elaboración del Catastro de Redes e Inventario de Elementos SANAA : http://www.sefin.gob.hn/wp-<br>content/uploads/2015/04/Adquisicion de Servicios para la Elaboracion del Catastro de Redes .pdf

|   |                      | elevación de los elementos. La información geográfica se realizó con     |  |
|---|----------------------|--------------------------------------------------------------------------|--|
|   |                      | CAD (AutoCAD) y se exporto al SIG GGC. Este proyecto también realizo     |  |
|   |                      | un censo de usuarios <sup>21</sup> en el 2011.                           |  |
|   |                      |                                                                          |  |
|   |                      | Por razones desconocidas, el GGS quedo fuera de la Unidad de Catastro    |  |
|   |                      | pasando a la DAHPO, por lo cual en el 2015 esta unidad crea por          |  |
|   |                      | iniciativa propia su propio SIG Catastral muy básico basado en QGIS.     |  |
|   |                      | Para esto, contaron con asesoría del Departamento de Ciencia y           |  |
|   |                      | Tecnologías de la Información Geografía (DCTIG) de la Facultad de        |  |
|   |                      | Ciencias Espaciales (FACES) de la UNAH.                                  |  |
|   |                      |                                                                          |  |
|   |                      | De acuerdo al Art.26 de la Ley constitutiva del SANAA, se confería el    |  |
|   |                      | derecho de constituir servidumbres legales a favor del SANAA, lo cual    |  |
|   |                      | debería ser llevado por este catastro ya que cada servidumbre afecta "n" |  |
|   |                      | cantidades de predios o parcelas, pero no se encontró prueba de que      |  |
|   |                      | este catastro realizará esta función.                                    |  |
| 7 | Instituto            | Uso o propósito catastral:                                               |  |
|   | <b>Nacional</b>      | Catastro Jurídico (Reforma Agraria y Catastro de Sitios)                 |  |
|   | <b>Agrario (INA)</b> |                                                                          |  |
|   |                      | Tecnología de Información Geográfica aplicada:                           |  |
|   | Nacional Agrairo     | CAD - Cartografía en papel.                                              |  |
|   | Responsable          | Catastro Agrario Nacional: está fundamentado en los artículos 151 al     |  |

<sup>24</sup> Programa de Gestión de Perdidas de agua. Informe final de Censo de Usuarios: http://www.sefin.gob.hn/wpcontent/uploads/2015/04/informe final del censo de usuarios.pdf

| interno en el      | 154 la Ley de Reforma Agraria (Decreto 170-1974). Este es aplicado a       |  |
|--------------------|----------------------------------------------------------------------------|--|
| organigrama        | nivel nacional, únicamente en las zonas rurales. Este es complemento       |  |
| institucional:     | del Registro Agrario, ambos pertenecientes al INA. El origen y motivo de   |  |
|                    | este catastro es la aplicación de la Reforma Agraria <sup>22</sup> .       |  |
| <b>Departament</b> | El Catastro Agrario es el responsable de realizar las actividades técnicas |  |
| o de Catastro      | relacionadas con la tenencia de las tierras en lo que compete a la         |  |
| Agrario            | delineación de límites administrativos y sitios. También cuenta con la     |  |
|                    | División de Titulación de Tierras que es la encargada de la delineación    |  |
|                    | predial, en las áreas previamente definidas por el departamento de         |  |
|                    | catastro, así como otras instituciones, mediante convenio con el INA, con  |  |
|                    | la finalidad de elaborar croquis, planos y mapas que sirven de base para   |  |
|                    | la titulación (INA, 2002, p.1).                                            |  |
|                    |                                                                            |  |
|                    | Este catastro estaba respaldo por un "Reglamento de Mensura" desde         |  |
|                    | 1967 para tercerizar la agrimensura para este catastro, entre otras        |  |
|                    | actividades.                                                               |  |
|                    |                                                                            |  |
|                    | Este catastro está muy desactualizado en cuanto a técnica, tecnología y    |  |
|                    | personal capacitado. Sin embargo, históricamente este Catastro tuvo        |  |
|                    |                                                                            |  |

<sup>&</sup>lt;sup>22</sup>El concepto de reforma agraria es, por sí mismo, controvertido e, incluso semánticamente, es complicado. En un sentido tradicional y limitado, su significado se identifica con el de distribución de la tierra. En un sentido amplio incluye, además, cambios en las instituciones agrícolas, como en el crédito, imposición, alquileres, cooperativas, etc. Si consideramos todavía un sentido más amplio, la reforma agraria será, prácticamente, un sinónimo de medidas de mejora agraria -mejores semillas, políticas de precios, regadíos, investigación, mecanización, etc. El autor opina que la tenencia de la tierra es el problema central de la reforma agraria y coincide con el punto de vista expresado por Doreen Warriner, en su brillante serie de conferencias pronunciadas en El Cairo (Land Refom and Economic Deyelopment, National Bank of Egypt, 1955), en las que indica que «no deberíamos confundir la definición de un concepto con la concepción de una política. Utilizar el término reforma agraria en este amplio sentido (i.e., como cambio de las estructuras agrarias) puede contribuir a que su sentido real se confunda. La redistribución de la propiedad de la tierra es uno de los cambios más difíciles que se puede realizar, aunque hay otras medidas más difíciles y controvertidas. Realmente nosotros no podemos colocar a un nivel similar a las demás mejoras institucionales. El orden de importancia es también diferente, atendiendo a su magnitud, y podemos igualarlas, si ignoramos este hecho.

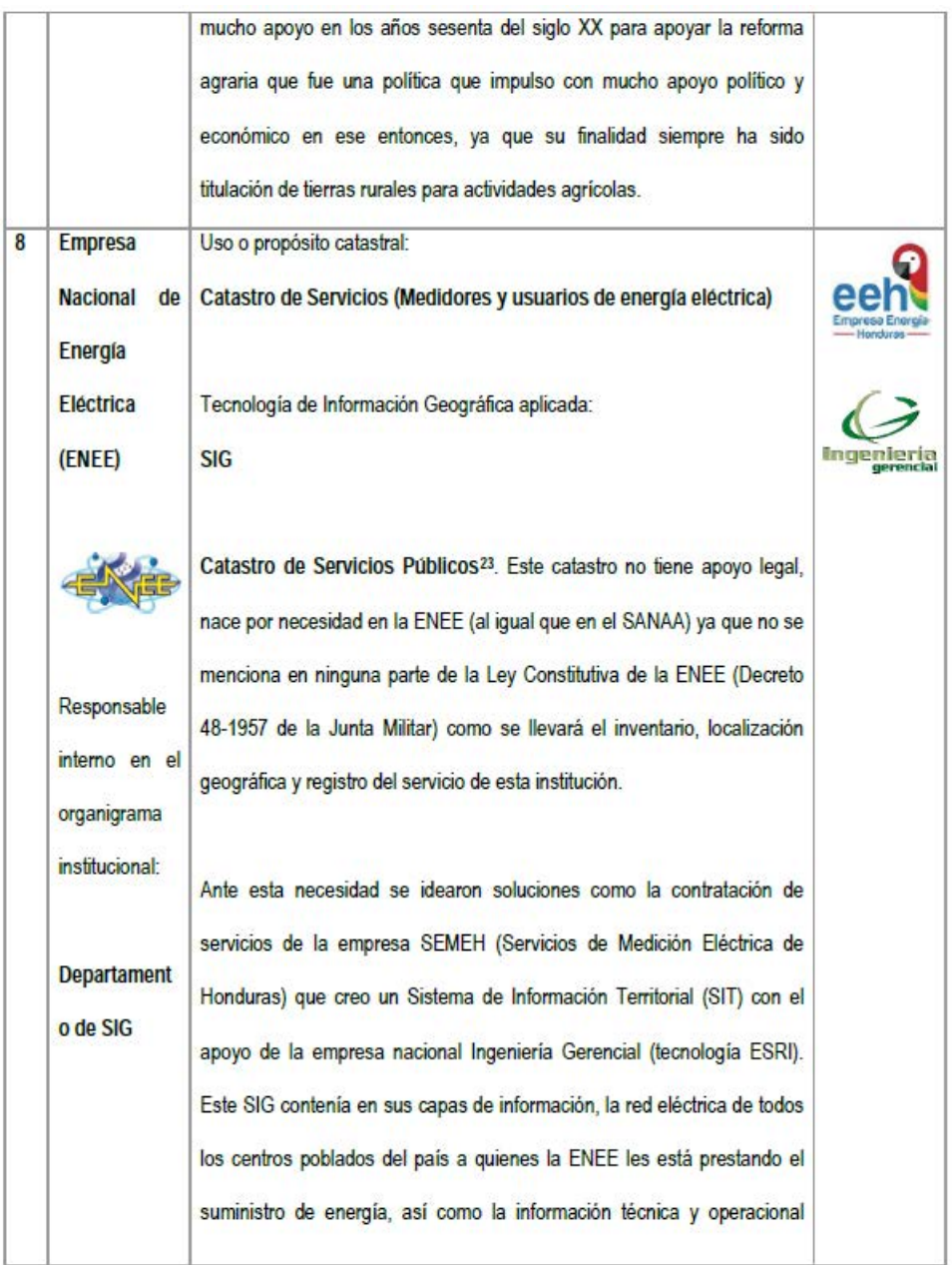

<sup>23</sup>Erba y Piumetto (2016), indican que el nombre utilizado en varios paises de América Latina es "Catastro de redes y usuarios de servicios públicos" este tipo de catastro es el aplicado por compañías de servicios urbanos. (Carroll, 1961, p.299)

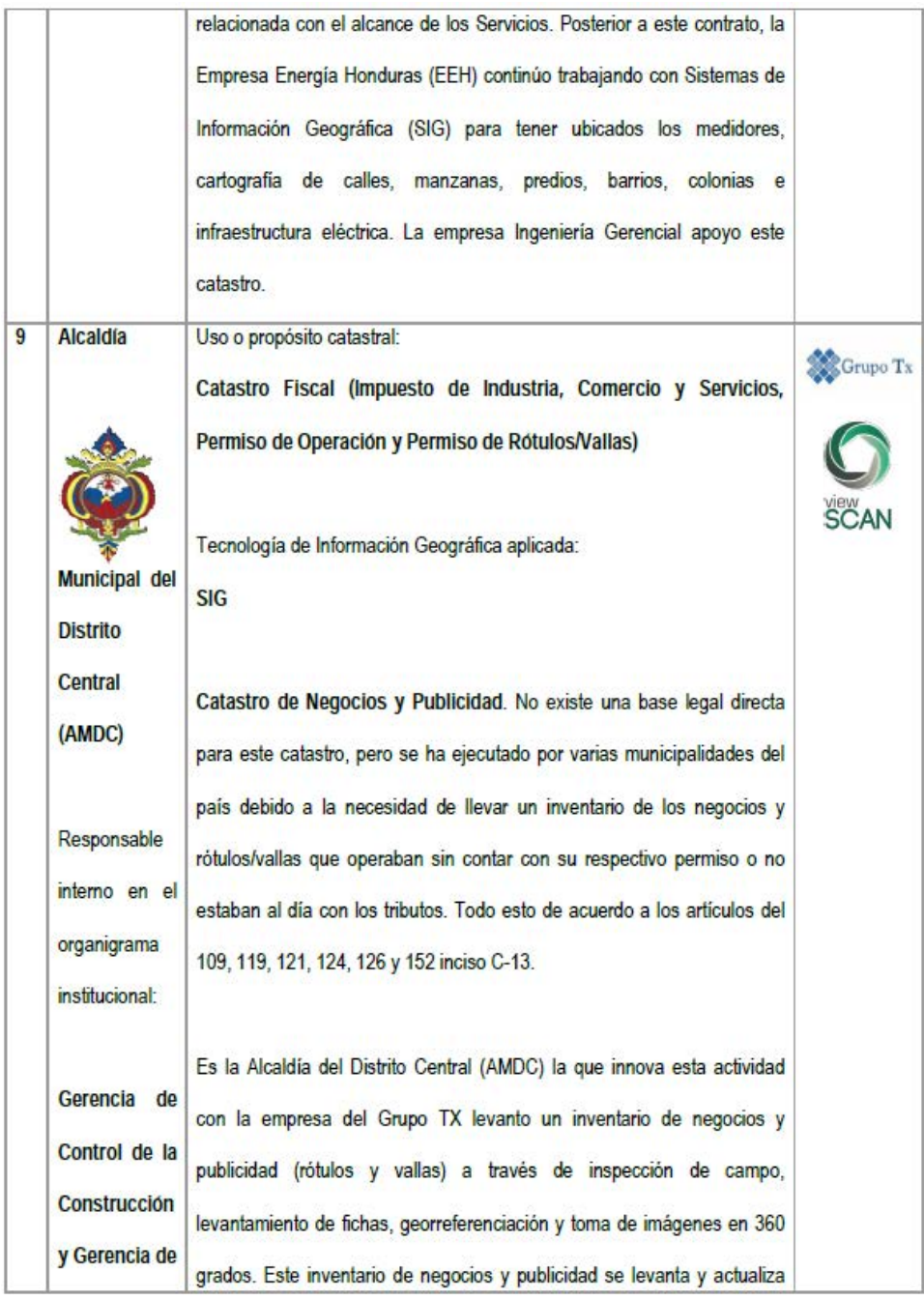

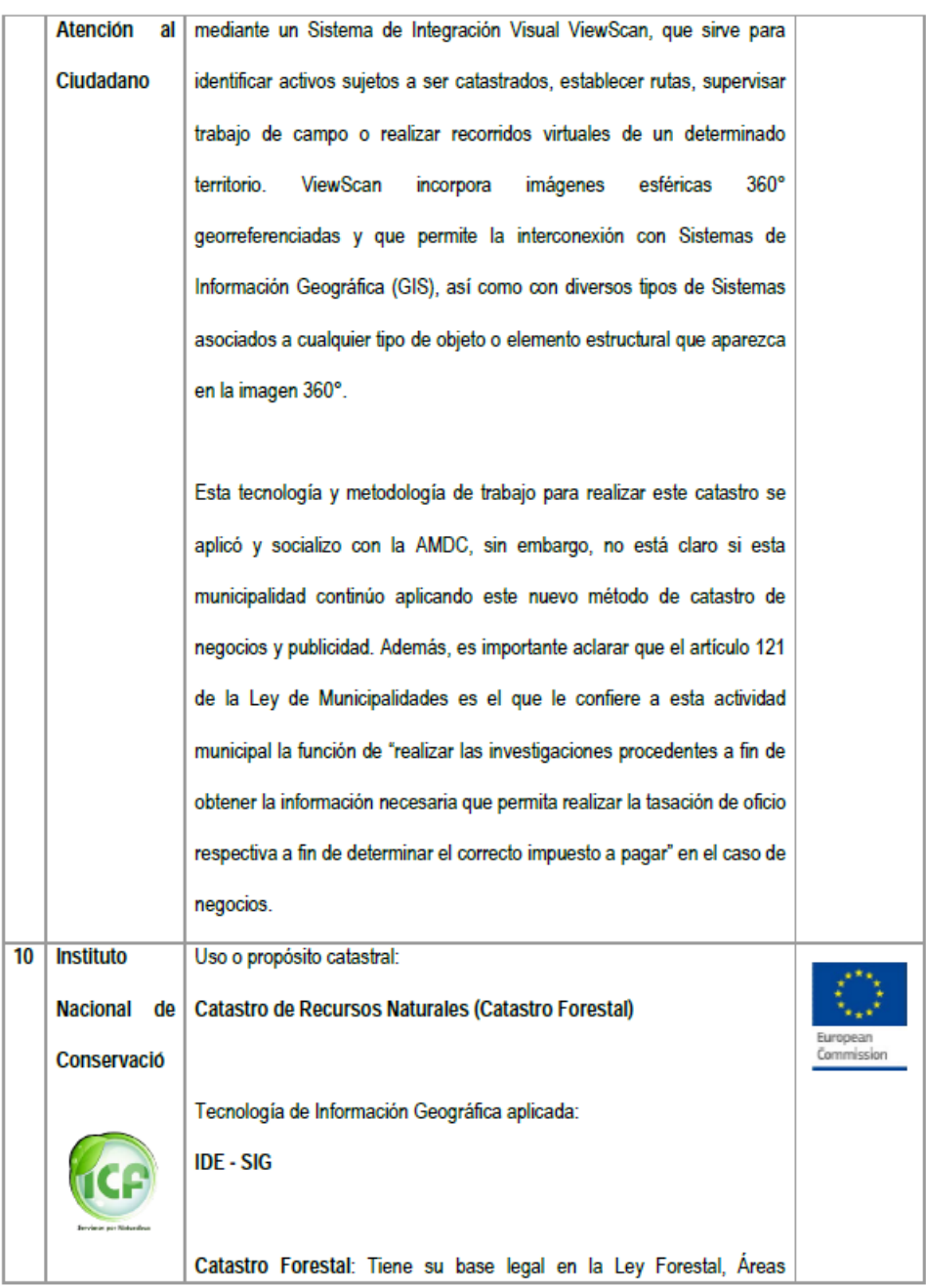

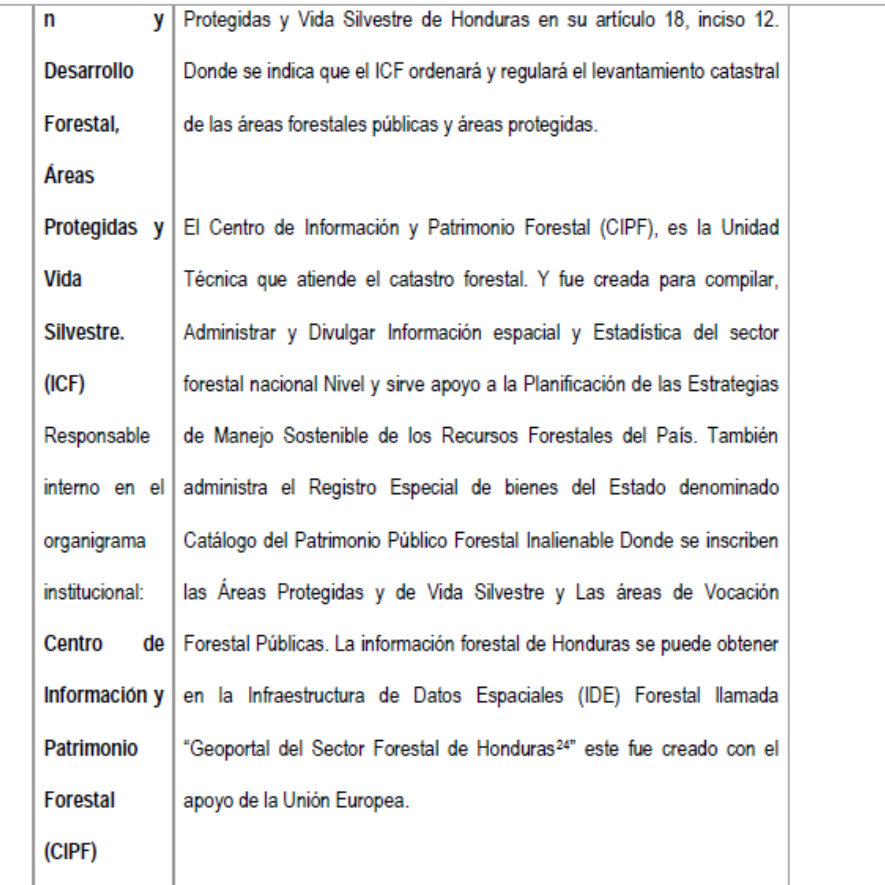

<sup>24</sup>El enlace al geoportal del sector forestal de Honduras es http://www.geoportal.icf.gob.hn/geoportal/main

| 11 | Instituto de la      | Uso o propósito catastral:                                                                |            |
|----|----------------------|-------------------------------------------------------------------------------------------|------------|
|    | Propidad (IP)        | Catastro Jurídico (Registro de Sitios de naturaleza jurídica)                             |            |
|    | Instituto<br>e       | Tecnología de Información Geográfica aplicada:<br>IDE - SIG - CAD - Cartografía en papel. | European   |
|    | Nacional             | Catastro de Tierras o Catastro de Sitios <sup>25</sup> . El antecedente que               | Commission |
|    | <b>Agrario (INA)</b> | demuestra la primera actividad oficial, organizada y unificada de un                      |            |
|    |                      | "Catastro de Tierras Nacional" data de 1959, cuando el Ministerio de                      |            |
|    |                      | Recursos Naturales lo ejecuto a través de su Sección de Catastro entre                    |            |
|    |                      | 1959 a 1961, de acuerdo al IIES (1961). Esta sección, en su primer año                    |            |
|    | INSTITUTE MACHINAL   | catastro 18,565 propiedades en setenta y siete (77) municipios en ocho                    |            |
|    |                      | (8) departamentos del país. Este catastro de tierras, consistía en revisar,               |            |
|    |                      | inventariar, organizar y archivar todos los títulos de tierras de gran                    |            |
|    |                      | extensión de naturaleza jurídica ejidal, nacional y privada. Las fuentes de               |            |
|    |                      | información directa para realizar este catastro fueron:                                   |            |
|    |                      | 1.<br>Archivos Municipales                                                                |            |
|    |                      | 2.<br>Registros de Propiedad Inmuebles                                                    |            |
|    |                      | Contraloría, oficina de Bienes Inmuebles del Estado<br>3.                                 |            |
|    |                      | 4.<br>Procuraduría General de la República                                                |            |
|    |                      | Antes de 1959, no existía un ente responsable de llevar un control de                     |            |

<sup>&</sup>lt;sup>25</sup>El término "levantamiento" de sitios, no es adecuadamente utilizado para expresar la amplitud del trabajo y los productos generados por esta actividad, ya que el levantamiento es una etapa de su proceso completo. Para el caso, las etapas clásicas de un Catastro son; Analisis de titulos antiguos, levantamiento de Campo de linderos (levantamiento de sitios) mediante georreferenciación y llenado de fichas de sitios y registro de la información en un SIG o IDE. Cuando se realiza un relevamiento e inventario de sitios, no solo se hace levantamiento, seejecutan cada una de las etapas de un catastro clásico. Por lo anterior, el término que se recomienda utilizar es Catastro de Sitios.

|    |                  | este tipo de catastros, y para asegurar que los productos de este               |  |
|----|------------------|---------------------------------------------------------------------------------|--|
|    |                  | proyecto fuesen sostenibles y sirvieran a otras actividades relativas a la      |  |
|    |                  | administración de tierras del país, se planifico la creación de un "Archivo     |  |
|    |                  | General de la Tenencia de la Tierra de la República", sin embargo, dicho        |  |
|    |                  | plan no se ejecutó debido a la inminente creación de un ente responsable        |  |
|    |                  | de ejecutar y administrar catastros en pos de la reforma agraria.               |  |
|    |                  |                                                                                 |  |
|    |                  | La Sección de Catastro, pertenecía al Departamento de Tierra y                  |  |
|    |                  | Colonización. Tanto la Sección, como el departamento al cual pertenecía,        |  |
|    |                  | existieron en el Ministerio de Recursos Naturales hasta 1961, año en que        |  |
|    |                  | fueron trasladados al recientemente creado Instituto Nacional Agrario           |  |
|    |                  | (INA).                                                                          |  |
|    |                  |                                                                                 |  |
|    |                  | Una vez creado el INA, el termino catastro de tierras fue cayendo en            |  |
|    |                  | desuso, dando lugar al término "Levantamiento de Sitios". Sin embargo,          |  |
|    |                  | aunque la actividad es la misma, pero con una metodología más                   |  |
|    |                  | estandarizada y tecnificada, sigue siendo el mismo catastro de tierras.         |  |
|    |                  | Desde que se creó el IP, este ha tomado la batuta en cuanto al                  |  |
|    |                  | levantamiento y registro de los mismos en el SINAP.                             |  |
| 12 | Secretaria de    | Catastro Agrícola <sup>26</sup> . No se encontró información sobre la ejecución |  |
|    |                  | actual de este catastro en la entidad que le correspondería aplicarlo, es       |  |
|    |                  | decir la SAG. Ninguno de sus decretos de creación (Decreto Ejecutivo            |  |
|    | Agricultura<br>v | PCM 008-97 y Decreto Legislativo 218-96) menciona la ejecución de este          |  |
|    | Ganaderia        |                                                                                 |  |

<sup>&</sup>lt;sup>26</sup>En otros países este catastros se ejecuta de una manera muy moderna utilizando Tecnologias de Información Geografica (TIG), entre estos se pueden mencionar Cuba y Colombia.

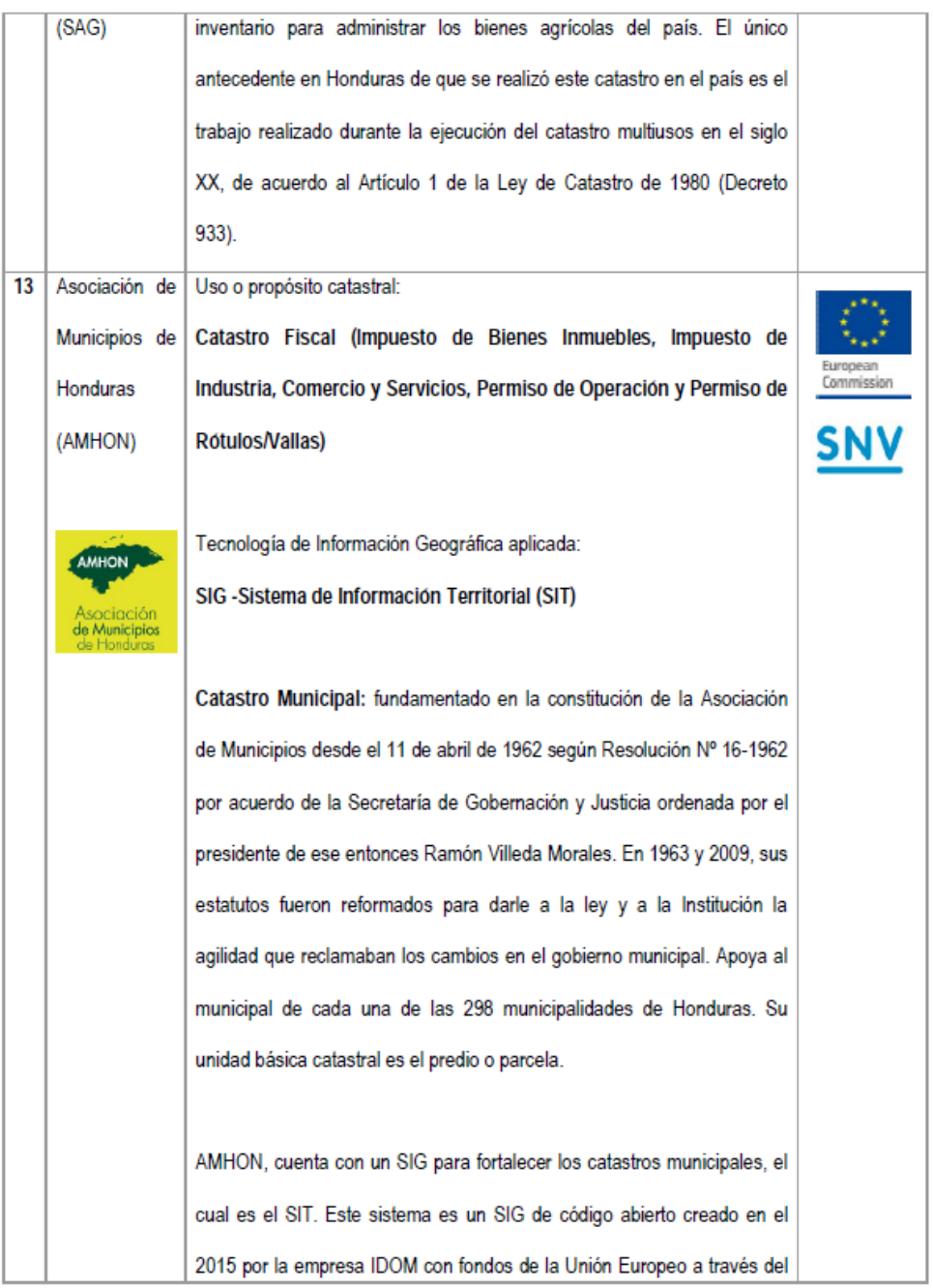

proyecto MOSEF y donado a la AMHON en el 2016. Está diseñado para integrarse con otros sistemas municipales de gestión tributaria como ser el Sistema Administrativo Financiero Tributario (SAFT, donado por la SNV), así como la IDE Forestal del ICF, y la plataforma del Sistema Unificado de Registros (SURE) del Instituto de la Propiedad.

El SIT no solo es aplicable al catastro municipal, también sirve para apoyar la gestión forestal, Ordenamiento Territorial y manejo del recurso hídrico, y desde luego contribuir a la recaudación de los tributos municipales con su conexión a los sistemas de gestión tributaria.

Fuente: elaboración propia.

# Localización óptima de zonas potenciales para cosecha de agua lluvia en la zona sur de Honduras, año 2016

José David Cáceres Coello

### Resumen

En Honduras 137 de los 298 municipios son considerados vulnerables a la sequía según el Plan de Acción Nacional de Lucha contra la Desertificación y la Sequía (PANLCD) que es el instrumento técnico y estratégico elaborado en el año 2005. La captación de agua de lluvia, también denominada "cosecha de agua", puede ser una de las soluciones para enfrentar el reto que plantea la baja disponibilidad del líquido en diversas regiones del país. Seis criterios en combinación lineal ponderada (WLC) fueron usados en esta investigación para seleccionar los sitios óptimos para la construcción de sistemas de cosecha y conservación de agua dentro del área de estudio. Se seleccionaron cinco municipios como área de estudio, todos en el departamento de Valle, y se encontró que las áreas óptimas para el establecimiento de cosechas de agua en la zona de estudio cubren un área de 7,116 Ha, lo cual representa un 10% del total del área, mientras que las áreas restantes se clasifican como No Adecuado (29%) y Menos Adecuado (61%).

Palabras Clave: Combinación Lineal Ponderada; Sistemas de Información Geográfica; Cosechas de Agua; Corredor Seco.

## **Abstract**

In Honduras, 137 of the 298 municipalities are considered vulnerable to drought under the National Action Plan to Combat Desertification and Drought (PANLCD), which is the technical and strategic instrument developed in 2005. Rainwater harvesting, also known as "water harvesting", may be one of the solutions to meet the challenge posed by the low availability of liquid in various regions of the country. Six criteria in weighted linear combination (WLC) were used in this research to select optimal sites for the construction of water harvesting and conservation systems within the study area. Five municipalities were selected as the study area,

all in the department of Valle, and it was found that the optimal areas for establishing water harvests in the study area cover an area of 7,116 Ha, which represents 10% of the total area, while the remaining areas are classified as Not Adequate (29%). And Less Adequate (61%).

Keywords: Weighted Linear Combination; Geographic information systems; Water Harvesting; Dry Corridor.

 $\overline{a}$ 

José David Cáceres Coello, (jcaceres@unah.edu.hn). Facultad de Ciencias Espaciales (FACES), Universidad Nacional Autónoma de Honduras (UNAH), Tegucigalpa M.D.C.

Fecha de Recepción: 23 de mayo de 2017. Fecha de Aceptación: 28 de agosto de 2017.

## INTRODUCCIÓN

En Honduras 137 de los 298 municipios son considerados vulnerables a la sequía según el Plan de Acción Nacional de Lucha contra la Desertificación y la Sequía (PANLCD) que es el instrumento técnico y estratégico elaborado en el año 2005.

De acuerdo al Informe de Evaluación de Impacto de la Sequía de la UTSAN-SEDIS 2014, en relación a las pérdidas de granos básicos en el ciclo de primera del 2014, se define que las familias en condiciones de extrema pobreza del Corredor Seco, son las más afectadas, familias que producen para la subsistencia y sin apoyo adicionales para la producción.

Actualmente el Gobierno de Honduras, a través del Ministerio de Agricultura y Ganadería, tiene planeado desarrollar una fuerte inversión en proyectos de cosecha de agua para mitigar los efectos de la sequía prolongada, sin embargo, la selección de estos sitios no responde a variables de localización espacial, ni se estudia la idoneidad de los sitios seleccionados, por lo cual el desarrollo de este proyecto permitirá la optimización de la inversión pública en este tipo de proyectos, mediante de la identificación y selección de sitios que provean el mayor potencial de captación de agua lluvia.

En el año 2015 los problemas derivados por la Sequía en el Corredor Seco Hondureño se han agravado, según un informe de la FAO 2015, Honduras está en la lista de cuatro países centroamericanos que urgen ayuda internacional para paliar los efectos derivados por la prolongada canícula. Este es el segundo año consecutivo en que la cosecha de cereales (maíz) de la temporada principal en la región se ha visto afectada negativamente por la grave sequía relacionada con El Niño.

El fenómeno de la sequía es, entre las incertidumbres geográficas, la que ocasiona mayores pérdidas de producción en las regiones sin riego y, en muchas ocasiones, también en las que cuentan con él. La desertificación consiste en una degradación persistente de los ecosistemas de las tierras secas producida por las variaciones climáticas y la actividad del hombre. Las Cosechas de Agua son las captaciones de las aguas pluviales en las quebradas de invierno. Cada sistema implica estudios, diseño y ejecución de las obras hidráulicas y embalses para la captación y almacenamiento de aguas pluviales y líneas de conducción, así como el desarrollo y adopción de sistemas de riego de tipo complementario a nivel de la parcela de cada productor.

La captación de agua de lluvia puede ser una de las soluciones para enfrentar el reto que plantea la baja disponibilidad del líquido en diversas regiones del país donde la escasez de agua para consumo es producto de la falta de infraestructura para almacenamiento y de distribución del agua, la contaminación del agua superficial y subterránea y la ingobernabilidad en la gestión de este sector. Al captar y usar el agua de lluvia, con una tecnológica adecuada se puede contar con alternativas para el abastecimiento de agua a un bajo costo. La captación de agua de lluvia, también denominada "cosecha de agua" consiste en colectar el agua de las precipitaciones pluviales en una superficie para su almacenamiento y posterior uso.

Para identificar los sitios óptimos para el establecimiento de cosechas de agua en la zona sur del país se abordarán los siguientes objetivos específicos:

- Describir las áreas vulnerables en la zona sur de Honduras
- Conocer los regímenes fluviales de la zona sur de Honduras
- Caracterizar las zonas óptimas para la implementación de cosechas de agua

# ANTECEDENTES

El agua es uno de los recursos naturales más importantes de las regiones áridas del mundo (Allison, 1998) y hay zonas del mundo que tienen una grave escasez de agua. La escasez de agua, tradicionalmente, ha restringido el desarrollo donde el mismo se basa en suministros suficientes, fiables y duraderos en términos de cantidad y calidad (Dottridge & Gibbs, 1998; Heathcote, 1983).

El Corredor Seco de Honduras se caracteriza por precipitaciones irregulares, además, los períodos de canícula son más extensos, y se intensifican cuando está presente el fenómeno de El Niño, porque se reducen las lluvias entre un 30-40%. En el 79% de los 1,800 casos, dura 2 meses o menos, y solo en los eventos más críticos, la anomalía es aumentada por un déficit de precipitación total anual o se prolonga a todo el período de la postrera (agosto a octubre) (FAO, 2014).

Durante las épocas de sequía la producción de estos cultivos se ve fuertemente afectadas en calidad y cantidad, el fenómeno de El Niño Oscilación del Sur, ha afectado intensamente con eventos de sequía prolongados, en especial en la región del Pacífico, en la cual, y en gran medida cultiva granos básicos, producción de camarón, ganadería y aves, esta última en menor cantidad. Se puede decir que

el fenómeno de El Niño es el mayor causante de pérdidas en el sector agrícola en la región Sur, y Sur-Occidente de Honduras lo que representa un impacto a la economía hondureña.

Sin embargo, vale la pena mencionar que estas pérdidas a pesar de tener como detonante a la sequía son asociadas al mal manejo de los recursos naturales. Así mismo otras amenazas como inundaciones y deslizamientos también son potenciales contribuyentes a estas pérdidas. En el último siglo el país ha sufrido la ocurrencia de 27 huracanes, tormentas tropicales y variados desastres naturales con un aproximado de 4.7 millones de personas afectadas.

Los departamentos de Gracias a Dios, Colón, Atlántida, Cortés y Yoro están mayormente expuestos a desastres por inundaciones. Y los departamentos como Valle, Choluteca, La Paz, Comayagua son proclives a sufrir inundaciones pero también sequías, especialmente afectando a los pobres (FAO, 2014).

La búsqueda de nuevos recursos de agua tiene una alta prioridad en el país debido a la situación actual de los recursos hídricos disponibles. Entre estos recursos es la captación de agua por las presas y estanques. Captación de agua se aplica en las regiones áridas y semiáridas donde las precipitaciones son o no suficientes para mantener un buen crecimiento de los cultivos y pastos o cuando, debido a la naturaleza errática de precipitación, el riesgo de fracaso de la cosecha es muy alta (Prinz & Singh, 2000).

Antes de la construcción de nuevos esquemas de recolección de agua, los sitios óptimos para estos esquemas deben ser cuidadosamente seleccionados en base a los parámetros físicos y socio-económicos que caracterizan la zona específica. La capacidad de los SIG para manipular los datos geográficamente referenciados da a los tomadores de decisiones en una excelente herramienta para elegir los mejores sitios para los esquemas de recolección de agua.

Los aspectos físicos e hidrológicos de la captación de agua se han explorado a través del uso de sistemas de información geográfica (SIG) y el modelado hidrológico en varios estudios. Srivastava (1996) mencionó que, para los pequeños embalses de riego, la selección del sitio se basa en consideraciones hidrológicas, topográficas y socioeconómicas. Vorhauer and Hamlett (1996) utilizaron un enfoque de SIG para localización de estanques de riego para uso agrícola. Los criterios de selección de sitios utilizados en sus investigaciones incorporan suelo e idoneidad de pendiente, la cobertura del suelo actual y el uso del suelo en la zona. Nisar Ahamed, Gopal

Rao, and Murthy (2002) desarrollaron un algoritmo basado en SIG para determinar la ubicación de los puntos de venta para las pequeñas cuencas para determinar los posibles emplazamientos para embalses. Los investigadores utilizaron un mapa de drenaje y una rejilla-DEM como entrada. Baban and Wan Yusof (2003) desarrolló, aplicó y evaluó un criterio de selección de sitios que incluyeron la hidrología y la hidráulica, la topografía, la geología, la economía, y las implicaciones ambientales para seleccionar los sitios de depósito adecuados a gran escala en ambientes tropicales mediante teledetección y SIG como herramienta de ayuda a los tomadores de decisiones. Forzieri, Gardenti, Caparrini, and Castelli (2008) utilizaron los SIG como herramienta para la pre-selección de sitios adecuados para la superficie y pequeñas presas subterráneas en zonas áridas de la región de Kidal, Malí. Chang, Parvathinathan, and Breeden (2008) combinaron SIG y evaluación multicriterio difusa para el emplazamiento de vertedero en una región urbana de rápido crecimiento en el Valle del Río Grande Bajo, Texas, EE.UU. Kallali, Anane, Jellali, and Tarhouni (2007) utilizaron un análisis multicriterio basado en SIG para los posibles sitios de recarga de acuíferos de aguas residuales en la parte nororiental de Túnez. Gemitzi, Tsihrintzis, Christou, and Petalas (2007) utilizaron los SIG en emplazamiento instalaciones de estanques de estabilización para el tratamiento de aguas residuales domésticas en Grecia. El uso de los SIG para la ubicación de esquema de recolección de agua se ha explorado también por otros investigadores (Ramalingam & Santhakumar, 2000; Shatnawi, 2006; Yang & Giap, 2003).

Esos investigadores utilizaron los SIG para seleccionar sitios adecuados para esquemas de recolección de agua (estanques y presas) en diferentes partes del mundo. Se han utilizado diferentes capas de SIG, incluyendo el uso del suelo, las carreteras, la topografía y el suelo.

# ÁREA DE ESTUDIO

El área de estudio abarca los municipios de Caridad, Aramecina, Goascorán, Langue y Alianza, del Departamento de Valle (Sur de Honduras), específicamente en la parte baja de la cuenca del Río Goascorán, y cubre un área total de 68,533 hectáreas, lo que representa aproximadamente un 42% de la extensión total del Departamento (Figura 1), y se encuentra habitada por 54,699 habitantes distribuidos en 343 caseríos (2013).

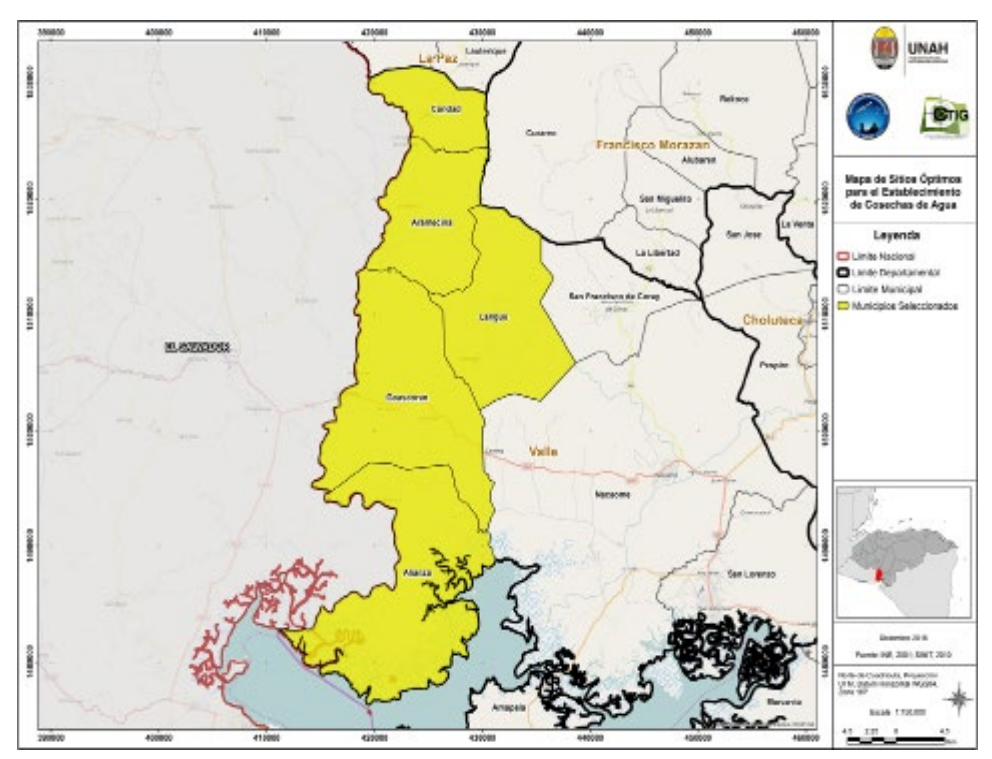

Figura 1. Área de Estudio

El tipo de drenaje es dendrítico con mayor densidad en la parte alta y media que definen ocho subcuencas con ríos de gran importancia que conforman la red hídrica de la misma. La cobertura natural vegetal se caracteriza por encontrar rodales de pino en asociación con especies menores como nance, roble y encino en la zona alta de la cuenca, la zona media se caracteriza por el desarrollo de actividades productiva, como ganadería, agricultura y la pesca artesanal. En la zona baja encontramos zonas con pendientes menores al 10% con vegetación característica de bosques xerofíticos caducifolios en la generalidad de las especies.

En la zona baja de la cuenca, la red hídrica está conformada por los ríos Las Pilas, Agua Caliente, y Santa Rosa, que son tributarios del Río Pasaquina, formado por la unión del Río Santa Rosa y Agua Salada y a la vez, el río Pasaquina es tributario del Río Goascorán. El río Guajiniquil hasta su confluencia con el Río Goascorán sirve de Línea Divisoria entre los dos países, de manera que la subcuenca del Río Guajiniquil es la única binacional, pues a ella drenan aguas de los dos territorios. Por lo general, a estos ríos principales se unen pequeños riachuelos y quebradas de menor importancia, los cuales constituyen el sistema de drenaje natural tipo dendrítico, cuyas longitudes en sus cauces varían de 12 a 51 Km.

En la parte baja de la cuenca, las especies vegetales que se encuentran están relacionadas con los sistemas acuáticos, formados por manglares y humedales y vegetación nativa dispersa entre los que se encuentra el quebracho, madre cacao, guanacaste, laurel y almendro de río. Dentro de los manglares tenemos el más común como el Ryizophora mangle y Ryizophora racemosa comúnmente llamado como mangle colorado. También se pueden observar especies introducidas a orillas de la carretera, siendo ellas el Terebinto, Teca, eucalipto, paraíso, leucaena, mamón, almendro de playa, flor de fuego y cerezo de Belice o carao.

En la actualidad la fauna se encuentra muy escasa, según la percepción de los habitantes es debido a la caza y a la deforestación por quemas agrícolas, sin embargo, los avistamientos de las pocas especies existentes ocurren principalmente durante la noche debido a los hábitos nocturnos de las mismas.

En el contexto territorial de la zona de estudio ha sido identificada un área natural protegida, que por la importancia de los recursos naturales que posee, ha sido incluida en los planes de conservación del Sistema Nacional de Áreas Protegidas. Es necesario recalcar la importancia de lograr un desarrollo sostenible en la cuenca y específicamente en la parte baja de la misma, para lo cual se vuelve fundamental preservar los ambientes propicios para asegurar la disponibilidad de recursos naturales en el área. El área protegida encontrada dentro de nuestra zona de estudio es la Bahía de Chismuyo, la cual abarca parte del municipio de Alianza, y la misma comprende un área de aproximadamente 282 Km<sup>2</sup>, en una zona de vida catalogada como bosque húmedo montano bajo. Es un área conformada de rodales de manglares que son el hábitat de reptiles y mamíferos, crustáceos, aves, moluscos y peces, Actualmente se da una expansión y establecimiento de fincas camaroneras, deforestación por uso de madera y leña y expansión ganadera, lo cual genera grandes presiones al área protegida. (Moreno Segura, Mondragón Rivera, Cáceres Coello, & Carias Arias, 2016)

# METODOLOGÍA

El alcance del estudio es la delimitación de zonas óptimas para el desarrollo de proyectos de cosecha de agua en la zona sur de Honduras.

El enfoque del estudio es estrictamente cuantitativo, ya que se pretende cuantificar la cantidad de área adecuada para el desarrollo de proyectos de cosecha de agua. Basado en un tipo de estudio correlacional, mediante la construcción de un modelo espacial multicriterio a partir de las variables seleccionas para determinar la idoneidad de una zona para captar agua lluvia.

La población del estudio lo conforma el territorio de los municipios, que serán priorizados, pertenecientes al departamento de Valle.

Se presenta a continuación un esquema metodológico que resume las fases del desarrollo del proyecto de investigación.

### 1. Delimitación concreta y clara de la zona de estudio.

Se procederá a priorizar los municipios del departamento de Valle más afectados por los eventos de desertificación y sequía y se procederá posteriormente a delimitar el área de estudio.

#### 2. Formulación de los criterios de localización a ser tenidos en cuenta en el proceso de análisis y resolución del problema. Para ello se realizará una revisión de la literatura sobre la cuestión.

En base a la revisión bibliográfica se procederá a definir las variables a utilizar para la selección de sitios óptimos para el desarrollo de proyectos de cosecha de agua, así como las posibles fuentes de generación de esa información.

## 3. Creación de la base de datos geográfica a utilizar en el análisis posterior.

Se procederá a recopilar la información necesaria y a espacializar las variables dentro de una base de datos geográfica que permita el análisis espacial de la misma.

#### 4. Análisis descriptivo de las variables territoriales planteadas para conocer bien la situación inicial. Diseño y realización de un conjunto cartográfico de todas las variables.

Se procederá a realizar un análisis descriptivo de la información geográfica recopilada y se procederá a generar la representación cartográfica necesaria, por variable, del área de estudio

#### 5. Definición de un procedimiento de resolución del problema, basado en la revisión de la literatura, procedimiento que permitirá, mediante técnicas SIG y de evaluación multicriterio, definir las zonas más adecuadas para la localización de las instalaciones hidráulicas necesarias.

Se procederá a definir un modelo espacial que permita definir la conjugación de diferentes variables para identificar zonas adecuadas para la localización de las instalaciones hidráulicas

#### 6. Identificación y análisis detallado de las características de las zonas seleccionadas como más adecuadas. Elaboración de un conjunto cartográfico de los factores de localización y de las diversas soluciones encontradas.

Basado en criterios mínimos de selección se procederá a aglomerar las zonas óptimas identificadas, basado en tamaños mínimos requeridos para satisfacer necesidades en base a población, para identificar, seleccionar y cartografiar las zonas óptimas.

# RESULTADOS Y DISCUSIÓN

El área de estudio seleccionado se basó en previos estudios realizados en la zona del corredor seco, específicamente en cinco municipios de la cuenca baja del Río Goascorán, pertenecientes al departamento de Valle (Figura 1). Estos municipios fueron clasificados como sequía moderada según el índice de sequía de Palmer. El área de estudio abarca los municipios de Caridad, Aramecina, Langue, Goascorán y Alianza, y cubre un área total de 68,533 hectáreas y se encuentra habitada por 54,699 habitantes distribuidos en 343 caseríos (2013).

La cobertura forestal (Figura 2) en el área de estudio se compone principalmente de bosque latifoliado seco (34%), pastos y/o cultivos (30%), vegetación secundaria seca (18%), entre otros. Las precipitaciones varían de 1,780 a 2,060 mm anuales (Figura 3), encontrándose las mayores precipitaciones en la parte norte del área de estudio y en el sur en la zona costera. La elevación de la zona de estudio varía de cero en la zona costera localizada al sur del área de estudio hasta los 1,260 m.s.n.m. en la parte norte (Figura 4) La dirección del flujo de agua superficial es hacia el sur, siguiendo la pendiente natural del terreno (Figura 5).

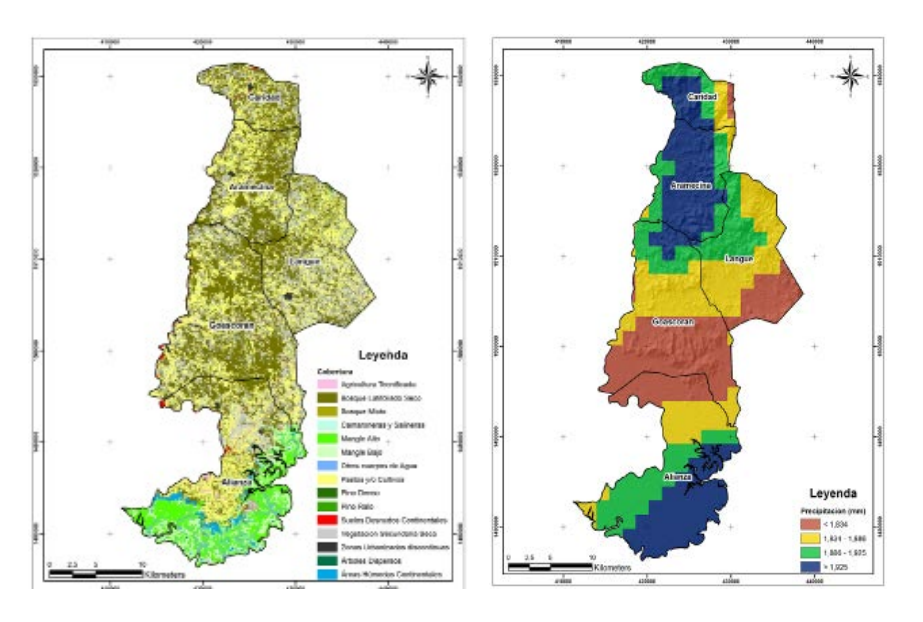

Figura 2. CoberturaForestal Figura 3. Precipitaciones

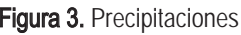

Seis criterios en combinación lineal ponderada (WLC) fueron usados en esta investigación para seleccionar los sitios óptimos para la construcción de sistemas de cosecha de agua dentro del área de estudio. Estos criterios incluyen, precipitación anual, pendiente (%), distancia a cuerpos de agua, cobertura del suelo, distancias a centros urbanos y distancia a red vial, a estos criterios se les asignaron pesos (Shatnawi, 2006; Yang & Giap, 2003) tal y como se muestra en la Tabla 1.

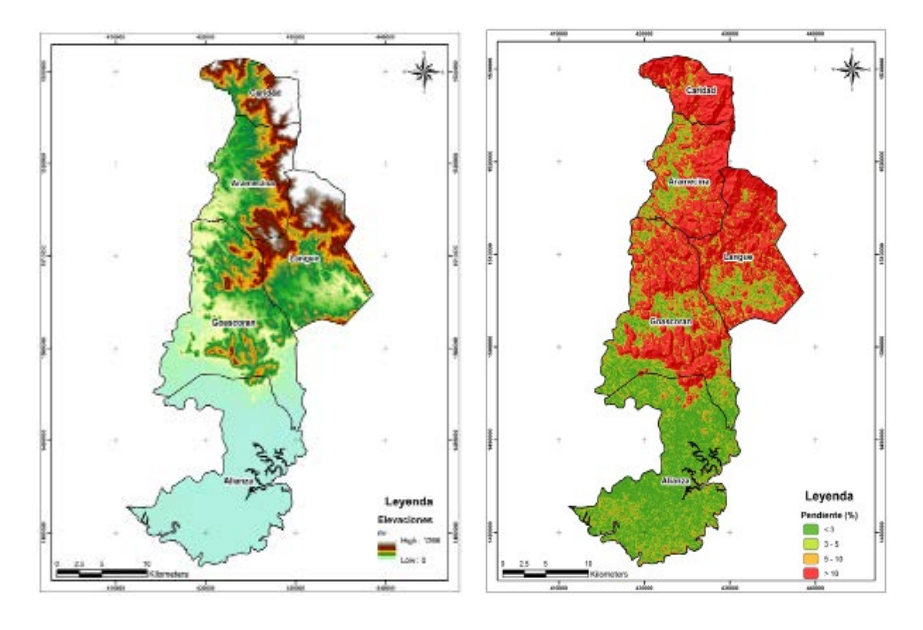

Figura 4. Elevaciones **Figura 5. Pendientes** 

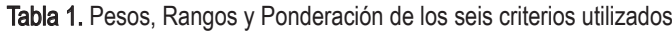

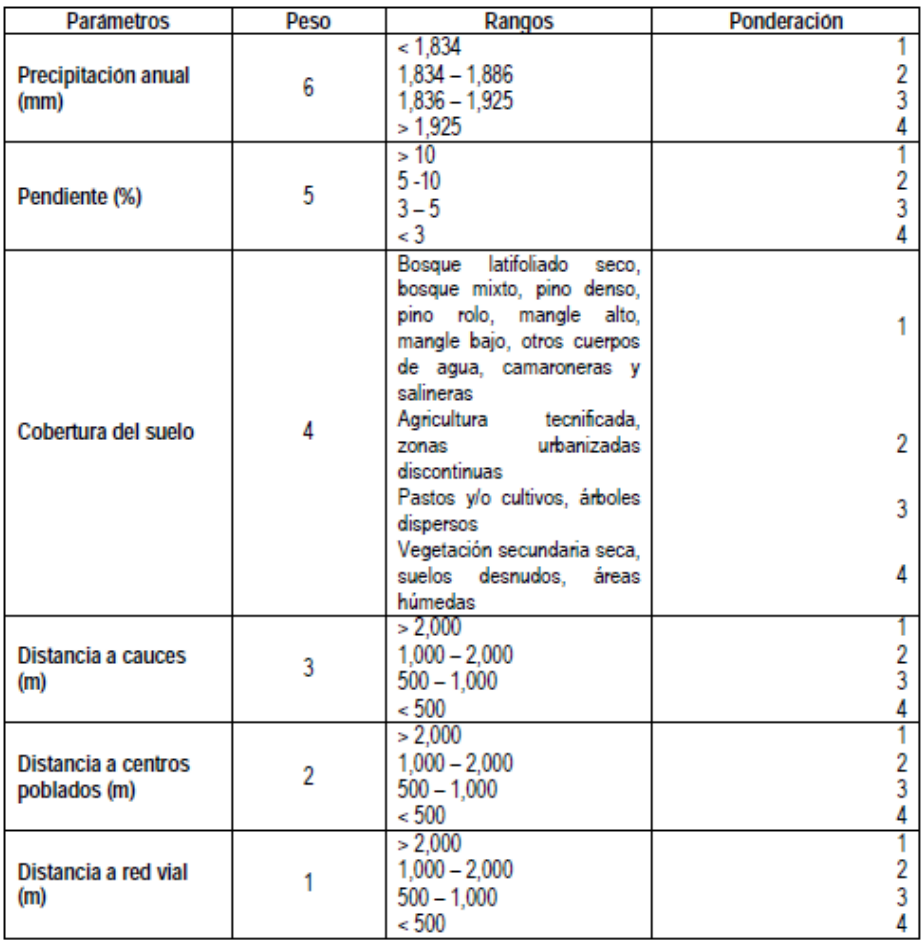

Los criterios utilizados en la WLC fueron implementados utilizando programas especializados en el manejo de información geográfica, mediante el cual se utilizaron procesos de reclasificación para definir la ponderación pertinente para cada categoría. En las Figura 6 a Figura 11, se muestran los resultados obtenidos al realizar los procesos de reclasificación.

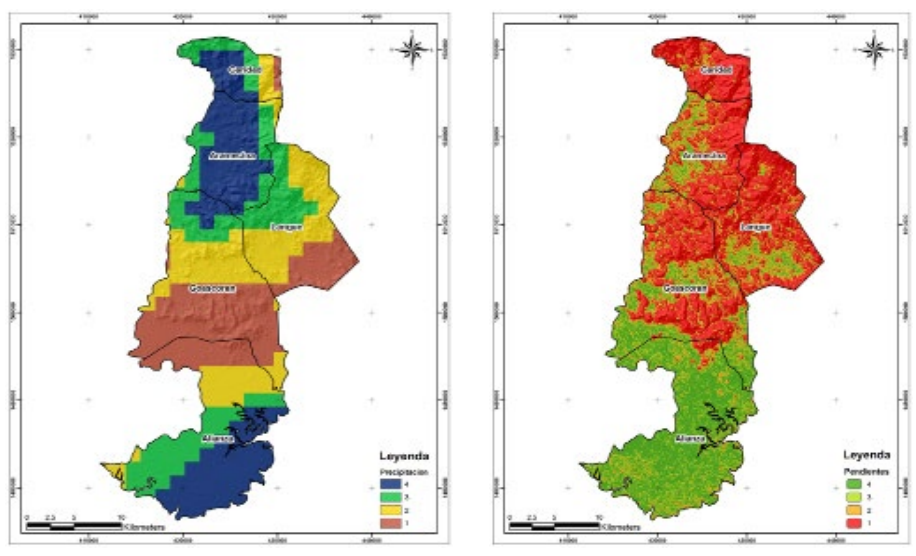

Figura 6. Precipitación Annual. Figura 7. Pendientes.

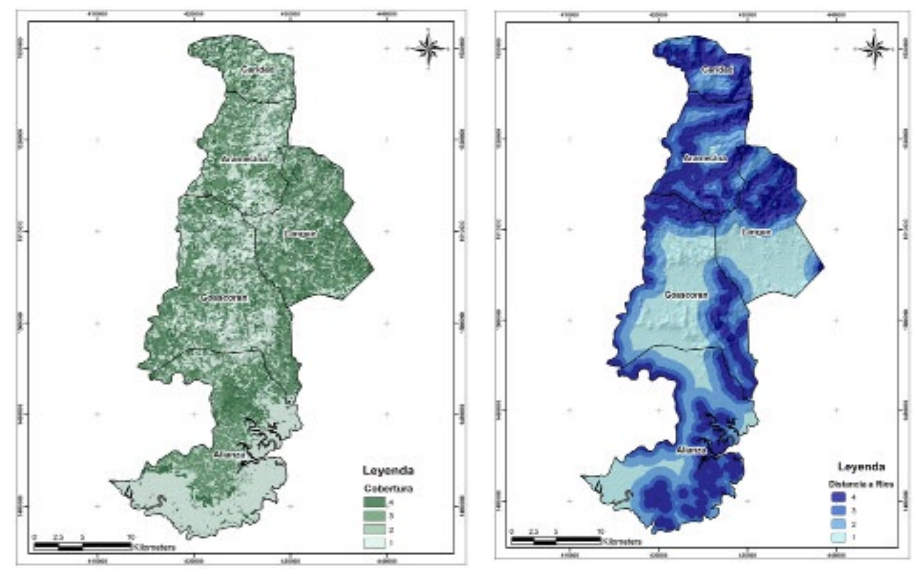

Figura 8. Cobertura del Suelo. Figura 9. Distancia a Cauces.

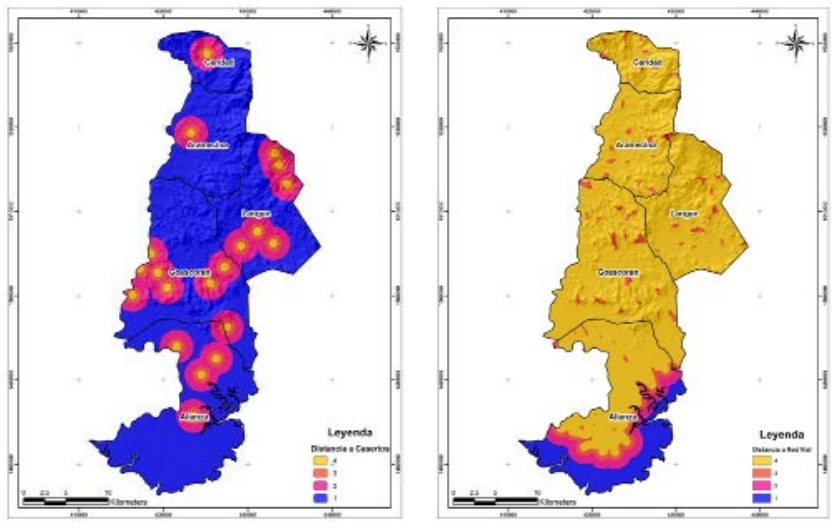

Figura 10. Distancia a Centros Poblados. Figura 11. Distancia a Red Vial.

En esta investigación, se encontró que el valor mínimo calculado por el método WLC fue de 23, mientras que el máximo fue de 84. La diferencia entre ambos se dividió en tres categorías, como se muestra en la Tabla 2.

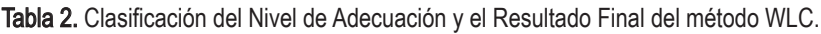

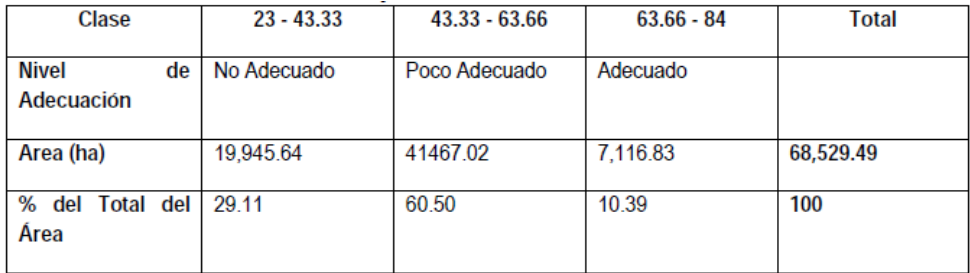

Se encontró que las áreas óptimas para el establecimiento de cosechas de agua en la zona de estudio cubren un área de 7,116 Ha (Figura 12), lo cual representa un 10% del total del área (Al-Adamat, 2008), mientras que las áreas restantes se clasifican como No Adecuado (29%) y Menos Adecuado (61%).

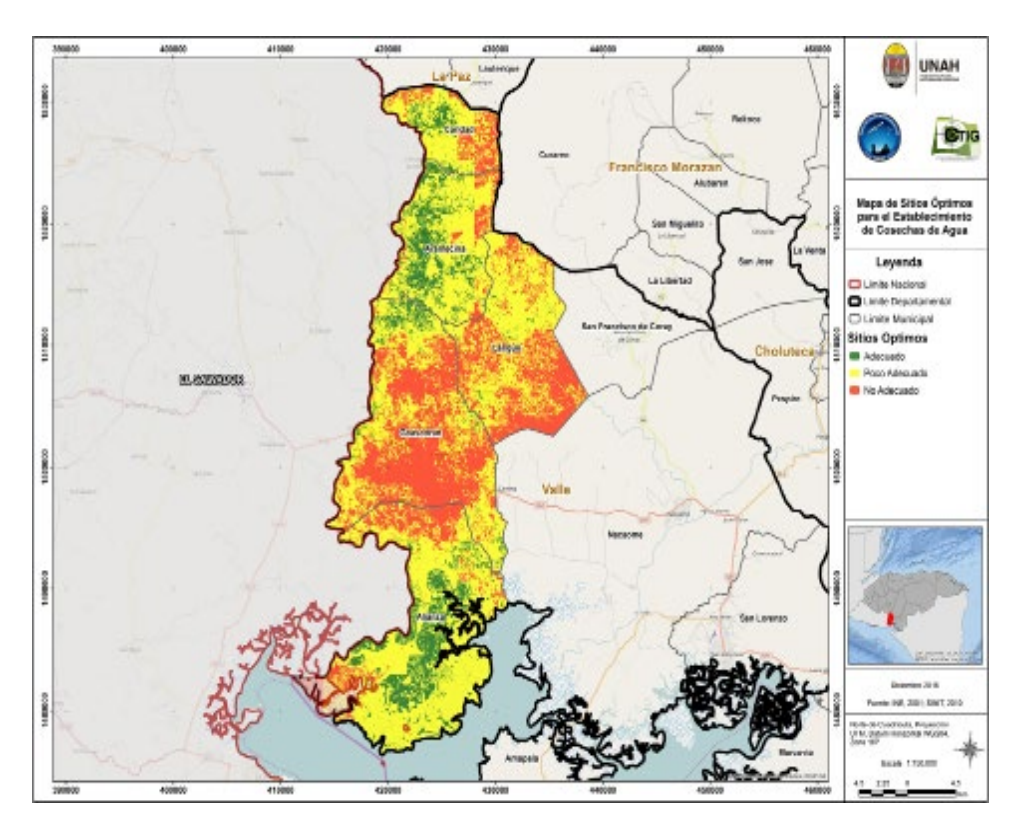

Figura 12. Mapa de Localización de Sitios Óptimos.

## CONCLUSIONES Y RECOMENDACIONES

El corredor seco de Honduras, específicamente los municipios seleccionados pertenecientes al Departamento de Valle, es catalogado como una zona muy seca y con escasez de agua, sin embargo, tal y como se ha encontrado en este estudio, las precipitaciones de la zona son considerables, por lo cual se evidencia una falta de infraestructura para retener y aprovechar sosteniblemente el recurso agua de la zona. Los proyectos de cosecha de agua han sido utilizados en zonas donde no se posee infraestructura de gran envergadura, como alternativas viables para aprovechar las precipitaciones de la zona.

En esta investigación se han utilizados varias técnicas de análisis espacial para seleccionar los sitios óptimos para el establecimiento de cosechas de agua en los municipios de Caridad, Aramecina, Goascorán, Langue y Alianza. El método de Combinación Lineal Ponderada (WLC) se aplicó sobre seis criterios espaciales resultando en la identificación de un 10% del total del área de estudio (7,116.83) con un potencial alto para la construcción de cosechas de agua.

En conclusión, esta investigación demostró las poderosas capacidades de los SIG en el manejo de datos digitales para seleccionar los sitios óptimos para las cosechas de agua en la cuenca baja del Río Goascorán. El corredor seco, con sus recursos hídricos limitados, tiene una necesidad de implementar herramientas científicas que ayuden a los tomadores de decisiones, en diversos niveles gubernamentales, a combatir la escasez de agua, ahorrando dinero y tiempo para explorar áreas para la selección de sitios óptimos para cosechas de agua.

Por último, se recomienda que los organismos gubernamentales utilicen el SIG para seleccionar los sitios óptimos para los proyectos de cosecha de agua en todo el país, pudiendo analizar incluso la inclusión de variables adicionales, como tenencia de la tierra, tipo de suelo, entre otras. Así mismo, se recomienda que la metodología adoptada en esta investigación se desarrolle a través de la integración de los conocimientos indígenas que puedan conducir a una mejor selección del sitio. Además, se recomienda llevar a cabo trabajos de campo en los sitios seleccionados para una investigación más profunda para asegurarse de que los sitios seleccionados no estén en conflicto con otros usos de la tierra que no se muestran al investigador a través de los datos SIG disponibles.

## **BIBLIOGRAFIA**

- Al-Adamat, R. (2008). GIS as a Decision Support System for Siting Water Harvesting Ponds in the Basalt Aquifer/Ne Jordan. Journal of Environmental Assessment Policy and Management, 10(2), 189 - 206.
- Allison, R. (1998). Arid Land Resources and their Management, Jordan Desert Margin: Kegan Paul International.
- Baban, S., & Wan Yusof, K. (2003). Modelling optimum sites for locating reservoirs in tropical environments. Water Resources Management, 17(1), 1-17. doi: 10.1023/A:1023066705226
- Chang, N. B., Parvathinathan, G., & Breeden, J. B. (2008). Combining GIS with fuzzy multicriteria decision-making for landfill siting in a fast-growing urban region. [Research Support, Non-U.S. Gov't]. Journal of Environmental Management, 87(1), 139-153. doi: 10.1016/j.jenvman.2007.01.011
- Dottridge, J., & Gibbs, B. (1998). Arid Land Resources and their Management, Jordan Desert Margin: Kegan Paul International.
- FAO. (2014). Plan de Acción Nacional de Lucha Contra la Desertificación (PAN-LCD) 2014-2022. Honduras.
- Forzieri, G., Gardenti, M., Caparrini, F., & Castelli, F. (2008). A methodology for the pre-selection of suitable sites for surface and underground small dams in arid areas: A case study in the region of Kidal, Mali. Physics and Chemistry of the Earth, Parts A/B/C, 33(1-2), 74-85. doi: 10.1016/j.pce.2007.04.014
- Gemitzi, A., Tsihrintzis, V. A., Christou, O., & Petalas, C. (2007). Use of GIS in siting stabilization pond facilities for domestic wastewater treatment. [Research Support, Non-U.S. Gov't]. Journal of Environmental Management, 82(2), 155- 166. doi: 10.1016/j.jenvman.2005.12.022
- Heathcote, R. (1983). The arid lands: There use and abuse. London: Longman Group Limited.
- Instituto Nacional de Estadística. (2013). Censo de Población y Vivienda. Honduras.
- Kallali, H., Anane, M., Jellali, S., & Tarhouni, J. (2007). GIS-based multi-criteria analysis for potential wastewater aquifer recharge sites. Desalination, 215(1-3), 111-119. doi: 10.1016/j.desal.2006.11.016
- Moreno Segura, E., Mondragón Rivera, C., Cáceres Coello, J., & Carias Arias, A. (2016). Identificación de riesgos por desastres naturales en las cuencas hidrográficas Matasnillo (Panamá) y Goascorán (Honduras), y su relación con el cambio climático utilizando Tecnologías de Información Geográfica. Revista Ciencias Espaciales, 9(1), 53 - 80. doi: http://dx.doi.org/10.5377/ce.v9i1.3126
- Nisar Ahamed, T. R., Gopal Rao, K., & Murthy, J. S. R. (2002). Automatic extraction of tank outlets in a sub-watershed using digital elevation models. Agricultural Water Management 57(1), 1-10. doi: 10.1016/S0378-3774(02)00047-1
- Prinz, D., & Singh, A. K. (2000). Water resources in arid regions and their sustainable management. Annals of Arid Lands.
- Ramalingam, M., & Santhakumar, A. R. (2000). Case study on artificial recharge using Remote Sensing and GIS Retrieved 11/26/2015, from http:// geospatialworld.net/Paper/Application/ArticleView.aspx?aid=1276
- Shatnawi, G. (2006). Determine the Best Sites for Water Harvesting Projects (Dams & Hafirs) in Northeastern Badia Using GIS Applications. Unpublished M.Sc. thesis, Al Al-Bayt University, Mafraq.
- Srivastava, R. (1996). Methodology for Optimizing Design of Integrated Tank Irrigation System. Journal of Water Resource Planning and Management, 122(6), 394-402. doi: 10.1061/(ASCE)0733-9496(1996)122:6(394)
- Vorhauer, C., & Hamlett, J. (1996). GIS; a tool for siting small farm ponds. Journal of Soil and Water Conservation, 51(5), 434-438.
- Yang, Y., & Giap, D. H. (2003). Application of GIS and Remote Sensing for Assessing Watershed Ponds for Aquaculture Development in Thai Nguyen, Vietnam. Paper presented at the Map Asia Conference, Thailand.

# Teledetección y SIG, Herramientas de Gestión en la adaptación al Cambio Climático, Cuenca Alta del Río Goascorán, Honduras

 Rafael Enrique Corrales Andino Vilma Lorena Ochoa López

## Resumen

Honduras es el país con mayor área en el corredor seco, el 42% del territorio y 213 municipios se encuentran ubicados en él, clasificándose la intensidad de sequía en grados bajo, alto y severo. En el caso particular de la Cuenca del Río Goascorán en Honduras, la mayor área es afectada por sequía grado alto, siendo los municipios de Aguanqueterique, Goascorán y Mercedes de Oriente, los potencialmente afectado por la sequía severa. En el país solo existe la clasificación con el método Pfafstetter de unidades hidrográficas de cuencas y subcuencas a nivel 1 y 2, lo que dificulta la incorporación en nuevas políticas y tendencias de manejo de los recursos hídricos en forma regional estandarizada. Por lo que el establecimiento de políticas para el manejo y la gestión de los recursos naturales y particularmente los recursos hídricos para la adaptación al cambio climático, es necesario. Implementar una metodología con técnicas de análisis espacial (teledetección y Sistemas de Información Geográfica), que genere un aporte al país al presentar una clasificación ordenada de cuencas hidrográficas multiescalar, en subcuencas y microcuencas, pero también como intercuencas y cuencas cerradas o endorreicas, clasificadas por el tamaño o longitud del cuerpo de agua principal, estableciendo diferentes niveles (8 niveles) cada uno con usos de manejo establecidos. Al mismo tiempo, que contribuya a la generación de alternativas de abastecimiento y saneamiento de aguas como medidas de adaptación al cambio climático.

Palabras Clave: Pfafstetter, Cuencas, Río Goascorán, MDT, Honduras.

# **Astract**

 $\overline{a}$ 

Honduras is the country with the largest area in the dry corridor, 42% of the territory and 213 municipalities are located in it, being classified the intensity of drought in degrees low, high and severe. In the particular case of the Goascorán river basin in Honduras, the largest area is affected by high drought, with the municipalities of Aguanqueterique, Goascorán and Mercedes de Oriente being potentially affected by severe drought. In the country there is only the classification with the Pfafstetter method of hydrographic units of basins and sub-basins at levels 1 and 2, which makes it difficult to incorporate into new policies and trends in the management of water resources in a standardized regional form. So the establishment of policies for the management and management of natural resources and particularly water resources for adaptation to climate change, is necessary. To implement a methodology with techniques of spatial analysis (remote sensing and Geographic Information Systems), which generates a contribution to the country by presenting an orderly classification of multiscale basins, in sub-basins and micro-basins, but also as interbasins and closed or endorheic basins, classified by the size or length of the main water body, establishing different levels (8 levels) each with established management uses. At the same time, it contributes to the generation of water supply and sanitation alternatives as measures to adapt to climate change.

Keywords: Pfafstetter, Basin, Goascorán river, MDT, Honduras

Rafael Enrique Corrales Andino, (rcorrales@unah.edu.hn). Departamento de Ciencia y Tecnologías de la Información Geográfica, Facultad de Ciencias Espaciales, UNAH.

Vilma Lorena Ochoa López, (lorena.ochoa@unah.edu.hn). Departamento de Ciencia y Tecnologías de la Información Geográfica, Facultad de Ciencias Espaciales, UNAH.

Fecha de Recepción: 09 de marzo de 2017, fecha de aprobación: 04 de agosto de 2017.

# INTRODUCCIÓN

De acuerdo con la Comisión Centroamericana de Ambiente y Desarrollo en Centroamérica la sequía es cíclica y está relacionada con el período de El Niño, el cual en los últimos 60 años se ha incrementado (CCAD, 2010). Según el mapa del Corredor Seco Centroamericano (Figura 1), Honduras es el país con mayor área en el corredor seco, 42% del territorio y 213 municipios; así mismo el mapa clasifica la sequía en grados: bajo, alto y severo, y en el caso particular de la Cuenca del Río Goascorán en Honduras la mayor área es afectada por sequía grado alto, siendo los municipios de Aguanqueterique, Goascorán y Mercedes de Oriente los municipios potencialmente afectados por la sequía severa (Van deer Zee Areas, A. et al, 2012).

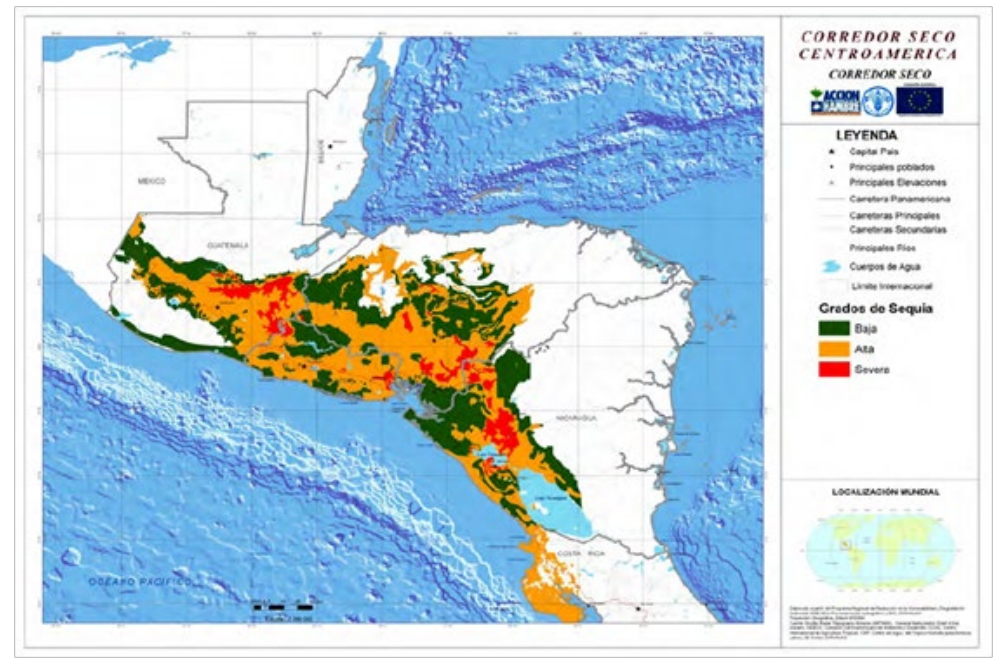

Figura 1. El Corredor Seco Centroamericano basado en meses secos × precipitación × Zonas de Vida de Holdridge (en blanco área fuera del corredor). Fuente: Van deer Zee Areas, A. et al, 2012.

A la zona alta de la cuenca del Río Goascorán pertenecen los municipios de Santa Ana, Opatoro, Guajiquiro, Mercedes de Oriente, Lamaní y Aguanqueterique, y las mancomunidades de: MAMLESIP, MANSURPAZ y MANSUCOPA. En esta zona los suelos están degradados, existen cárcavas y sedimentación de los cauces;

numerosas familias sin servicios de agua potable teniendo efectos en la salud de las personas; hay problemas de pérdida de la cobertura natural, deslizamiento de los suelo y limitada cobertura de acceso al agua, debido a las prácticas de la deforestación y quema, uso inapropiado de la tierra y caminos sin mantenimiento, organización y dispersión de viviendas y vertidos de desechos sólidos y líquidos (PGCC, 2014).

En la cuenca alta del Río Goascorán no existe la delimitación de las unidades hidrográficas de subcuenca y microcuenca por niveles de jerarquización, importantes en establecimiento de políticas para el manejo y la gestión de los recursos naturales y particularmente los recursos hídricos para la adaptación al cambio climático. La base de este estudio es el mapa elaborado por el EROS DATA CENTER (USGS, 1997), tomando como base el Modelo de Elevación del Terreno GEOTOPO30, a nivel mundial. En este mapa el inicio de la delimitación fue continental, separando en el caso de América en Norte y Sur. Norte América se delimita para el nivel 1 en 9 cuencas, siendo la cuenca 9 la correspondiente a México y Centroamérica, la cual es una intercuenca. Por lo que, para nuestra región la primera codificación a nivel continental es 9 (Figura 2), y a nivel 2 siempre usando el mapa del USGS, la cuenca es 95 (Figura 3).

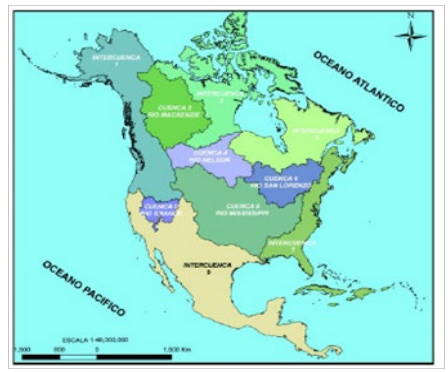

**Figura 2.** Delimitación Continental de la **Figura 3.** Delimitación Continental de la Cuenca de Norte América a nivel 1, Cuenca de Norte América a nivel 2, método de Pfafstetter. Fuente: MAGA, 2009. método de Pfafstetter. Fuente: MAGA, 2009.

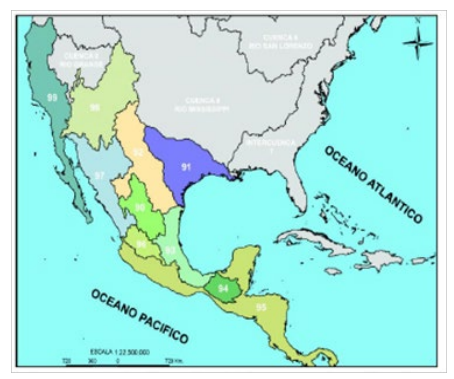
En Centroamérica, la metodología Pfafstetter se ha utilizado en la jerarquización de las cuencas hidrográficas de Guatemala, Nicaragua y El Salvador. De acuerdo con los resultados el número de cuencas hidrográficas delimitadas en cada país fue de ocho (8) en Guatemala, seis (6) en Nicaragua y siete (7) en El Salvador. El en máximo nivel de jerarquización identificado en la región, es nivel ocho (8) (MAGA, 2009; INETER, UNI, ANA, GIZ-PROATAS, 2014; Ministerio de Medio Ambiente y Recursos Naturales, 2016).

En Honduras no existe una clasificación a nivel 3 en adelante, por lo que será una gran oportunidad contar con el desarrollo de una delimitación siguiendo la metodología estandarizada por el USGS, a los niveles 4, 5, 6, 7, y 8, permitiendo hacer estudios en unidades hidrográficas de cuenca, subcuenca y microcuenca.

# JUSTIFICACIÓN

No existe la clasificación con el método Pfafstetter de unidades hidrográficas en el país, lo que dificulta la incorporación en nuevas políticas y tendencias de manejo de los recursos hídricos en forma regional estandarizada.

La investigación es pertinente porque da la oportunidad de abordar los problemas de abastecimiento y saneamiento de agua, utilizando las tendencias en políticas internacionales respecto al manejo de las unidades hidrográficas a diferentes niveles, con un sistema de clasificación de cuencas por jerarquía y el de áreas prioritarias, bajo criterios estandarizados a nivel global. Es relevante, porque abre las puertas para que tanto las instituciones nacionales como los organismos internacionales que trabajan el enfoque de manejo del recurso agua y la adaptación al cambio climático puedan incorporar la jerarquía de las unidades hidrográficas en las políticas y los planes de manejo de las cuencas.

La identificación de las Unidades hidrográficas a nivel regional, nacional y local, y particularmente en la cuenca alta del Río Goascorán, permite establecer niveles de manejo específicos de acuerdo a las características de cada zona, bajo mecanismos en un único lenguaje global. Asimismo, generar una base de datos geográfica para el apoyo a la gestión del conocimiento y de toma de decisiones respecto al manejo de los recursos hídricos a diferentes niveles. Además, permitirá identificar una cartera de proyectos de manejo integrado de la cuenca y la adaptación al cambio climático, sujetos a ser financiados por organismos internacionales, para beneficio

de las diferentes comunidades que habitan en las unidades hidrográficas del área de estudio.

De manera general el objetivo de la investigación fue adaptar una metodología con técnicas de Sistemas de Información Geográfica y Percepción Remota, que sirvan para el análisis de las unidades hidrográficas de la cuenca alta del Río Goascorán, como herramienta de gestión de los recursos naturales e hídricos en la adaptación al cambio climático.

# MARCO CONCEPTUAL

Sistemas de Información Geográfica (SIG): Estos se manejan en base a dos modelos uno vectorial y otro ráster, este último tiene que ver con las imágenes digitales, las cuales se pueden definir como un arreglo matricial de filas y columnas con unidades mínimas cartografíales, llamadas celdas o píxeles. El concepto de celda en una malla ráster es equivalente al de píxel, en el campo de las imágenes digitales, pero con la diferencia que representan una porción de terreno dentro de un sistema de coordenadas específico. Una particularidad más de las imágenes digitales es la composición por bandas espectrales, y cada valor recogido indican la reflectancia por unidad de longitud de onda, dependiendo de cómo se encuentre diseñado el sensor, así tendrá un número de bandas o capas (Olaya, 2012).

Teledetección: Se define como cualquier medio de observación remota, que involucra los procesos de adquisición de las imágenes digitales y su posterior tratamiento (Chuvieco, 2002 citado por Corrales y Ochoa, 2016). También es definida como una técnica de carácter multidisciplinario que permite adquirir imágenes de la superficie terrestre desde sensores instalados en plataformas espaciales, mediando un mecanismo de transporte de energía electromagnética, natural o artificial (Hernández y García, 2014 citado por Corrales y Ochoa, 2009).

Modelo de Digital de Terreno (MDT): Un MDT se define como un conjunto de datos numéricos que describe la distribución espacial de una característica del terreno según Doyle, 1978. El principal producto de la Shuttle Radar Topography Mission SRTM, son los Modelos Digitales del Terreno, los cuales son una categoría de modelos simbólicos que ha nacido y se ha desarrollado al amparo de las nuevas tecnologías de la Percepción Remota con dispositivos aérotransportables.

El MDT, se deriva de la misión Shuttle Radar Topografy Mision (SRTM), que obtiene datos de elevación a escala global generando una base de datos completa de

la tierra cercana a una alta resolución digital. La SRTM consistió en un sistema de radar especialmente modificado que voló a bordo del transbordador espacial Endeavour durante una misión de 11 días en febrero de 2000. La SRTM fue un proyecto internacional liderado por la Agencia Nacional de Inteligencia Geoespacial (NGA), NASA, la Agencia Espacial Italiana (ASI) y el Centro Aeroespacial Alemán (DLR). Hay tres salidas de resolución disponibles, incluyendo resoluciones de 1 kilómetro, 90 y 30 metros para el. La Global Land Cover Facility GLCF sirve las principales ediciones de United Stated Geological Survey USGS, además ha 'mejorado' ediciones así como ofrece ediciones de mosaico WRS-2 para aproximarse a escenas del Sensor Landsat.

Existen dos tipos de modelos; los digitales y los analógicos y su diferencia reside en que los primeros son una codificación cifrada, lo que permite su tratamiento por medios informáticos o análisis digital de imágenes ADI, y para alcanzar la elaboración de los modelos digitales se necesita, por tanto, efectuar un proceso de codificación de la información, que permite una representación virtual en forma de cifras. Las relaciones espaciales o las características que se desean representar se traducen a diferentes tipos de estructuras numéricas de las cuales las más comunes son vectores, matrices, conjuntos, etc. o expresiones matemáticas que representan relaciones topológicas y funcionales.

Una maqueta, como modelo icónico, también constituye un modelo analógico de la realidad o terreno MAT, en el que se da una especial importancia a la conservación de las proporciones o relaciones espaciales relativas. Un mapa convencional es otro modelo analógico más sofisticado en el que se establecen unas relaciones especiales de simbolización que permiten la abstracción de una realidad tridimensional a un modelo plano.

Los MDT pueden ser construidos directamente a partir de la realidad que representan, siendo más habitual que exista un modelo analógico intermedio a partir del cual se realiza la codificación. Éste puede adoptar formas diversas, desde los mapas, hasta pares fotográficos estereoscópicos. Por este motivo, los MDT han sido entendidos como una versión digital (y por tanto codificada) de los mapas convencionales por lo que, en ocasiones, han sido denominados mapas virtuales (Moellering, 1983).

Sin embargo, Doyle es de la opinión que un simple listado secuencial de cotas pueda ser considerado un modelo digital de elevaciones. Así mismo, es necesario realizar alguna limitación en cuanto al tipo de variable representada ya que es

discutible que las versiones digitales de los mapas temáticos tales como mapas de vegetación, mapas de infraestructura vial o de puntos singulares puedan ser considerados modelos digitales del terreno. Por lo que en la actualidad la tendencia es a considerar únicamente a una estructura interna que represente las relaciones espaciales entre los datos, y que la variable representada en el modelo debe ser cuantitativa y de distribución continua. De esta manera se excluyen las variables temáticas, y las variables representadas por entidades lineales o puntuales (por ejemplo, una red hidrológica).

Para describir la altimetría de un área mediante un conjunto de pisos altitudinales, a través de los MDT, se utiliza una representación llamada MDE o modelo digital de elevaciones. Así mismo siguiendo la analogía cartográfica, es posible construir un conjunto de modelos derivados, elaborados a partir de la información contenida explícita o implícitamente en el MDE.

Todo dato al ser obtenido por dispositivos remotos (teledetección), es susceptible de revisión mediante el contraste o verificación del modelo derivado con el objeto real. Este contraste se realiza mediante métodos de análisis del error que, habitualmente, se basan en la comparación de una muestra extraída del modelo derivado con medidas empíricas realizadas sobre el terreno. Los resultados del análisis del error permiten efectuar ajustes en el algoritmo, aumentando su fiabilidad y, por tanto, su capacidad predictiva. Esto significa que un algoritmo sólidamente construido, aplicado sobre un MDT fiable, permite estimar propiedades que pueden ser aplicadas al objeto real con márgenes moderados de error, aportando información difícil de obtener por otros medios (Figura 4).

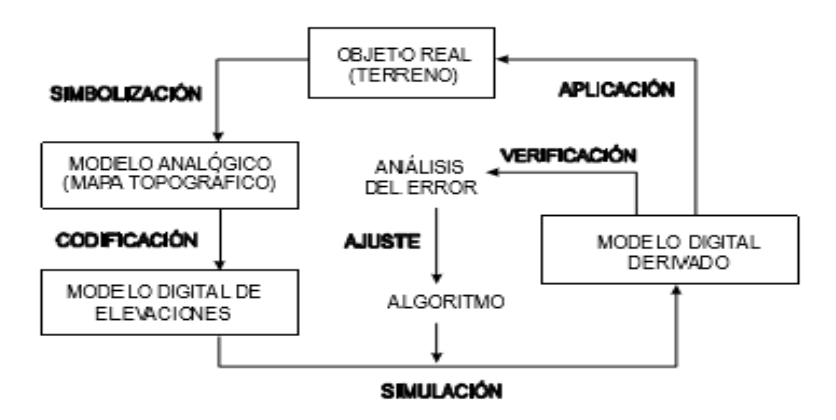

Figura 4. Procesos de un MDE. Fuente: Felicísimo, 1994.

Uno de los aspectos del análisis de imágenes, es la posibilidad de poder trabajar un análisis digital de imágenes o análisis visual de imágenes, posibilitando la facilidad de uso o manejo referente a obtener información de forma rápida y sencilla por parte de los usuarios. El acceso a la información impresa en un mapa o desplegada en pantalla es sencillo ya que se realiza directamente mediante unos conocimientos cartográficos más o menos profundos, lo que dependerá de la experiencia del experto.

El acceso a los MDT es mucho más complejo pues se realiza a través de equipos informáticos cuyo manejo, mediante una serie de instrucciones específicas, obliga a un entrenamiento especializado. Idealmente, los conocimientos cartográficos necesarios para la interpretación de los mapas convencionales deben complementarse con otros relativos a proceso de imágenes, bases de datos, teledetección y programación de software, lo que implica un considerable esfuerzo de educación suplementario (Felicísimo, 1994).

Entre las características que diferencian los Modelos Analógicos de Terreno MAT de los MDT en los aspectos prácticos del uso de la información, tal como lo vemos en la Tabla 1.

| Propiedad            | Modelo Analógico del Terreno | Modelo Digital del Terreno<br>Compleja |  |  |
|----------------------|------------------------------|----------------------------------------|--|--|
| Manejo               | Sencillo                     |                                        |  |  |
| Estabilidad          | Baja                         | Alta                                   |  |  |
| Transportabilidad    | Alta                         | Baja                                   |  |  |
| Actualización        | Compleja                     | Sencilla                               |  |  |
| Tratamiento numérico | <b>Difícil</b>               | Fácil                                  |  |  |
| Simulación           | No                           | Si                                     |  |  |

Tabla 1. Características del MAT y del MDT.

Fuente: Felicísimo, 1994.

La Transportabilidad de los MDT está estrechamente vinculada a los equipos informáticos que los manejan: por un lado, la información sólo es accesible en los locales o instituciones donde estos equipos están ubicados físicamente; por otro lado, el intercambio de la información entre diversos equipos no está completamente resuelto. En lo referente al primer caso, los equipos no suelen ser

transportables por lo que existe una separación entre el trabajo de campo y la integración de la información que puede ser limitante en algunos aspectos. Por otro lado, el intercambio de información depende del formato de almacenamiento de los sistemas informáticos. En este sentido, la tendencia general es hacia la compatibilización (más que la estandarización) y en la actualidad este tipo de problemas suele resolverse con relativa facilidad.

La actualización de los datos es teóricamente inmediata en los MDT a través de los sistemas informáticos que los manejan. Los cambios en los datos básicos pueden realizarse de una forma directa, y para la reelaboración de los datos derivados basta con ejecutar de nuevo los programas ya elaborados. Este tipo de manejos es, al contrario, muy costoso en los mapas convencionales debido a que la producción de un nuevo documento obliga a la repetición de etapas intermedias menos automatizadas y depende de procesos de artes gráficas de coste económico muy alto.

Algunas posibilidades que ofrecen los MDT, dependientes del tratamiento numérico de los datos, resultan impracticables con los mapas convencionales debido a la naturaleza analógica de los mismos. Entre ellas está la capacidad de obtener estadísticos descriptivos o la creación de nueva información mediante el tratamiento numérico de uno o más modelos precedentes. Un ejemplo de la primera posibilidad es la obtención de la altitud media de una serie de zonas del mapa. La distribución de pendientes en función de la altitud es un ejemplo de la segunda. La obtención de ambos resultados a partir de un mapa convencional exige un laborioso tratamiento manual sujeto a un alto riesgo de error y con baja repetibilidad. En los MDT es necesaria la realización de programas que realicen esta función (sencillos en este caso particular, aunque la complejidad pueda ser mucho mayor en otros problemas). Una vez hecho este esfuerzo inicial, la amortización es previsiblemente muy rápida si el método es de validez general. Los errores, si el MDT está suficientemente depurado, son inexistentes y la repetibilidad es absoluta. Finalmente, Felicísimo (1994) describe literalmente que los MDT permiten realizar procesos de simulación del funcionamiento de un sistema dinámico real.

Manipulando los datos del MDT o complementándolos con otras descripciones de fenómenos físicos se accede a un medio de investigación de gran potencialidad. El método reside en establecer los principios físicos de fenómenos que dependen más o menos estrechamente de las propiedades del terreno y realizar una simulación numérica a partir de estos principios teóricos. Por este camino pueden elaborarse

modelos de previsión de fenómenos de interés y, si se tiene la posibilidad de confrontar los resultados con la realidad, se hace posible el perfeccionamiento del modelo mediante ajustes sucesivos.

Método Pfafstetter. Ha sido reconocido por la United States Geological Survey (USGS, EE.UU), quienes realizaron la delimitación y codificación de cuencas hidrográficas al nivel mundial con el apoyo de las Naciones Unidas, vía UNEP (United Nations Environment Programme). La tendencia actual es que este método sea un estándar internacional de delimitación y codificación de cuencas hidrográficas. El sistema está siendo adoptado por algunos países sudamericanos como Bolivia, Brasil y Perú (Cabral Antúnez, 2011). Provee una única identificación para cada cuenca en función de su red de drenaje de las cuencas, y consiste en asignar códigos a las unidades hidrográficas con base a la topología de la superficie del terreno (UICN, SENAGUA, SGCAN,2009).

Diseño de alternativas de abastecimiento. Permite el pre-diseño de una red de abastecimiento dibujando sus componentes sobre el mapa, desde el punto de captación hasta la red de distribución. Permite calcular parámetros hidráulicos, económicos y otros (Varela, F., et al. 2013).

## MARCO METODOLÓGICO

La investigación tuvo un enfoque cuantitativo de tipo descriptivo, debido a la delimitación de las unidades hidrográficas que se centró en la aplicación de un Modelo Digital del Terreno (MDT) y sus derivados, y una etapa de Diseño de Necesidades de Abastecimiento y Saneamiento de Agua, que se centran en parámetros biofísicos (mediciones de caudal, la presión del agua, características de las tuberías y velocidad del agua).

El tipo de estudio fue deductivo, el cual buscaba establecer relaciones de validez general independientes, tomando en cuenta las condiciones de observación. También fue una investigación aplicada: ya que el principal objetivo se basó en resolver problemas prácticos: la definición de una metodología geoespacial para resolver problemas en la falta de jerarquización en las unidades hidrográficas a diferentes escalas, hasta llegar a la subcuenca alta del Río Goascorán.

# RESULTADOS METODOLÓGICOS

Diseño del Sistema de Información Geográfica y obtención de variables derivadas del MDT.

Para poder trabajar los diferentes niveles de codificación en la jerarquía de la cuenca, se descargaron y desplegaron 53 imágenes ráster en formato BIL (Figura 5), correspondiente a la conformación de la base de datos geográfica, y los preparativos del análisis geoespacial, iniciando con la filtración de los datos rasterizados, específicamente al llenado de vacíos o datos de valor cero en la imagen (Figura 6), los que de no corregirse producirían errores en los subsiguientes productos derivados como: Dirección, Acumulación, Stream y Cuencas de Captación.

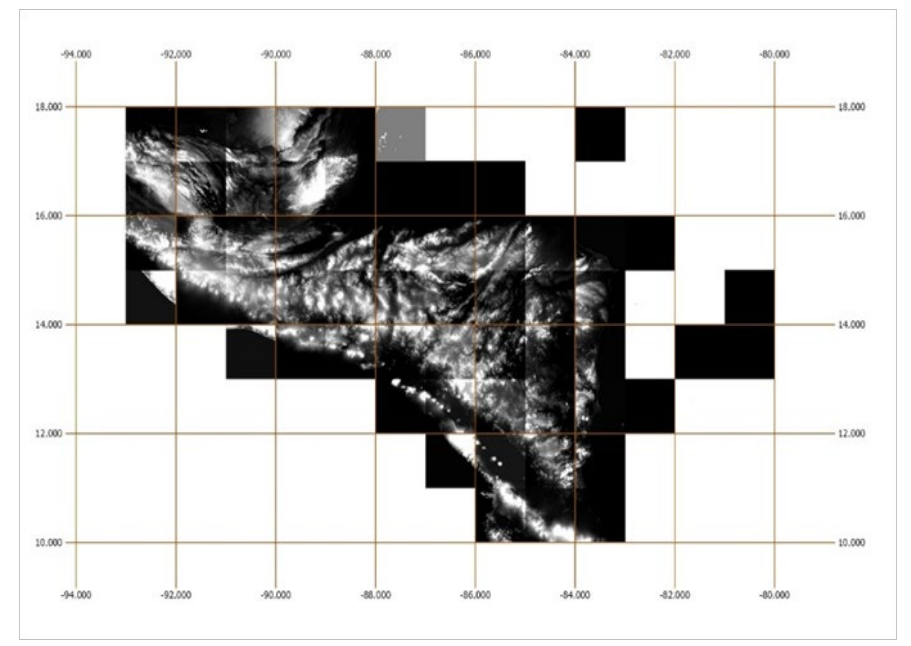

Figura 5. Mosaico de MDT, Centroamérica. (Elaboración propia).

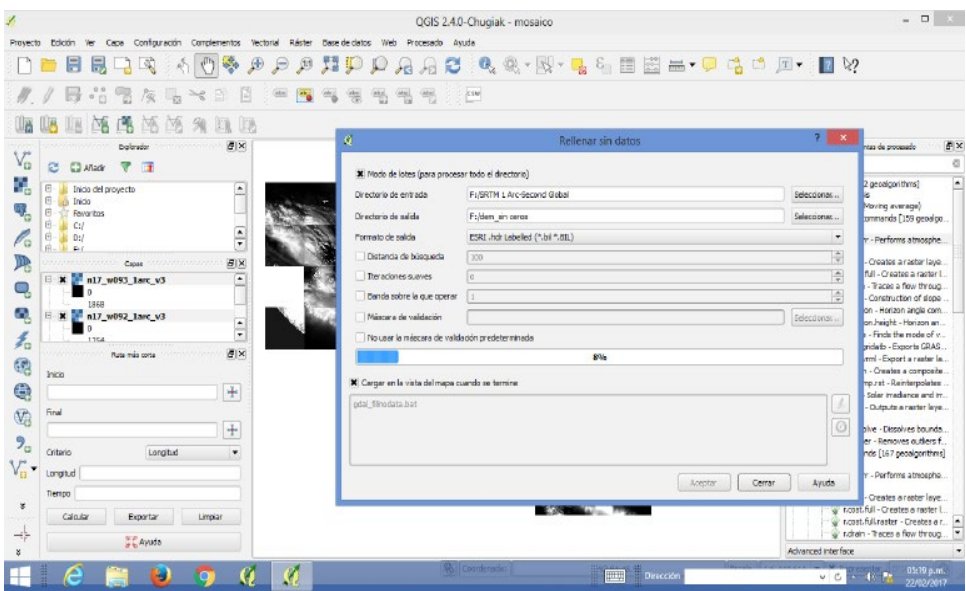

Figura 6. Eliminación de ceros del MDT. (Elaboración propia).

Jerarquización de las unidades hidrográficas por el Método de Pfafstetter.

Los resultados metodológicos de la jerarquización (Tabla 2), indican que, entre las mejores formas de aplicar la teledetección, es con análisis de datos con modelación a partir de los diferentes algoritmos derivados de fórmulas utilizadas en los ambientes técnico científico de sensores remotos, específicamente en las áreas de tratamiento digital de imágenes, para el cálculo del río principal, en función del criterio de área drenada, lo que discrimina entre río principal y tributarios.

Se delimitan las cuatro cuencas principales, prevaleciendo el criterio de área de drenaje, posteriormente se delimitan las intercuencas, desde el punto de desembocadura de cada cuenca hacia la margen opuesta del río principal, hasta hacer contacto con otro límite de cuenca. Para la Subcuenca de Goascorán, los resultados de la delimitación respecto a la región nacional fueron de cuatro áreas, donde identificamos una codificación de 95736, identificando las unidades hidrográficas de Palagua, Rancho Grande, San Juan y Goascorán.

| <b>Variable</b>   | <b>Definición</b><br>Conceptual<br>de la<br>Variable <sub>5</sub>                                                                                                    | <b>Definición</b><br><b>Operacional</b><br>de la Variable                                        | <b>Dimensiones</b>                                                                                                    | <b>Indicadores</b>                                               | <b>Unidad</b><br>de<br>análisis                      | <b>Items</b>       | Instrumento<br>a Utilizar                                                           |
|-------------------|----------------------------------------------------------------------------------------------------|--------------------------------------------------------------------------------------------------|----------------------------------------------------------------------------------------------------|------------------------------------------------------------------|------------------------------------------------------|--------------------|-------------------------------------------------------------------------------------|
| Subcuenca         | Una<br>subcuenca<br>es un área<br>que no<br>recibe<br>drenaje de<br>ninguna otra<br>área                                                                             | Delimitación<br>de las<br>unidades<br>hidrográficasa<br>nivel 7 y 8 del<br>Método<br>Pfafstetter | Las cuatro<br>unidades tipo<br>cuenca se<br>codifican con<br>los dígitos<br>pares 2, 4, 6 y<br>8. desde<br>aguas abajo<br>hacia aguas<br>arriba.                                                     | Numero de<br>Cuencas<br>delimitadas y<br>codificadas             | La<br>unidad<br>hidro-<br>lógica a<br>nivel 7 y<br>я | Cuerpos<br>de Aqua | Programa<br>SIG, MDT.<br>Hojas<br>Cartográficas<br>escala<br>1:50,000<br><b>GPS</b> |
| Intercuenca       | Una<br>intercuenca<br>lo recibe de<br>otras<br>unidades<br>aquas arriba                                                                                              |                                                                                                  | Las cuatro<br>unidades tipo<br>intercuenca se<br>codifican con<br>los dígitos<br>impares1, 3, 5,<br>7 y 9, también<br>desde aquas<br>abajo (desde<br>la confluencia).                                | Numero de<br>Intercuencas<br>delimitadas y<br>codificadas        | La<br>unidad<br>hidro-<br>lógica a<br>nivel 7 y      | Cuerpos<br>de Aqua | Programa<br>SIG, MDT,<br>Hojas<br>Cartográficas<br>escala<br>1:50,000<br><b>GPS</b> |
| Cuenca<br>Cerrada | Una cuenca<br>cerrada es<br>un área de<br>drenaje que<br>no<br>contribuye<br>con flujo a<br>otra unidad o<br>cuerpo de<br>agua, tales<br>como un<br>océano o<br>lago |                                                                                                  | La cuenca<br>cerrada de<br>código 3, se<br>subdivide en<br>las unidades<br>de tipo cuenca<br>de códigos 32,<br>34, 36 y 38 y<br>en las<br>unidades tipo<br>cuenca<br>cerrada 31, 33,<br>35, 37 y 39. | Numero de<br>Cuencas<br>internas<br>delimitadas y<br>codificadas | La<br>unidad<br>hidro-<br>lógica a<br>nivel 7 y<br>8 | Cuerpos<br>de Aqua | Programa<br>SIG, MDT.<br>Hojas<br>Cartográficas<br>escala<br>1:50,000<br><b>GPS</b> |

Tabla 2. Jerarquía de Cuencas del Método Pfafstetter.

Fuente: Elaboración propia.

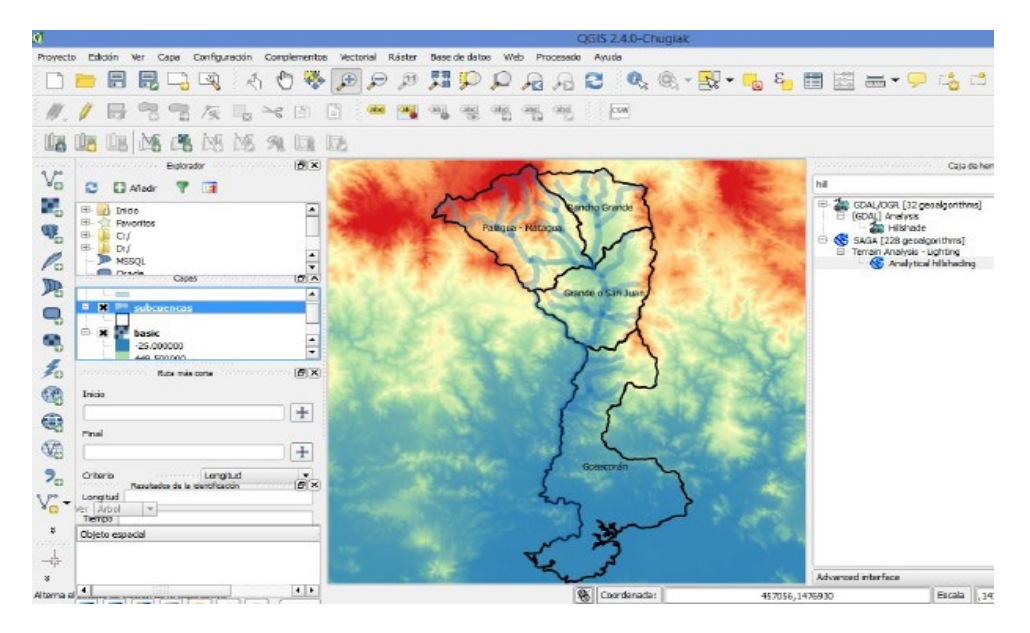

Figura 7. Unidades hidrográficas de la subcuenca del río Goascorán (Elaboración propia).

Se codifican las cuencas e intercuencas resultantes de la primera subdivisión, se pueden subdividir de la misma manera, de modo que la subdivisión de la cuenca 8 genera las cuencas (números pares) por ejemplo: 82, 84, 86 y 88 y las intercuencas (números impares) por ejemplo: 81, 83, 85 y 89. Los dígitos de la subdivisión se agregan al código de la unidad que está siendo dividida. Los elementos a considerar en la codificación son: en regiones de litoral, el sentido de la codificación será horaria; en vertientes orientales la codificación será de norte a sur; y en vertientes occidentales las cuencas se codificarán de sur a norte. La Tabla 3, muestra los niveles de jerarquización y codificación de una cuenca hasta alcanzar el nivel 8.

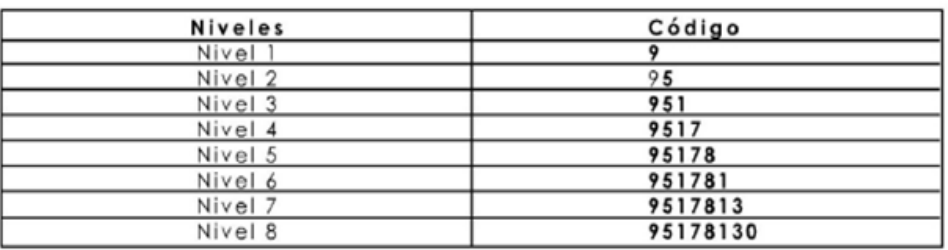

Tabla 3. Niveles de Codificación por jerarquía de la cuenca.

Fuente: Ministerio de Agricultura, Ganadería y Alimentación, 2009.

Bajo esta metodología, las unidades de drenaje son divididas en tres tipos: intercuencas, subcuencas y cuencas cerradas o endorreicas. Una subcuenca es un área que no recibe drenaje de ninguna otra área. Una intercuenca lo recibe de otras unidades aguas arriba. Y una cuenca cerrada es un área de drenaje que no contribuye con flujo a otra unidad o cuerpo de agua, tales como un océano o lago.

Aparte del conocimiento previo de los afluentes del área de estudio, es importante cumplir con las siguientes reglas que determinan la ubicación de las confluencias:

a) El primer punto de unión del río principal con un tributario seleccionado previamente deberá ser el de los territorios 1, 2 y 3.

b) El punto de unión del río principal con el segundo tributario previamente seleccionado, aguas arriba, deberá ser el de los territorios 3, 4 y 5.

c) El punto de unión del río principal con el tercer tributario seleccionado, aguas arriba, será el de los territorios 5, 6 y 7.

d) El punto de unión (más alta al interior de la cuenca), del rio principal con el cuarto tributario seleccionado, aguas arriba, deberá ser el de los territorios 7, 8 y 9.

Para explicar el orden y jerarquización de las subdivisiones de un territorio que llamaremos unidades hidrográficas, cumpliendo con las reglas antes mencionadas se muestra la Figura 8, de no cumplirse las reglas es posible desplazar o modificar la ubicación de las confluencias a las intersecciones al río principal con otros tributarios hasta que las reglas de ubicación se cumplan.

La investigación se desarrolla en dos etapas. En la primera etapa se delimito la Subcuenca Guajiquiro y en la segunda etapa la Subcuenca Paneaguara-Cimarrón. El trabajo en cada subcuenca implico tres grandes fases.

Fase 1: Generación de la Geodatabase, en la cual se diseñó el SIG con base al MDT, los datos levantados en campo y las variables derivadas del MDT.

Fase 2: Definición de las Unidades Hidrográficas, aplicando la metodología Pfafstetter se delimitó y codificó las unidades hidrográficas en las subcuencas. Además, se realizó la caracterización biofísica de cada una de las unidades.

Fase 3: La socialización y validación de resultados, esta permite validar con los beneficiarios y actores claves las Unidades hidrográficas y los mecanismos de adaptación al cambio climático.

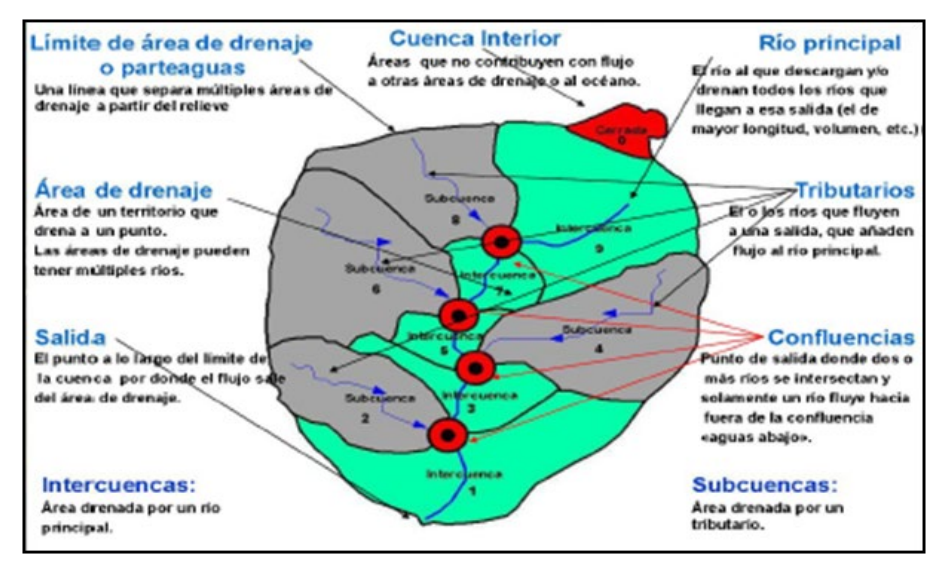

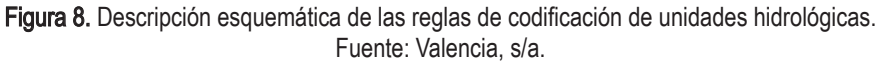

#### Alternativas de abastecimiento y saneamiento de agua.

El Diseño de alternativas de abastecimiento, permite el diseño de una red de abastecimiento dibujando sus componentes sobre el mapa, desde el punto de captación hasta la red de distribución. Permite calcular parámetros hidráulicos (como las presiones en la tubería), económicos (como la cuota a satisfacer

por la comunidad para la sostenibilidad del sistema diseñado) y otros (como el dimensionamiento de los bombeos). Sin embargo, conviene aclarar que la aplicación no está pensada para la fase de planificación y priorización de las actuaciones, por lo que para abordar la fase constructiva sería realizar una carpeta técnica más detallada.

Acceso a datos: A base de una capa de acceso a datos por encima de la propia del software base empleado, que combina un sistema de almacenamiento en shapefile con una base de datos local de tipo SQLite (Varela Garcíaet al, 2009). Esto implica un cambio en la infraestructura del software libre para realizar un desacoplamiento en el acceso a los datos de modo que los nuevos desarrollos se pudieran ajustar a diferentes entornos geográficos.

Extracción de información: Desde la aplicación la cual deriva de la extensión llamada gvSIG FONSAGUA, desarrollada por CartoLab de la Universidad da Coruña, en Galicia, España, y adaptada para su utilización en la Cuenca Alta del Rio Goascorán, se puede generar automáticamente el informe de diagnóstico (información más relevante y necesidades de la comunidad) y el informe de alternativas (información técnica referida a la viabilidad, coste y características de las alternativas). Existe además la posibilidad de exportar a formatos editables una serie de consultas predefinidas sobre los datos y un resumen del presupuesto. Otra opción es la de abrir un diálogo que aglutina datos de diagnóstico y de las alternativas que afectan a las comunidades para poder hacer comparaciones y priorización.

# DISCUSIÓN

Una de las acciones que deben tomarse en cuenta cuando se intentan avances considerables en la gestión y manejo de cuencas, con enfoque a una Adaptación al Cambio Climático (ACC), es haber identificado las bases para establecer métodos que permitan ubicar los proyectos que aseguren esta ACC, es por ello que las herramientas de teledetección y de SIG, son consideradas las más apropiadas aplicaciones de escritorio para planificación y manejo, con una debida validación de campo que establezca el ordenamiento territorial del uso del suelo según las capacidades de la división administrativa y biofísica de una cuenca hidrográfica.

En importante reconocer que se pueden producir limitaciones en los procesos cartográficos derivados de los geodatos digitales, tales como los Modelos Digitales del Terreno (MDT), si a estos no se les aplica las correcciones metodológicas adecuadas para el trabajo específico, en este caso la derivación de cuencas hidrográficas, se generará con baja precisión. Es este estudio se seleccionó el método de clasificación de cuencas hidrográficas Pfafstetter, que permite comparar a diferentes escalas, y a la vez a trascender de la escala nacional, ya que diferentes organismos internacionales tienen políticas que requieren la información en esta clasificación en específico con orden y codificación única para cada país.

# **CONCLUSIONES**

La aplicación de esta metodología generará un aporte al país al presentar una clasificación de orden multiescalar de la clasificación de cuencas hidrográficas, en subcuencas y microcuencas, pero también como intercuencas, subcuencas y cuencas cerradas o endorreicas, clasificadas por el tamaño o longitud del cuerpo de agua principal, estableciendo diferentes niveles (hasta 8 niveles) cada uno con usos de manejo establecidos, en este caso a través de la categoría del grado de sequía.

Por otra parte, el diseño de alternativas de abastecimiento, permite que los tomadores de decisiones locales (juntas de agua y municipalidades) puedan tener las bases de una red de abastecimiento dibujando sus componentes sobre el mapa y que está a la vez pueda generarles reportes muy aproximados a valores monetarios del costo de las obras, lo que proyectará las necesidades en caso de requerir aumentar una red de abastecimiento por crecimiento poblacional, o porque la fuente hídrica inicial presente déficit en su producción, de esta manera se pueden estudiar las diferentes alternativas que se sumarían a la red de abastecimiento original.

## BIBLIOGRAFÍA

- Cabral Antúnez, N. 2011. Criterios Técnicos de Delimitación y Codificación de Cuencas, Caso Específico Región Oriental del Paraguay. Secretaria del Ambiente. Dirección General de Protección y Conservación de los Recursos Hídricos. Asunción, Paraguay. Consultado en http://www.siagua.org/sites/ default/files/documentos/documentos/Informe\_Cuencas\_Hidrograficas\_ Nestor\_Cabral\_Antunez.pdf. 27 de noviembre de 2015.
- CCAD. 2010. Estrategia Regional de Cambio Climático. pag 95.
- Corrales Andino, R.E., V. L. Ochoa López. (2016). Cálculo de reflectancia en imágenes LandSat OLI-8, sobre la región central de Honduras, mediante software libre SEXTANTE. Revista Ciencias Espaciales, Vol.9, No.1 Primavera. ISSN:2225-5249. Pp 81-96.
- Doyle, F.J. 1978. Digital terrain models: and overview. Photogrammetric ingeneering and remote sensing. 44(12:1481-1485). Consultado en www. academia.edu/2807451/modelos\_digitales\_de \_terreno.
- Felicísimo, A. (1994). Modelos Digitales del Terreno. Introducción y Aplicación en Ciencias Ambientales. Consultado en el 2016.https://www.researchgate.net/ publication/232423519.
- INETER, UNI, ANA, GIZ-PROATAS. 2014. Cuencas Hidrográficas de Nicaragua bajo la metodología Pfafstetter. Managua, Nicaragua. Consultado en: http:// www.ana.gob.ni/DocumentosSiAGUA/slideshow/Album%20Cuencas%20 Nic%20Revisado.pdf. 15 de enero de 2016.
- Ministerio de Agricultura, Ganadería y Alimentación. 2009. Mapa de Cuencas Hidrográficas a escala 1:50,000, República de Guatemala, Método de Pfafstetter. Unidad de Planificación Geográfica y Gestión de Riesgo. 63 pp. Consultado en: http://web.maga.gob.gt/wp-content/blogs.dir/13/files/2013/ widget/public/memoria\_cuencas\_50000.pdf. 20 de noviembre de 2015.
- Ministerio de Medio Ambiente y Recursos Naturales.2016. Plan Nacional de Gestión Integrada del Recurso Hídrico. El Salvador. Consultado en:http:// dialogoelsalvador.com/dialogo\_sv/admin/uploads/documentos/galerias/bb703 plan-nacional-de-gestin-integrada-del-recurso-hdrico-de-el-salvador-resumeejecutivo.pdf .02 de agosto de 2017.
- Moellering, H. (1983): "Designing interactive cartographic systems using the concepts of real and virtual maps". En Clarke, K.C. (1990:5).
- Olaya, V. 2012. Sistemas de Información Geográfica. Consultado en: www. creativecommons.org.http://wiki.osgeo.org/wiki/Libro\_SIG. 12 de septiembre de 2014.
- Programa de Gestión Comunitaria de Cuencas (PGCC) bajo una perspectiva de contribución a la Adaptación al Cambio Climático y la Reducción de Riesgos a Desastres en el Corredor Seco de Honduras Departamento Federal de Asuntos

Exteriores DFAE, Agencia Suiza para el Desarrollo y la Cooperación COSUDE. 2014. Primera Fase 2014 – 2017. Tegucigalpa, Honduras.

- UICN-SUR, Secretaria Nacional del Agua (SENAGUA), Secretaria General de la Comunidad Andina (SGCAN). (2009). Informe de delimitación y codificación de unidades hidrográficas del Ecuador, escala 1:250,000nivel 5 metodología Pfafstetter. Quito, Ecuador. http//aplicaciones.senagua.gob.ec/descargas/ archivos/delimitación-codificación-Ecuador.pdf. 27 de noviembre de 2015.
- Valencia Barrero, E. s/a. Metodología de delimitación y codificación de Otto Pfasftetter. http://cuencagrijalva.ecosur.mx/cuenca\_grijalva/files/informe\_Final/ sp03 archivos/03\_0735\_cap\_33\_delimimitacion\_cuenca.pdf. 15 de enero de 2016.
- Van deerZeeAreas,et al. 2012. Estudio de caracterización del corredor seco centroamericano. (Países – CA-4). Tomo 1. AFS, FAO, ECHO. Consultado en: http://reliefweb.int/sites/reliefweb.int/files/resources/tomo\_i\_corredor\_seco.pdf. 25 de septiembre de 2015.
- Varela García, F.; Nuñez López, M.; Puga Alonso F. et al. 2013. PCI FONSAGUA. Una experiencia de cooperación interuniversitaria basada en los Sistemas de Información Geográfica (SIG). ISBN: 97808409749055504. http://cartolab.udc.es/ pcifonsagua/PCI - FONSAGUA
- Varela García, J. I., TsaoSantín, F., Molejón Quintana, C., Estévez Valiñas, J., & Varela García, A. (2009). Desarrollo en gvSIG para la mejora de la gestión de información de ISF en Honduras. Jornadas Internacionales de gvSIG. Valencia.

# Estrategias de mitigación del ataque del gorgojo descortezador de Pino en Honduras Periodo 2014 - 2016

 Antonio Benjamín Carías Arias Juan Antonio Barrios Vicente Espino Rafael Oscar Oquelí

# Resumen

El estudio se enmarcó en el "Plan de Acción Para el Control de la Plaga del Gorgojo de Pino" el cual tiene como fin el control efectivo de la plaga a nivel nacional, con la participación de todos los actores del sector forestal el cual, a su vez, el Plan estaba enmarcado en la Emergencia Forestal Nacional declarada por el Gobierno de Honduras a través del Acuerdo Ejecutivo 051-2015. Parte fundamental del Plan fue la integración de los actores del sector forestal, áreas protegidas y vida silvestre y las acciones de control y monitoreo que eran dos de los aspectos torales de la ejecución de la unidad sumado a esto se tenía la gestión de los recursos financieros para las actividades de control y monitoreo, implementación de estrategias de comunicación, capacitación y divulgación de todo lo concerniente a la afectación por la plaga del gorgojo. Inicialmente se trabajó en una etapa diagnostico preliminar que permitió conocer el estado de los componentes en el Instituto de Conservación Forestal (ICF), las capacidades que tenían los diferentes actores para afrontar la crisis de la plaga y la capacidad humana instalada. Teniendo todo esto claro se procedió a la elaboración de metodologías e instrumentos los cuales normarían, la generación de información. Ya en marcha las acciones se hicieron análisis más profundos de las experiencias en campo, evaluandolas prácticas y experiencias de los actores, métodos y equipos de trabajo que dieron buenos resultados.

Palabras Clave: Bosque de Pino, Control, Gorgojo descortezador, Honduras, Monitoreo.

# **Abstract**

 $\overline{a}$ 

The study was framed in the "Plan of Action for the Control of the Pine Beetle Plague" which aims at the effective control of the pest at national level, with the active participation of all actors in the forest sector which, in turn, the Plan was framed in the National Forest Emergency declared by the Government of Honduras through the Executive Agreement 051-2015. A key part of the Plan was the integration of actors in the forestry sector, protected areas and wildlife and the control and monitoring actions that were two of the main aspects of the implementation of the unit, plus the management of financial resources for control and monitoring activities, implementation of communication strategies, training and dissemination of everything concerning the impact of the pest. Initially, a preliminary diagnostic phase was carried out to identify the state of the components in the Institute of Forest Conservation ICF, the capacities of the different actors to deal with the plague crisis and the installed human capacity. Having all this clear, we proceeded to the elaboration of methodologies and instruments which would regulate, the generation of information. Already in progress the actions were made deeper analyzes of the experiences in the field, evaluatingpractices and experiences of the actors, methods and teams of work that gave good results.

Keywords: Pine forest, Control, Bark beetle, Honduras, Monitoring.

Antonio Benjamín Carías Arias, (antonio.carias@unah.edu.hn), Universidad Nacional Autónoma de Honduras, Facultad de Ciencias Espaciales Departamento de Ciencia y Tecnologías de la Información Geográfica.

Juan Antonio Barrios, (jbarrios2001@yahoo.com), Instituto de Conservación Forestal, Tegucigalpa, Honduras.

Vicente Espino, (vicent9@hotmail.com), Instituto de Conservación Forestal, Tegucigalpa. Honduras.

Rafael Oscar Oqueli, (rafael oqueli@yahoo.com), Instituto de Conservación Forestal, Tegucigalpa, Honduras.

Fecha de Recepción: 4 de mayo de 2017, fecha de aprobación: 14 de agosto de 2017.

# INTRODUCCIÓN

Durante varios períodos, en los últimos 50 años, en algunas zonas del país, el ataque de la plaga del "Gorgojo del Pino" ha venido incrementando su presencia en nuestros bosques, causando daños que han generado enormes pérdidas económicas y ambientales especialmente en el departamento de Olancho en donde comenzó a tener sus manifestaciones a mediados del año 2013, volviéndose más crítica la problemática en el año 2014 detectándose más de 600 brotes activos, distribuidos mayoritariamente en nueve (9) municipios del departamento de Olancho como: Gualaco, Guata, Jano, Esquipulas del Norte, La Unión, San Esteban, Salamá, Silca y Mangulile entre otros. También parte de los departamentos de Yoro, Comayagua, La Paz, Intibucá, Francisco Morazán, Santa Bárbara y El Paraíso, afectando hasta el momento a nivel nacional un área aproximada de 10,000 hectáreas sin exclusión de tenencia (nacional, ejidal y privado) incluyendo bosques productores y protectores (microcuencas y áreas protegidas), las cuales serán las prioritarias en la estrategia de control y monitoreo.

Ante esta problemática en el mes de septiembre del año 2014 a solicitud del Instituto de Conservación Forestal (ICF), el Comité Nacional de Protección Forestal, Áreas Protegidas y Vida Silvestre (CONAPROFOR), aprobó la declaratoria de emergencia forestal en zonas de riesgo y peligro de plagas en los departamentos de Olancho y Yoro (Acuerdo CONAPROFOR 001-2014 fundamentado en el Decreto No.98-2007 y a la ley del Sistema Nacional de Gestión de Riesgos).

Para entender la problemática es considerable tener presente la sucesión histórica de los ataques de gorgojo sucedidos en el país. Esto se ha evidenciado en los inicios de la década de los años sesenta (1962-1965) y luego en el 2001-2004 sucedió en Gualaco, departamento de Olancho, en el cual se perdieron grandes áreas de bosques productivos, dejando millonarias pérdidas y fuerte impacto ecológico en la zona, incrementando, además, el riesgo de incendios forestales de gran intensidad.

En atención a lo anterior y con el objetivo de realizar un control inmediato y efectivo en las áreas afectadas por el gorgojo del pino a nivel nacional se publicó en el Diario Oficial La Gaceta el Decreto Ejecutivo aprobado en Consejo de Ministros PCM-051-2015 para declarar la emergencia Forestal en varios departamentos de Honduras por la Plaga del Gorgojo de Pino ya que debido al cambio climático la propagación fue favorecida y la infestación se propagó a nivel nacional de forma agresiva provocando pérdidas millonarias en las áreas boscosas a nivel nacional.

Este PCM-051-2015 tenía asignado fondos con un monto de 225 millones de Lempiras con los que se ejecutaron acciones de detección, monitoreo, capacitación, divulgación, equipamiento y control de plagas a partir del mes de agosto al mes de diciembre del año 2015.

Históricamente las áreas infestadas por el gorgojo han sido registradas como cíclicas ya que los primeros eventos registrados datan de los años 1962-65, 1980-85, 1998- 2003 y el de 2013-2016, evidentemente esto trae un patrón de comportamiento con el clima ya que lo que es cíclico es el clima (Easterbrook 2016). A pesar que en el año 2015 fue el año con las más altas temperaturas registradas en años anteriores (NOAA National Centers for Environmental Information 2015) la plaga aprovechó este estado de estrés hídrico de los bosques para avanzar en su ataque.

Todo lo anterior implica que para tener un efectivo control de plagas forestales se debe de desarrollar un sistema de alerta temprana que determine cuales áreas son susceptibles y establecer un rango de riesgos aplicados al bosque (Fettig et al. 2007).

#### METODOLOGíA

La metodología por desarrollar se enfocó en un estudio cuantitativo mixto, a través de un diseño no experimental transeccional utilizando imágenes satelitales de diferentes sensores, información tomada en campo y en avión.

La extensión del análisis abarcó todo el territorio nacional y para medir la intensidad del ataque del gorgojo fue necesario el análisis de aproximadamente 200 imágenes LandSat 8. Muchos métodos de detección fueron puestos a prueba en esta experiencia. Se trabajó con tres sensores satelitales LandSat 8, Sentinel-2, y ASTER, se clasificaban a escala 1:50,000 y se supervisaba a escalas de 1:10,000 todo el territorio nacional cada 16 días, se realizaron vuelos aéreos sobre los lugares críticos infestados y se trabajó con cuadrillas en campo haciendo inspecciones locales en el bosque y llenando reportes digitales georreferenciados mediante teléfonos celulares para determinar alertas y niveles de avance de la plaga; los métodos de monitoreo fueron los más sofisticados a la fecha.

Para mitigar el daño se utilizaron métodos tradicionales como los Mecanismos de Cortar y Dejar los cuales causan el menor daño posible al bosque y a su ecosistema.

### **RESULTADOS**

Con el objetivo de compartir la experiencia del proceso llevado a cabo por parte del Instituto de Conservación Forestal Áreas Protegidas y Vida Silvestre y los diferentes socios involucrados se describe a continuación el protocolo de actuación en control, monitoreo y detección el cual consta de las siguientes fases.

Es importante enfatizar que estas fases funcionan como un sistema el cual una depende de la otra ya que la observación en la primera fase se logra desde el espacio exterior, desde el satélite, pasando a la fase dos que es la observación desde el aire mediante aeronave (avión, helicóptero y dron) utilizando Sistemas de Posicionamiento Satelital y tabletas digitalizadoras las cuales registran puntos para terminar en campo con cuadrillas las cuales hacen inspección directa al árbol y determinando la alerta final; las fases son las siguientes:

#### Fase I. Detección Satelital

Una de las grandes ventajas de usar imágenes satelitales para detectar la fase 3 del ataque del gorgojo el cual tiene una coloración roja en los árboles, es la gran cantidad de área que abarca cada escena, lo que implica una gran cantidad de territorio observado (The Pacific Forestry Centre 2004).

Una de las consideraciones más importantes al trabajar con imágenes satelitales es la resolución espacial o el tamaño del pixel ya que los rangos de trabajo dependen exclusivamente de ello y puede variar de 30mts a varios kilómetros dependiendo del sensor. Todos los sensores que se utilizaron en el incidente fueron de uso libre lo que implica que son imágenes gratuitas, disponibles para cualquier usuario.

El primer satélite utilizado fue el satélite LandSat 8 y se descargaron todas las imágenes del año 2014 – 2015 ya que la mayoría presentaba gran nubosidad, a las imágenes se les aplicaba una normalización radiométrica para comparar la reflectividad entre las diferentes imágenes; se utilizaron diversos métodos para identificar las zonas dañadas por el insecto, se comenzó utilizando la metodología CLAS lite desarrollada por el Carnegie Institution for Science, este programa se destaca por su detección en degradación forestal y ese fue prácticamente el problema, que no solo detectaba las áreas dañadas por la plaga sino que todo lo que implicaba un sufrimiento vegetal, es por ello que los cálculos del NDVI (índice de vegetación de diferencia normalizada) y GNDVI que es una variante del NDVI que en su defecto no usa la banda roja sino la verde (Kemerer et al. 2007),

no dieron resultados óptimos para extraer el área plagada ya que presentaban mucha variabilidad. El procedimiento se fue encaminando desde la clasificación supervisada, no supervisada, componentes principales, algoritmos prediseñados a la extracción por elemento.

El primer paso consistía en descargar las escenas que cubren todo el país desde el sitio https://earthexplorer.usgs.gov/, luego se le aplican correcciones radiométricas a las cuales el técnico tras hacer un recorrido por la misma, determina en que lugares encuentra coloración roja en bosque de pino y procede a realizar la extracción del elemento o (feature extract), es importante aclarar que el bosque cuando sufre de incendios forestales también tiene el mismo comportamiento radiométrico de la afectación del gorgojo ya que esa sintomatología o coloración rojiza se debe a la deshidratación del árbol, estos incendios forestales se discriminaron hasta el año 2016 ya que en un inicio se incluían en el análisis para tener el peor escenario posible, estos incendios forestales se discriminaban con los térmicos infrarrojos y con las alertas o puntos de calor MODIS, así como vemos en las siguientes figuras.

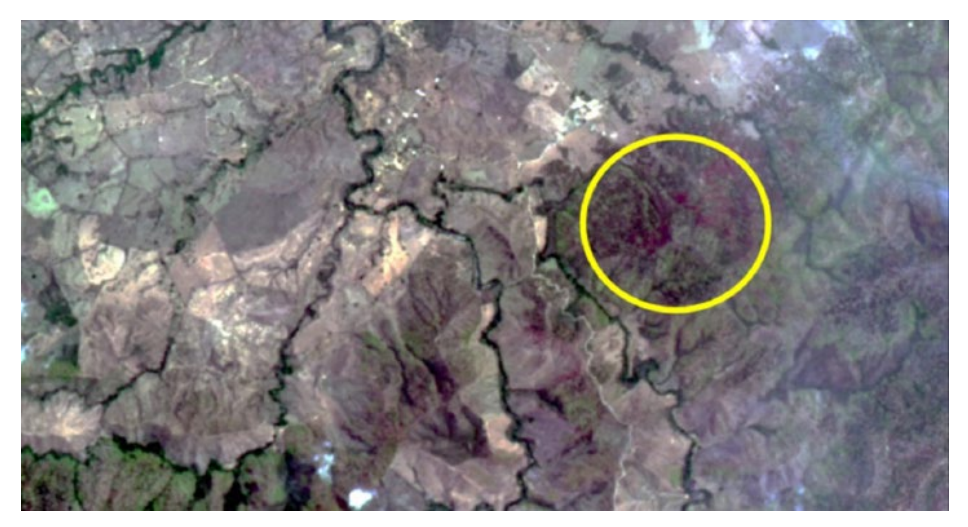

Figura 1. Configuración espectro visible.

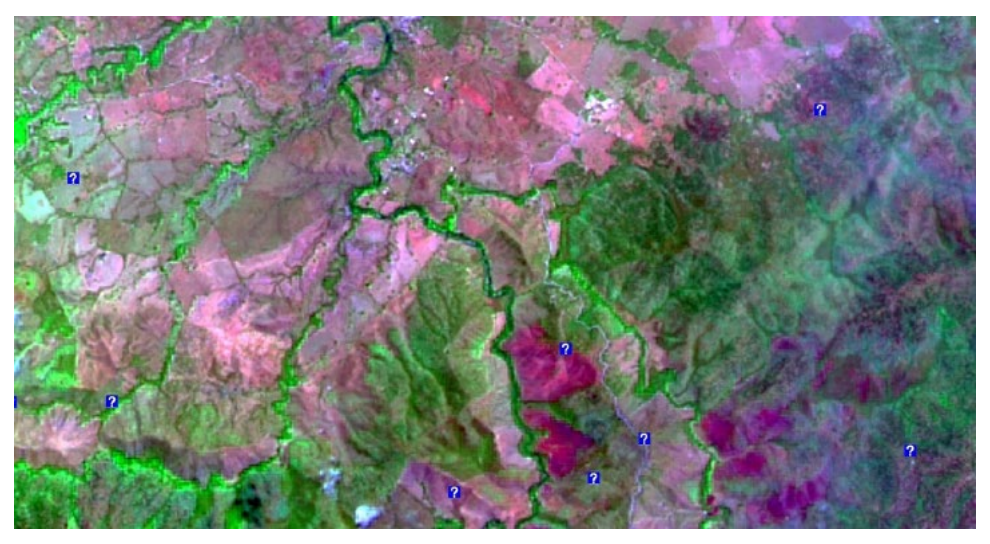

Figura 2. Configuración espectro infrarrojo térmico.

La zona marcada con el circulo en la Figura 1 muestra un lugar dañado por el gorgojo, a la misma imagen en la Figura 2 se le aplicaron dos procedimientos:

- Combinación de bandas con los infrarrojos térmico, con el cual se detecta en color magenta lugares de altas temperaturas lo que implica zonas con incendios forestales.
- Utilización de puntos de calor del sensor MODIS.

Estos dos procedimientos se utilizaron para descartar a los incendios forestales de las áreas plagadas.

Lo que vemos en las Figuras 3 y 4 es un ejemplo de la extracción del elemento como proceso cartográfico para cuantificar las áreas dañadas.

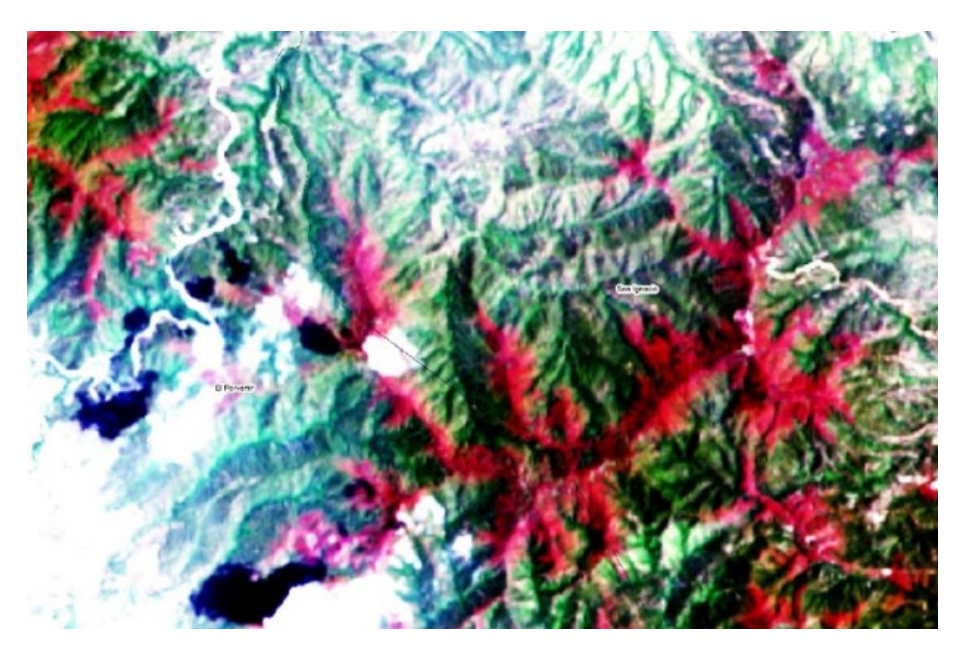

Figura 3. Área afectada por la plaga.

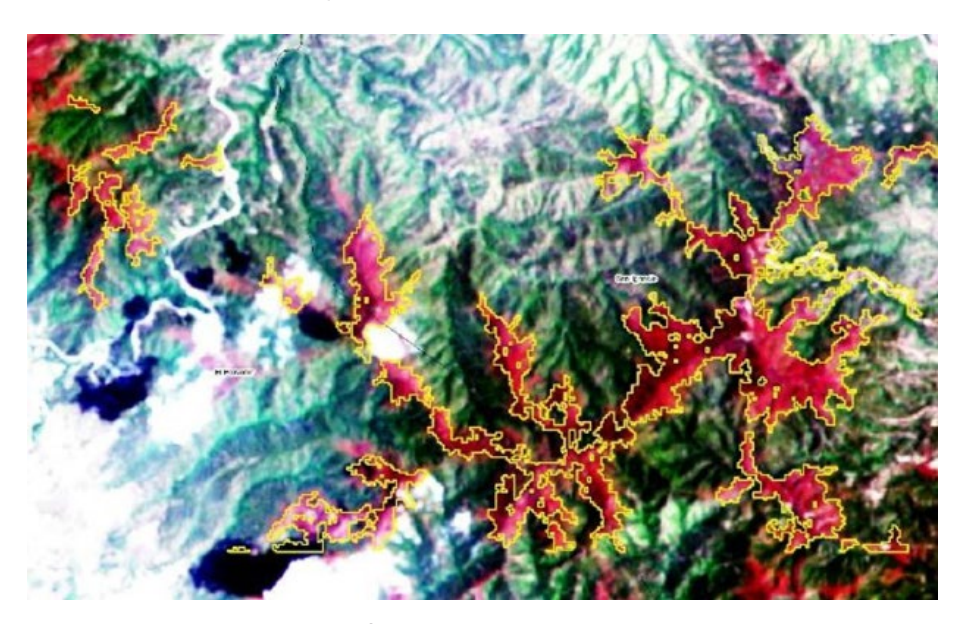

Figura 4. Área con extracción del elemento.

La escala en la que se hacia la extracción era a 1: 50,000 y se supervisaba a 1:10,000 ya que los equipos con los que contaba la institución no rendían lo suficiente para realizar en tiempo y forma una clasificación a mejor detalle.

Para el año 2016 se integraron dos nuevos satélites, el Sentine-2 y el ASTER con los cuales se siguió trabajando con las mismas metodologías mencionadas en los párrafos anteriores.

La Clave fundamental para un sistema de monitoreo con satélite, es la resolución temporal ya que muchos de ellos solo pasan cada 16 días por el mismo sitio y Honduras al estar en una zona tropical con alta incidencia a huracanes y altamente montañosa implica que el país casi el 80% del tiempo esta con alta nubosidad lo que imposibilita el seguimiento al ecosistema.

#### Fase II. Detección con Aeronaves.

La vigilancia aérea para la detección de pino afectado por plaga puede ser realizada por avionetas Cessna, helicóptero y dron; para la realización de dichas inspecciones es necesario de que existan condiciones favorables en el clima que no estropeen la circulación del aparato en el aire.

En el sistema de monitoreo la supervisión con aeronave complementa lo que no puede ser identificado en el análisis de las imágenes satelitales y luego corroborar en campo la veracidad de información. La supervisión mediante helicóptero o avioneta el técnico básicamente realiza una recolección de puntos con un GPS con puntos probables de infestación para luego ser verificados en campo.

En el país se establecieron diferentes zonificaciones para la realización de sobrevuelos y estas están clasificadas en zonas A, B y C dichas zonas tienen su periodicidad de supervisión teniendo a la Zona A con supervisiones una vez por mes ya que es la que está en fase III de ataque, la Zona B se sobre vuela cada quince días ya que son las zonas aledañas a la Zona A y existen muchos brotes aislados rodeados de bosques sanos y finalmente la Zona C que sería prácticamente el resto del país. Todas estas zonas son dinámicas porque cambian de prioridad según el avance de la plaga.

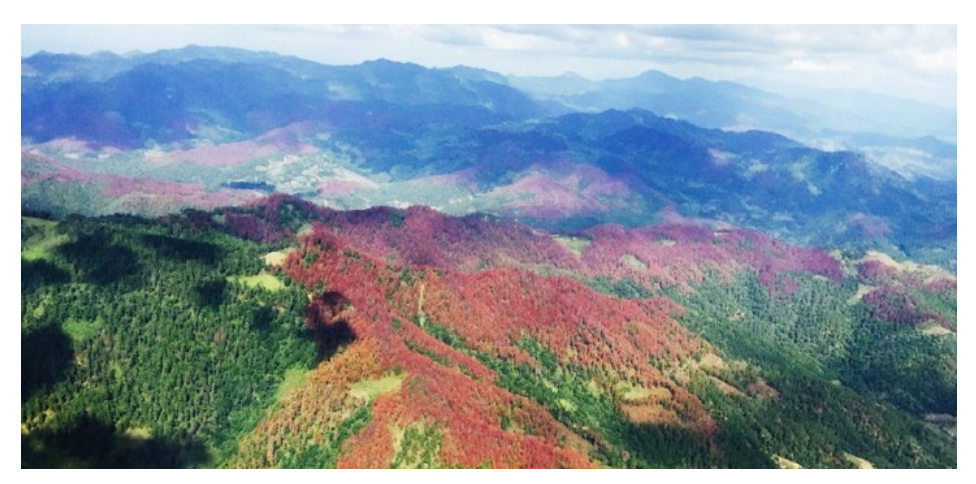

Figura 5. Toma en vuelo (ICF-UECP-2015)

Con el dron se sobrevolaban zonas de alta importancia ambiental como ser Áreas Protegidas y Zonas Productoras de Agua, la experiencia con el dron fue un poco complicada debido que para que el aparato pueda realizar un sobre vuelo las condiciones climáticas deben de ser ideales y si no las cumple el dron no realiza el vuelo.

#### Fase III. Detección y Control en Campo.

• Fase III. 1 Detección:

Son las cuadrillas de control en tierra firme que en comunicación con la unidad de monitoreo establecen intercambio de datos mediante protocolos estandarizados para retroalimentar la información obtenida del muestreo satelital y del muestreo aéreo.

El pilar fundamental de la unidad es el control en campo porque con ellos se identifica y se valida exactamente el brote y su respectiva fase de daño, el levantamiento de informaciones realiza mediante teléfonos inteligentes los cuales integran el sistema GPS y una App con la capacidad de levantamiento de información georreferenciada la cual toma las coordenadas para luego llenar una ficha digital para ser mandada a la unidad de monitoreo la cual utiliza el servidor de datos (ODK-ona.io).

Para la utilización del aplicativo Android Open Data Kit (ODK) se estableció una jornada de capacitación y la elaboración de manuales de utilización de dicha herramienta, las capturas siguientes son parte del aplicativo.

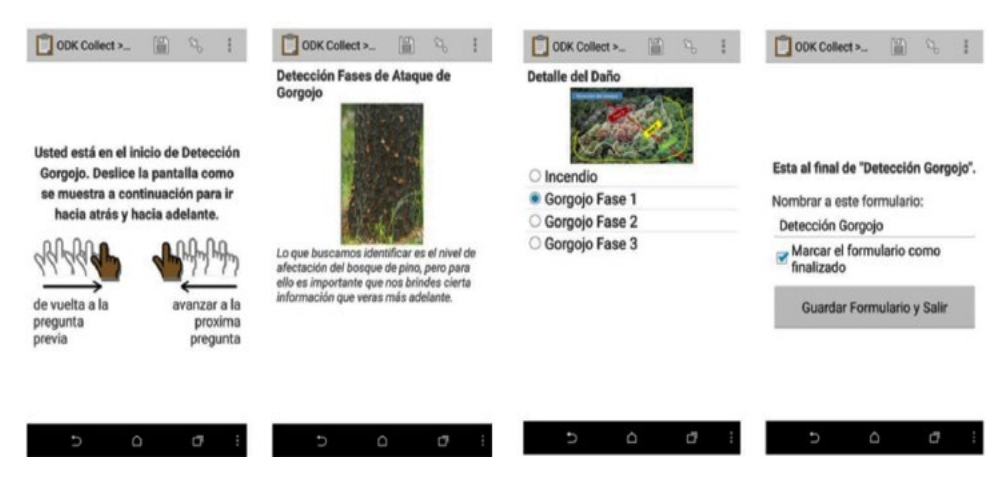

Figura 6. Aplicativo Android ODK

El proyecto de ODK ha sido un éxito en varias partes del mundo entero, en nuestro caso existieron algunas barreras, entre ellas se podría decir bajo estimulo, rechazo a la tecnología, baja iniciativa de colaboración ya que no le pagan ni un centavo por alertar, etc.

Aun así, la herramienta dio buenos resultados, dichos resultados se muestran en mapas en tiempo real, graficas que demuestran la alerta enviada, estadísticas puntuales y fotografías de lo alertado, así como podemos ver en las siguientes ilustraciones.

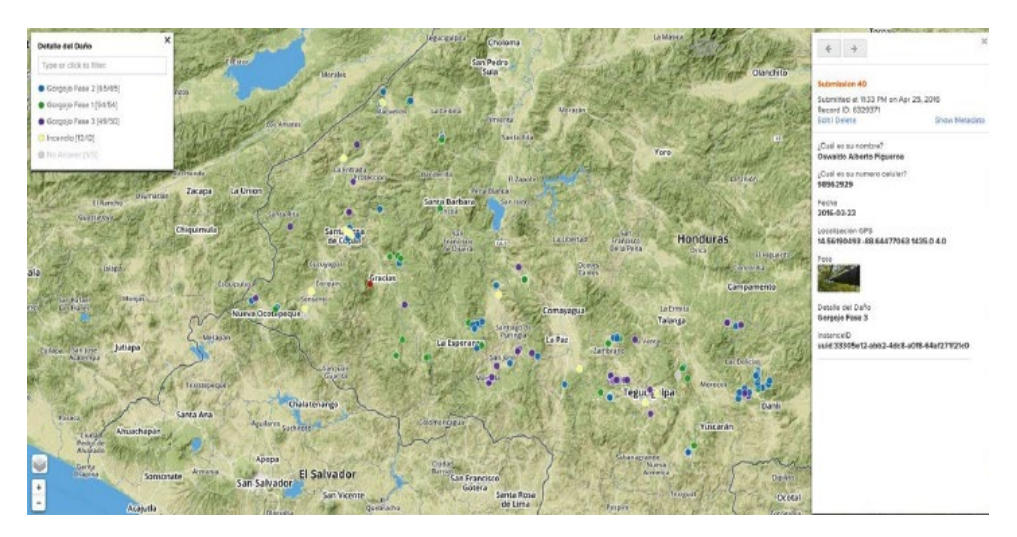

Figura 7. Mapa indicando la generación de la alerta.

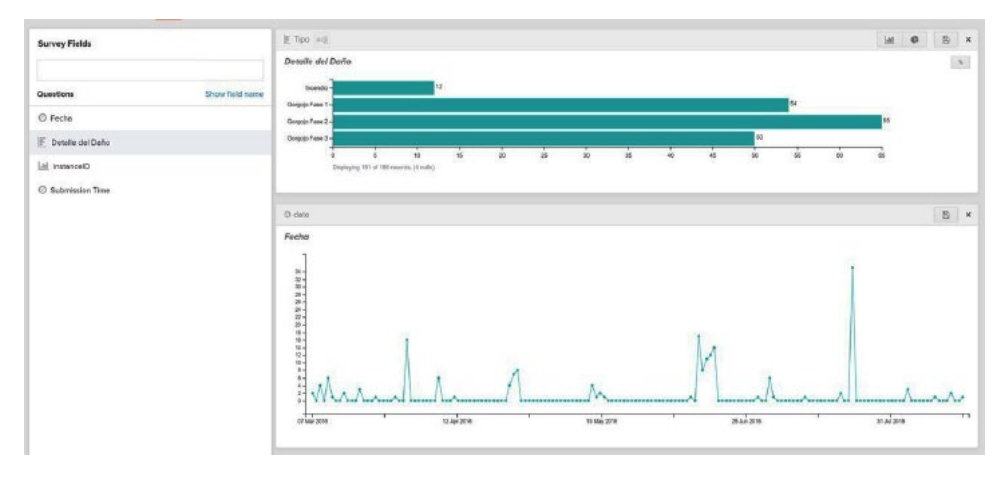

Figura 8. Generación estadística de las alertas enviadas al servidor ONA.io

Las campañas de control utilizaron también esta herramienta, mucha de esa información sirvió para hacer monitoreo de los trabajos realizados, así como se ven en las siguientes imágenes:

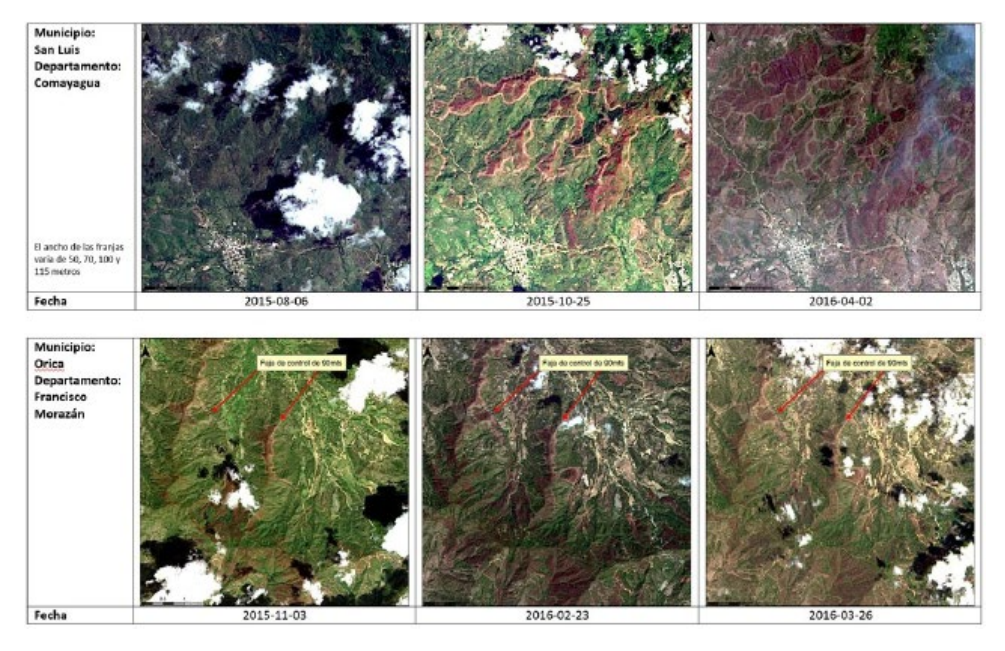

Figura 9. Fajas de Control

#### • Fase III. 2 Control de Campo

Mediante Decreto Ejecutivo PCM-09-2015 publicado en el Diario Oficial La Gaceta del 3 de marzo del 2015, se declaró emergencia Forestal en varios departamentos de Honduras por la Plaga del Gorgojo de Pino, y facultó la realización de actividades de control para poder erradicar la plaga en los departamentos afectados por la misma, pero esto no fue suficiente, por ello el Presidente de la República en consejo de Ministros declaró emergencia forestal nacional, facultando al ICF a coordinar lo necesario para controlar la plaga del Gorgojo de Pino y comienzan las acciones a nivel nacional para controlar la plaga con métodos tradicionales y según la experiencia fueron los más efectivos y la crisis disminuyó gracias al trabajo de control oportuno (Figura 10.)

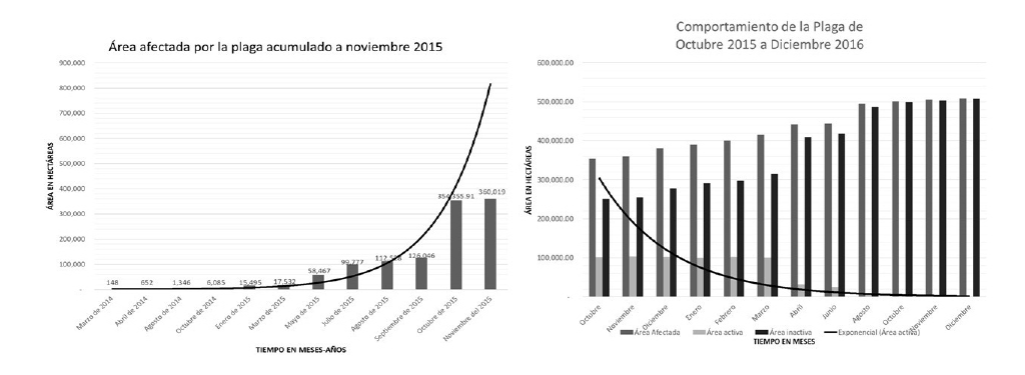

Figura 10. Afectación en cifras

Los métodos que se utilizaron en su momento fueron absolutamente tradicionales a los que se llaman los métodos de cortar y controlar o cortar y dejar (Figura 11.) (Billings & Espino, 2005).

El método del MCD o Cortar y Dejar se aplica en brotes pequeños (10- 50 árboles en las Fases 1 y 2) y en brotes medianos (51 -200 árboles) y consiste en tumbar todos los árboles infestados de la Fase 1 y Fase2, hacia el centro del brote y como medida de seguridad, se cortan algunos pinos adyacentes supuestamente sanos, por el lado donde se determina la expansión del brote (faja preventiva).

La faja preventiva consta de algunos pinos sanos adyacentes a los de Fase 1. Por lo general la faja preventiva se aplica en forma de herradura alrededor del frente activo (Figura 13). (Macías, Billings & Espino, 2017).

Para detener brotes mayores a 10 hectáreas se aplicaron franjas de contención tumbando pinos en fase 1 y pinos sanos adyacentes con aproximadamente 20 a 100 metros de franja de pinos sanos dependiendo el caso del frente activo (Figura 12).

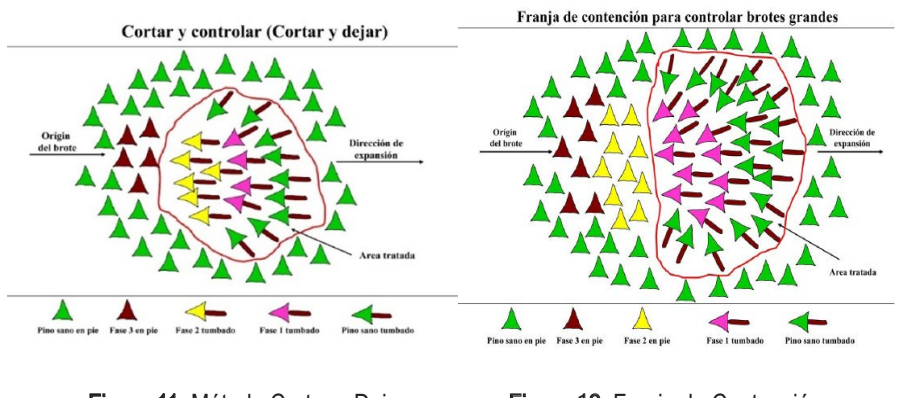

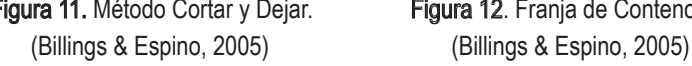

Figura 11. Método Cortar y Dejar. Figura 12. Franja de Contención.

En los términos de utilización de control en campo se menciona lo que es Faja Preventiva y Faja de Contención lo que parece funcionar igual, pero en realidad tienen procedimientos diferentes, la Faja Preventiva es el corte de los arboles aparentemente sanos y que están adyacentes a los pinos Fase 1 de un brote con la dirección del ataque detectado, lo cual este procedimiento no rodea al brote.

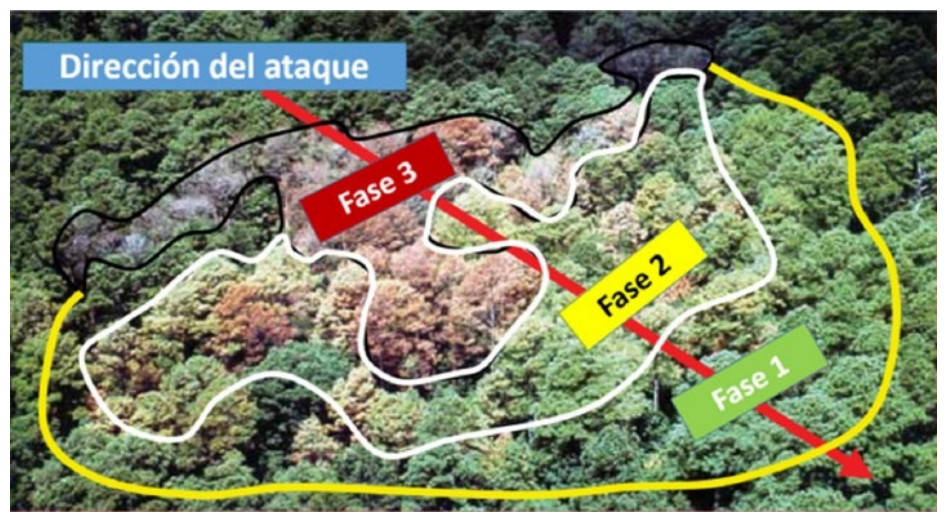

Figura 13. Dirección del ataque (Servicio Forestal de los Estados Unidos, Instituto de Conservación Forestal. 2017)

La Franja de Contención se aplica durante infestaciones muy severas catalogadas como situaciones de emergencia del ataque del gorgojo Dendroctonus frontalis y esta sirve para detener el ataque continuo en áreas muy grandes en las cuales el gorgojo está en su plena actividad. (Macías, Billings & Espino, 2017) (Figura 14).

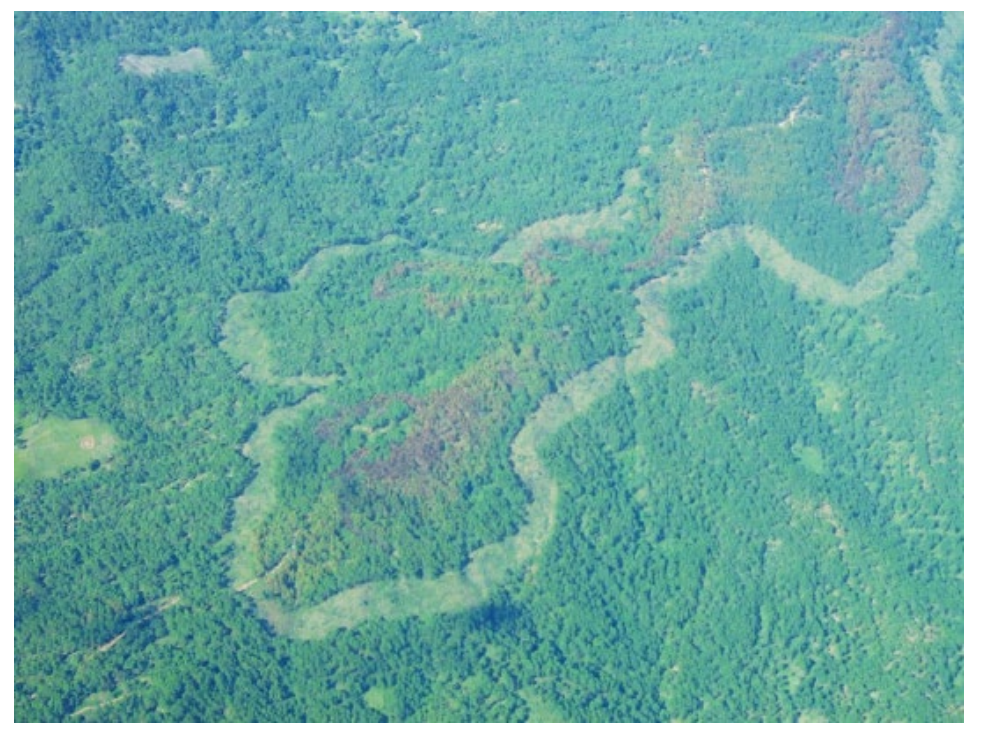

Figura 14. Faja preventiva(ICF-UECP)

Si esta técnica es aplicada correctamente la supervivencia del gorgojo descortezador se pone en compromiso ya que es reducida por la radiación solar, cambios en la humedad, al estar en el suelo aumenta la cantidad de depredadores (Kemerer et al. 2007).

## **CONCLUSIONES**

En todas las situaciones de riesgo a cualquier amenaza la mitigación es la estrategia clave, en el caso de la infestación de gorgojos de pino queda demostrado que la utilización de satélites, aeronaves y observaciones en campo fueron oportunas, pero no suficientes para la detección y monitoreo del gorgojo ya que estos métodos deben de ser de uso permanente por la institución.

Los factores de expansión calculados en el 2015 mediante observaciones satelitales para los meses de agosto y septiembre eran del 200% aunado a ello la falta de flujo constante de los desembolsos financieros comprometía a las actividades realizadas por las cuadrillas de control en campo en seguir trabajando continuamente y agregado a estos factores el cambio climático que se sumó a la fórmula para empeorar el problema.

En esta experiencia nos dimos cuenta que la mitigación es costosa en todo aspecto, pero en relación a lo perdido en hectáreas de bosque no tiene comparación, es importante recalcar que todos los instrumentos digitales que se utilizaron en monitoreo y detección no tuvieron costo económico, para ello es recomendable complementar dicho sistema con una red de trampas de feromonas para el monitoreo permanente de poblaciones de gorgojos descortezadores a nivel nacional en todos los bosques hondureños para así tener un registro del comportamiento de dichas especies de insectos y su relación en las diferentes épocas del año ya que en esta experiencia no había manera de obtener un dato científico en ese aspecto.

Se recomienda la instauración de un sistema de alerta temprana con sus respectivos fondos para que sea sostenible en el tiempo y no vuelva a ocurrir una experiencia similar.

## AGRADECIMIENTOS

Se agradece al Sr. Misael León, director del ICF, al Sr. Gunter Simon, Coordinador Nacional del Programa Adaptación al Cambio Climático en el Sector Forestal (CLIFOR-GIZ), al Sr. Hans Peter Debelius, Director Residente de la GIZ en Honduras y a Ronald Billings por su oportuna asesoría y compromiso con el país.

# BIBLIOGRAFÍA

- Billings, R. F., Espino, J. V. (2005). El Gorgojo Descortezador del Pino (Dendroctonus frontalis) en Centroamérica: Cómo Reconocer, Prevenir y Controlar Plagas. Recuperado de **Recuperado** de **Recuperado** de **Recuperado** de **Recuperado** de **Recuperado** de **Recuperado** de **Recuperado** de **Recuperado** de **Recuperado** de **Recuperado** de **Recuperado** de **Recuperado** de **Recuperado** de https://www.barkbeetles.org/centralamerica/0605s.html
- Easterbrook, D. J. (2016). Chapter 21 Using Patternsof Recurring Climate Cycles to Predict Future Climate Changes. En. Evidence-Based Climate Science (Second Edition) (pp. 395–411). Elsevier. https://doi.org/10.1016B978-0-12-804588-6.00021-5
- Fettig, C. J., Klepzig, K. D., Billings, R. F., Munson, A. S., Nebeker, T. E., Negrón, J. F. y Nowak, J. T. (2007). The effectiveness of vegetation management practices for prevention and control of bark beetle infestations in coniferous forest sof the western and southern United States. Forest Ecology and Management, 238 (1- 3), 24–53. https://doi.org/10.1016/j.foreco.2006.10.011
- Kemerer, A., Di Bella, C., Melchiori, R., BenenchMacias , A. y Alvarez. Comparación de índices espectrales para la predicción del IAF en campos de maíz, pp. 126. Agricultura y Bosques, XII Congreso Asociación Española de Teledetección, Argentina 2007. Recuperado de http://www.aet.org.es/?q=xiicongreso-agricultura
- NOAA National Centers for Environmental Information. (16 de noviembre 2016). State of the Climate: Global Climate Report for Annual 2015. Recuperado de https://www.ncdc.noaa.gov/sotc/global/201513
- Macías, J.E., Billings, R.F., Espino, J. V. (17de marzo de, 2017). Guía para implementar el método de cortar y dejar y la franja de contención como medios de control del gorgojo descortezador del Pino, (Dendroctonus frontalis), En Centroamérica y México. Servicio Forestal de los Estados Unidos, Instituto de Conservación Forestal.
- The Pacific Forestry Centre (Ed.). (2004). Detection and monitoring of the mountain pine beetle. Canada: Micro Media Inc.

Análisis del Comportamiento de la Precipitación Estimada a partir de datosTRMM sobre Áreas de Intensa Deforestación en La Amazonía Legal en el Periodo 2001-2013

> Isela Leonor Vásquez Panduro Juan Gregorio Rejas Ayuga Otto Correa Rotunno Filho Humberto Barbosa

#### Resumen

Con 6,5 millones de Km<sup>2</sup>, la cuenca Amazónica es el mayor sistema hidrológico del mundo, con descargas estimadas de 209.000 m3s-1, es la mayor extensión continua de bosque tropical. Sin embargo, esta región es el blanco de constantes amenazas, sea por deforestación o por alteraciones climáticas. En este contexto, comprender el funcionamiento del sistema es esencial, sea para auxiliar en la toma de decisiones o estudios de escenarios futuros. Este trabajo tuvo como objetivo analizar la distribución espacio-temporal de la precipitación sobre áreas con alta tasa de deforestación en la cuenca de La Amazonía Legal de Brasil. Para este análisis se utilizaron datos de precipitación mensual estimada por la misión Tropical Rainfall Measuring Mission (TRMM) de NASA, producto 3B43\_V6 durante el periodo 2001-2013 y la tasa anual de deforestación estimada por PRODES. Las estimaciones de la precipitación del satélite TRMM muestran buenas correlaciones con los datos de las estaciones observadas, además representa satisfactoriamente las variaciones anuales de precipitación durante el periodo estudiado. Para los años de mayor tasa de deforestación (2001-2006 y 2008) existió un déficit de precipitación representado por las anomalías negativas mientras que en el periodo de recuperación (2009-2013) se obtiene correlaciones positivas. De modo general, se observó que la deforestación parece ejercer ciertas influencias sobre la precipitación. Se propone como línea futura la aplicación extensiva de técnicas de teledetección de los nuevos programas de Observación de la Tierra para el monitoreo de la correlación estudiada en La Amazonía Legal.
Palabras Clave: Estimación de Precipitación, TRMM, Deforestación, Amazonas.

# **Abstract**

With 6.5 million km2, the Amazon basin is the largest hydrological system in the world, with estimated discharges of 209,000 m3s-1, it is the largest continuous extension of tropical forest. However, this region is the target of constant threats, whether due to deforestation or climate change. In this context, understanding the functioning of the system is essential, either to assist in decision-making or studies of future scenarios. The aim of this study was to analyze the spatial-temporal distribution of precipitation in areas with high deforestation rates in the Brazilian Amazon basin. For this analysis, NASA's Tropical Rainfall Measuring Mission (TRMM), product 3B43\_V6 during the period 2001-2013, estimated monthly rainfall data and the annual rate of deforestation estimated by PRODES are used. Rainfall estimation of the TRMM satellite show good correlations with the data of the observed stations, besides it represents satisfactorily the annual variations of precipitation during the studied period. For the years with the highest rate of deforestation (2001-2006 and 2008), there was a precipitation deficit represented by negative anomalies, while in the recovery period (2009-2013) positive correlations were obtained. Overall, deforestation seems to exert some influence on precipitation. The extensive application of remote sensing techniques using the new Earth Observation programs for monitoring of the correlation studied in The Legal Amazon as a future line are proposed.

Keywords: Rainfall estimation, TRMM, Deforestation, Amazonas.

 Isela Leonor Vásquez Panduro, (iselavp@gmail.com), Instituto Alberto Luiz Coimbra de Pós-Graduação e Pesquisa de Engenharia - COPPE. Universidade Federal do Rio de Janeiro – UFRJ, BRAZIL.

Juan Gregorio Rejas Ayuga, (rejasaj@inta.es), Instituto Nacional de Técnica Aeroespacial – INTA, ESPANA. Universidad Politécnica de Madrid, ETSI Caminos, Canales y Puertos.

Otto Correa Rotunno Filho, (ottorotunno@oi.com.br), Instituto Alberto Luiz Coimbra de Pós-Graduação e Pesquisa de Engenharia - COPPE. Universidade Federal do Rio de Janeiro – UFRJ, BRAZIL.

Humberto Barbosa, (barbosa33@gmail.com), Universidade Federal do Alagoas - UFAL, BRAZIL, Laboratório de Análise e Processamento de Imagens de Satélites - LAPIS, BRAZIL.

Fecha de recepción: 31 de julio de 2017. Fecha de aprobación: 31 de agosto de 2017.

#### INTRODUCCIÓN

El Amazonas, que representa una de las principales áreas verdes del planeta, viene sufriendo importantes desequilibrios, que pueden provocar desagregación de los suelos y alteraciones del ecosistema natural. Esa desagregación es debida a la deforestación provocada por la expansión de las fronteras agropecuarias, la invasión de las tierras indígenas para la explotación irracional de la madera, la actividad minera y construcción de pistas.

Los bosques amazónicos tienen una serie de ligaciones de retroalimentación con los cambios climáticos que representa una amenaza seria en la existencia de la flora. Un mecanismo es la pérdida de evapotranspiración, que reduce la precipitación a punto que los bosques dejan de ser el tipo de vegetación favorecido por el clima de la región (Shukla et al., 1990). Los bosques serían sustituidos con un tipo de vegetación parecido al que se encuentra en la sabana. Hasta el 60% de los bosques amazónicos en Brasil podría ser transformado en sabana por el proceso denominado de sabanización (Oyama y Nobre, 2003).

Una de las amenazas estaría relacionada con el aumento de las frecuencias del fenómeno de El Niño. Los eventos de El niño causan sequías en el Amazonas, que a su vez, provee o favorece condiciones para que se produzcan los incendios forestales, como los que ocurrieron en Rondonia en 1997-1998 (Barbosa y Fearnside, 1999). También conduce a pérdidas de carbono del ecosistema de los bosques, incluso en la ausencia de fuego (Tian et al., 1998; Camargo et al., 2004). Los cambios continuos en el equilibrio para los años cuando los bosques pierden carbono (El Niño) y cuando los bosques pueden ganar carbono ("normal" y de la Niña), implican una pérdida a largo plazo de cantidades grandes de carbono.

Teniendo en cuenta que el clima amazónico es caracterizado por un complejo sistema de interacciones de diversos fenómenos meteorológicos que determinan los regímenes de precipitación (Fisch et al., 1998), la topografía y los sistemas de grandes ríos ejercen a su vez un papel importante en los padrones anómalos de la precipitación.

La precipitación en La Amazonía presenta una gran variabilidad espacio-temporal (Figueroa y Nobre, 1990). Debido a la baja densidad de pluviómetros y el difícil acceso en determinados sectores, las estimaciones de precipitación por satélite son una buena alternativa, para contribuir con la mejora del conocimiento de los diferentes regímenes de precipitación, a través de diferentes análisis mucho más detallados sobre la región.

Además de la cuenca Amazónica, se comportan como un sumidero de humedad para el centro, sudeste y sur de Brasil, así como para el norte de Argentina, incluyendo la cuenca de la Plata, contribuyendo a la ocurrencia de precipitación en esas regiones (Marengo et al., 2004; Marengo, 2006; Satyamurty et al., 2013 ). En este sentido, Satyamurty et al. (2009), mostraron que la actividad convectiva sobre el sur de Brasil y Norte de Argentina, influenciada por el transporte de humedad a través de la frontera sur de la cuenca Amazónica, es realizada por los Jets Bajos Niveis (JBN) al este de los Andes. De acuerdo con Stickler et al., (2013) el vapor de agua disponible para las precipitaciones en Brasil central durante el verano austral viene directamente de La Amazonía. En el mes de diciembre de 2013, un episodio de ZCAS muy intenso y prolongado, alimentado por un flujo de humedad desde La Amazonía con fuerte convergencia en los bajos niveles, generó las inundaciones más severas de las últimas décadas en la cuenca del río Doce (Marengo et al. 2014). Las lluvias fueron favorecidas por la fuerte convergencia de humedad sobre el Espíritu Santo y la Zona de la Mata Minera, que fue compensada por divergencia de humedad al norte y, especialmente, al sur de la ZCAS, iniciando así el período de sequía sobre São Paulo. Espinoza et al., (2014) observó que la humedad transportada por el JBN de La Amazonia no penetró en el Sudeste de Brasil y fue desviada hacia el oeste de la Amazonia, generando las lluvias intensas e inundaciones en los estados de Rondônia y Acre en el verano de 2014.Vásquez et al., (2017), observaron la relación de la variabilidad y las tendencias en el sudeste de Brasil con los principales sistemas climáticos y oceánicos actuantes durante los periodos lluviosos.

El Amazonas, así mismo, es una región de gran importancia con constantes amenazas por la deforestación o por el cambio climático. En este sentido muchas son las especulaciones sobre las causas de esta sequía en la Amazonía y el centro, sudeste y sur de Brasil, entre ellas variación natural del clima, deforestación de La Amazonía y cambios climáticos globales.

La deforestación, que viene presentando la región del Amazonas Legal es bastante acentuada (con determinadas variaciones por cada año). El trabajo tiene como objetivo analizar la distribución espacio-temporal de la precipitación a través de datos adquiridos del satélite (algoritmo 3B43 de TRMM - Tropical Rainfall Measuring Mission), sobre dos áreas con elevadas tasas de deforestación en el Amazonas Legal, detectadas por el proyecto PRODES (Programa de Cálculo do Desflorestamento da Amazônia) Digita ldel INPE (Instituto Nacional de Pesquisas Espaciais) de Brasil. Se expone así mismo, como línea futura, la aplicación de

técnicas de teledetección de los nuevos programas de Observación de la Tierra para el monitoreo de la correlación estudiada en La Amazonía Legal.

# DATOS Y METODOLOGÍA

En este trabajo se utilizaron las estigmatizaciones de la precipitación del satélite TRMM, que es equipado con un radar meteorológico, un sensor de microondas pasivo y un sensor óptico en infrarrojo (http://trmm.gsfc.nasa.gov). Específicamente, fueron usados los acumulados medios mensuales desde Enero del 2001 a Diciembre del 2013 del algoritmo 3B43 Versión 6 (3B43\_V6),que es una combinación entre los sensores infrarrojos, SSM/I (Special Sensor Microwave/Imager) con informaciones de pluviométricos producidas por GPCC (Global Precipitation Climatology Center). Las salidas de los datos 3B43\_V6 muestran el valor de cada 3 horas en cada punto de grado cuya resolución espacial es de 0.25° x 0.25°, donde fue estimada la precipitación mensual. Se puede consultar más detalles en relación con los datos y el algoritmo mencionado anteriormente en http://trmm.gsfc.nasa.gov/3b43.html.

Con relación al área de estudio, se consideraron tres zonas o áreas de test en las que se disponía de un histórico de elevadas tasas de deforestación principalmente en los últimos 10 años, siguiendo las estimativas del Proyecto PRODES y las estadísticas del SAD (Sistema de Alerta de Desmatamento) del IMAZON (Instituto do Homem e Meio Ambiente da Amazônia) (Souza Júnior et al., 2009). Las áreas de test en análisis pertenecen a los estados de Acre, Madeira y Tapajós con resolución de 135 km x 135 km, 135 km x 110 km y 82.5 km x 82.5 km, respectivamente (Figura1).

Para el análisis del comportamiento/evolución de la deforestación sobre las tres áreas elegidas en estudio, se utilizaron los datos del proyecto PRODES digital, objeto del proyecto que consiste en el desarrollo de un método de procesamiento computacional de imágenes, relacionado al mapeo y a las estimativas anuales (a partir del 2000) de deforestación del Amazonas Legal. Esta estimativa es realizada a través del sensor de imágenes TM (Thematic Mapper) del satélite Landsat (cerca de 230 escenas/año) de áreas deforestadas por corte raso y superiores a 6,25 ha, estimando la extensión de la deforestación bruta referente a una data base (Câmaraet al.,2006). Más detalles de PRODES Digital puede ser visto en: www.dpi.inpe.br/prodesdigital/. En este trabajo se han utilizado y analizado los

datos comprendidos en el período del año 2000 al 2013, adoptando como base y referencia el año 2000. La resolución espacial de los datos es de 90 m x 90 m.

Primeramente, a partir de las estimativas de la precipitación del algoritmo 3B43\_V6 ya referido, fueron elaboradas las medias mensuales y anomalías mensuales y anuales de la precipitación a partir de los datos del proyecto PRODES digital. Se ha realizado posteriormente un levantamiento espacial de la deforestación durante el periodo seleccionado y se ha identificado las áreas más deforestadas, analizando así mismo e investigando el comportamiento de la precipitación sobre los tipos de cobertura vegetales presentes en las zonas de estudio.

#### Deforestación PRODES Digital

Teniendo en cuenta las tasas de deforestación anual (desde 2000) para toda La Amazonía Legal, disponibles a través del Proyecto PRODES digital, conforme se describe en la metodología, se obtuvo un levantamiento espacial de la deforestación desde el año 2000 al año 2013, como se muestra en la Figura 1. Se observa en general, que el mayor predominio de las áreas con bosque en comparación con las demás clases, viene perdiendo espacio en áreas con presencia de deforestación, es decir, que los efectos de la deforestación evolucionaron de forma intensa durante el periodo en estudio.

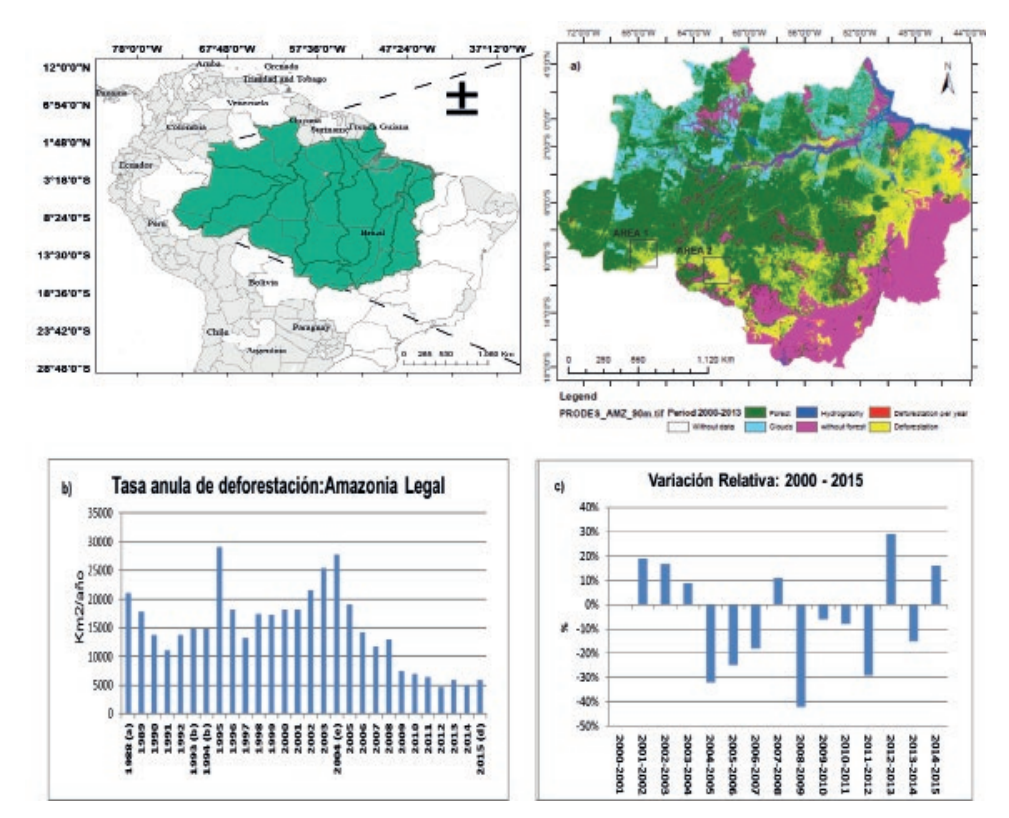

Figura 1. a) Mapa de evolución anual de la deforestación durante el periodo 2000-2013, PRODES digital sobre el Amazonas Legal. b) Evolución anual de la Tasa de deforestación durante el periodo de 1888-2015 (a) Media entre 1977-1988, (b) Media entre 1993-1994, (c) Tasas Anuales Consolidadas, (d) Tasa Estimada, (e) Inició del Plan de prevención y control de la deforestación en el Amazonas (PPCDAM) ). c) Variación relativa de la deforestación periodo 2000-2015.

La transición de la estación seca para la estación lluviosa ocurre entre septiembre y octubre, cuando se observa un aumento significativo de la lluvia en los estados del Amazonas, Acre, Rondônia y Mato Grosso. Durante noviembre, diciembre y enero, los máximos de lluvia varían de 150-350 mm/mes. Este periodo comprende el verano del hemisferio Sur, cuando hay altas frecuencias de frentes fríos llegando a las regiones tropicales las cuales influencian directamente en la formación de nubes y consecuentemente en la ocurrencia de lluvia en Amazonas. En enero el sistema meteorológico denominado Zona de Convergencia Intertropical (ZCIT) migra y se posiciona al sur del Ecuador, trayendo lluvia para una parte de la región oriental del Amazonas. Así en enero aparece un área conteniendo máximos de lluvia en el sur de Amapá, al este de Pará y norte de Maranhão. En los siguientes meses, de febrero a abril, esos máximos aumentan su área espacial y se unen al máximo de lluvia de Mato Grosso y Tocantins, formando una gran área de lluvia sobre el Amazonas Legal. En general, marzo y abril son los meses que se observa los máximos de la estación lluviosa, asociados a la actuación en conjunto con el ZCIT y de frentes fríos posicionados en el Brasil central. En mayo, los máximos comienzan a dislocarse para la región norte de amazona. En junio ocurre la transición de la estación lluviosa hacia la estación seca, con los máximos de lluvia restringidos en la región noroeste del Amazonas y en Roraima.

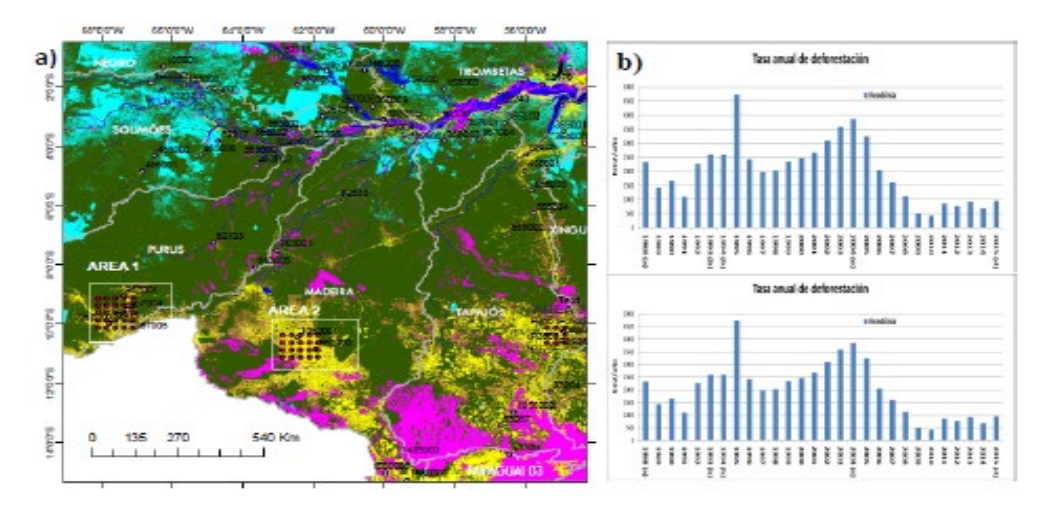

Figura 2. a) Mapa de evolución anual de la deforestación durante el periodo 2000-2013, PRODES digital para el Amazonas Legal sobre áreas de estudio . b) Evolución anual de la Tasa de deforestación durante el periodo de 1888-2015 para los estados Acre –AREA1 y Rondônia-AREA 2.

#### RESULTADOS

#### Precipitación estimada por el satélite TRMM producto 3B43\_V6

En la Figura 3 se puede observar que las series estimadas estandarizadas de precipitación son bastante aproximadas a las de las estaciones medidas para cada área, acorde con el análisis que permite extraerse a partir de la tabla 1 sobre las correlaciones de las estaciones observadas con las series de las matrices o grillas TRMM estimadas en el conjunto de la región de estudio. Para las series temporales se observa que las anomalías negativas se corresponden principalmente a los años con ocurrencia de eventos de El Niño. También se observa con mayor claridad que en los años que ocurrieron eventos de La Niña las anomalías de la precipitación son significativas. De esta manera se confirma que los años con ocurrencia de El Niño -Southern Oscillation (ENSO) modulan la precipitación en la región de estudio. Estos resultados están de acuerdo con lo obtenido por otros autores que describen que la variabilidad interanual de la precipitación en el Amazonas estaría asociada a los fenómenos de ENSO (Aceituno, 1988; Ropelewski y Halpert, 1987, 1989; Rao y Hada, 1990; Figueroa y Nobre, 1990; Obregón y Nobre, 1990; Marengo, 1992; Marengo y Hastenrath, 1993; Rao et al., 1996; Poveda y Mesa, 1997; Marengo y Nobre, 2001; Fu et al., 2001; Poveda y Salazar, 2004; Poveda et al., 2006).

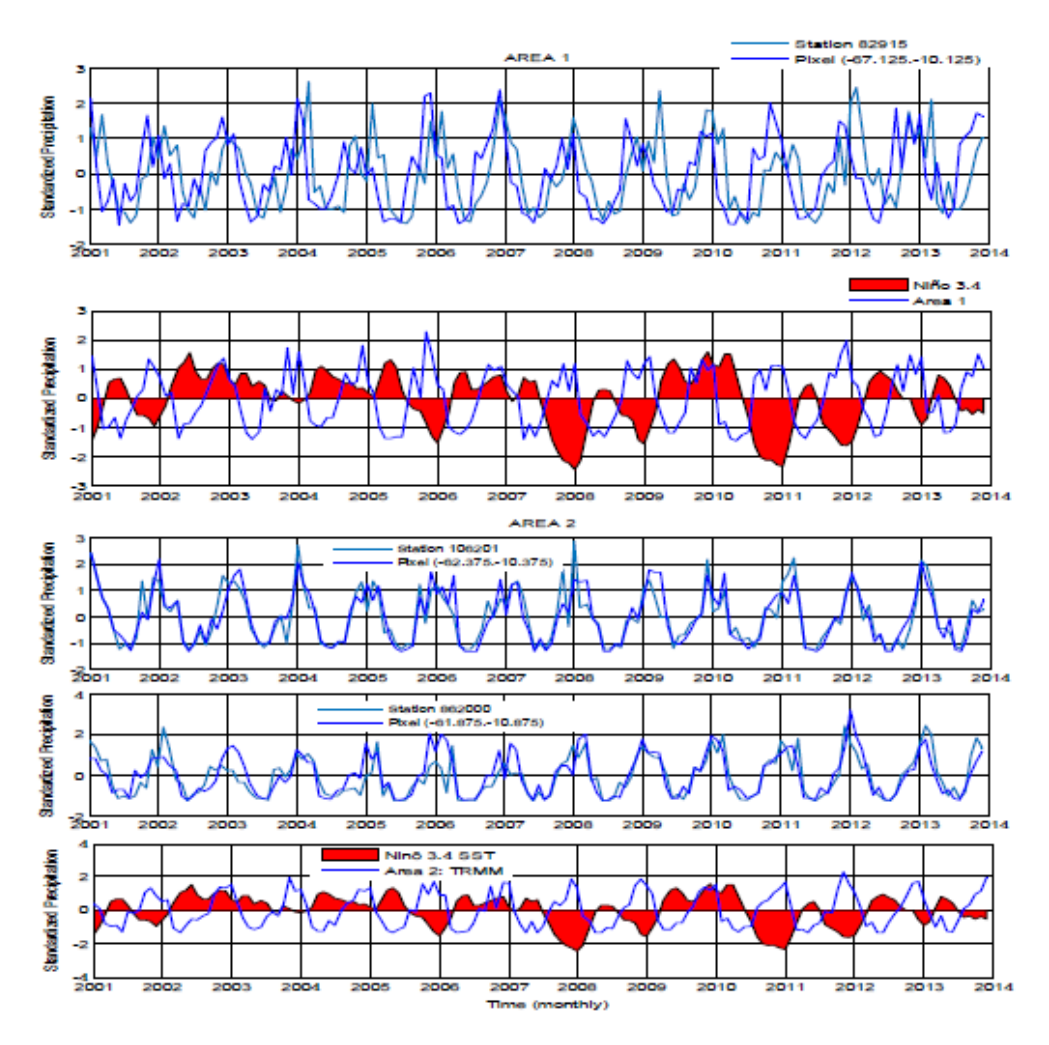

Figura 3. Series temporales de la precipitación normalizada (mm/mes) observada - TRMM representativa para el AREA, estación 82915 (superior, 1º y 2º gráficos) y series temporales de la precipitación normalizada (mm/mes) observada - TRMM representativa para el AREA 2, estaciones 106201 y 862000 (inferior, gráficos 3º, 4º y 5º).

Tabla1. Correlación al 95% de significancia entre las estaciones observadas de precipitación y las series estimadas de las grillas TRMM para el conjunto de la región de estudio. Periodo 2001-2013.

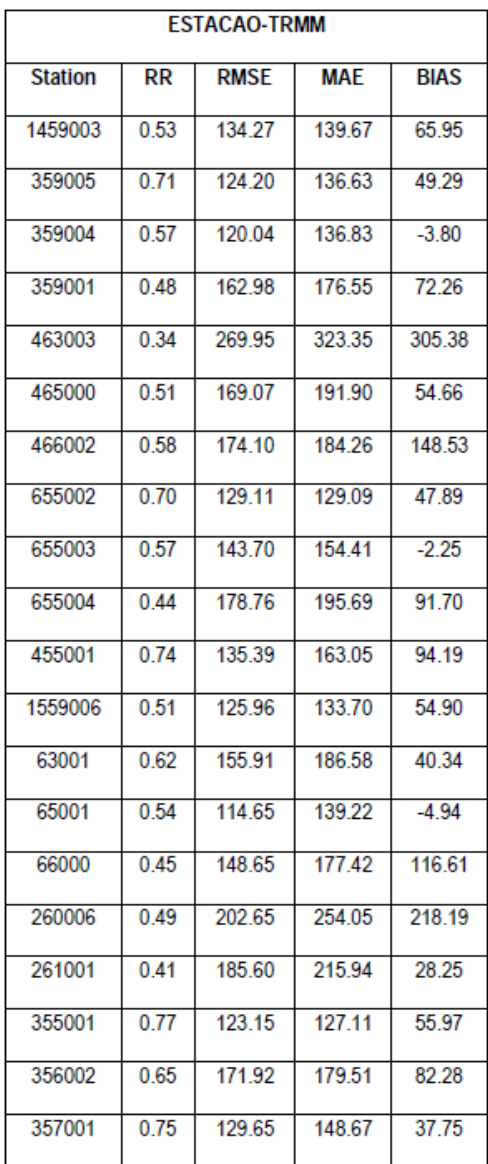

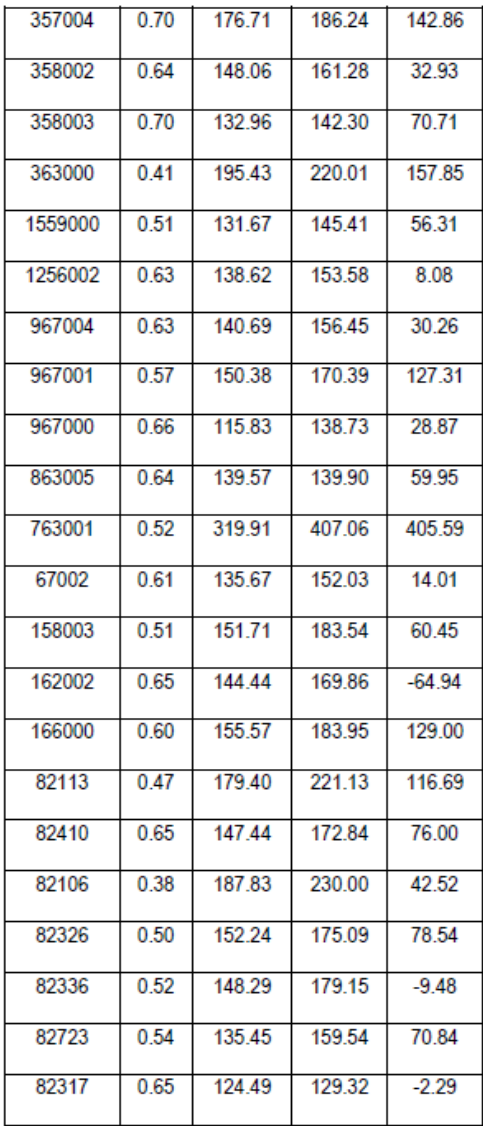

El área en análisis presentó anomalías relacionadas a los años de los eventos ENSO, siguiendo las figuras 5, 6 y 7. Las anomalías de precipitación registradas que se relacionan con el fenómeno, ocurren en los años de los episodios reconocidos como intensos. Anomalías negativas en los episodios de El Niño de 2002-2003, 2004-2005, 2006-2007 y 2009-2010 y las anomalías positivas en los de La Niña 2001, 2008, 2011 y 2012.

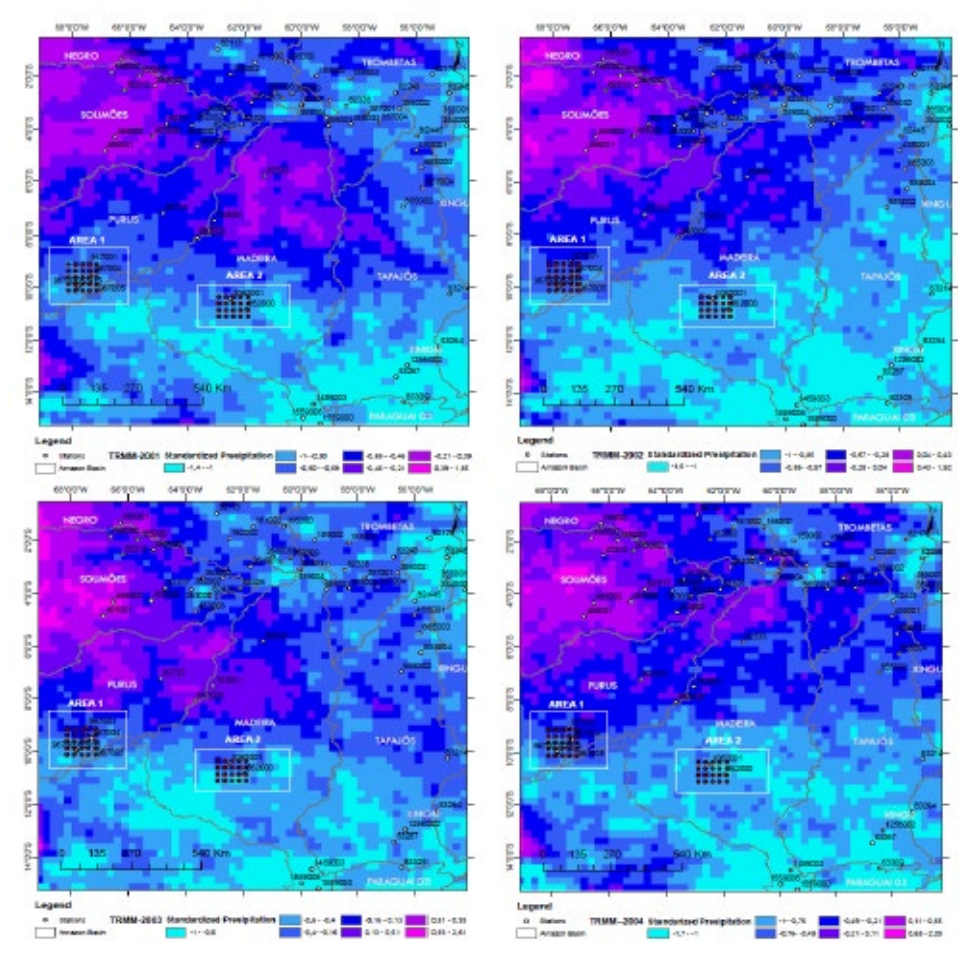

Figura 4. Anomalías totales anuales de la precipitación estimada por el satélite TRMM- 3B43\_V6 (enero 2001 diciembre 2004).

La influencia de El Niño/La Niña (componentes de fenómenos ENSOS) en la climatología de la precipitación en el estado de Amazonas, es observado a través del análisis de la variabilidad espacio-temporal. En el periodo 2001-2008 las distribuciones espaciales de las anomalías negativas están concentradas en las áreas con alta tasa de deforestación. Para el periodo 2009-2013 considerado, en el periodo de recuperación de las áreas deforestadas se observa mayor presencia de anomalías positivas. En este sentido, se observa una posible relación de la deforestación sobre la influencia en el comportamiento de la precipitación coincidiendo con investigaciones en las que se relacionan la reducción de la precipitación sobre la Amazonía con los posibles impactos de antropogénicos como la deforestación y los incendios forestales (Hutyra et al., 2005; Reydon, 2011). Es probable que este hecho haya contribuido a la maximización de los cambios climáticos en la región, ya que los bosques influyen directamente en el clima, causando variaciones de temperatura y humedad relativa (Delire et al., 2011).

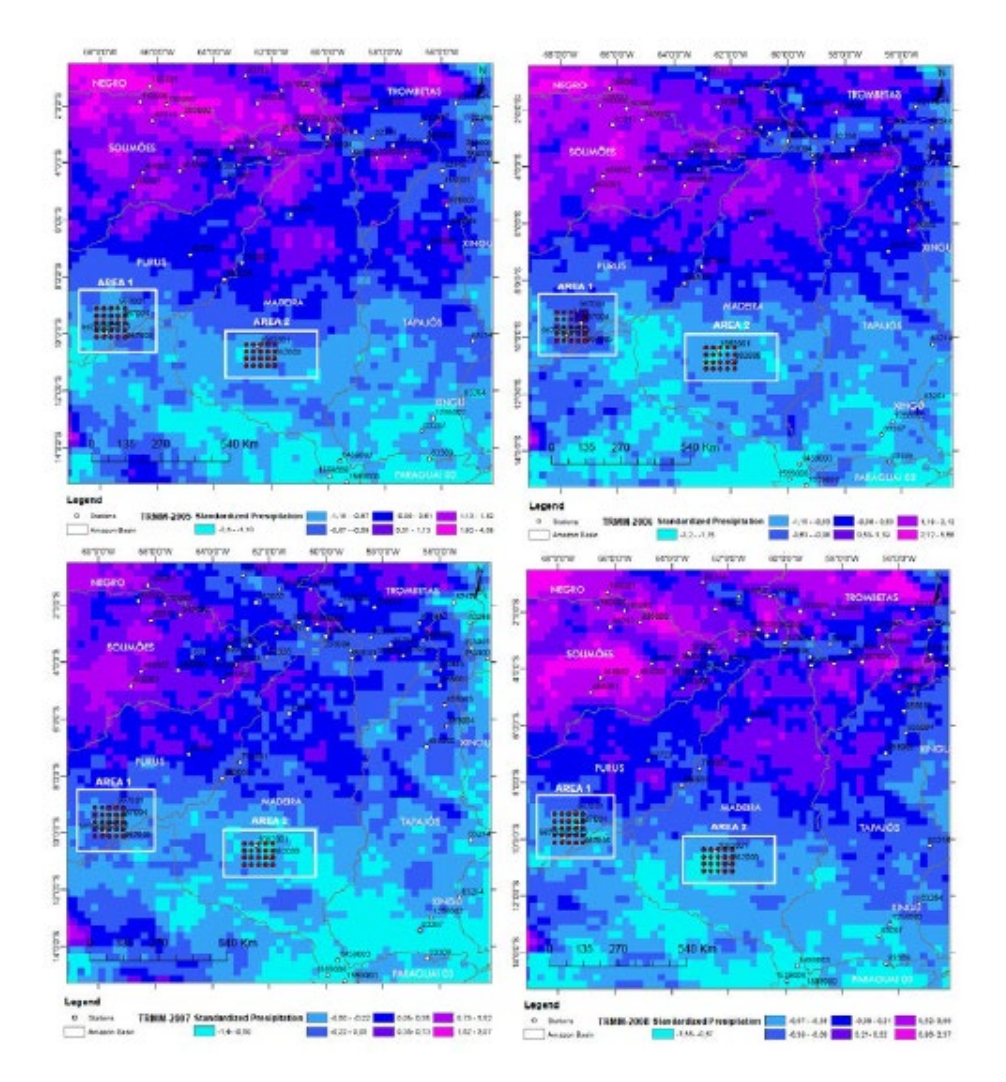

Figura 5. Anomalías totales anuales de la precipitación estimada por el satélite TRMM- 3B43\_V6 (enero 2005 diciembre 2008).

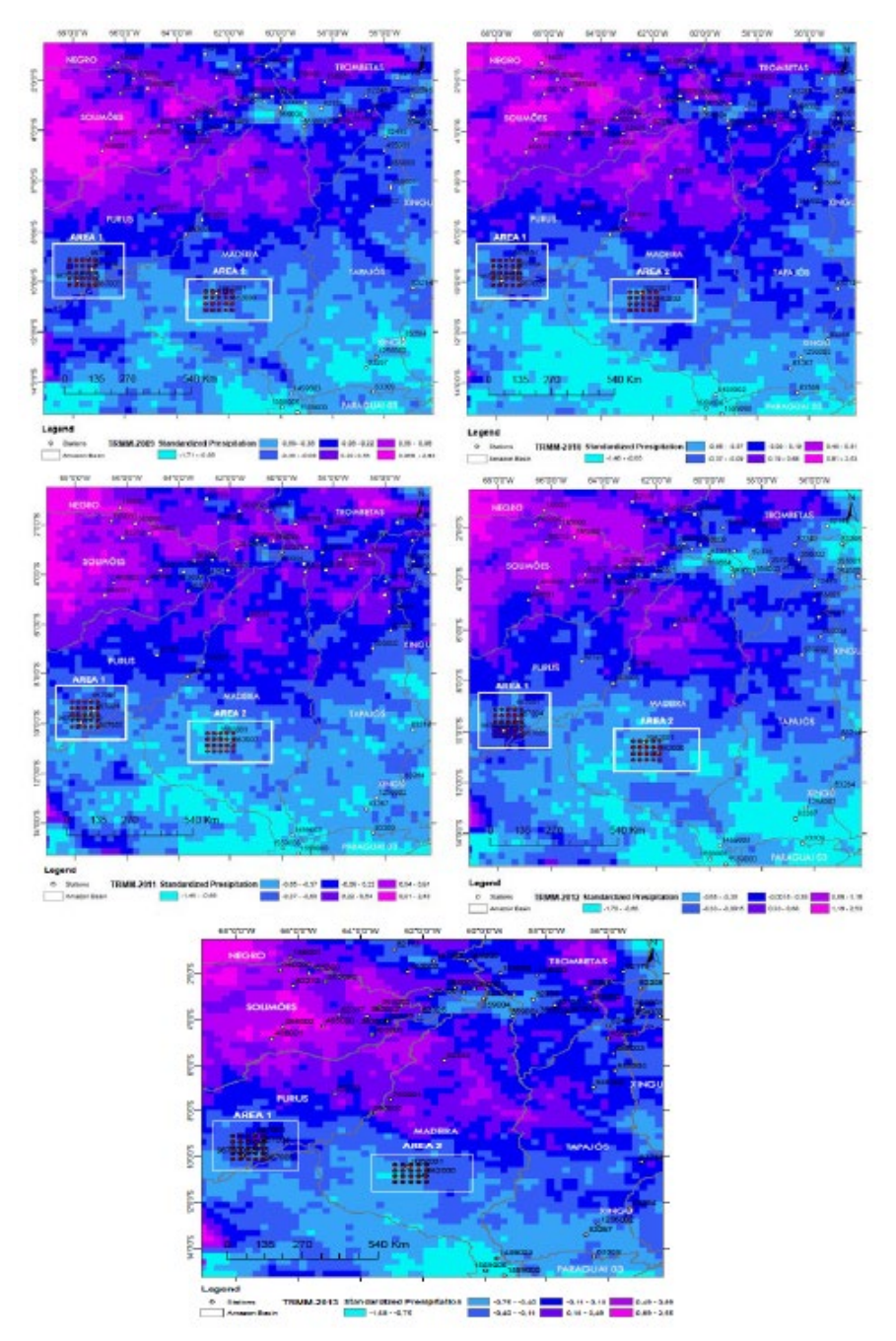

Figura 6. Anomalías totales anuales de la precipitación estimada por el satélite TRMM- 3B43\_V6 (enero 209 diciembre 2013).

# LÍNEA FUTURA DE INVESTIGACIÓN

Una vez validados los diferentes modelos, uno de los objetivos para los próximos años será desarrollarlos en base a un ajuste e intercalibración sobre las áreas de test a partir de medidas in situ y análisis propios de los diferentes programas espaciales globales disponibles, principalmente Sentinel 2 de la Agencia Espacial Europea (ESA, en sus siglas en inglés) y Landsat-8 de NASA. El objetivo será probar los modelos ya validados en estos nuevos datos y ajustarlos a zonas concretas de test que permitan un análisis comparativo de intercalibración, tanto en Suramérica y Centroamérica como en Europa (Rejas et al., 2007, 2013; Algeet et al., 2013; Essono et al., 2015; Marchamalo et al., 2014). Se ha realizado en este sentido una primera aproximación (Vásquez et al., 2016) para estimar tiempos de computación y realizar análisis exploratorios de los datos referidos sobre las áreas de test (Figura 7).

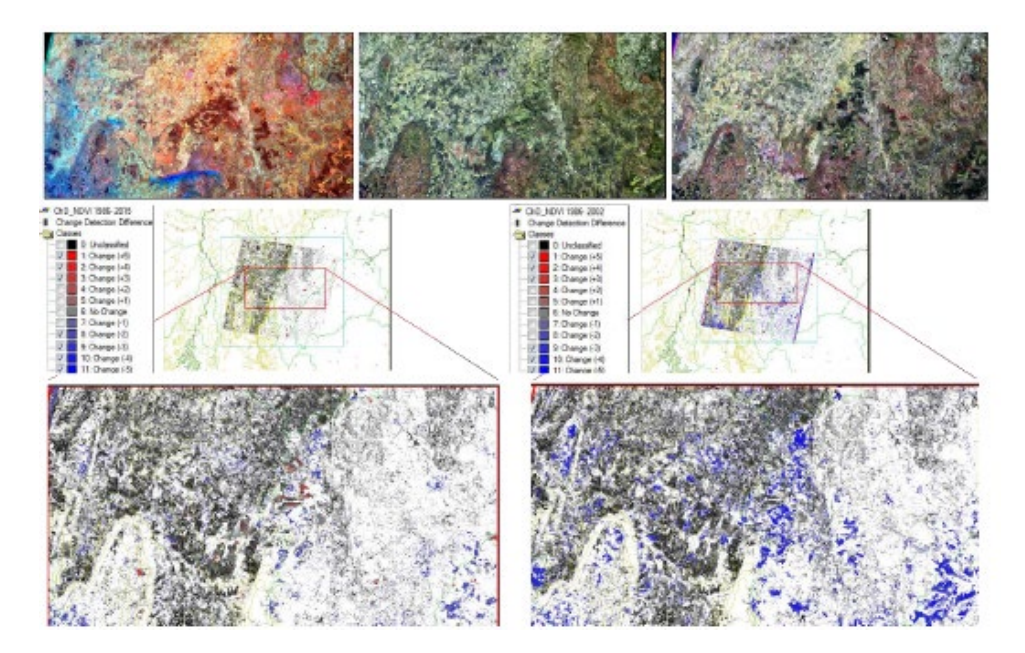

Figura 7. Ejemplo de sub-escenas de OLI (L (), ETM + (L7) y TM (L5) para 2015, 2002 y 1986, respectivamente (arriba) y ejemplo de detección de cambios NDVI en la cuenca del río Sâo Franciso entre 1986 y 2015 (inferior izquierda) y 1986 y 2002 (inferior derecha). Su cuenca representativa Pedro do Rio (411km²) está ubicada en la región montañosa del Estado de Río de Janeiro, Brasil, donde el trimestre más húmedo se corresponde con diciembre-enero-febrero constituyendo el 45% del total de la precipitación anual.

En esta aproximación se han aplicado técnicas exploratorias de imagen en series de los sensores Sentinel 2 (S2), OLI, ETM+ y TM, cuyo objetivo es contrastar parámetros biofísicos y obtener un primer estado de la vegetación y los suelos en el entorno al área estudiada. Se ha estimado y minimizado el error de las imágenes primeramente, realizando un chequeo de las transformaciones radiométricas y geométricas contenidas en el nivel de proceso L1 de las imágenes a partir de datos medidos en campañas de supervisión.

En este primer ensayo se ha buscado evaluar la influencia de la cubierta de vegetación, abundante en la zona de estudio, en el análisis espectral de imágenes S2, OLI, ETM+ y TM. En este sentido, se han calculado índices de vegetación y de suelo para el conjunto de las imágenes de prueba. Se ha generado el NDVI o Normalized Difference Vegetation Index (Rouse et al., 1974) para evaluar el área foliar según la conocida expresión:

$$
NDVI = \frac{\rho_{\mu NIR} - \rho_{\mu R}}{\rho_{\mu NIR} - \rho_{\mu R}}
$$
(1)

donde ρμNIR es la reflectancia de banda del infrarrojo próximo y ρμRes la reflectancia de banda del rojo. Para estimar la reflectancia transformada por la absorción de la clorofila en relación con la vegetación del suelo (Berni et al., 2010) se ha generado el ratio entre el índice TCARI (Transformed Chlorophyll Absorption Ratio Index) y OSAVI (Optimized Soil Adjusted Vegetation Index) particularizado para los sensores bajo test según la expresión:

$$
TCARI / OSAVI = 3 \cdot \left[ \left( \rho_{\mu 700} - \rho_{\mu 670} \right) - 0.2 \cdot \left( \rho_{\mu 700} - \rho_{\mu 550} \right) \cdot \right]
$$

$$
\left( \rho_{\mu 700} - \rho_{\mu 670} \right) \left( 1 + 0.16 \right) \cdot \left( \rho_{\mu 800} - \rho_{\mu 670} \right) / \left( \rho_{\mu 800} - \rho_{\mu 670} + 0.16 \right) \tag{2}
$$

El objetivo a medio plazo es comprender las relaciones temporales del estado de la vegetación y de los suelos que podemos extraer a partir de los datos registrados por los Programas de Observación de la Tierra, con la evolución de la precipitación en general, y con las anomalías mensuales y anuales de la precipitación en

particular, y sus efectos a su vez en la evolución de la deforestación y en procesos de desertificación en zonas semiáridas.

#### **CONCLUSIONES**

A través de los datos estimados de precipitación de la misión TRMM (3B43\_V6), de las estimaciones anuales de la deforestación del Proyecto PRODES Digital, se observa en general que la deforestación parece ejercer una determinada influencia en el comportamiento de la precipitación en las zonas de La Amazonía Legal de Brasil estudiadas en el período 2001-2013.

Los episodios de La Niña y El Niño provocan impactos negativos de inundaciones y sequías motivados por la variabilidad climática interanual, en torno de las medias climatológicas, lo que se ha podido observar en los resultados analizados para las zonas de test estudiadas.

La Amazonía sufre deforestación no solo por eventos ENSO, mas también por los cambios en el uso del suelo que puede interferir significativamente en el clima en la región.

Con esto, el análisis del comportamiento y la detección de las áreas deforestadas obtenidos en el presente artículo gracias al Proyecto PRODES, se presentó como una herramienta de suma importancia para estudios de impacto, en este caso particular por la precipitación, en el ciclo hídrico debido a la deforestación, Por tanto, basados en estos resultados, el presente trabajo ha permitido contribuirá una mejor compresión del impacto causado por la deforestación en la precipitación sobre La Amazonía Legal.

Finalmente, en base a unos primeros ensayos y análisis exploratorios a partir de Sentinel 2 y OLI de Landsat 8, se observa el potencial para la implementación de la metodología expuesta en procesos futuros de análisis e intercalibración multiescenario.

#### AGRADECIMIENTOS

Inicialmente, los autores desean reconocer el apoyo brindado por el Consejo Nacional de Desarrollo Científico y Tecnológico (CNPq) con la beca otorgada al primer autor. Los autores agradecen al Proyecto PRODES por el acceso a los datos

y algoritmos utilizados en el presente artículo, así como al programa TRMM de NASA. Los autores desean también dar las gracias al Programa de Ingeniería Civil del Instituto Alberto Luiz Coimbra de Pós-Graduación e Investigación de Ingeniería (COPPE) - Universidad Federal de Río de Janeiro (UFRJ), con el apoyo del Laboratorio de Recursos Hídricos y Estudios Ambientales LABH2O). Los autores quisieran también reconocer el apoyo de la CAPES, a través de la CAPES Edital MEC 03/2015 - BRICS, Consejo Nacional de Desarrollo Científico y Tecnológico (CNPq), a través del CNPq Edital Universal No. 14/2013 - proceso 485136 / 2013-9 y CNPq Edital No. 12/2016 - proceso 306944 / 2016-2, Fundación de Amparo a la Investigación del Estado de Río de Janeiro (FAPERJ) mediante el apoyo a través del Proyecto FAPERJ - Pensa Rio - Edital 34/2014 (2014-2018) - E-26 / 010.002980 / 2014, que se centran en la lluvia-escorrentía y el modelado meteorológico en conjunto con el uso de imágenes asesoramiento remoto.

# BIBLIOGRAFÍA

- Aceituno, P.F. (1988).On the functioning of the Southern Oscillation in the South American Sector. Part I: Surface climate .Mon. Wea. Rev., 116, 505-524.
- Algeet, N., Fernández, J., Lianes, E., Marchamalo, M., Martínez, R. and Rejas, J.G. (2012). Manejo Integral de Agua y Suelo en Centroamérica. Bases Científicas para el Desarrollo Rural Comunitario. Programa de Cooperación Comunidad Agua y Bosque en Centroamérica, Ed. UPM Madrid (España) ISBN: 84-7493-467-2.
- Barbosa, R. and Fearnside, P.M. (1999). Incêndios na Amazônia brasileira: estimativa da emissão de gases do efeito estufa pela queima de diferentes ecossistemas de Roraima na passagem do evento "El Niño" (1997/98). Acta Amazonica 29: 513–534.
- Câmara, G., Valeriano, D. M., e Soares, J. V. (2006). Metodologia para o Cálculo da Taxa Anual de Desmatamento na Amazônia Legal. São José dos Campos. INPE, 2006. 24 p. Disponible en<http://www.obt.inpe.br/prodes>.
- Camargo M.S., Shimizu L.K., Saito M.A., Kameoka C.H., Mello S.C. and Carmello Q.A.C. (2004). Crescimento e absorção de nutrientes pelo lisianthus (Eustoma grandiflorum) cultivado em solo. Horticultura Brasileira 22: 143- 146.
- Delire, C.; Noblet-Ducoudré, N.; Sima, A.; Gouirand, I.( 2011). Vegetation Dynamics Enhancing Long-Term Climate Variability Confirmed by Two Models. Journal of Climate, Boston, v.24, n. 9, p. 2238-2257.
- Esono, S., Rejas, J.G., Bonatti, J., Martínez, R., Marchamalo, Mi., Algeet, N. y Fernández, J. (2015). Análisis de patrones espectrales del terreno y cambios hidrológicos a partir de datos multisensor en espacios naturales del sur de Costa Rica. CIENCIAS ESPACIALES (ISSN: 2225-5249), V8, Nº 2 , 261-277.
- Espinoza, J. C. et al.( 2014). The extreme 2014 flood in South-Western Amazon basin: The role of Tropical-Subtropical South Atlantic SST gradient. Environmental Research Letters, v. 9, n. 12, p. 124007.
- Figueroa, N. and Nobre, C.A. (1990). Precipitation distribution over Central and Western Tropical South America, Climanálise, 5, 36-48.
- Fisch, G., Marengo, J. A. and Nobre, C. A. (1998). Uma revisão geral sobre o clima da Amazônia. Acta Amazonica, 28(2), 101-126.
- Fu, R., Chen, M., Li, W. and R. E. Dickinson (2001). How do tropical sea surface temperatures influence the seasonal distribution of precipitation in the equatorial Amazon?Int.J. Climatology, 14, 4003– 4026.
- Hutyra L.R, Munger J.W, Nobre C.A, Saleska S.R, Vieira S.A, Wofsy S.C.(2005). Climatic variability and vegetation vulnerability in Amazonia. Geophys. Res. Lett. 32, 4 doi:10.1029/2005GL024981.
- Marchamalo, M., Algeet, N., Fernández, J., Rejas, J.G., Martínez-Frías, J., Martínez, R. and Bonatti, J. (2014). Potential Applications of Sentinel-2 In Land Cover Analysis In The Tropics: Lessons Learned in Costa Rica. Sentinel-2 for Science Workshop, Frascati (Italy) , 20th, 21st and 22nd May 2014.
- Marengo, J. A. (1992). Interannual variability of surface climate in the Amazon Basin, Int. J. Climatology, 12, 853-863.
- Marengo, J. A. (1995). Interannual variability of deep convection over the tropical South America sector as deduced from ISCCP C2 data, Int. J. Climatology, 15, 995-101.
- Marengo, J. A. and S. Hastenrath (1993). Case studies of extreme climatic events in the Amazon basin.J. Climatology 6, 617–627.
- Marengo, J. A. and Nobre, C. (2001). General Characteristics and variability of Climate in the Amazon Basin and its Links to the Global Climate System, The hydroclimatological framework of Amazonia, Biogeochemistry of Amazonia, edited by J. Richey, M. MacClaine, and R. Victoria, pp. 17-41, Cambridge University Press.
- Marengo, J. A.( 2006). On the hydrological cycle of the amazon Basin: A historical review and current state-of-the-art. Revista Brasileira de Meteorologia 21(3): 1-19.
- Marengo, J. A., Fisch, G., Morales, C. et al. (2004).Diurnal variability of rainfall in southwest amazonia during the LBA-TRMM field campaign of the austral summer of 1999. Acta Amazonica. 34, 593-603.
- Marengo, J. A.; Alves, L. M. (2016). Crise hídrica em São Paulo em 2014: seca e desmatamento. Geousp – Espaço e Tempo (Online), v. 19, n. 3, p. 485-494, mês. ISSN 2179-0892.
- Obregón, G. and Nobre, C.A. (1990). Principal Component Analysis applied to the rainfall in Amazonia.Climanálise, 5, 35-46.
- Oyama, M. D. and C. A. Nobre (2003). A new climate-vegetation equilibrium state for Tropical South America.Geophysics Res. Lett., 30, 2199, doi:10.1029/2003GL018600, 23.
- Poveda G. and Mesa, O.J. (1997).Feedbacks between hydrological processes in tropical South America and large scale oceanic atmospheric phenomena.J. Climatology, 10, 2690-2702.
- Poveda, G. and Salazar, L.F. (2004). Annual and interannual (ENSO) variability of spatial scaling properties of a vegetation index (NDVI) in Amazonia, Remote Sensing and Environment, 93, 391-401.
- Poveda, G., Waylen, P.R. and Pulwarty, R. (2006). Modern climate variability in northern South America and southern Mesoamerica, Palaleoclimatology, 234, 3-27.
- Rao, V. B. and K. Hada (1990). Characteristics of rainfall over Brazil: annual variations and connections with the southern oscillation.Theoretical and Applied Climatology, 42, 81-91.
- Rao, V. B., Cavalcanti, I.F. and K. Hada (1996). Annual variations of rainfall over Brazil and water vapor characteristics over South America, J. Geophys. Res., 101, D21, 26539-26551.
- Reydon, B. P.(2011). O desmatamento da floresta amazônica: causas e soluções. Política Ambiental, Belo Horizonte, v. 1, n. 8, p. 143-155.
- Rejas, J.G., Martínez, R. and Malpica J. A. (2007). Hyperspectral remote sensing application for semi-urban areas monitoring. IEEE, ISBN-1-4244-0711-<sup>7</sup> catalog number 07EX1577.
- Rejas, J.G., Martínez, R., Marchamalo, M., Bonatti, J. and Martínez-Frías, J. (2013). Spectral Signature Analisys for Anomaly Detection in the Central Volcanic Range, Costa Rica. Implications in Planetary Geology. Mathematics of Planet Earth ISSN 2193-8571.
- Rouse, J.W., Haas, R.H., Schell, J.A., Deering, D.W. and Harlan, J.C.(1974). Monitoring the vernal advancements and retrogradation of natural vegetation. NASA/GSFC, Greenbelt, D, p. 371, 1974. Final Report.
- Ropelewski, C. F. and M. S. Halpert (1987). Global and regional scale precipitation patterns associated with the El Niño/Southern Oscillation, Mon. Wea. Rev., 115, 1606–1626.
- Ropelewski, C. F. and M. S. Halpert (1989). Precipitation patterns associated with the high index phase of the Southern Oscillation, J. Clim., 2, 268–282.
- Satyamurty, P., Castro, A.A., Tota, J., Gularte, L. E. S., Manzi, A.O. (2009). Rainfall trends in the Brazilian Amazon Basin in the past eight decades. Theoretical and Applied Climatology, DOI10.1007/s00704-009-0133-x.
- Satyamurty, P.; Costa, C. P. W.; Manzi, A. O.( 2013).Moisture source for the amazon basin: a study of contrasting years. Theoretical and Applied Climatology, v. 111, n. 1-2, p. 195–209. 1, 10, 13, 14, 22, 27, 36, 49, 61
- Shukla, J., Nobre, C. and P. Sellers, 1990. Amazon deforestation and climate change. Science 247: 1322-25.
- Souza, C., Cochrane, M., Sales, M., Monteiro, A. and Mollicone, D. (2009). Integrating forest transects and remote sensing data to quantify carbon loss due

to forest degradation in the Brazilian Amazon. Forest Resource Assessment Working Paper, 161, 1-17.

- Stickler, C. M.; Coe, M. T.; Costa, M. H.; Nepstad, D. C.; Macgrath, D. G.; Dias, L. C. P.; Rodrigues, H. O.; Soares-Filho, B. S.(2013). Dependence of hydropower energy generation on forests in the Amazon Basil at local and regional scale. PNAS, n. PNAS Early Edition, p. 2-6.
- Tian, H., Mellilo, J. M., Kicklighter, D. W., McGuire, A. D., Helfrich III, J.V.K., Moore III, B. and Vörösmarty, C., (1998). Effect of interannual climate variability on carbon storage in Amazonian ecosystems. Nature 396: 664-667.
- Vásquez, I.L., Rejas, J.G. and Rotunno, O.C. (2016). The Hydrological Cycle of the Amazon Basin: Climatic Impact of Deforestation. NASA Direct Readout Conference NDRC-9, Valladolid (Spain).
- Vásquez P., I.L., de Araujo, L.M.N., Molion, L.C.B. et al. (2017). Historical analysis of interannual rainfall variability and trends in southeastern Brazil based on observational and remotely sensed data. Climate Dynamics, doi. org/10.1007/s00382-017-3693-y

# NOTAS INFORMATIVAS

# Revista Ciencias Espaciales, instrucciones a los autores y criterios para el diseño, diagramación y maquetación

# 1. POLÍTICA EDITORIAL

La Revista Ciencias Espaciales es una publicación semestral de la Facultad de Ciencias Espaciales de la Universidad Nacional Autónoma de Honduras. Cada año calendario se publica un Volumen que consta de dos Números. El primero, Numero 1, llamado Primavera, incluye artículos de los campos de Astronomía y Astrofísica, Ciencia y Tecnologías de la Información Geográfica, Arqueoastronomía y Astronomía Cultural y Ciencias Aeronáuticas. El segundo, el Numero 2, llamado Otoño, se dedica rotativamente por años, a cada uno de los campos temáticos mencionados. El color de fondo de la carátula de la Revista cambia anualmente de: azul espacio para Astronomía y Astrofísica, verde tierra para Ciencia y Tecnologías de la Información Geográfica, rojo ladrillo para Arqueoastronomía y Astronomía Cultural, azul cielo para Ciencias Aeronáuticas.

La Revista Ciencias Espaciales tiene un Director y, un Consejo Editorial integrado por profesores de los Departamentos de la Facultad y otros Profesores invitados. Ellos son los encargados de recibir los documentos y gestionar el proceso de selección de los artículos, edición y publicación de la Revista. Dependiendo del campo temático del año, rotatoriamente un miembro del Consejo Editorial se desempeña como Editor de la Revista. La Revista Ciencias Espaciales cuenta además con un Consejo Científico Internacional responsable de velar por la calidad del contenido de la Revista. En el interior de la Portada se publican los nombres del Director, Editor, Miembros del Consejo Editorial y del Consejo Científico.

La Revista Ciencias Espaciales publica artículos originales de autores nacionales y extranjeros, residentes dentro o fuera del país. Los artículos publicados pueden estar referidos a investigaciones científicas en los campos de la Astronomía y Astrofísica, Ciencia y Tecnologías de la Información Geográfica, Arqueoastronomía y Astronomía Cultural y Ciencias Aeronáuticas. El contenido de cada artículo es responsabilidad de sus autores. Los artículos no deben exceder las 10,000 palabras incluyendo el resumen, el texto y las referencias bibliográficas citadas.

Los editores se reservan el derecho de rechazar o devolver para su revisión, cualquier artículo que no se considere completo o apropiado. Antes de que un artículo sea publicado, sus autores deben mostrar evidencias de contar con los permisos para hacer citas o usar figuras y datos. Si un artículo tiene varios autores, debe presentarse evidencia que todos los coautores desean publicarlo.

# 2. INSTRUCCIONES A LOS AUTORES

#### 2.1 Para los Editores

Los manuscritos son evaluados por los editores en consulta con pares revisores o por los especialistas seleccionados. En ocasiones, los autores pueden sugerir revisores. Los editores garantizan el anonimato de los revisores. Los editores tienen la decisión final sobre los manuscritos. El proceso de evaluación toma de cuatro a ocho semanas. Los autores son informados de la aceptación o no aceptación de su manuscrito. La aceptación puede indicar mejoras al manuscrito. Los documentos no aceptados, pueden ser considerados después de revisados, para una nueva selección.

#### 2.2 Para los Autores

Los autores son responsables de los contenidos de sus artículos, y de garantizar que sus documentos se presenten en la forma adecuada, incluyendo los permisos necesarios para agregar figuras, tablas, u otro material protegido.

Cada artículo que se remita para ser publicado en la Revista Ciencias Espaciales debe organizarse en secciones. Todas las secciones deben escribirse a doble espacio y en página separada. El orden de las secciones es el siguiente:

- Página del Título (página separada, numerada como página 1)
- Resumen en idioma español (en página separada)
- Resumen en idioma Inglés (en página separada)
- El texto (empieza en página separada)
- Agradecimientos (se incluyen inmediatamente al final de texto)
- Referencias citadas (empiezan en una nueva página)
- Figuras (en página separada cada una)
- Tablas (en página separada cada una)

#### 2.2.1 Página del Título

Esta página debe incluir:

- El título del artículo. Escrito en mayúsculas, centrado y colocado en la parte superior de la página. El título debe ser conciso, pero informativo. Su objetivo es dar a conocer al lector lo esencial del artículo. No debe exceder de 15 palabras.
- Nombre del autor o los autores. Escribir el nombre completo del autor o autores, indicando el nombre del departamento, institución o instituciones a las que pertenecen.
- Debe indicarse también la dirección electrónica y el teléfono del autor principal responsable de la correspondencia a la que pueden dirigirse avisos sobre el artículo.

#### 2.2.2 Página de Resumen en idioma español

Debe incluirse un Resumen en idioma español, con las siguientes características:

- Debe tener un máximo de 250 palabras.
- La estructura debe contener el objetivo del estudio; metodología, técnicas o procedimientos básicos utilizados; los resultados más destacados y las principales conclusiones. Hará hincapié en aquellos aspectos del estudio o de las observaciones que resulten más novedosas o de mayor importancia.
- Con el encabezado de Palabras clave, inmediatamente después del Resumen se deben incluir de 3 a 5 palabras clave las cuales facilitaran el indizado del artículo.

#### 2.2.3 Página de Resumen en idioma inglés

Un Resumen y palabras clave también deben ser presentados escritos en idioma inglés. El resumen en inglés puede ser un poco mayor de 250 palabras.

#### 2.2.4 El Texto

Al inicio de cada sección, los títulos de primer nivel deben escribirse en letras mayúsculas y negritas. Los títulos de segundo nivel deben escribirse en mayúsculas y minúsculas, en negritas. Los títulos de tercer nivel, deben escribirse en mayúsculas y minúsculas, y en letra cursiva.

Se recomienda que el texto se estructure en las siguientes secciones: Introducción, Metodología, Resultados, Discusión y Conclusiones.

Introducción. La finalidad de esta sección es ubicar al lector en el contexto en que se realizó la investigación, por lo que debe mencionar claramente los siguientes aspectos:

- El propósito o finalidad de la investigación: es importante que quede claro cuál ha sido el problema estudiado, y cuál es la utilidad del producto de la investigación (para que sirve, a quien le sirve, donde se puede usar, etc.)
- Se debe enunciar de forma resumida la justificación del estudio.
- Los autores deben aclarar que partes del artículo representan contribuciones propias y cuales corresponden a otros investigadores, incluyendo en estos casos las referencias bibliográficas apropiadas.
- En esta sección se describirá de manera muy general la metodología empleada, resultados y las conclusiones más importantes del trabajo.
- Se pueden enunciar los retos que conllevó la realización de la investigación y una explicación breve de cómo se superaron.

Metodología. En términos generales, es la manera estructurada por medio de la cual se ha logrado obtener conocimiento o información producto de la investigación. En términos prácticos, es la manera seleccionada para solucionar el problema estudiado.

Aquí se describe el diseño del método o del experimento (aleatorio, controlado, casos y controles, prospectivo, etc.). Se indicará con claridad cómo y por qué se realizó el estudio de una manera determinada. Se ha de especificar cuidadosamente el significado de los términos utilizados y detallar de forma exacta como se recogieron los datos. Estos métodos se describirán también en el resumen del artículo.

Se describe el área de estudio, población u objetos sobre los que se ha hecho la investigación. Describe el marco y como se ha hecho su selección. Describe con claridad cómo fueron selecciónalos los sujetos, objetos o elementos sometidos a observación.

Se indica el entorno donde se ha hecho el estudio. Procure caracterizar el lugar o ubicación escogida.

Se describen las técnicas, tratamientos (siempre utilizar nombres genéricos), mediciones y unidades, pruebas piloto, aparatos y tecnología, etc. Describa los métodos, aparatos y procedimientos empleados con el suficiente grado de detalle para que otros investigadores puedan reproducir los resultados.

Resultados. Presente los resultados auxiliándose de tablas y figuras, siguiendo una secuencia lógica. No repita en el texto los datos de las tablas y figuras; destaque o resuma tan solo las observaciones más importantes. Recuerde que las tablas y figuras deben tener una numeración correlativa y siempre deben estar referidos en el texto.

Los resultados deben ser enunciados claros, concretos y comprensibles para el lector; y por supuesto, se deben desprender del proceso investigativo enmarcado en el artículo.

Discusión. Haga hincapié en aquellos aspectos nuevos e importantes del estudio y en las conclusiones que se derivan de ellos. No debe repetir, de forma detallada, los datos u otras informaciones ya incluidas en los apartados, las limitaciones del estudio, así como sus implicaciones en futuras investigaciones. Si es posible se compararan las observaciones realizadas con las de otros estudios pertinentes.

Conclusiones. Son proposiciones o ideas producto o resultado de la investigación realizada, de modo que se deben relacionar con los objetivos del estudio. Evite afirmaciones poco fundamentadas o subjetivas y conclusiones insuficientes avaladas por los datos.

Agradecimientos. Los agradecimientos se incluyen al final del texto. Este debe ser un apartado muy breve, en donde se agradece a las personas que han colaborado

con la investigación, o a las instituciones que apoyaron el desarrollo del trabajo. También se puede incluir en los agradecimientos el apoyo financiero y los medios materiales recibidos.

#### 2.2.5 Referencias citadas

La lista de las referencias citadas y las citas deben concordar y ser precisas. Todas las referencias que aparecen citadas en el texto deben de aparecer también en la lista de referencias; y todas las referencias listadas deben de aparecer mencionadas en el texto.

Las referencias deben ser utilizadas en el texto incluyendo el apellido del autor y el año de la publicación. Para construir la lista de referencias se recomienda utilizar las Normas Internacionales APA, distinguiendo si la cita se refiere a un solo autor o a varios autores de un artículo, al autor de un libro, sección o capítulo de un libro, una publicación periódica u otra obtenida en Internet. En tal sentido, es necesario incluir todas las fuentes que sustentan la investigación realizada y que se usaron directamente en el trabajo.

#### 2.2.6 Figuras

Después de las Referencias Citadas, en páginas separadas se incluyen las figuras. Para las figuras tener en cuenta que:

- Todas las figuras deben ser mencionadas explícitamente en el texto por sus números.
- Las figuras se numeraran consecutivamente según su primera mención el texto, desde la primera hasta la última. El formato, letras, números y símbolos usados en las figuras, serán claros y uniformes en todos los lugares donde aparezcan en el artículo.
- Los títulos y las explicaciones detalladas se incluirán en las leyendas de las figuras y no en las mismas figuras.
- Si se emplean fotografías de personas, figuras o imágenes que no son de elaboración propia, se deberá incluir el permiso por escrito para poder utilizarlas.
- Todas las figuras, fotografías e ilustraciones deben tener un pie de imagen que las identifique.

• En figuras múltiples, la leyenda debe describir las componentes de la figura: (a), (b), (c), etc., las cuales deben estar claramente etiquetadas.

En el Texto, en un renglón separado escribir "Incluir Figura XX", para indicar el lugar recomendado para insertar la Figura. En la edición final de la Revista, la Figura se insertará, lo más cercano inmediatamente al lugar que fue citada.

### 2.2.7 Tablas

Después de las Figuras, en páginas separadas incluya las Tablas. Tomar en cuenta que:

- Todas las tablas deben ser mencionadas explícitamente por sus números y deben aparecer en el orden correcto en el texto del documento. Una tabla con un número mayor no debe anteceder a otra con número menor (por ejemplo: tabla 4 antes que tabla 3).
- Las tablas se enumeran correlativamente desde la primera hasta la última. Cada tabla debe ser enunciada en el texto por lo menos una vez.
- A cada tabla debe asignársele un breve título, pero no dentro de ésta. Las tablas deben ser escritas en líneas horizontales, y no deben dejarse filas en blanco entre ellas. Los encabezados de las columnas deben ser muy breves, con la primera letra en mayúscula. En estos encabezados, las unidades deben aparecer inmediatamente debajo.
- Las explicaciones o información adicional se pondrán en notas al pie de tabla, no en la última fila de la tabla. En estas notas se especificaran las abreviaturas empleadas, para hacerlo se usaran como llamadas.
- Identifique las unidades de medida utilizadas.
- Las tablas no deben presentarse divididas en partes. A tablas relacionadas debe asignárseles números diferentes, manteniendo la secuencia correspondiente.
- Las tablas de los apéndices deben numerarse en una nueva secuencia.
- Todas las referencias citadas en las tablas deben aparecer en la lista de referencias citadas.

En el Texto, en un renglón separado escribir "Incluir Tabla XX", para indicar el lugar recomendado para insertar la tabla. En la edición final de la Revista, la tabla se insertará, lo más cercano inmediatamente al lugar que fue citada.

#### 2.2.8 Unidades de medida

Las unidades de medida se deben expresar en unidades del sistema métrico decimal. Se debe tomar como referencia el Sistema Internacional de Unidades.

#### 2.2.9 Abreviaturas y símbolos

En las siglas, abreviaturas y símbolos, use únicamente las normalizadas. Evite las abreviaturas en el Titulo y en el Resumen. Cuando en el texto se emplee por primera vez una abreviatura o sigla, esta debe ir precedida del término completo, salvo si se trata de una unidad de medida común.

#### 2.2.10 Recomendaciones generales para presentar el manuscrito

Para presentar el manuscrito, se recomienda al autor o autores tener en cuenta:

- Todo el manuscrito debe presentarse en un solo documento, escrito con letra Arial Narrow, tamaño 12.
- Las páginas se numeran consecutivamente comenzando por la página del título hasta terminar con la última referencia citada.
- El número de página se ubicara en ángulo inferior derecho de cada página.
- Todo el documento se imprimirá en papel blanco tamaño carta, con márgenes de 2 cm a cada lado (superior, inferior, derecho e izquierdo). El papel se imprimirá en una sola cara.
- La extensión total del texto tendrá un máximo de 17 páginas, a doble espacio, incluidas desde la página del título hasta las referencias citadas.
- Las figuras deben presentarse con la mayor resolución posible (mínimo 300 psi), en un formato JPG o TIFF, una figura por cada página.
- Incluya las autorizaciones para la reproducción de material anteriormente publicado, para la utilización de figuras o ilustraciones que puedan identificar a personas o para imágenes que tengan derechos de autor. Adjunte la cesión de los derechos de autor y formularios pertinentes.
- Las tablas deben presentarse, una tabla por página.
- Los autores deben entregar el manuscrito en un soporte electrónico (en CD-ROM, memoria o correo electrónico). Para la entrega tener en cuenta las siguientes consideraciones: a) Especificar claramente el nombre del archivo que contiene el artículo; b) Etiquetar el CD, memoria o el correo electrónico, con el

nombre abreviado del artículo y del autor; c) Facilitar la información sobre el software y hardware utilizado, si procede; d) Indicar el nombre del autor responsable a quien puede dirigirse avisos sobre el artículo.

#### 3. CRITERIOS PARA EL DISEÑO, DIAGRAMACIÓN Y MAQUETACIÓN DE LA RE-VISTA

## De la Portada:

 $T$  $\cap$ xto:

- Ciencias Espaciales. Tipo: Times New Roman. Tamaño: 48. Color: blanco.
- Publicación semestral de la Facultad de Ciencias Espaciales (FACES)
- Universidad Nacional Autónoma de Honduras.
- Volumen, Año, Número, Temporada.
- ISSN: 2225-5249
- URL: http://www.faces.unah.edu.hn

Imágenes y Logos:

- Logo de la UNAH
- Imagen alusiva al contenido

Color de fondo:

- Revista Ciencias Espaciales de Astronomía y Astrofísica: Azul Espacio. R:42, G:75, B:106
- Revista Ciencias Espaciales de Ciencia y Tecnologías de la Información Geográfica: Verde Tierra R:37, G:107, B:44
- Revista Ciencias Espaciales de Arqueoastronomía y Astronomía Cultural: R:130, G:47, B:44
- Revista Ciencias Espaciales de Ciencias Aeronáuticas: Azul Cielo. R:160, G:199, B:230

Dimensiones:

• 24.4 x 16 cm. Grosor varia

#### Del Lomo

Texto:

- Ciencias Espaciales. Tipo: Times New Roman. Tamaño: 12, Color: Blanco.
- Volumen x, Año xxxx, Número x, Temporada xxxxxx.

#### De la contraportada:

Imágenes y logos:

- UNAH
- Facultad de Ciencias Espaciales

## Del interior de la Revista

#### Texto:

- Tipo de letra: Arial Narrow. Tamaño:12
- Espaciado: Anterior 0 puntos. Posterior 10 puntos. Interlineado: mínimo.
- Márgenes: superior: 0.8 pulgadas, izquierdo: 0.8 pulgadas, inferior: 1 pulgada, derecho: 0.5 pulgadas.
- Figuras: Tipo de letra: Arial Narrow. Tamaño: 12

Las páginas de la derecha deben llevar:

- En la parte superior: Revista Ciencias Espaciales, Volumen x, Año xxxx, Numero x, Temporada xxxxxxx,
- En la parte inferior: Facultad de Ciencias Espaciales y el número de la página.

#### Las páginas de la izquierda deben llevar:

- En la parte superior: Revista Ciencias Espaciales, Volumen x, Año xxxx, Número x, Temporada xxxxxxx.
- En la parte inferior: Facultad de Ciencias Espaciales y el número de página.

El arte y diagramación de la Revista Ciencias Espaciales es aprobado por la Secretaria Ejecutiva de Desarrollo Institucional de la UNAH y la Editorial Universitaria. Las dimensiones de cada ejemplar son de 23.4 x 16 cm.

Fecha de última actualización: Julio de 2016.

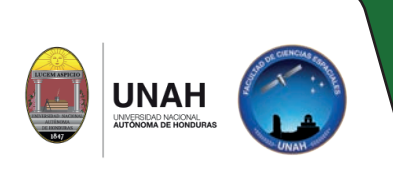

Facultad de Ciencias Espaciales Universidad Nacional Autónoma de Honduras Ciudad Universitaria, Edificio K2 Bulevar Suyapa, Tegucigalpa MDC, Honduras Teléfono: (504) 2216 3034 Correo Electrónico: revista.cespaciales@unah.edu.hn Página Web:http://faces.unah.edu.hn/revistace/